### *THESE*

### *Presentee pour obtenir le grade de*

### *DOCTEUR DE L'UNIVERSITE LOUIS PASTEUR DE STRASBOURG*

*par* 

## **Antoni DiAZ**

### LOGICIEL DE CONTROLE ET COMMANDE ET BASE DE DONNEES ORIENTEE OBJET : APPLICATION DANS LE CADRE DE LA MISE EN ŒUVRE D'UN ACCELERATEUR DE PARTICULES, LE VIVITRON

*Soutenue Ie* 11 *janvier* 1996 *devant Ia commission d'examen :* 

F.A.BECK *Directeur de These*  M.M. ALEONARD *Rapporteur externe* H.SERGOLLE *Rapporteur externe* J.L. RIESTER *Rapporteur interne*  L. MICHEL

 $\mathbf{t}$ 

*Je remerde taus* ceW{qu~ *ae pres ou ae* fain, *m'ont soutenu et ont eu* fe *courage ae me supporterpenlant*  mes moments difficiles. *C'est à eux que je dédie ce manuscrit.* 

医前列腺 计可编码 医中间 医中间性 医骨下的 医心包的 医前鼻 医中间的 电电阻

Ì

 $\frac{1}{3}$ 

医光电 医前进生物医前进

 $\label{eq:1} \begin{aligned} \frac{1}{2} \int_{0}^{1} \frac{1}{2} \int_{0}^{1} \frac{1}{2} \int_{0}^{1} \frac{1}{2} \int_{0}^{1} \frac{1}{2} \int_{0}^{1} \frac{1}{2} \int_{0}^{1} \frac{1}{2} \int_{0}^{1} \frac{1}{2} \int_{0}^{1} \frac{1}{2} \int_{0}^{1} \frac{1}{2} \int_{0}^{1} \frac{1}{2} \int_{0}^{1} \frac{1}{2} \int_{0}^{1} \frac{1}{2} \int_{0}^{1} \frac{1}{2} \int_{0}^{$ 

# **Remerciements**

• l

Je remercie vivement Monsieur F.A. BECK, Directeur du Centre de Recherches Nucléaires de Strasbourg, pour avoir accepté de diriger ce travail.

J'exprime toute rna reconnaissance envers Madame M.M. ALEONARD, Monsieur H. SERGOLLE et Monsieur J.L. RIESTER pour avoir accepte de faire partie du jury de thèse.

Je tiens à remercier tout particulièrement Monsieur J.C. MARSAUDON pour ses conseils pertinents et pour son accueil chaleureux.

Je remercie egalement Monsieur Laurent MICHEL qui par sa patience de tous Ies instants et ses conseils a su guider mes travaux. Ses idées, ses suggestions et ses travaux ont conduit à la naissance et à la maturation du nouveau système informatique de contrôle et commande.

Je ne peux oublier Ie promoteur de ce systeme, Monsieur Bernard HUMBERT qui n'ajamais hésité à me consacrer le plus précieux de son temps pour m'offrir ses généreux conseils. C'est lui qui a pris le risque de m'intégrer au sein de l'équipe de Contrôle et Commande. Je ne peux que Ie remercier.

J'exprime aussi toute ma gratitude à cette sympathique équipe de Contrôle et Commande qui avec ses informaticiens et ses electroniciens a su maintenir Ie cap envers et contre tout pour arriver à faire marcher et à contrôler cette machine, parfois "capricieuse", appelée Vivitron. Ce sont Messieurs R. BAUMANN, A. JBIL, E. KAPPS, R. KNAEBEL, J. PERSIGNY, G. PREVOT, G. SCHWARTZ, Y. STAMM.

Je remercie tous les membres de l'équipe Vivitron. Le système informatique de contrôle et commande a été testé et mis au point avec leur collaboration.

# *Table des Matieres*

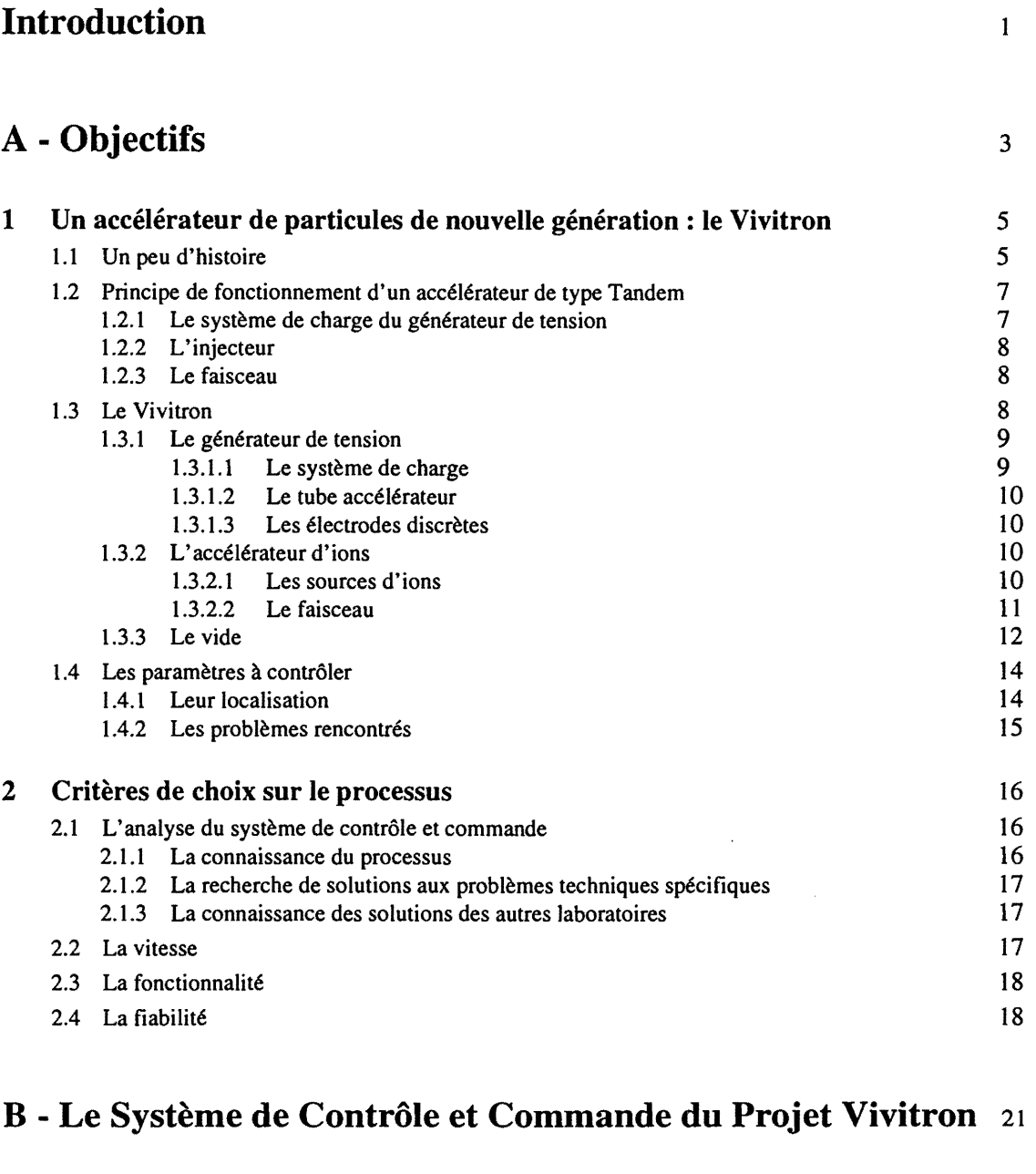

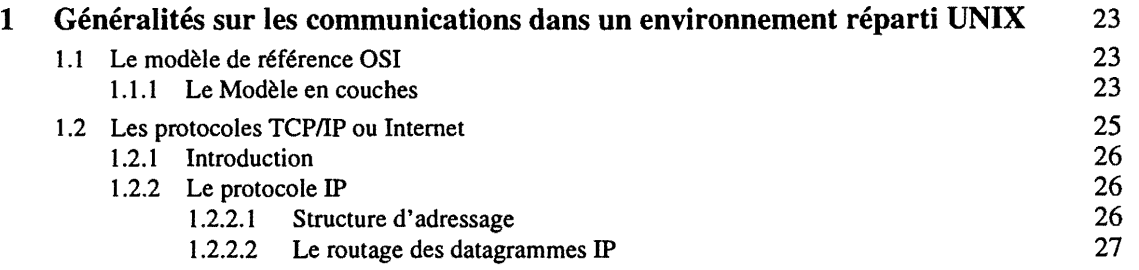

 $\frac{i}{i}$ 

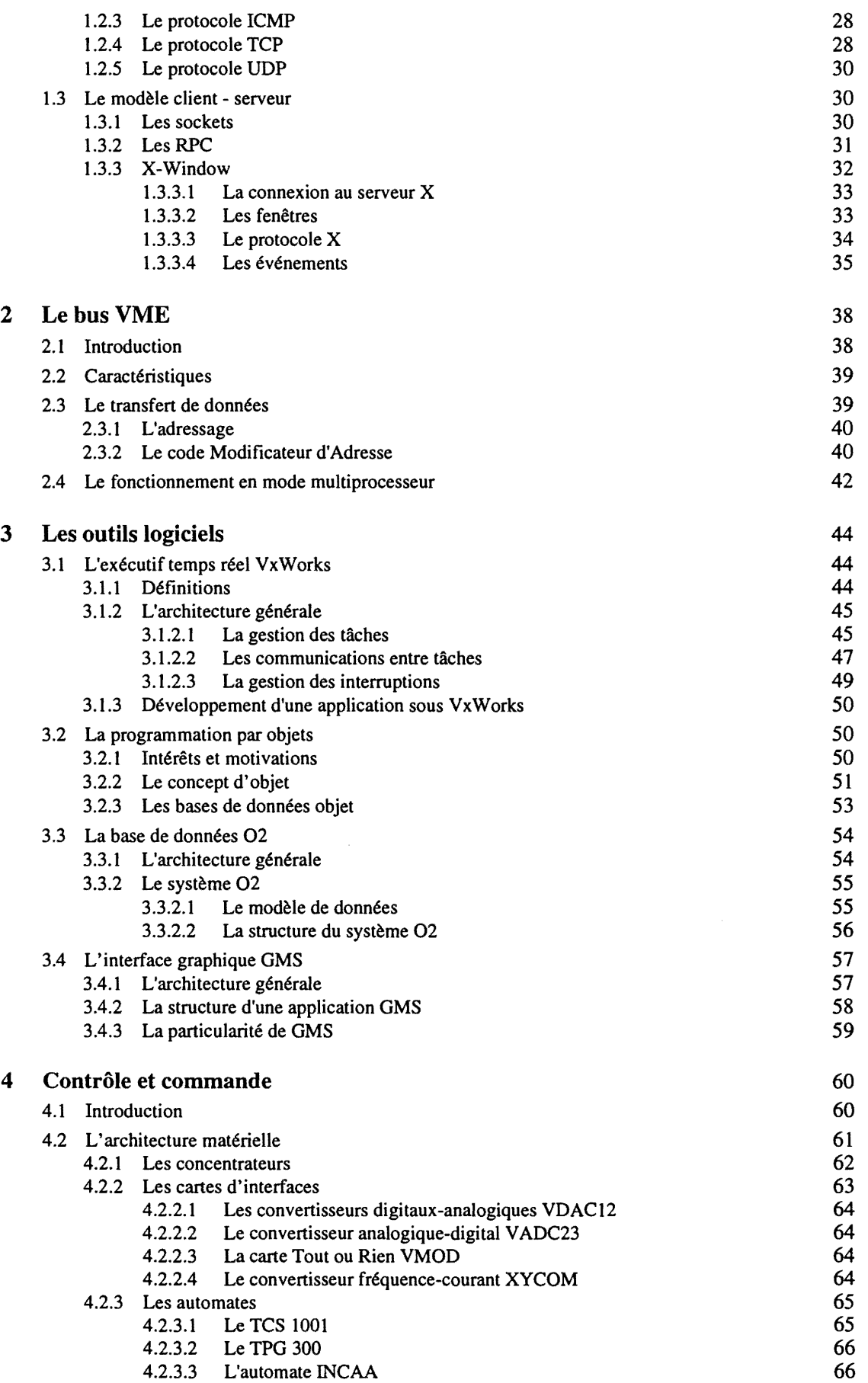

 $\label{eq:1} \frac{1}{\sqrt{2}}\int_{0}^{\pi} \frac{1}{\sqrt{2\pi}}\left(\frac{1}{\sqrt{2\pi}}\right)^{2}d\mu$ 

 $\frac{ii}{i}$ 

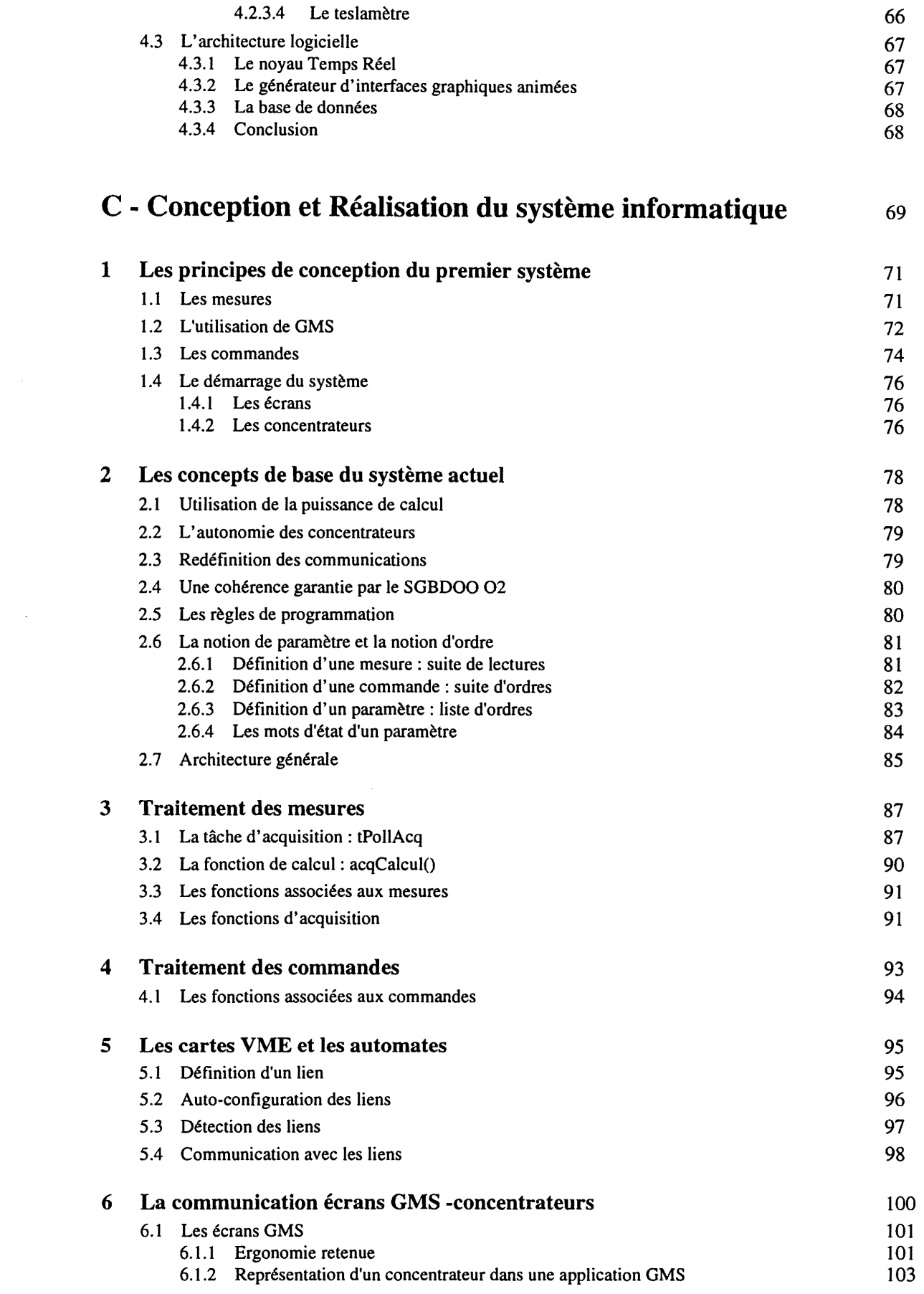

 $\overline{\phantom{a}}$  iii  $\overline{\phantom{a}}$ 

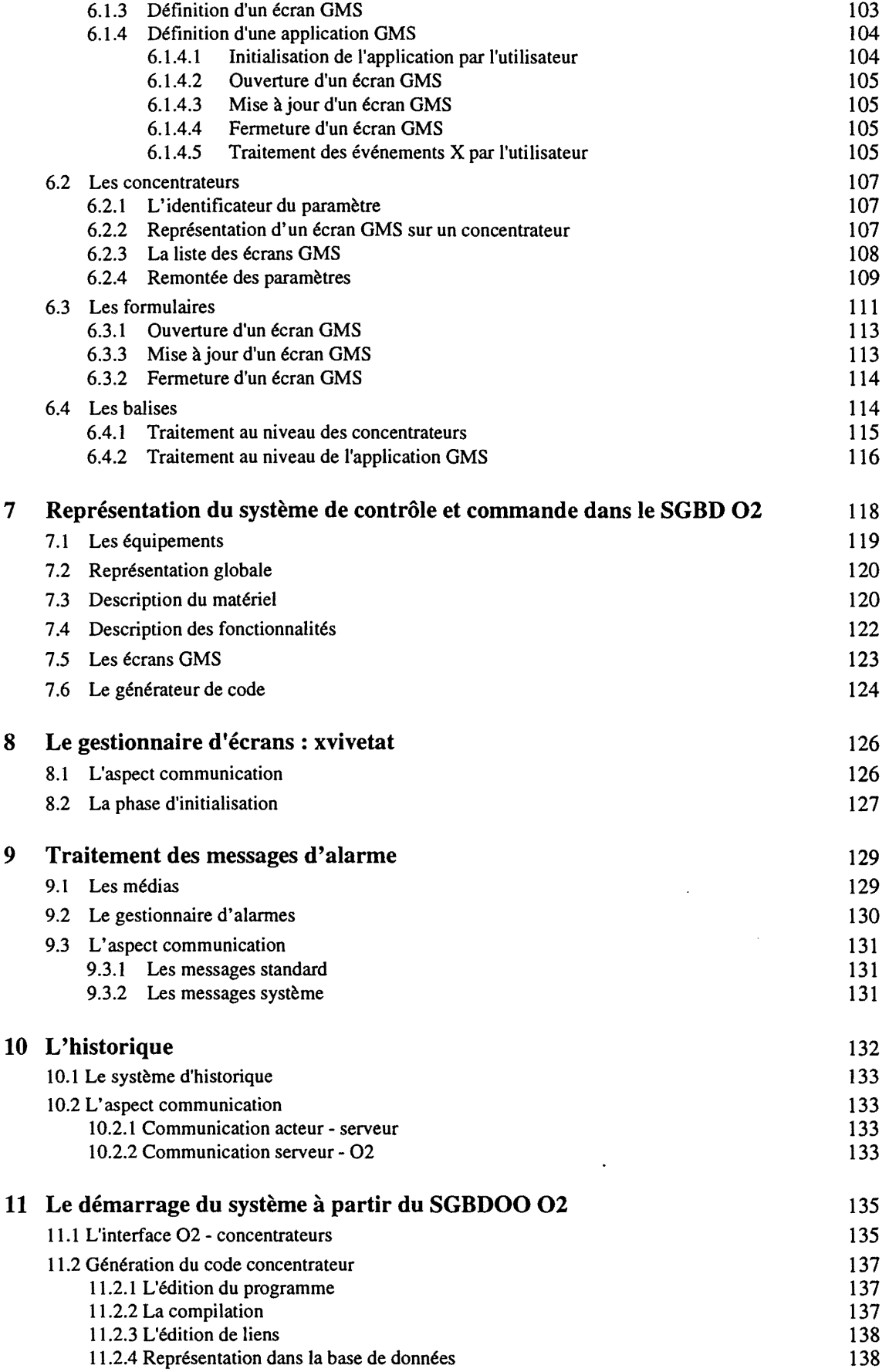

 $i^{\nu}$  —

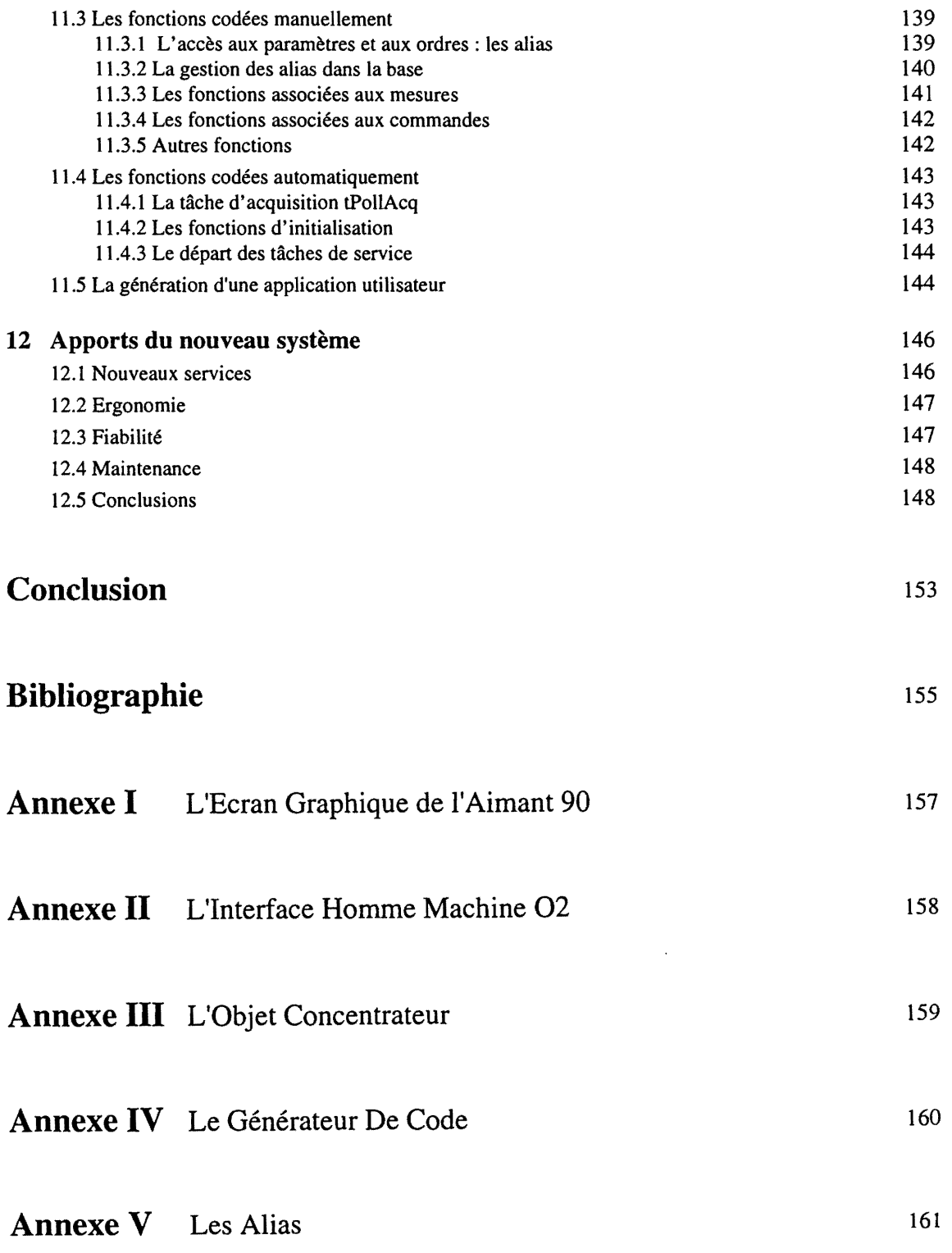

 $v -$ 

# *Liste des Figures*

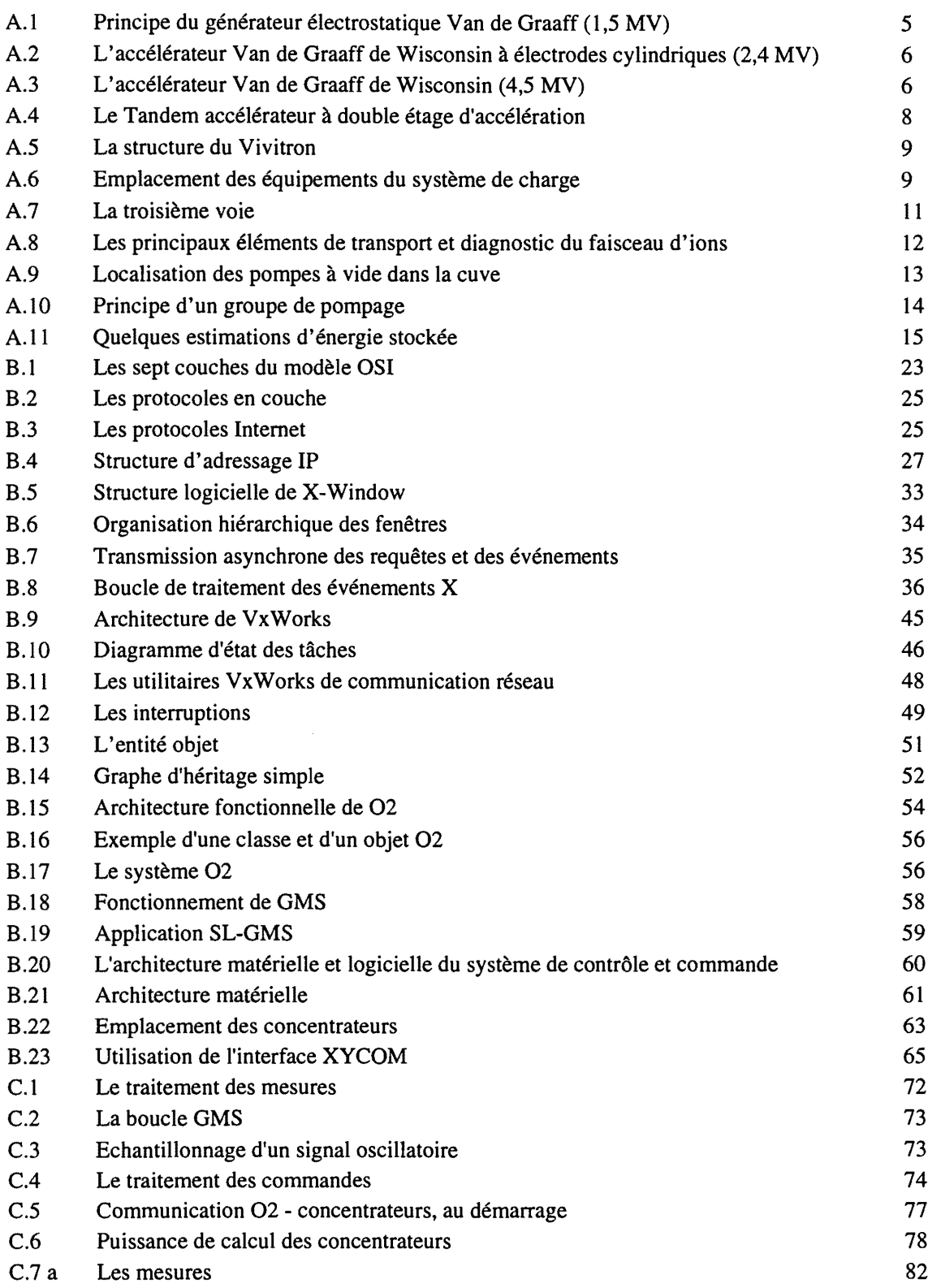

 $\mathcal{A}^{\pm}$ 

 $-$  <sup>vii</sup>  $-$ 

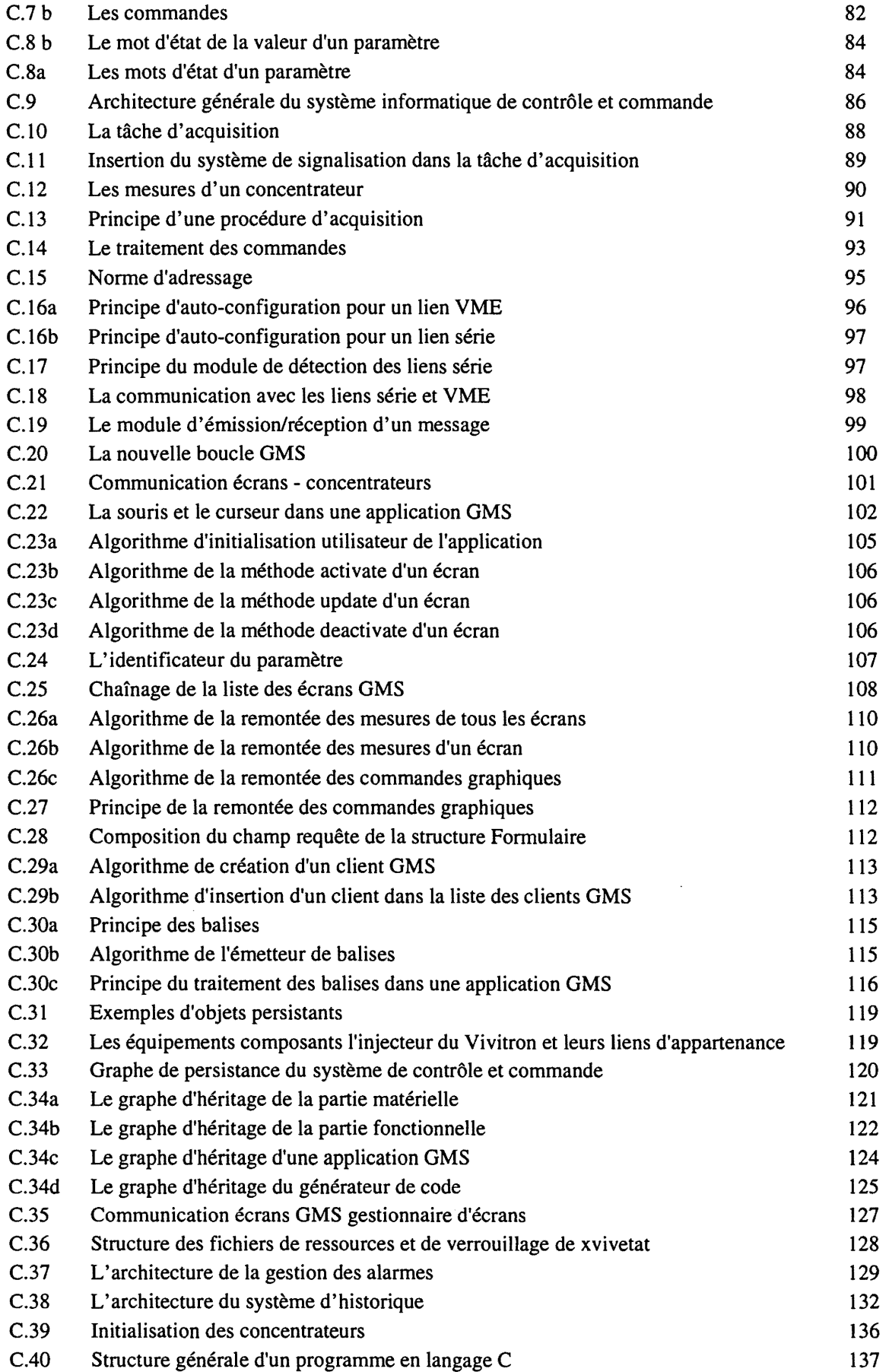

 $viii -$ 

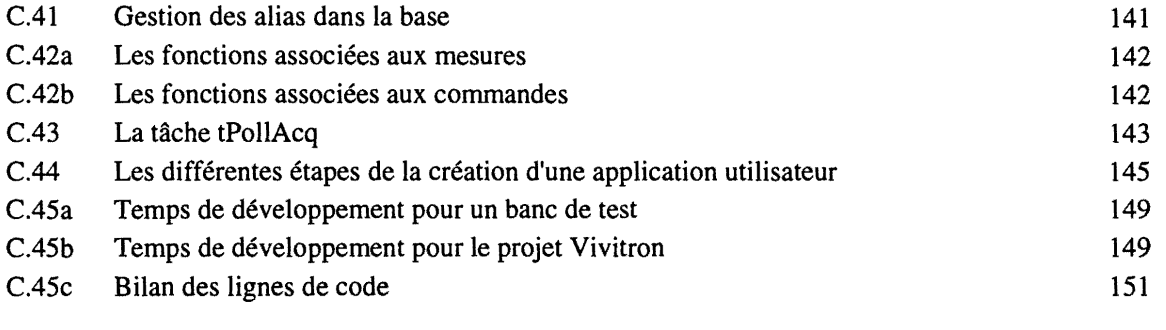

 $i^{\frac{1}{k}}$ 

# *Lisle des Tableaux*

 $\frac{1}{1}$ 

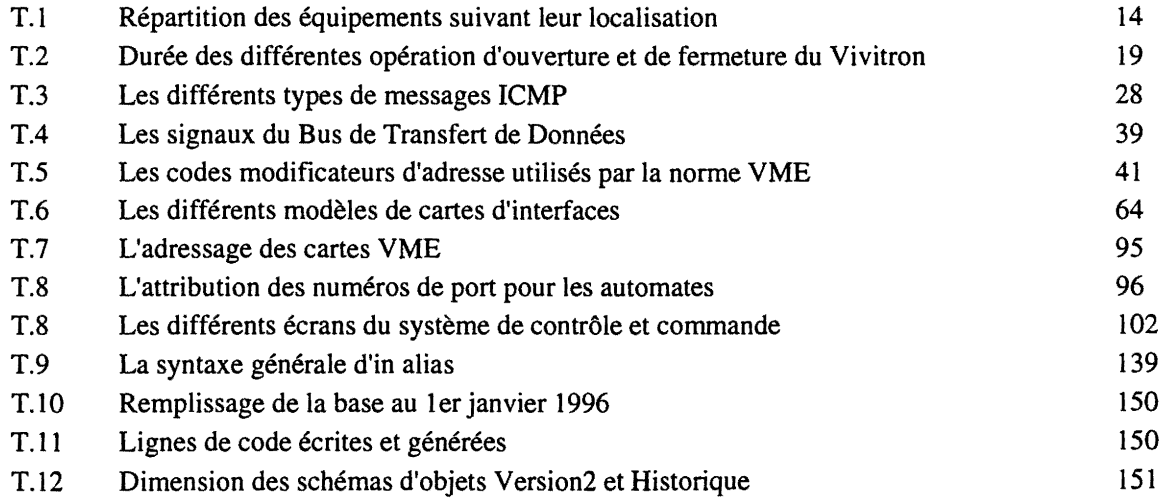

 $xi -$ 

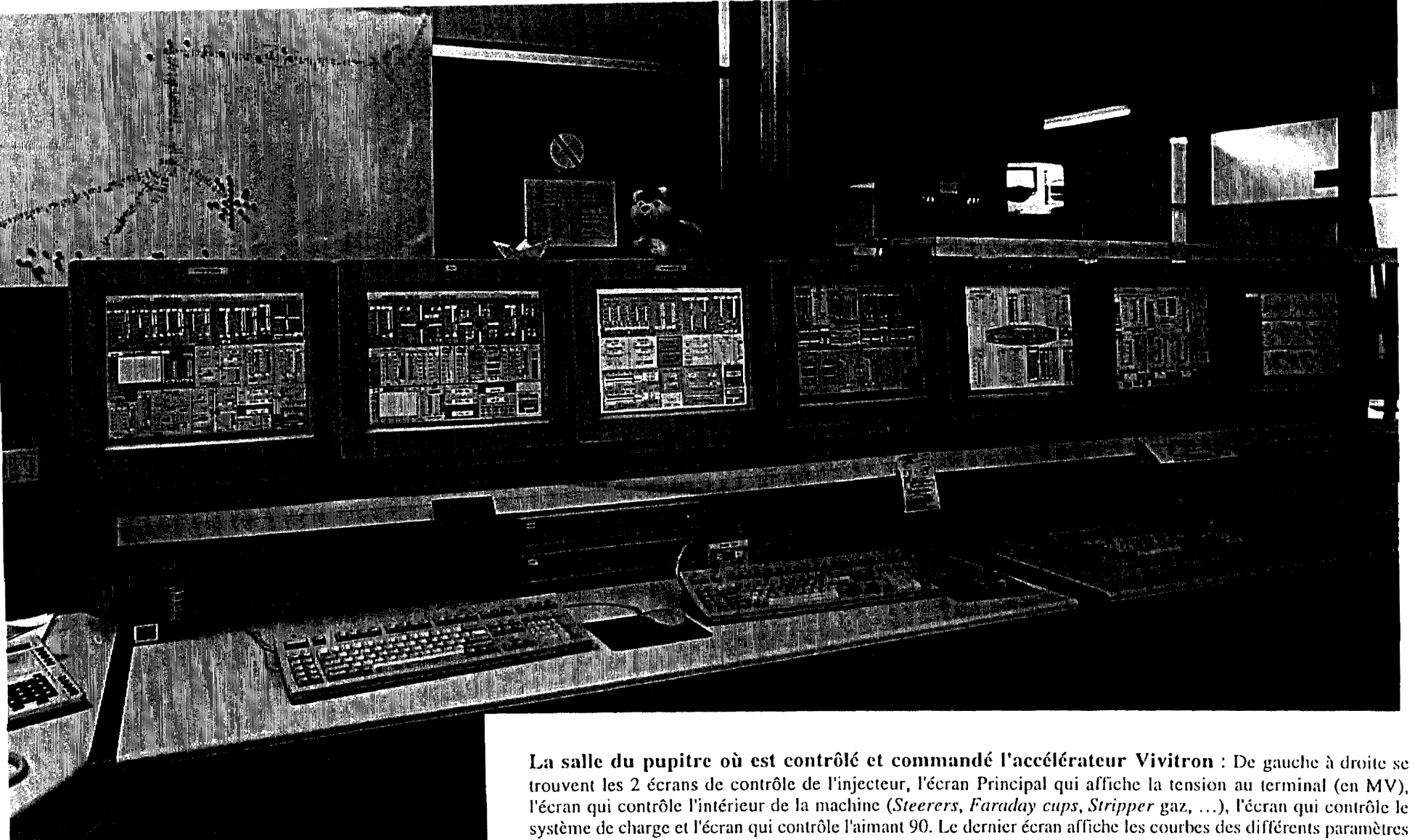

trouvent les 2 écrans de contrôle de l'injecteur, l'écran Principal qui affiche la tension au terminal (en MV), I'ceran qui conlrole )'inlerieur de la machine *(Steerers. Faraday cups, Stripper* gaz, ...), I'ccran qui conlr61e Ie système de charge et l'écran qui contrôle l'aimant 90. Le dernier écran affiche les courbes des différents paramètres mesurés.(photo prise par C. Levy le 24 mai 1996).

# **Introduction**

Le physicien anglais Ernest Rutherford réalise la première réaction nucléaire en 1919. Depuis, la motivation de tout physicien nucléaire est de connaître, de façon toujours plus fine, la structure du noyau de l'atome et les mécanismes de réaction. Les nombreux résultats expérimentaux obtenus dans ce domaine ont contribué à faire de passionnantes découvertes, mais ils ont aussi soulevé de nouvelles questions dont les réponses nécessitent des instruments de plus en plus complexes. Les grands instruments de recherche en physique nucléaire sont les accélérateurs de particules. Les progrès technologiques ont permis aujourd'hui la construction du Vivitron, un accélérateur électrostatique prévu pour atteindre une tension maximale de 35 MV. Le Vivitron a été conçu et réalisé au Centre de Recherches Nucléaires de Strasbourg et sa construction s'appuie sur de nombreuses innovations techniques dans le domaine des accélérateurs électrostatiques.

Jusqu'à ce jour, la conduite des accélérateurs au CRN faisait appel au doigté et au talent des specialistes qui maniaient les differentes manettes de contr6]e de la machine. La notion d'informatique et d'électronique embarquée était inexistante. Ainsi, certaines informations fournies par les données physiques etaient amenees directement au pupitre de commande au moyen d'enormes torons de câbles. La mise en route d'une machine comme le Vivitron nécessite un système de contrôle et commande particulier. Près de 1500 paramètres doivent être contrôlés et commandés sur une surface approximative de 2400 m<sup>2</sup> pour le suivi du faisceau depuis la source jusqu'à la cible du physicien. Plus de la moitié de ces paramètres sont situés à l'intérieur de la cuve (tension variant de 0 à 35 MV) et de l'injecteur (tension variant de 0 a 380 kV) ce qui distingue Ie Vivitron de la plupart des autres types d'accélérateurs. Ce sont des environnements électromagnétiques extrêmement sévères, surtout l'intérieur de la cuve : vide puis surpression de 6 bars de  $SF_6$ , tensions très élevées, tenue aux décharges électriques (dI/dt > 100 kA/µs). Quatre endroits sensibles doivent ainsi être contrôlés depuis l'extérieur : l'injecteur, les deux extrémités de l'accélérateur et le centre qui est porté à la tension maximale. Toute l'information fournie par la machine doit être centralisée au pupitre de contrôle situé à l'extérieur du hangar du Vivitron. Le nombre de paramètres à gérer et la complexité d'un tel accélérateur ont mis en évidence la nécessité d'informatiser son système de contrôle et commande.

Le projet Vivitron est proposé en 1981 mais ce n'est qu'en 1985 que la première pierre est posée. Deux ans plus tard, une équipe réduite entame l'étude du système de contrôle et commande. Son activité s'exerce dans deux directions : la mise en œuvre d'un système permettant la conduite des essais en tension du générateur et son évolution vers un système de contrôle définitif pour la phase d'exploitation de l'accélérateur. La phase de test correspond à la période 1991-1992 pendant laquelle l'architecture matérielle et logicielle du système de contrôle et commande va être validée [1]. Le système matériel se décompose en trois niveaux :

- les capteurs et actionneurs pres des equipements ;
- · les ordinateurs frontaux (dont certains sont embarqués, ceux des extrémités et du centre de l'accélérateur et ceux de l'injecteur) réalisés au standard VME, rassemblant et filtrant les informations et assurant certaines prises de décision;
- les stations de travail présentant les informations sous forme graphique, signalant les alarmes ou permettant de commander des interventions sur les equipements.

Cette architecture est distribuée sur un réseau Ethernet. Les liaisons entre l'intérieur et l'extérieur de la machine s'opèrent par fibre optique depuis l'injecteur et les extrémités, et par faisceau laser depuis le centre, toute liaison galvanique étant exclue. L'équipe de contrôle et commande actuelle se crée en octobre 1992 pour faire les choix informatiques qui vont inaugurer la phase d'exploitation.

Mon travail de these concerne la phase d'exploitation du projet Vivitron. L'objectif de ce manuscrit est double : présenter ma contribution au projet Vivitron et exposer de manière synthétique le système informatique conçu pour cette phase d'exploitation.

La démarche que nous adopterons va consister à présenter, en premier lieu, un bref historique sur les accélérateurs électrostatiques et à exposer le principe de fonctionnement de ce type de machines. Ainsi nous pourrons mieux cerner les nouveaux concepts introduits dans le projet Vivitron et les difficultés liées à leurs mise en application. Nous justifierons aussi les critères qui nous ont poussé à choisir une voie plutôt qu'une autre dans la construction de notre système de contrôle et commande.

En deuxième lieu, nous décrirons l'environnement logiciel et matériel du système de contrôle et commande de l'accélérateur Vivitron. Nous introduirons les communications dans un environnement UNIX en portant une attention particuliere aux protocoles Internet et au modele client-serveur X-Window. Nous présenterons les outils logiciels qui ont été choisis pour construire l'architecture informatique du système de contrôle et commande, à savoir : le système temps réel VxWorks, déjà utilisé pour l'acquisition de données des multidétecteurs (EUROGAM, DIAMANT, DEMON, ICARE), la base de données orientée objet  $O_2$  et l'interface graphique SL-GMS. Du point de vue materiel, nous passerons en revue la specification VME ainsi que les cartes d'interface du commerce utilisées dans le projet Vivitron.

Enfin, nous aborderons la partie la plus importante de cette these: la realisation du logiciel de controle et commande pour la phase d'exploitation de l'accélérateur Vivitron. Nous présenterons un premier logiciel qui a permis le démarrage de l'accélérateur et la première expérience de physique nucléaire en juillet 1994. Ce travail, auquel j'ai apporté ma contribution dans l'aspect communication UNIX/VxWorks, a été réalisé en collaboration avec d'autres informaticiens. L'expérience acquise lors de cette première phase nous a poussé à développer un deuxième ensemble informatique qui doit être le système utilisé pour l'exploitation du Vivitron. L'accent est plus particulièrement porté sur la partie logicielle qui m'a été confiée et sur son intégration dans la base de données O<sub>2</sub>, élément central du nouveau systeme.

# **-A**

# **Objectifs**

 $\mathcal{L}_{\mathcal{A}}$ 

 $\frac{1}{2}$  ,  $\frac{1}{2}$ 

# 1 Un accélérateur de particules de nouvelle génération : le Vivitron

Les accélérateurs électrostatiques ont toujours été étroitement liés à l'étude et au développement de la physique nucléaire. Ces machines disposent d'une excellente résolution en énergie ( $\Delta E/E \approx 10^{-4}$ ) et l'énergie peut être changée rapidement, ce qui permet, entre autres, de bien explorer les fonctions d'excitation. En disposant de plusieurs sources d'ions à l'injecteur, le faisceau d'ions peut être changé en un temps très restreint. Grâce à la qualité optique du faisceau, l'extension géométrique peut être diminuée ou la divergence angulaire minimisée. Ce sont ces qualités qui font de l'accélérateur électrostatique la machine la mieux adaptée à l'étude de la structure nucléaire.

### **1.1 Un peu d'histoire**

L'histoire des accélérateurs [2] [3] commence en 1919 quand le physicien anglais Ernest Rutherford désintègre l'atome d'azote en utilisant une source artificielle de particules alpha. Mais il avait évalué l'ordre de grandeur des énergies de liaison dans le noyau à plusieurs MeV, ce qui était inaccessible pour les dispositifs expérimentaux de l'époque.

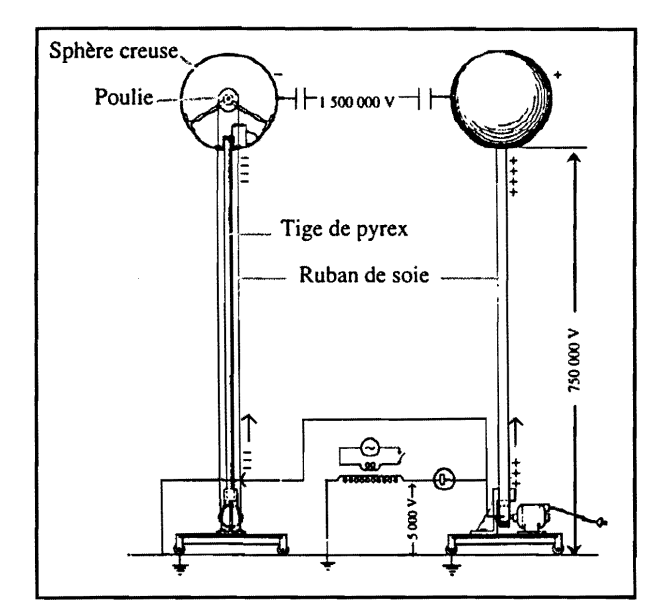

Figure A.1 - Principe du générateur électrostatique Van de Graaff (1,5 MV)

En 1932, à l'université de Cambridge, Cockcroft et Walton, réussirent à désintégrer l'atome de lithium en accélérant des protons à une énergie de seulement 400 keV avec un accélérateur de 600 kV. Presque en même temps, le physicien américain Van de Graaff décrit le premier générateur electrostatique de 1,5 MV (figure A.1). Cette machine se composait de deux spheres creuses en cuivre montées sur deux tiges de pyrex. Chaque sphère était chargée, l'une négativement et l'autre positivement, grâce à une courroie constituée par un ruban de soie tournant autour d'un système de deux poulies. Les charges étaient déposées sur la courroie près de la poulie motrice (placée à la base de la tige de pyrex) à l'aide d'une alimentation de 10 kV. La récupération des charges électriques s'effectuait par un ensemble de pointes situées à l'intérieur de chaque sphère.

En 1933, R. G. Herb, en collaboration avec D. B. Parkinson et D. W. Kerst, construisit à l'université de Wisconsin le premier accélérateur pressurisé, atteignant une tension de 400 kV. Il utilisait un réservoir contenant comme gaz diélectrique de l'air sec sous pression et permit ainsi de s'affranchir des problèmes d'isolation électrique dus au fonctionnement à l'air libre (humidité). Le tube sous vide permettait aux particules de se deplacer sans collision ni ralentissement ou deviation.

En 1937, la même équipe réalisa un accélérateur horizontal pressurisé de 2,4 MV (figure A.2). Ce fut une machine qui ouvrit une nouvelle voie puisque, pour la premiere fois, Ie potentiel electrostatique était réparti uniformément le long d'une colonne grâce à des anneaux métalliques convenablement espacés. La connexion électrique était assurée par le courant corona d'un système pointe-plan. De cette façon, on obtenait une région à champ uniforme dans laquelle se trouvaient le système de charge, la colonne isolante et le tube accélérateur.

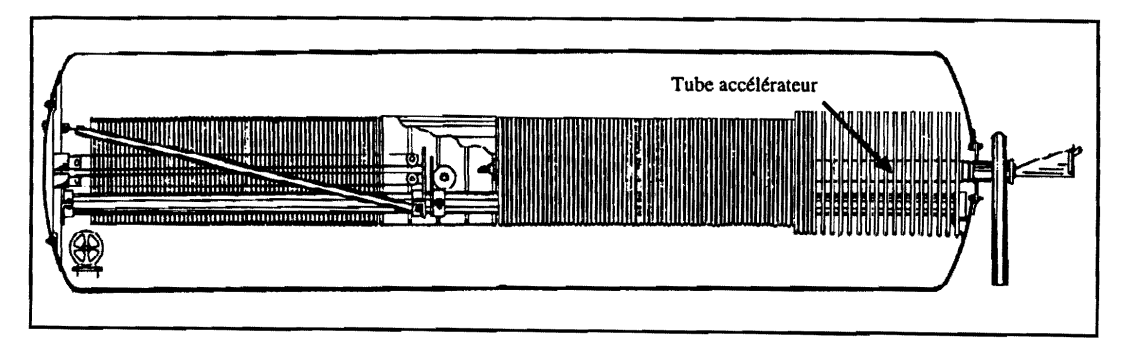

*Figure A.2* - *L'acceIerateur Van de Graaff de Wisconsin aelectrodes cylindriques* (2,4 *MV)* 

En 1940, R. G. Herb introduisit deux etages d'electrodes cylindriques pour augmenter Ie potentiel et atteindre 4,5 MV (figure A.3). La même année, Ashby et Hanson inventèrent le système de régulation de la tension du terminal par triode corona, utilisé de nos jours dans tous les accélérateurs électrostatiques, et le système des pointes corona fut remplacé par une chaîne de résistances qui permit l'obtention d'un systeme independant de la pression du gaz isolant.

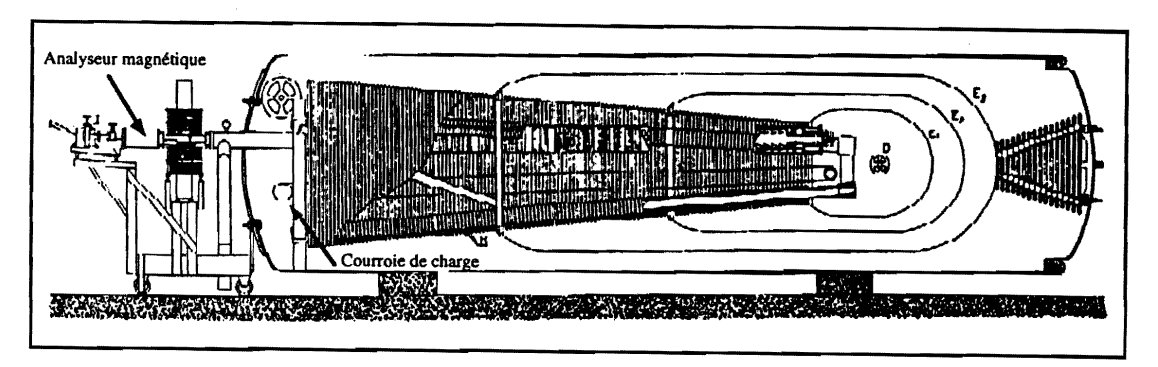

*Figure A.3* - *L'acceIerateur Van de Graaffde Wisconsin* (4,5 *MV)* 

En 1947, R. J. Van de Graaff, D. Robinson et J. G. Trump créèrent la société High Voltage Engineering Corporation (HVEC). Un des premiers modeles fut Ie CN qui atteignait 6,0-6,5 MV. En 1958 Van de Graaff réalisa un nouveau type d'accélérateur : le Tandem Van de Graaff [4], pour le laboratoire canadien de Chalk River. Sa principale nouveauté était un double étage d'accélération

(figure A.4). Cette machine de 5 MV, qui sera commercialisée sous le nom de EN, fournissait des protons de 10 MeV. Le EN fut amélioré pour donner naissance au modèle King (FN) dont la tension nominale atteignait 9 MV.

En 1965, Herb fonda la société NEC (National Electrostatic Corporation) qui contribua de façon significative au perfectionnement des accélérateurs électrostatiques afin d'obtenir des tensions extrêmement élevées. HVEC lança ainsi le modèle Empereur (MP) avec une tension nominale de 10 MV. Depuis 1970, la courroie du système de charge a été remplacée dans certaines machines par un système à chaînes (de type Pelletron ou Laddertron). Par la suite, les trois modèles de l'accélérateur Tandem classique EN, FM, MP, ont été utilisés pour réaliser des accélérateurs Tandem à trois étages d'accélération en couplant deux accélérateurs de même modèle ou un injecteur avec un accélérateur. Des machines, qui peuvent être qualifiées de super-Tandems, existent à Jaeri (Japon), 20 MV, à Oak Ridge (États Unis), 25 MV, à Buenos Aires (Argentine), 20 MV, ou à Daresbury (Royaume Uni), 20 MV. Ce dernier a été récemment arrêté. Le nouvel accélérateur Vivitron à Strasbourg assure la relève pour les physiciens anglais.

Depuis ses debuts en 1945, une grande partie de l'histoire de la recherche nucleaire au Centre de Recherches Nucléaires de Strasbourg (CRN) s'est développée autour de ces accélérateurs électrostatiques. En 1959 le CNRS décide de doter Strasbourg d'un accélérateur de type CN (5,5 MV) qui fonctionne encore aujourd'hui pour des essais qui permettent Ie developpement du Vivitron. D'autres machines suivirent et en 1968, il fut décidé d'installer un Tandem du type Empereur (10 MV) que l'ingenieur responsable, M. Letoumel, ameliora pour aboutir a une tension maximale de 18 MV en 1984. Il y avait déjà, dans ces modifications, l'amorce d'une machine entièrement nouvelle.

La longue expérience acquise dans ce domaine a conduit à la construction d'un nouveau super-Tandem de 35 MV, le Vivitron, présenté pour la première fois par son inventeur, M. Letournel, en 1981. L'énergie maximale atteinte par cette machine devrait être de 20 MeV/nucléon pour les ions légers et environ 5 MeV/nucléon pour les ions les plus lourds. L'intensité prévue est de 10<sup>12</sup> pps (particules par seconde) pour les ions légers et de 10<sup>19</sup> pps pour les ions lourds [4]. En juillet 1994, 10 ans après la décision de construire le Vivitron, a eu lieu la première expérience de physique nucléaire.

# **1.2 Principe de fonctionnement d'un accelerateur de type Tandem**

### 1.2.1 Le système de charge du générateur de tension

Une alimentation haute tension foumit des charges positives a un peigne de charge qui, par frottement, les depose sur une courroie isolante. Celle-ci est entrainee mecaniquement par deux tambours disposés l'un à la masse et l'autre au terminal haute tension. Elle apporte les charges de façon continue au centre de l'accélérateur où se trouve le terminal haute tension chargé positivement. A ce niveau, un peigne de décharge permet de les récolter. L'entrée et la sortie du réservoir étant à la masse, il s'établit deux différences de potentiel sortie-terminal et entrée-terminal. Ces différences de potentiel sont réparties dans les deux étages de façon continue tout au long du tube accélérateur par l'intermédiaire d'une chaîne de résistances.

A - *Objectifs* 

### **1.2.2 L'injecteur**

Une source d'ions, placée sur une plate-forme haute tension à l'extérieur du réservoir sous pression, émet un faisceau d'ions positifs. Un dispositif contenant de l'hydrogène attache quelques électrons aux ions positifs pour les transformer en ions négatifs. Le faisceau d'ions négatifs ainsi créé est analysé en masse par un dipôle magnétique (angle de 35°) et injecté à l'entrée de la cuve qui se trouve au potentiel de la terre (figure A.4).

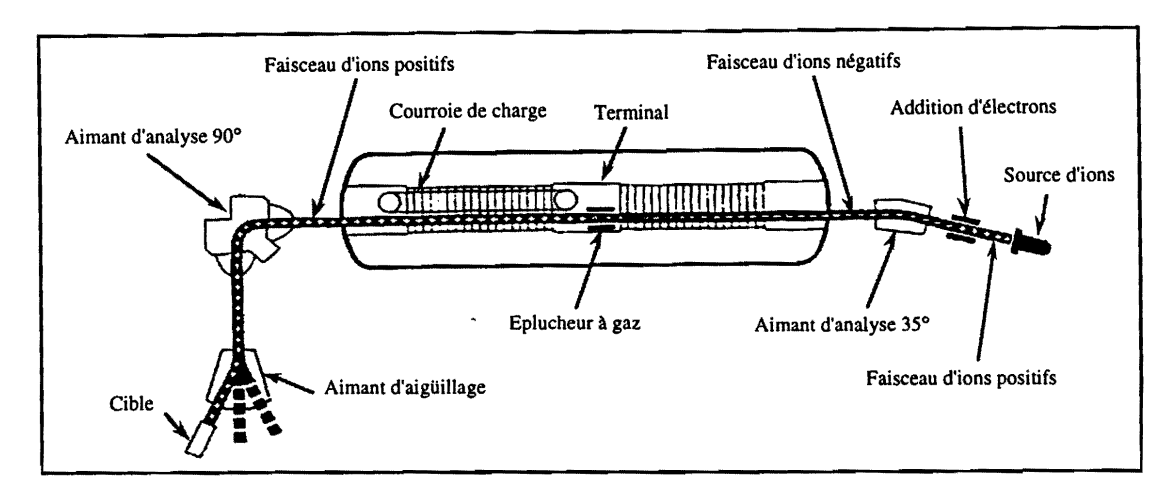

*Figure A.4* - I.e *Tandem: acceIerateur adouble etage d'acceIeration* 

### **1.2.3 Le faisceau**

Dans le cas d'un accélérateur électrostatique classique, des ions positifs sont produits dans le terminal haute tension et accélérés, sous l'effet du champ électrique, vers le potentiel de la terre. Dans le cas d'un Tandem (figure A.4), les ions négatifs subissent une première accélération dans un tube sous vide vers l'électrode terminale portée à une haute tension +U. Au cours de leur passage dans le terminal, ces ions traversent un éplucheur (à gaz ou à feuilles de carbone) qui leur arrache plusieurs électrons. Les ions positifs multichargés ainsi produits sont alors repoussés par cette même électrode dans un tube identique au précédent. De la sorte, une énergie de  $(1 + q)$ . U est obtenue, où q est la charge des ions positifs.

### **1.3 Le Vivitron**

Cet accélérateur est principalement constitué d'un réservoir de forme biconique de 51 mètres de long et de 8,44 metres de diametre au centre [5] qui contient comme gaz dielectrique de l'hexafluorure de soufre  $(SF_6)$  avec une surpression nominale d'environ 7 bars actuellement. Toutes les caractéristiques électriques sont très classiques, en particulier pour le tube accélérateur qui est de type standard, mais le principe général et quelques règles de construction sont nouveaux. Dans la suite de l'exposé nous allons utiliser les abréviations définies ci-après :

- BE, pour Basse Energie;
- HE, pour Haute Energie ;
- SMi, pour Section Morte numéro i.

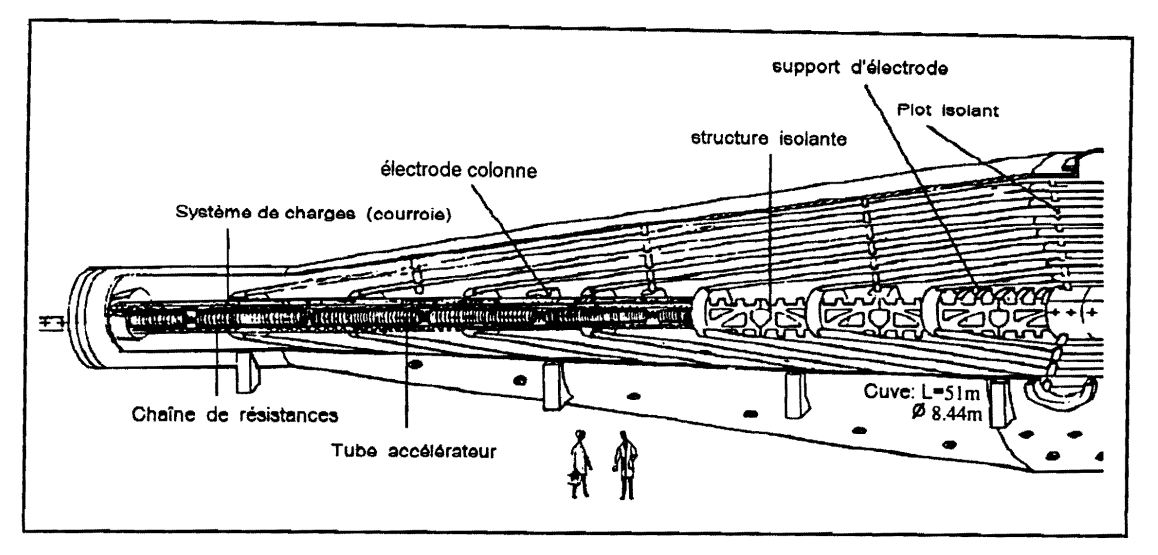

*Figure A.6* - La *structure du Vivitron* 

### 1.3.1 Le générateur de tension

### 1.3.1.1 Le systeme de charge

Le système de charge [6] est constitué essentiellement d'une courroie de 100 mètres de long tournant à une vitesse plus faible (~10 m/s) que dans les systèmes existants (21 m/s pour un Tandem MP de 15 MV). Il délivre un modeste courant de 500  $\mu$ A, comparé aux 700  $\mu$ A (2 x 350) qui peuvent être obtenus sur un Tandem MP de 15 MV. La particularité de ce système est que la courroie traverse les deux étages d'accélération de la machine. Il permet surtout d'atténuer les vibrations en diminuant la vitesse de rotation de moitié. C'est la seule machine au monde où la courroie se déplace d'une extrémité à l'autre de la cuve.

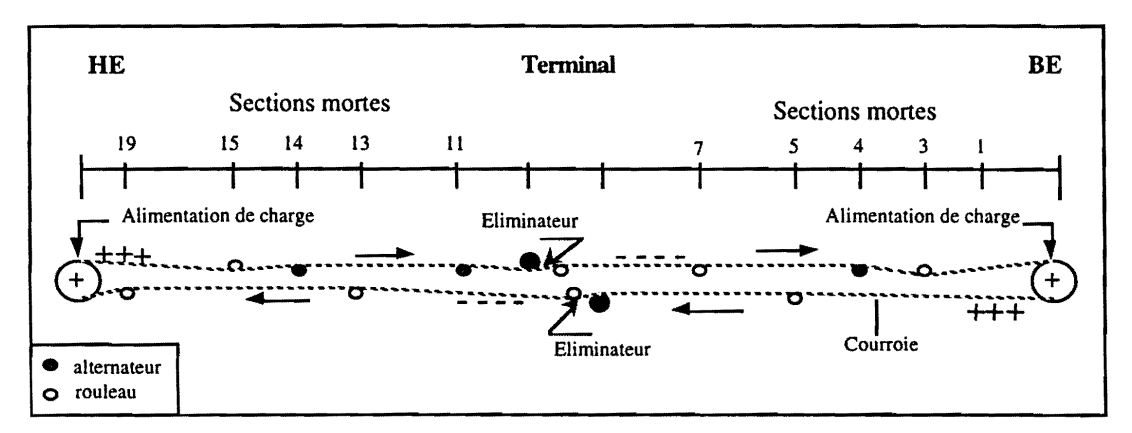

*Figure A.7* - *Emplacement des equipements du systeme de charge* 

La figure A.6 nous montre l'emplacement des différents équipements du système de charge. Deux moteurs, un en HE et l'autre en BE, assurent l'entraînement de la courroie qui, à son tour, met en rotation les alternateurs. Deux alternateurs en SM4 et SM14 respectivement alimentent les pompes ioniques et deux alternateurs au terminal alimentent les pompes cryogéniques. La case d'équipement en SM11 est alimentée par un petit alternateur (200 W).

Une alimentation de charge en BE (15 kV) depose les charges sur la courroie. Celles-ci sont récupérées au niveau du terminal par un peigne éliminateur de charges. Le même système est utilisé côté HE.

La mesure des courants coionne, tube et eliminateurs donne des informations importantes sur l'etat de la machine et permet notamment de calculer Ie potentiel electrique du terminal.

### 1.3.1.2 Le tube accélérateur

Dans les accélérateurs Tandem classiques, le tube repose dans une colonne qui tient toute seule par simple pression sur les extrémités, alors que dans le Vivitron (figure A.5), de par ses dimensions (deux fois plus long), la colonne doit être soutenue mécaniquement par des empilements de plots isolants en époxy de 40 cm de long, pouvant supporter une différence de potentiel de 5 MV chacun. Le tube est compose d'une electrode terminale de 1,4 metres de diametre, situee au centre du réservoir et de 8 sections accélératrices, de part et d'autre, supportant chacune 5 MV et séparées par des sections mortes où le champ est nul. Il est entouré par une structure colonne dont les éléments sont des planches isolantes de 2,8 mètres de longueur, non subdivisées, en fibre de verre et résine époxy.

Cette structure est à son tour enveloppée par 48 électrodes colonne de chaque côté du terminal, associées à une chaîne de résistances qui assurent une répartition longitudinale du potentiel. Ces électrodes, de par leur forme légèrement inclinée, protègent électriquement la structure et le tube en jouant le rôle d'éclateurs. L'utilisation de la fibre de verre et de la résine époxy allège considérablement le poids de la partie longitudinale de la structure (réduction d'un facteur 10) et a permis la construction d'une machine horizontale.

#### 1.3.1.3 Les electrodes discretes

Sur une machine classique, le champ électrique varie en  $1/r$  où r est la distance entre l'électrode centrale et le réservoir. Dans le Vivitron, l'introduction de 7 électrodes discrètes assemblées en portiques entre le tube et l'enceinte crée un champ électrique uniforme. Ces portiques sont reliés entre eux par des plots isolants qui assurent la stabilité longitudinale de l'ensemble et encaissent les forces axiales introduites par leur inclinaison. L'utilisation des electrodes discretes a permis de réduire considérablement le diamètre central de l'accélérateur par rapport à une conception classique, pour une même tension et un même champ électrique.

### 1.3.2 L'accélérateur d'ions

#### 1.3.2.1 Les sources d'ions

Trois methodes sont utilisees pour la production d'ions negatifs: l'echange de charge (Duoplasmatron), l'extraction directe (Penning) et Ie bombardement d'une cathode par un faisceau de césium positif (Sputtering) [5]. L'injecteur comprend deux voies analysées en masse par un dipôle magnétique de ±35° avec un pouvoir séparateur de  $\Delta m/m = 1/20$ , et une voie centrale, appelée troisième voie (figure A.7), analysée en masse par un dipôle magnétique de 75° qui donne une meilleure qualité optique avec un pouvoir séparateur de  $\Delta m/m = 1/200$ .

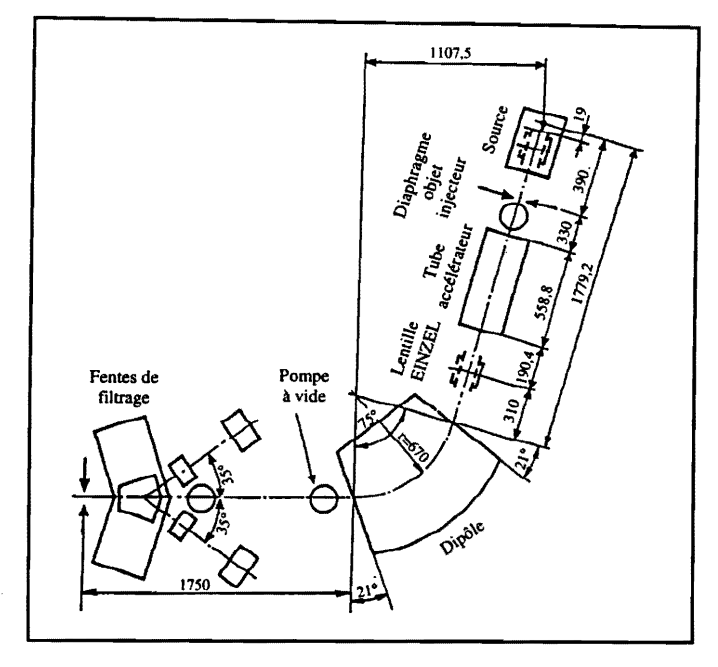

**Figure A.7 - La troisième voie** 

Le faisceau émis par les sources 1 et 2, placées à un potentiel de 20 kV par rapport à la plate-forme (300 kV), est analyse en masse par Ie dipole magnetique 35° et focalise sur l'iris avant d'etre préaccéléré par le tube 300 kV. Le faisceau émis par la source 3 (troisième voie), placée à un potentiel de 80 kV par rapport à la plate forme, est refocalisé par une lentille électrostatique en un point représentant le point objet de l'injecteur. Une cage de Faraday (Faraday cup) et un profileur permettent ce réglage. Les ions sont ensuite accélérés par le tube 60 kV, déviés et analysés en masse par le dipôle magnétique 75° et finalement focalisés par un *steerer* (lentille Einzel) sur les lèvres d'analyse (diaphragme IRIS2 (figure A.8)). Après avoir coupé l'alimentation de l'aimant 35°, le faisceau est préaccéléré par le tube d'accélération 300 kV.

L'énergie d'injection à l'entrée de l'accélérateur est de 320 keV pour les sources 1 et 2 et de 380 keV pour la source 3. Cette énergie est composée par 300 keV provenant du tube de préaccélération, 20 keY provenant de la tension d'extraction de la source et, pour la source centrale, 60 keY provenant du tube 60 kV.

Nous ferons dans ce paragraphe un bref commentaire sur Ia pulsation d'ions. Le principe est de recueillir un maximum d'ions dans un intervalle de temps minimum et ne laisser injecter dans la machine qu'un paquet sur 2, 3... (on veut des impulsions inférieures à la nanoseconde [7]). La pulsation est assurée en BE par un groupeur à double glissement, à fréquence variable, associé à un hacheur à plaques distribuées.

#### 1.3.2.2 Le faisceau

A la sortie du tube d'accélération 300 kV, le faisceau d'ions est refocalisé par un *steerer* compose d'une lentille electrostatique ESAG *(ElectroStatic Alternating Gradient)* vers Ie point objet de l'accélérateur. Ensuite, il est propulsé par l'ensemble hacheurgroupeur et diagnostiqué autour du

point objet par un émittance-mètre et une boite de diagnostic regroupant le diaphragme IRIS3, un profileur et une cage de Faraday. Le faisceau doit être injecté dans la machine légèrement décentré et incliné verticalement pour réduire l'amplitude de la première oscillation due aux électrodes inclinées [5]. Les *steerers* verticaux en BE sont prévus à cet effet.

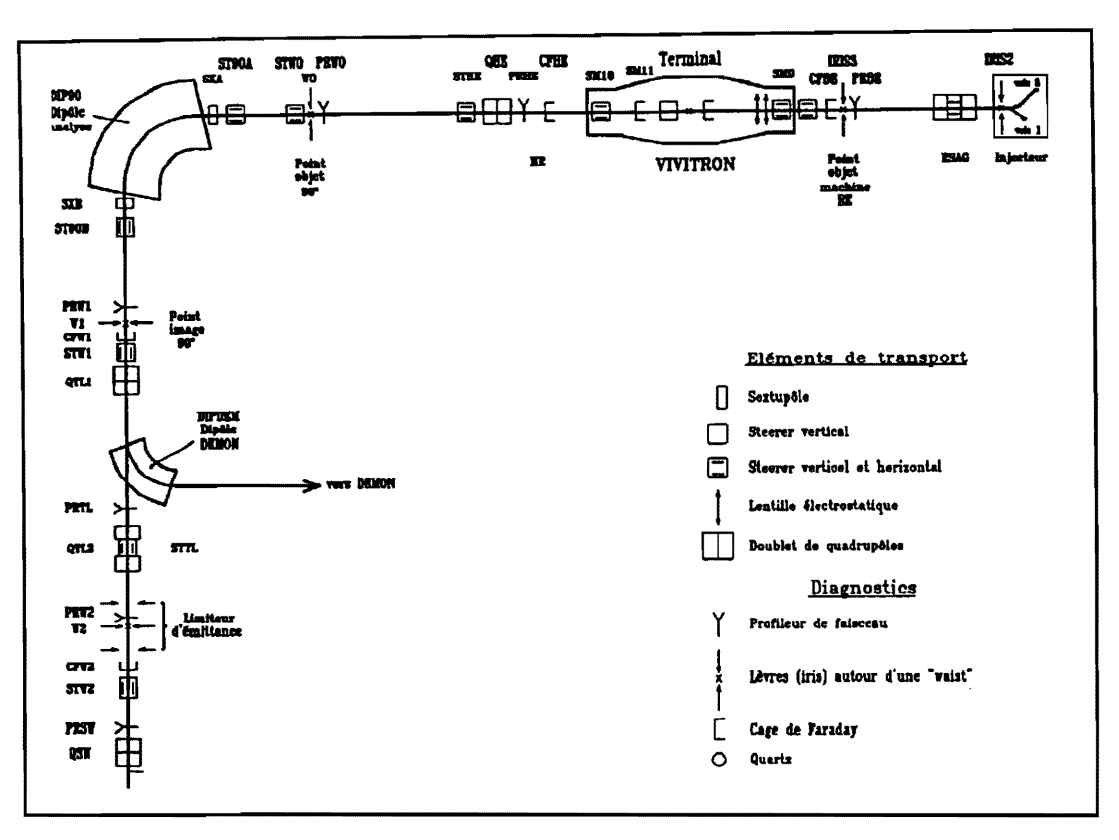

*Figure A.8* - *Les principaux elements de transport et diagnostic du faisceau d'ions* 

Le faisceau divergent est ensuite refocalisé dans le canal de l'éplucheur à feuilles de carbone (stripper feuilles) par une lentille grille en SM0. Pour les atomes lourds, un casse-molécule ou éplucheur à gaz (stripper gaz) est associé au stripper feuilles.

Un sélecteur de charge, composé d'un steerer vertical au terminal et d'un steerer vertical-horizontal en SMI8, refocalise Ie faisceau sur Ie post-eplucheur et disperse les differents etats de charge pour qu'un seul état soit accéléré en HE.

A la sortie de l'accélérateur, le faisceau divergent est refocalisé par un doublet quadripolaire magnetique pour passer entre les levres du dipole 90° qui l'analyse en masse et en charge. Pour pouvoir analyser Ie faisceau en differents points de la machine, une boite de diagnostic a ete placee sur le point objet de l'aimant 90° et une cage de Faraday en SM11.

### 1.3.3 Le vide

Avant de presenter Ie vide dans Ie Vivitron nous allons rappeler quelques definitions importantes pour la suite de l'exposé :

- Pression partielle .
- C'est la pression qu'un gaz ou une vapeur aurait s'il se trouvait isolé dans un réservoir.
- Pression totale
	- C'est la somme des pressions partielles de tous les gaz et vapeurs présents dans un réservoir.

Dans l'atmosphère, la pression varie en fonction de l'altitude à laquelle on se trouve, la pression atmosphérique de référence étant de l'ordre de 1013 mbar (altitude zéro). C'est grâce à des paliers de pression inférieure à la pression de référence que l'on définit les domaines du vide :

- vide grossier  $-$  > 1013 à 1 mbar;<br>vide moyen  $-$  > 1 à 10<sup>-3</sup> mbar;
- $\rightarrow$  1 à 10<sup>-3</sup> mbar;
- vide élevé  $\rightarrow$   $10^{-3}$  à  $10^{-7}$  mbar;
- ultra-vide  $-$  -> pression inférieure à  $10^{-7}$  mbar.

Dans une machine comme le Vivitron, le vide est principalement présent dans le tube accélérateur, sa répartition se faisant en fonction de l'emplacement des pompes (figure A.9). Le vide au terminal est réalisé par deux pompes cryogéniques (débit : 100 l/s) et entretenu par deux pompes ioniques, l'une sur la SM4 et l'autre sur la SM14, qui ne sont actionnées qu'à partir de 10<sup>-4</sup> T. Le vide dans le tube accélérateur est assuré par deux groupes de pompage, l'un en BE à l'entrée de la machine et l'autre en HE à la sortie de la machine. Ces deux groupes sont composés d'une pompe secondaire turbomoléculaire et d'une pompe primaire à palettes.

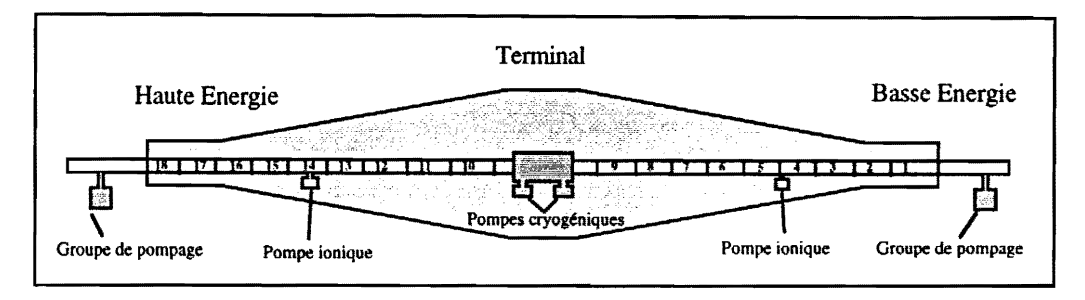

*Figure A.9* - *Localisation des pompes avide dans la cuve* 

Avant de pressuriser le réservoir avec du SF<sub>6</sub>, on établit un pré-vide (~ 10<sup>-2</sup> mbar) pour obtenir une plus grande concentration du gaz lorsqu'il est injecté dans la machine. Ce pré-vide est créé par un groupe de pompage situe sous la machine. Deux groupes de pompage sont installes en aval et en amont de l'aimant 75° de l'injecteur pour assurer le vide lors de l'utilisation des sources Duoplasmatron, lesquelles utilisent une grande quantité de gaz.

Le vide est mesuré par deux types de jauges de pression : une jauge Pirani pour un vide de 100 à 10-3 mbar et une jauge a cathode froide *(Penning)* pour Ie vide eleve et Pultravide de 5.10-3 a environ 10<sup>-11</sup> mbar. Le vide est préservé à l'intérieur du tube d'accélération de la machine et des tubes de préaccélération de l'injecteur par des vannes de sécurité situées à l'entrée et à la sortie de la machine, d'une part, et aux différentes extrémités des différents tubes de préaccélération de l'injecteur, d'autre part.

La figure A.10 nous montre le principe d'un groupe de pompage. Les deux vannes VI et VII sont fermees. La pompe primaire a palettes est mise en route et aspire Ie gaz qui se trouve dans Ie bas de Ia pompe turbomoléculaire jusqu'à atteindre une pression d'environ 5.10<sup>-3</sup> mbar. Cette opération dure à peu près deux minutes. La turbine de la pompe à vide élevé commence ensuite à tourner et la vanne VII s'ouvre pour pomper le volume de la cuve et arriver à une pression d'environ 10<sup>-7</sup> mbar.

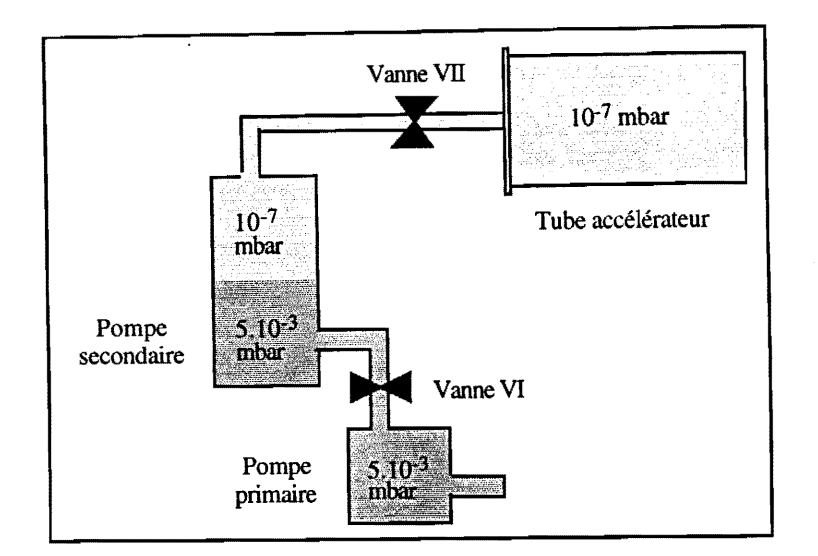

*Figure A.I0* - *Principe d'un groupe de pompage* 

# 1.4 Les paramètres à contrôler

### 1.4.1 Leur localisation

La mise en route d'un accélérateur électrostatique comme le Vivitron demande un système de contrôle et commande particulier. En effet, les paramètres à commander et à contrôler sont distribués dans un périmètre géographique étendu, dont certains sont localisés à l'intérieur de la cuve (tension variant de 0 à 35 MV) et de l'injecteur (tension variant de 0 à 380 kV). Le tableau T1 nous montre la répartition des équipements suivant leur localisation.

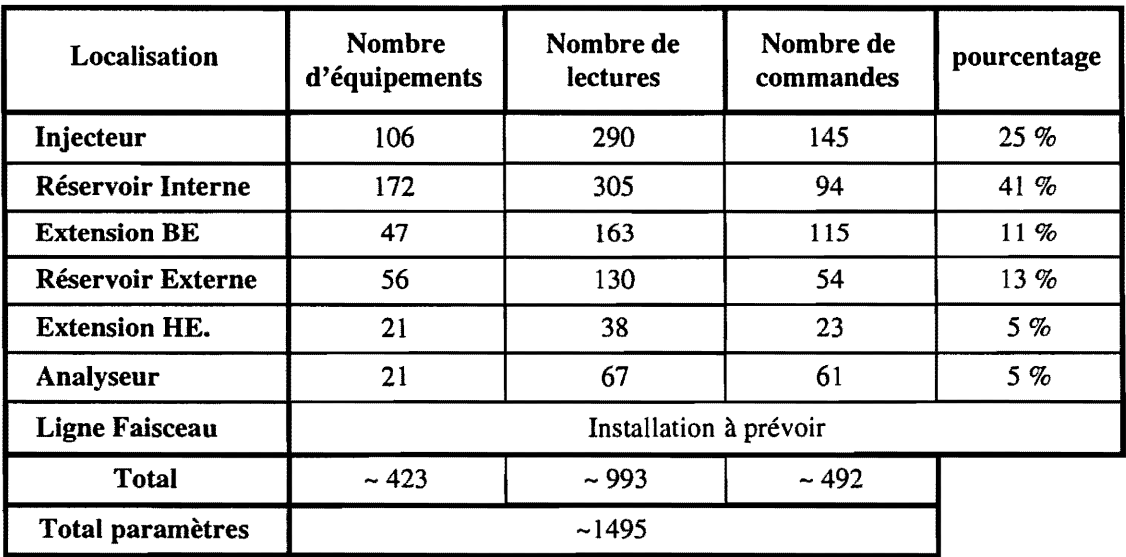

*Tableau T.l* - *Repartition des equipements suivant leur localisation* 

La gestion des paramètres situés à l'intérieur de la cuve, dans le terminal et dans les zones equipotentielles des sections mortes est indispensable pour Ie fonctionnement du Vivitron. Les équipements embarqués qui doivent gérer ces paramètres sont soumis aux contraintes physiques d'un environnement extrêmement sévère.

## 1.4.2 Les problèmes rencontrés

La protection des équipements électroniques est particulièrement difficile [8]. La conception de cette protection doit, entre autres, supporter les perturbations électromagnétiques provenant essentiellement des décharges de 35 MV dont l'énergie totale *(W = 1/2 CV<sup>2</sup>)* peut théoriquement atteindre 800 kJ [9]. Notons que dans les accélérateurs Tandem traditionnels la quantité d'énergie emmagasinée est estimée à 60 kJ pour 13 MV et 114 kJ pour 18 MV (figure A.11).

De plus, dans un système à électrodes discrètes comme celui du Vivitron, les charges électriques sont réparties sur une grande étendue, contrairement aux accélérateurs Tandem classiques où tout est concentré au terminal. Des perturbations électriques peuvent également provenir de lignes équipotentielles du champ électrostatique qui pénètrent dans les sections mortes.

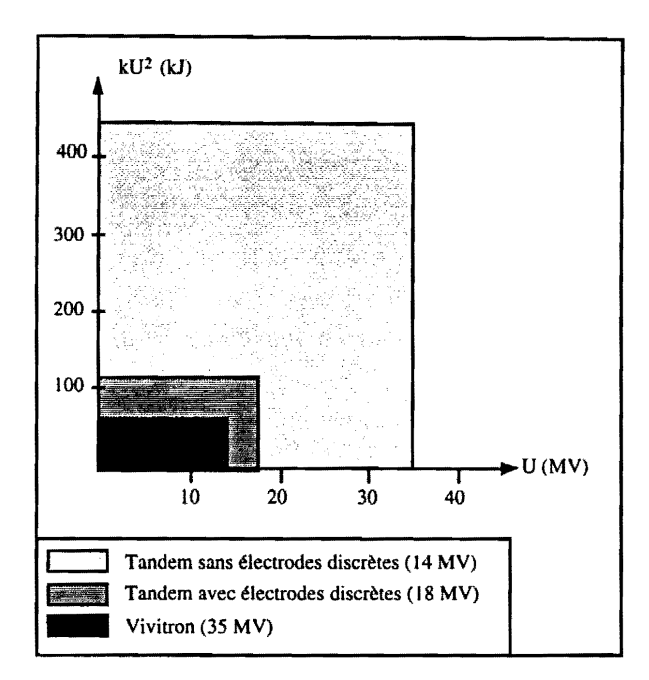

*Figure A.II* - *Quelques estimations d'energie stockee* 

Cette conception doit aussi prendre en compte les problemes poses par les rayonnements ionisants et les contraintes de l'environnement physique qui correspondent au vide, à la surpression gazeuse de  $SF<sub>6</sub>$ et aux perturbations électromagnétiques. La solution retenue consiste à abriter les équipements dans des caissons gigognes réalisant un double blindage, électrostatique et électromagnétique, et constituant les cases d'équipements. Les équipements électroniques doivent résister au vide, à la surpression gazeuse et aux perturbations électromagnétiques. Les premiers essais ont montré un comportement correct en tension, aux claquages et sous SF<sub>6</sub>. Ce gaz est caractérisé par une meilleure isolation à la haute tension et par une bonne dissipation thermique.

#### **2 Criteres de choix sur Ie processus**

La mise en place d'un système de contrôle et commande pour gérer une machine comme le Vivitron n'est pas triviale. Près de 1500 paramètres doivent êtres contrôlés et commandés sur une surface approximative de 2400 m<sup>2</sup>. Toute l'information fournie par les variables physiques est centralisée sur un pupitre de contrôle situé à l'extérieur du hangar du Vivitron.

Imaginons un instant les kilomètres de câble qui seraient nécessaires pour transporter toutes les informations utiles jusqu'au pupitre, la complexité de ce câblage, son prix de revient, etc. L'arrivée de torons de câbles au pupitre obligerait à protéger cette salle contre les claquages intempestifs. Un nombre élevé de paramètres devraient être visualisés sur des panneaux de contrôle immenses et, lors du réglage de certains paramètres, il faudrait plusieurs mains pour tourner tous les boutons et plusieurs yeux pour surveiller toutes les informations sur les différents panneaux de contrôle. Si nous voulions conserver un historique ou les traces de comportement, ou et comment pourrions-nous stocker les valeurs?

Les mesures et les commandes à effectuer au niveau de l'électrode terminale (les mesures du vide ou les commandes des pompes, par exemple) impliquent la mise en place de plusieurs cases d'équipements à cet endroit. Pour communiquer depuis le potentiel de la terre à cette électrode, pouvant être portée à une tension maximale de 35 MV, une liaison de type optique s'impose. De plus, pour vérifier l'étanchéité des plots, lors des premiers tests de la machine, il fallait mesurer les courants de fuite. Ceux-ci ne pouvaient être mesurés que par des capteurs de courant nécessitant à nouveau un signal optique pour décoder le signal numérique des capteurs.

La souplesse et la fonctionnalité d'un système informatisé s'imposent donc, pour le contrôle et la commande d'une machine comme le Vivitron. Des études ont été menées dans trois directions differentes: la connaissance du processus, la recherche de solutions aux problemes techniques specifiques et la connaissance des solutions des autres laboratoires [10].

## **2.1 L'analyse du systeme de contr6le et commande**

### **2.1.1 La connaissance du processus**

Pour arriver à bien définir le processus, il a fallu recenser toutes les mesures et les commandes et decrire en detail tous les equipements necessaires acelui-ci. Un dossier d'equipements a ete ainsi réalisé pour présenter les moyens (de liaison, logiciels, logistiques, humains et financiers) et les buts recherchés :

- établir le catalogue des spécifications techniques à prendre en compte;
- définir la localisation et la nature des capteurs et des actionneurs ;
- $\cdot$  définir les caractéristiques statiques et dynamiques des signaux;
- évaluer le nombre de paramètres à gérer ;
- définir les paramètres et les lois qui les régissent.

# **2.1.2 La recherche de solutions aux problemes techniques specifiques**

Nous avons mis en place une série de tests sur le comportement et les liaisons des équipements. Ces tests, qui concernaient surtout les équipements situés dans la cuve (§1.4.2), ont été effectués en temps utile sur l'accélérateur MP de Strasbourg.

### **2.1.3 La connaissance des solutions des autres laboratoires**

Le projet Vivitron a été élaboré en collaboration avec les différents constructeurs associés et avec les experts internationaux des différents domaines. Cependant, l'absence de références fiables due au nombre très limité, au niveau mondial, de machines semblables au Vivitron a souvent ralenti 1'avancement du projet.

Après avoir caractérisé chaque équipement, déterminé le nombre d'équipements nécessaires et le nombre de parametres correspondant aux variables physiques, nous avons pu commencer la réalisation d'un système de contrôle et commande sur la base de trois critères : la vitesse, la fonctionnalité et la fiabilité.

## **2.2 La vitesse**

Un système de contrôle, s'il ne suit pas ses processus, ne peut pas les contrôler. Nous pouvons dire « *qu'un système fonctionne en temps réel à chaque fois qu'il sera question de contraintes de* temps et que ces dernières seront respectées » [11]. Prenons comme exemple l'interface opérateur du système de contrôle du Vivitron. L'affichage des paramètres sur les écrans doit se faire à l'échelle humaine. Le temps de réponse d'une commande ne doit pas être trop lent afin que l'opérateur ne soit pas trouble et ne repete pas la commande. La lecture d'une mesure ne doit pas etre trop rapide afin que l'operateur ait Ie temps de visualiser la variation du parametre. Donc l'interface operateur n'a pas besoin d'être très rapide. En revanche, des traitements informatiques nécessitent une certaine rapidité comme la lecture simultanée de tous les paramètres de mesure (~ 1000). Mais là encore, un affichage graphique informatisé peut gérer de l'ordre de 100 mesures/seconde, ce qui est suffisant si l'on sait qu'une grande partie des mesures maintiennent une valeur constante pendant quelques minutes, une fois la machine stabilisée.

Calculons maintenant Ie temps de reponse du Vivitron. Deux alimentations de charge, l'une en HE et l'autre en BE, avec un temps de réponse de 200 ms, commencent à déposer des charges sur une courroie qui tourne a une vitesse de 10 *mls.* Ces charges parcourent une distance de 25 metres en quelques secondes avant d'être récoltées au terminal. Le temps nécessaire pour que toutes les charges soient récupérées au terminal et que le champ électrique devienne alors uniforme sur l'ensemble de la machine est estimé à environ 25 minutes. Pour le phénomène le plus rapide, l'effet corona utilisé pour la stabilisation en tension, le temps de réponse est de l'ordre de 80 ms (à vérifier par la mesure). Nous remarquons que Ie temps de reponse varie considerablement suivant Ie domaine d'application :

- la centaine de milliseconde pour la stabilisation en tension ;
- quelques centaines de millisecondes pour les alimentations de charge;
- la seconde pour les systemes de visualisation humaine ;
- environ 25 minutes pour Ie Vivitron.

Pourtant ces quelques chiffres montrent bien que Ie Vivitron est une machine relativement lente. D'autres appareils, comme les vannes de pression, n'ont pas besoin d'une surveillance rapide. Tous ces phénomènes sont très lents et ne demandent pas un contrôle informatique extrêmement rapide.

Dans notre cas, la notion de vitesse n'est pas attachée à la notion de rapidité dans le sens où les processus du Vivitron ne sont pas généralement rapides. Il suffit que les contraintes de temps soient respectées et donc que la vitesse du système s'adapte au processus à contrôler (par exemple, la période de la courroie est connue en prenant un échantillon toutes les 500  $\mu$ s).

### **2.3 La fonctionnalite**

La fonctionnalité est, sans doute, le critère le plus lié à l'informatisation du système. Voir et contrôler tous les paramètres sur quelques écrans réduit considérablement l'espace d'action de l'operateur. En cas d'alarme mineure, l'informatique peut prendre des initiatives pour agir au niveau matériel. Cette action peut être représentée de façon à attirer l'attention de l'opérateur sur un parametre precis (clignotement de l'affichage, modification de la couleur, etc.). L'ergonomie de l'interface opérateur (utilisation de la souris, écrans graphiques, etc.) et les outils conviviaux de l'informatique rendent la tâche plus agréable et motivent davantage l'opérateur.

La possibilité d'avoir un historique est importante pour connaître l'état des processus avant et après une defaillance (panne, alarme, mauvaise manipulation, etc.). Le choix de reproduire une configuration de la machine est ainsi possible.

### **2.4 La fiabilite**

La première caractéristique essentielle d'un système temps réel doit être sa fiabilité et sa sûreté. Deux paramètres sont à considérer : la fréquence des défaillances et leurs conséquences sur le fonctionnement du systeme. II est important de minimiser l'effet de defaillance en exigeant que l'arret d'un element du systeme ne doive pas se traduire par l'arret de tout Ie systeme. Un fonctionnement en mode degrade doit assurer la continuite du systeme.

Cependant, la dégradation d'un système est autant liée aux contraintes matérielles qu'aux contraintes logicielles. Prenons un exemple : un satellite utilise des programmes téléchargeables parce que le logiciel n'est pas fiable. Mais, si le matériel tombe en panne, le satellite n'est plus sous contrôle. Un programme informatique, une fois mis au point, ne peut plus etre defaillant dans l'application pour laquelle il a été conçu. Le développement informatique ne peut être lié à son exploitation : une version non encore testée peut se glisser dans la version d'exploitation et rompre la fiabilité du système. Un programme doit etre debarrasse de tous ses defauts, mais cela ne peut etre garanti. Les difficultes de test en vrai grandeur, comme dans notre projet Vivitron, ne font que confirmer cette affirmation.

Le comportement d'un opérateur face à une situation critique n'est pas toujours prévisible. Cependant, nous avons choisi de ne faire appel qu'à des dispositifs matériels quand il s'agit de sécurités vitales pour le personnel et le matériel, et au logiciel quand il s'agit de sécurités mineures (§2.3). Par exemple, la sécurité de l'homme dans les lieux sensibles comme l'injecteur ne doit pas être prise en compte par l'informatique mais par des protections materielles (sirenes, gyrophares, portes fermees, coupure du faisceau, etc.) car cela nécessite des machines tolérantes aux fautes des systèmes redondants dont le coût est prohibitif.

Nous avons aussi choisi des dispositifs matériel/logiciel tels que les chiens de garde ou watchdog timers (chapitre B, §3.1.2.3) pour redémarrer notamment les ordinateurs frontaux qui se trouvent dans des secteurs critiques teis que I'injecteur ou l'interieur de la cuve. Si nous perdons la communication avec un I'ordinateur frontal du terminal, il faut intervenir a I'interieur de la cuve pour Ie redemarrer, ce qui implique I' ouverture de Ia machine et un arret de 53 heures environ.

| Séquence  | Opération                                                                                                    |  |  |  |
|-----------|----------------------------------------------------------------------------------------------------|--|--|--|
| Ouverture | Extraction $SF_6$<br>$(15 \text{ hours})$<br>Admission d'air<br>$(2)$ heures)<br>Ventilation<br>$(2)$ heures) |  |  |  |
| Fermeture | Extraction de l'air (14 heures)<br>remplissage de $SF_6$ (20 heures)                                          |  |  |  |

*Tableau T.2* • *Duree des differentes operation d'ouverlure et de fermeture du Vivitron* 

Des handicaps connus forment ce qu'on peut appeler la "non fiabilité". Plongée dans le SF<sub>6</sub>, l'électronique supporte une température normale mais, à l'air sec (gaz moins dense et donc mauvais caloporteur), des problemes de capacite calorifique se posent et les equipements electroniques ont tendance à surchauffer. Si un équipement interne à la machine tombe en panne et doit être changé, il faut arreter la machine pendant 53 heures (tableau T.2).

Les équipements électroniques situés à l'intérieur de la cuve doivent être protégés (double blindage, parasurtenseurs) des conditions physiques tres rigoureuses (§ 1.4.2). Les liaisons avec Ie monde extérieur ne peuvent être que de type optique à cause des hautes tensions. L'utilisation d'un bus de terrain (BITBUS, FIELBUS, CAN, etc.) empêche de mettre l'intelligence dont nous aurions la maîtrise totale au plus près des équipements et oblige à prendre un type spécifique de matériel, pas toujours adapte aux caracteristiques du Vivitron. Le choix du materiel doit donc etre fait sur des produits standards, deja testes et fiables. Les equipements tant al'interieur qu'a l'exterieur de la cuve doivent être protégés des perturbations du secteur par un onduleur.

Enfin, pour avoir un systeme parfaitement fiable, il faudrait avoir la possibilite de remplacer Ie matériel dit "irremplaçable" dès qu'il est défaillant. Au niveau logiciel, on a toujours la possibilité de configurer le système de façon à éviter les appareils "irremplaçables". Les techniques de redondance tendent à favoriser un fonctionnement fiable et sûr mais, en contrepartie, elles dégradent les performances temporelles de I'ensemble du systeme. Au niveau materiel, il faudrait dedoubler certains équipements, mais ceci est d'un coût prohibitif et rarement possible. Prenons comme exemple la mesure de I'altitude sur un Airbus. Pour fiabiliser au maximum cette mesure, Ie systeme est composé de 3 altimètres qui se contrôlent mutuellement. Chaque altimètre possède son Unité de Processeur Centrale (CPU), son système opératoire (OS) et son propre programme. Pour mesurer I'altitude, I' Airbus utilise donc 3 CPUs, 3 OS et 3 programmes differents.

# **-B-**

# Le Système de Contrôle et **Commande du Projet Vivitron**

### **1**  Généralités sur les communications dans un environnement réparti UNIX

## 1.1 Le modèle de référence OSI

En 1978, pour eviter la multiplication des solutions d' interconnexion de systemes bases sur des architectures heterogenes, un organisme international, I' ISO *(International Standard Organisation)* a developpe un modele de reference appele OSI [12] *(Open System Interconnection).* II permet l'interconnexion de systemes d'origines differentes dans Ie respect des normes et des protocoles de ce modèle. Les systèmes qui sont conformes à ces conventions sont dits ouverts. Le modele OSI ne concerne pas I' architecture interne des systemes, mais leur comportement exteme permettant la communication.

Ce modele d'architecture en couches pennet d'abaisser Ie niveau de complexite de la communication entre deux systemes informatiques d'origines differentes en decomposant cette communication en un certain nombre de problèmes plus simples à traiter. C'est un modèle avec une approche descendante  $(top-down)$  et un raffinement graduel.

### 1.1.1 Le Modele en couches

Le premier à avoir mis sur pied une architecture de communication utilisant une structure en couches est IBM en 1973 avec SNA (System Network Architecture). Les différentes fonctionnalités sont rangées dans des couches séparées interagissant entre elles : la couche d'un niveau *n* rend un service à la couche supérieure d'un niveau  $n + 1$ , qui elle-même rendra un service à la couche d'un niveau  $n +2$ , la couche *n* ne pouvant pas rendre directement un service à la couche  $n +2$ .

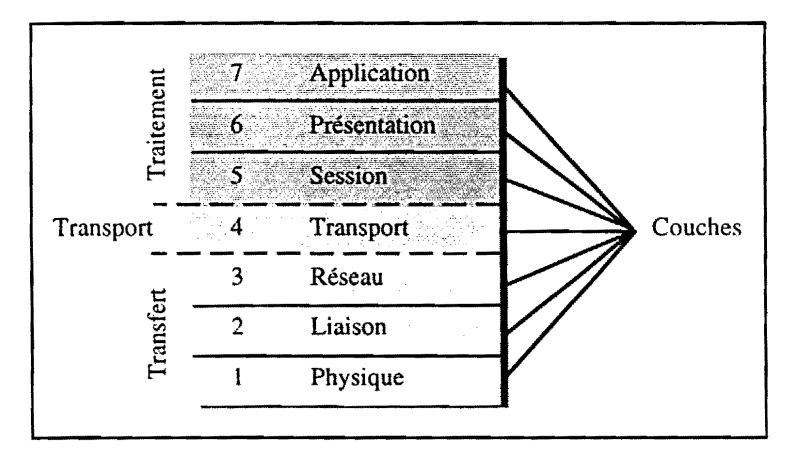

*Figure* B.l - *Les sept couches du modele OSI* 

Tous les concepts modernes de la communication sont déjà présents dans cette architecture. L'ISO, pousse par la puissance des concepts de SNA, va proposer une architecture de communication en

couches, normalisée, bâtie autour du modèle OSI. Ce modèle se compose de 7 couches (figure B.1) divisées en deux ensembles : transfert de l'information (couches 1, 2, 3) et traitement de l'information (couches 5, 6, 7) avec la couche 4 qui fait charniere entre les deux.

#### • La couche physique

Elle assure la transmission d'un train de bits sur un média physique (paire torsadée, câble coaxial, fibre optique). Cette couche définit les caractéristiques du média, des encodeurs, des émetteurs/récepteurs (transceivers), des boîtiers de connexion, du câblage en général, des signaux, etc.

• La couche liaison

Elle est responsable de l'acheminement sans erreur de blocs d'information (trames) sur une liaison physique. Elle detecte et corrige les erreurs induites par la couche physique. Comme les transmissions ne sont pas fiables, la couche liaison definit un mecanisme d'echange d'accuses de réception qui permet de savoir si une trame a été correctement transmise. Cette couche est divisée en deux parties : la sous-couche MAC (Medium Access Control), qui définit la méthode d'acces propre a chaque type de support physique, et Ia sous-couche LLC *(Logical Link*  Control), commune à tous les types de supports physiques et de méthodes d'accès, masquant ainsi ses spécificités aux couches supérieures.

• La couche réseau

Elle définit les protocoles capables d'acheminer des paquets de données au travers d'un ou plusieurs nœuds de communication intermédiaires. Elle assure l'établissement, le maintien et la libération des connexions entre systèmes, ainsi que l'adressage, le routage et le contrôle de flux. Elle offre deux types de services :

- Le circuit virtuel ou mode connecté (connection-oriented). Une connexion virtuelle est établie entre les deux machines et le transfert des données est garanti.
- Le datagramme ou mode non connecté *(connectionless)*. Le transfert des données n'est pas garanti.

#### • La couche transport

C' est une couche charniere entre Ie transport physique des donnees et Ie traitement de l'information (couches 5, 6, 7). Elle est responsable du contrôle du transport des informations de *bout en bout*, au travers du réseau et garantit aux couches supérieures une qualité de service constante pour le transfert des données.

#### • La couche session

Elle assure la synchronisation et le contrôle, par logiciel, du dialogue entre les différents systèmes.

• La couche présentation

Elle permet aux systèmes qui échangent des données d'interpréter celles-ci indépendamment de leur représentation syntaxique dans ces systèmes. Elle prépare l'information en un format comprehensible pour la couche application.

#### • La couche application

Elle fournit a l'utilisateur d'un systeme ouvert (operateur, programme d'application, etc.) des services de haut niveau (messagerie électronique...).

Considérons deux systèmes A et B (figure B.2). Dans un même système, chaque couche n'interagit qu'avec ses deux couches adjacentes par des Unités de données de Service SDU

(Service *Data Units)* : la couchen rend un service ala couche *n* + 1 en s'appuyant sur les services de la couche *n* - 1. Entre les deux systemes, la couche *n* du systeme A dialogue avec la couche *n* du système B, de même rang (couche correspondante), en échangeant des Unités de Données de Protocole PDU *(Protocol Data Units).* 

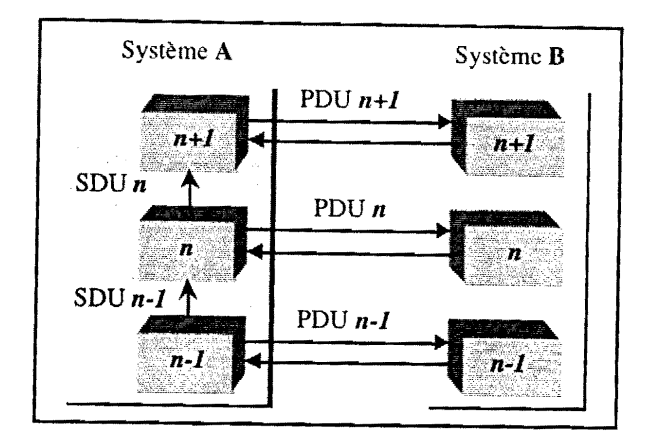

 $Figure B.2 - Les protocols en couche$ 

Le mécanisme de demande de service à la couche inférieure utilise deux modes de service de connexion : le mode connecté et le mode non connecté. Le mode non connecté ne fait appel à aucun mécanisme pour établir la connexion entre deux couches adjacentes. L'échange de PDU de données de  $n + 1$  à destination de *n* se fera librement. En mode *connecté*, il y a une mise en relation préalable des couches qui ont un échange d'information. Donc une requête d'ouverture de connexion au niveau  $\boldsymbol{n}$  est toujours émise à partir du niveau  $\boldsymbol{n} + \boldsymbol{I}$ . A une demande de connexion doit toujours correspondre une demande de deconnexion.

## **1.2 Les protocoles TCP/IP ou Internet**

| Modèle OSI   |                     | Modèle Internet             |            |                                  |      |  |
|--------------|---------------------|-----------------------------|------------|----------------------------------|------|--|
| Application  | <b>NFS</b>          | Programmes<br>d'application |            |                                  |      |  |
| Présentation | <b>RPC</b>          | <b>Telnet</b>               |            | $\frac{\text{SMTP}}{\text{FTP}}$ | TFTP |  |
| Session      | <b>XDR</b>          |                             |            |                                  |      |  |
|              | Interface "sockets" |                             |            |                                  |      |  |
| Transport    | <b>TCP</b>          |                             | <b>UDP</b> |                                  |      |  |
| Réseau       |                     | $_{\rm IP}$                 |            | $ICMP$ .                         |      |  |
| Liaison      |                     | Ethernet                    |            |                                  |      |  |
| Physique     |                     |                             |            |                                  |      |  |

*Figure B.3· Les protocoies Internet* 

### 1.2.1 Introduction

L'étude de l'interconnexion de réseaux a débuté au début des années 1970, parce que l'on souhaitait qu'un ordinateur connecté à un réseau puisse communiquer, sans s'occuper du type des réseaux ni du nombre de ceux-ci, avec n'importe quel autre ordinateur de n'importe quel autre réseau. Les travaux de 1a Direction americaine des recherches DARPA *(Defense Advanced Research Projects*  Agency) aboutirent à l'apparition d'un réseau virtuel unique appelé Internet avec une première utilisation des protocoles TCPIIP *(Transmission Control Protocol/Internet Protocol).* Ces protocoles définissent les règles utilisées pour échanger les unités de données, les détails de leur structure et indiquent comment gérer les erreurs.

### 1.2.2 Le protocole IP

Le protocole IP *(Internet Protocol)* [13] correspond ala couche 3 du modele OSI (figure B.3) et offre les fonctions de base nécessaires à l'interconnexion de systèmes ouverts. Il fonctionne en *mode non connecté*, ce qui n'assure pas un transfert fiable des messages. La perte de messages, un mauvais ordre d'arrivée ou une modification des données durant le transfert ne sont pas détectés. Il n'y a pas de contrôle de flux ni de procédure de retransmission. Ces deux fonctionnalités sont repoussées vers Ie protocole de niveau superieur, TCP, qui effectue une transmission fiable des messages en *mode*  connecté. Certaines fonctions de contrôle sont toutefois assurées par un protocole annexe de IP : ICMP (Internet Control Message Protocol).

TCP considère le flot de données *(streams)* comme une séquence d'octets qu'il divise en paquets appelés segments. Ces segments, transférés par IP en *mode non connecté*, deviennent des datagrammes pour être acheminés de sous-réseau en sous-réseau par les différents nœuds intermédiaires, jusqu'au destinataire. Notons qu'un datagramme est l'unité de transfert de base d'une interconnexion TCP/IP. Il possède un en-tête, contenant les adresses IP source et destination, et une zone de données servant à acheminer tout type de données. Un datagramme IP est construit avec une taille maximum dépendant du réseau initial, par exemple 1500 octets sur Ethernet.

### 1.2.2.1 Structure d'adressage

Chaque station dispose d'une adresse IP unique (appelée aussi adresse Internet) codée sur 32 bits et constituée d'un numéro de réseau et d'un identificateur de machine. A ces adresses sont associés des noms symboliques (hostname). Le numéro de réseau identifie le réseau physique et est attribué de façon unique par une autorité spécifique : le NIC (Network Information Center). L'identificateur de machine identifie la machine sur ce réseau ; il peut lui-même être divisé en deux parties: l'une pour identifier un sous-reseau et l'autre pour la machine elle-meme. La configuration du réseau et l'attribution des adresses IP et des *hostnames* sont normalement assurées par l'administrateur du système ou du réseau par l'intermédiaire, en général, du service NIS (Network Information *Service).* 

En fonction de 1a taille du reseau (en nombre de sous-reseaux) et du nombre de machines connectables par sous-reseau, trois classes d'adresses sont proposees (figure BA). La classe etant definie par les trois bits de poids fort.

 $26 -$
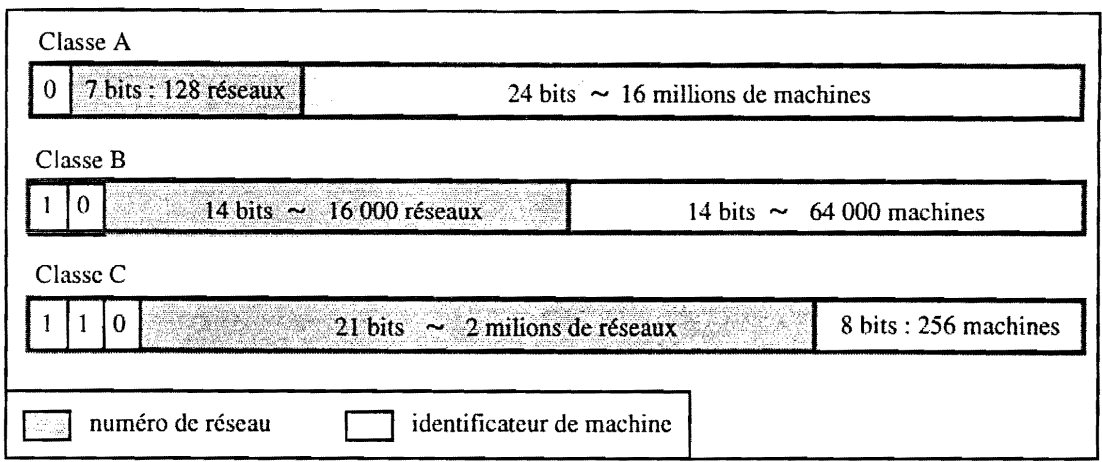

*Figure B.4* - *Structure d'adressage IP* 

Une adresse IP est formée de 4 octets écrits en représentation décimale pointée : A.B.C.D. Le CRN de Cronenbourg utilise des adresses de classe C (exemple: 193.48.88.210). Par convention [13], un identificateur de machine où tous les bits sont à 0 ou à 1 n'est jamais affecté à une machine. Ses valeurs sont réservées à des adressages particuliers :

• Adresse du réseau

Tous les bits de l'identificateur de machine sont nuls.

Cette adresse designe Ie reseau sur lequel se trouve la machine. Les reseaux qui eoneement Ie projet Vivitron sont Ie reseau *Vivitron* (193.48.88.0) et Ie reseau *Acquisition de Donnees*  (193.48.87.0).

• Adresse de diffusion *(broadcast address)* 

Tous les bits de l'identificateur de machine sont à 1.

Cette adresse désigne une diffusion du message sur toutes les machines du réseau.

#### 1.2.2.2 Le routage des datagrammes IP

Les interconnexions sont constituées d'un ensemble de réseaux physiques reliés par des machines appelées passerelles (gateways). Une passerelle est directement connectée à deux ou plusieurs reseaux contrairement a une machine qui, elle, est reliee directement a un seu! reseau physique. Une passerelle est aussi appelée routeur car elle a pour fonction de choisir une route suivant laquelle les datagrammes vont être transmis. Le routage IP est l'ensemble des processus qui permettent la determination de la prochaine passerelle. La route est directe si la machine destination et la machine émettrice se trouvent sur le même réseau physique. L'émetteur encapsule le datagramme dans une trame physique, résout l'association adresse IP / adresse physique et envoie directement la trame au destinataire. La route est indirecte si le datagramme doit transiter par une passerelle afin d'être acheminé vers un autre réseau.

Les datagrammes sont routés vers la passerelle la plus proche. Ils transitent de passerelle en passerelle jusqu'à ce que l'une d'entre elles puisse les remettre directement à son destinataire. Si sur leur chemin ils doivent emprunter un réseau plus restrictif (forte activité...), la passerelle les découpe en fragments. Seul le destinataire final re-assemble le datagramme puisque les fragments peuvent prendre des chemins différents. Les décisions de routage sont basées sur une table de routage qui contient les informations relatives aux differentes destinations possibles et au moyen de les atteindre. Ainsi. modifier les tables revient à modifier les routes empruntées par les datagrammes.

## 1.2.3 Le protocole ICMP

ICMP (Internet Control Message Protocol) [14] est un mécanisme utilisé par les passerelles et les machines pour échanger des messages d'erreur ou de contrôle. Il utilise IP comme le font les protocoles de niveau supérieur, tels que TCP et UDP. Il fait partie intégrante du protocole IP et doit être intégré dans chaque module IP.

Un message ICMP transite dans le champ de données d'un datagramme IP. Chaque message ICMP a sa propre structure mais ils commencent tous par trois champs identiques : un champ type qui détermine la famille de problèmes, un champ code qui précise la nature du problème et un champ vérification du message *(checksum)*. Une douzaine de messages sont utilisés pour superviser et contrôler le réseau IP. Le tableau T.3 regroupe tous les types de messages ICMP.

 $\frac{1}{2}$ 

 $\frac{1}{4}$ 

| Type de champ | Type de message ICMP            |
|---------------|---------------------------------|
| 0             | Réponse d'écho                  |
| 3             | Destinations non accessibles    |
| 4             | Ralentir l'émission du message  |
| 5             | Redirection du message          |
| 8             | Demande d'écho                  |
| 11            | Problème de temps               |
| 12            | Problème de paramètre           |
| 13            | Demande d'estampillage de temps |
| 14            | Réponse d'estampillage de temps |
| 15            | Demande d'informations          |
| 16            | Réponse d'informations          |
| 17            | Demande de masque               |
| 18            | Réponse de masque               |

*Tableau T.3* - *1.£s differents types de messages ICMP* 

Les messages demande d'écho *(Echo)* et réponse d'écho *(Echo Reply)* nous intéressent plus particulierement. En effet, nous les utilisons lors de I'initialisation d'une communication ecran de controle - *concentrateur* (chapitre C, §6.3) pour savoir si Ie *concentrateur* (§4.2.1) est accessible ou non. Le principe est Ie suivant : une machine A envoie un message *Echo* a une station B ; la machine B répond par un message *Echo Reply* ; dans sa réponse, B inverse les adresses IP d'émetteur et de récepteur, et renvoie les autres champs sans les modifier. Les messages ont un champ numéro de séquence, ce qui permet à la station A de savoir quel processus a envoyé un *Echo* quand elle reçoit un *Echo Reply*. Le programme d'application *ping* utilise ce mécanisme pour savoir si une machine est presente *(alive).* 

## 1.2.4 Le protocole TCP

TCP *(Transmission Control Protocol)* [15] complete Ie protocole IP pour assurer un transport

fiable de l'emetteur au destinataire. Dans Ie modele en couches, i1 se situe au niveau de la couche transport (figure B.3). IP fonctionne de tronçon en tronçon en mode non connecté alors que TCP fonctionne de bout en bout en mode connecté. TCP permet l'établissement d'un circuit virtuel entre deux programmes d'application distants. Il traite les données venant de la couche supérieure comme une suite d'octets qu'il découpe en segments d'une longueur inférieure à 64 Koctets. Un segment est l'unité de transfert de base de TCP. Il est formé d'un en-tête et d'un corps. L'en-tête est composé notamment des champs:

#### • port\_source et port\_destination

Ils sont utilisés pour distinguer les différents programmes d'application qui s'exécutent sur une meme machine. Le fait de pouvoir distinguer plusieurs destinations sur une machine donnee permet aux programmes d'application d'émettre et de recevoir des données de façon indépendante. Des numéros de ports ont été prédéfinis officiellement [16] pour des applications telles que Telnet (numéro 23) ou FTP (numéros 20 pour le transfert et 21 pour le contrôle). Les applications UNIX utilisent, par convention, les numéros de port 256 à 1024.

## • numéro de séquence

Il donne le numéro du premier octet de données dans le segment, par rapport au début de connexion. Les octets peuvent ainsi être réordonnés à l'arrivée et la duplication de segments transmis est également évitée.

#### numéro d'acquittement

Il indique le numéro du prochain octet que l'on veut recevoir et constitue donc un acquittement de tous les octets reçus antérieurement.

Le protocole TCP contrôle les numéros de séquence des segments transmis. L'émetteur arme une temporisation lors de l'envoi d'un segment et attend un acquittement du récepteur. Si cet acquittement n'est pas reçu à l'expiration de la temporisation, le segment est considéré perdu et il est retransmis.

TCP possède un mécanisme de contrôle de flux de bout en bout. Il permet au récepteur de limiter la transmission jusqu'à ce qu'il ait suffisamment de mémoire libre pour recevoir des octets supplémentaires. Dans les situations extrêmes, la transmission d'octets peut être arrêtée pour éviter des situations de blocage. Les machines dont les vitesses varient dans une large gamme peuvent ainsi communiquer efficacement.

Le protocole TCP offre une interface qui permet l'établissement et la libération d'une connexion entre programmes d'application, ainsi que le transfert de données sur cette connexion. Un exemple est l'interface des *sockets* en mode TCP (§1.3.1). Celle-ci est composée de primitive, utilisées par les programmes d'application tels que Telnet ou FfP et qui permettent :

- d'établir une connexion ;
- d'accepter l'établissement d'une connexion ;
- d'envoyer des données sur une connexion établie ;
- de réceptionner des données;
- de libérer une connexion :
- d'arrêter brutalement une connexion.

Une analogie avec TCP est l'appel téléphonique : il faut préalablement établir une connexion entre deux interlocuteurs pour qu'il y ait dialogue.

Dans le projet Vivitron nous utiliserons ce protocole de contrôle de transmission pour exécuter les commandes. Sa fiabilité permet d'assurer le transport de la commande depuis les écrans de contrôle jusqu'aux *concentrateurs* (§4.2.1). Le seul probleme qui peut se poser se trouve lors de Ia connexion ecran de controle - *concentrateur.* Si Ie *concentrateur* ne repond pas, il faut attendre l'expiration du timeout (60 secondes) pour refaire une nouvelle commande. Ce problème a été résolu en utilisant le protocole ICMP (un *ping* avec un *timeout* reduit aquelques millisecondes) avant chaque connexion TCP.

#### 1.2.5 Le protocole UDP

Dans le modèle en couches, UDP *(User Datagram Protocol)* [17] se situe au même niveau que TCP mais ne peut assurer qu'un transport non fiabilisé en mode non connecté. Les messages UDP sont transmis sans etablissement de connexion prealable, sans garantie du bon acheminement ni du respect de la séquence des données transmises, et sans contrôle de flux. Ils peuvent donc être perdus, dupliqués, déséquencés ou retardés. Ce sont les programmes d'application qui doivent gérer ces problèmes. UDP utilise également les numéros de port\_source et port\_destination mais en les distinguant de ceux de TCP.

Le protocole UDP est en fait utilisé dans les cas où la perte de données est sans grande conséquence. Les messages UDP peuvent être envoyés en grande quantité sans être bloqués par une connexion. UDP est utilise pour la diffusion, dans des programmes d'application tels que *rwho* ou *routed,* ou dans des reseaux a faible taux d'erreur avec des applications telles que TFTP *(Trivial File Transfert Protocol).* Dans notre projet Vivitron, UDP est utilise pour Ie transport des mesures. En effet, Ies mesures sont effectuées régulièrement à une cadence assez rapide (quelques milliers par seconde). La perte d'une mesure est donc sans consequence et l'absence d'une connexion bloquante permet d'envoyer les mesures sans ce soucier de la presence du destinataire.

Une analogie avec UDP est Ie courrier postal: les Iettres peuvent arriver dans un ordre different de celui de leur expédition et rien ne garantit que la lettre arrivera à destination.

## 1.3 Le modele client - serveur

Un serveur est un programme d'application tournant en tâche de fond (démon) qui contrôle une ou plusieurs ressources et qui attend, puis traite, les requêtes des clients. Un client est un programme utilisateur qui communique avec un serveur pour obtenir un service donne. II prend l'initiative de la communication. L'application client réside toujours dans la machine locale, tandis que le serveur peut s'exécuter sur une machine à distance (inversion pour le modèle X-Window [18]).

## 1.3.1 Les *sockets*

Les sockets qualifient une interface entre les programmes d'application et les protocoles *TCP/IP,* introduits par UNIX a partir de la version 4.2 BSD. Cette interface permet a la fois Ia communication entre processus locaux et entre processus distants. Un socket est une extremite de connexion dans une communication client - serveur. II est constitue par la combinaison de l'adresse IP, du numero de port (identifiant localement Ie programme d'application connecte) et du protocole de

communication (UDP ou TCP). Il se comporte de façon identique à un fichier : sa création par une primitive particulière socket() retourne un descripteur qui peut être utilisé dans les opérations classiques *(read, write, close, send,* etc.). Mais un descripteur de *socket* n'est pas un descripteur de fichier. En effet, il pointe sur une structure de donnees con tenant les caracteristiques du *socket.* 

Les *sockets* facilitent la mise en place des applications accédant aux protocoles de communication, mais ils ne permettent que l'échange de données non structurées, ce qui est leur principal défaut. Pour pallier cette lacune, des mécanismes de plus haut niveau comme les RPC, ont été mis en place.

### 1.3.2 Les RPC

SUN Microsystems a développé un système de fichiers distribués (NFS) qui permet l'accès à des fichiers partagés (locaux ou distants) de façon transparente pour l'utilisateur. Le protocole NFS *(Network File System)* [19] s'appuie sur les appels de procedures distantes (RPC) et sur Ie mécanisme de représentation externe (XDR). Ces deux derniers modules ont été conçus independamment de NFS pour permettre leur utilisation dans d'autres applications. Par rapport au modèle OSI, les couches session et présentation sont représentées respectivement par RPC et XDR, tandis que NFS correspond ala demiere couche application (figure B.3).

Les procédures RPC *(Remote Procedure Call)* [20] ont été rendues publiques par SUN Microsystems. Ce protocole de communication permet à un client de demander à un serveur distant d'exécuter une procedure determinee avec retour des resultats. II est base sur l'interface des *sockets* qui devient completement trans parente pour Ie programmeur et offre une librairie de fonctions qui permet de développer des applications personnalisées.

L'utilisation de XDR (External Data Representation) [20] autorise l'échange de variables structurées entre machines ayant des architectures materielles et des systemes d'exploitation differents. XDR definit une representation des variables independante de toute machine. II definit la taille, l'ordre des octets, Ie type *chaine de caracteres,* Ie type *tableau,* etc. La machine emettrice utilise XDR pour passer de la représentation locale à la représentation externe XDR. Une fois les données transférées sur la machine réceptrice distante, celle-ci fait appel à XDR pour effectuer la conversion de la representation exteme XDR a sa representation locale. La librairie XDR, sous-ensemble de la librairie RPC, foumit les routines pour les differents types de base mais Ie programmeur a la possibilite d'ecrire ses propres routines afin d'introduire des structures de données particulières. C'est cet aspect qui va être utilisé dans le projet Vivitron pour introduire des structures de données configurables dynamiquement (leur taille varie automatiquement).

Un serveur RPC est défini de façon unique par son numéro de programme, sa version et le protocole utilisé (TCP ou UDP). Il peut être amené à gérer plusieurs procédures, distinguées par un numéro d'identification. Le client RPC doit etre capable de s'adresser directement au serveur RPC mais, pour cela, il a besoin du numero de port du serveur. C'est Ie service *port mapper (portmap)* qui va lui fournir cette information si le serveur RPC désigné à été déclaré auparavant au niveau de ce service.

Les programmes client et serveur RPC peuvent être mis en œuvre facilement par l'outil *rpcgen*. La génération d'une application RPC à l'aide de *rpcgen* peut se décomposer en 4 phases :

Description par le développeur, en langage RPC, des structures de données utilisées par la procedures RPC (fichier *appli.x).* 

- Pre-compilation par rpcgen du fichier *appli.x* et creation des squelettes C du client et du serveur *(appli\_clnt.c et appli\_svc.c),* d'un fichier de donnees au format XDR *(appli\_xdr.c)* et d'un fichier en-tête contenant la déclaration des structures de données (appli.h).
- Ecriture par Ie developpeur du code de mise en reuvre de la procedure RPC (proc.c) et de l'appel à cette procédure (client.c), et association de ce code avec les squelettes.
- Compilation par le développeur du code source résultant et génération des fichiers exécutables *serveur* et *client.*

L'inconvénient de cet outil est que l'on n'a aucun moyen d'agir sur les modèles du squelette du serveur et du client ni sur le fichier de données au format XDR générés par *rpcgen*. Dès qu'on va relancer *rpcgen*, ces modules vont être écrasés et toute modification apportée manuellement par le programmeur va disparaître. La solution que nous avons apportée pour le projet Vivitron est de bien définir les applications RPC client/serveur, de les créer une première fois à l'aide de *rpcgen*, pour les personnaliser, les transposer à d'autres structures de données et les modifier par la suite, sans utiliser *rpcgen.* 

## **1.3.3 X-Window**

Un système de fenêtrage comprend toutes les fonctionnalités permettant à une application de creer une ou plusieurs fenetres a l'ecran et d'utiliser ces fenetres pour dialoguer avec l'utilisateur. X-Window (appele aussi X) est un systeme de fenetrage developpe au MIT *(Massachussets Institute of Technology)* en collaboration avec DEC *(Digital Equipment Corporation).* II est fourni avec des librairies de fonctions généralement écrites en C et composées d'une interface de programmation bas niveau, appelee *Xlib,* permettant d'exploiter Ie protocole X, et d'un module haut niveau appele *Xt* ou *toolkits Intrinsics* permettant de creer et d'utiliser des objets de dialogue appeles *widgets* (menus, boutons, boites de dialogue, ascenseurs, etc.) (figure B.5). X-Window n'est pas une interface graphique à proprement parler : il fournit les éléments de base pour la conception de l'interface graphique mais il ne definit pas son comportement. Les interfaces graphiques telles que Motif d'OSF ou OpenWindows de SUN, utilisent un niveau de programmation plus eleve, base sur la librairie *Xt* ou d'autres librairies. Toutes nos applications utilisateur (SL-GMS [27] et  $O_2$  [26]) ont une interface graphique X-Window.

Le système X-Window a été conçu de manière à être le plus indépendant possible du matériel, du système d'exploitation et des moyens de communication. Il est basé sur un modèle client/serveur, mais avec une inversion par rapport au modele classique : Ie serveur X se trouve dans la machine locale tandis que le client X peut s'exécuter sur une machine distante. X permet, de manière distribuée, l'exécution d'applications graphiques à travers un réseau. Il n'est pas nécessaire que l'interface utilisateur se trouve sur la même machine que l'application : une application s'exécutant sur une machine peut s'afficher soit sur le même écran que la machine, soit sur un écran à distance. Les applications développées avec le système X-Window sont indépendantes du matériel d'affichage : elles n' accedent pas directement au materiel mais passent par un intermediaire, Ie serveur X qui, lui, est dépendant du matériel d'affichage et d'entrée.

Le serveur X est un programme d'application qui gère le display, c'est-à-dire les outils d'affichage et de dialogue avec l'utilisateur : souris, clavier, ecran, etc. Un *display* est constitue d'un ou plusieurs ecrans graphiques, d'un clavier et d'une souris. Par *display,* il ne peut y avoir qu'un seul serveur, lequel peut traiter les requêtes d'un ou plusieurs clients X.

Le client X représente l'application utilisateur. Pour écrire sur l'écran, lire le clavier ou la souris, il envoie des requêtes d'affichage ou de dialogue au serveur X. Il peut se connecter à un ou plusieurs serveurs X.

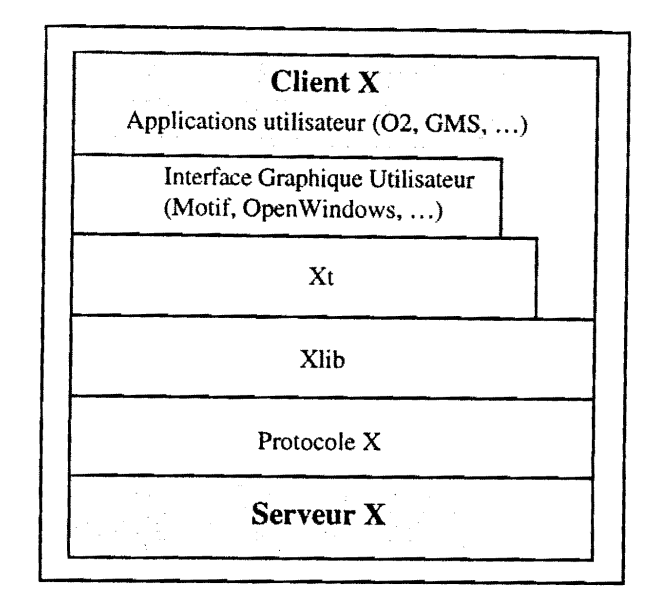

*Figure B.S* - *Structure logicielle de* X-*Window* 

Le serveur et le client sont deux programmes d'application distincts qui peuvent s'exécuter sur la meme machine ou sur des machines distantes, communiquant entre eux par I' intermediaire du protocole X qui utilise les *sockets* (§ 1.3.3.2) [18].

### 1.3.3.1 La connexion au serveur X

Le client  $X$  doit établir une connexion avec un serveur  $X$  avant de formuler une requête  $X$ quelconque. Cette connexion est effectuée de façon transparente par la fonction *XOpenDisplay()* de la XIib à laquelle on indique les références du serveur X à contacter. Ces références sont spécifiées avec la syntaxe suivante : nom\_machine:numéro\_serveur.numéro\_écran

- nom\_machine est le *hostname* de la machine ou son adresse IP. Ce champ est séparé du suivant par ":" si le protocole de communication utilisé est TCP/IP ou "::" s'il s'agit des protocoles DECnet (§ 1.3.3.3).
- numéro\_serveur indique le serveur concerné car il se peut que plusieurs *displays* soient attachés à cette machine. Si les connexions s'effectuent sous le protocole TCP, les *displays* sont numérotés à partir de 0, et le numéro de port utilisé pour la connexion est  $6000 + n$  où *n* est le numero du *display.*
- numéro\_écran indique quel écran doit être utilisé quand le serveur gère plusieurs écrans. Ce champ est optionnel, mais nous allons l'utiliser dans Ie projet Vivitron.

Par la suite, tous les messages échangés par le client et le serveur utiliseront cette connexion qui sera identifiée par une structure de données de type *Display*.

### 1.3.3.2 Les fenetres

L'objet graphique de base utilisé par le serveur X est la fenêtre. Une fenêtre est une zone délimitée de l'écran accessible par l'intermédiaire d'un identificateur unique. C'est la représentation du client X pour le serveur X. Le client X est obligé de créer une fenêtre pour pouvoir réaliser des operations graphiques ou dialoguer avec d'autres programmes d'application. La creation d'une fenetre par la fonction *XCreateWindow()* ne provoque pas sa visualisation à l'écran ; la visualisation n'est pas nécessaire si le programme d'application n'effectue que des opérations de dialogue.

Le serveur X organise les différentes fenêtres en ordre hiérarchique. Lors de son démarrage, il crée une fenêtre pour chaque écran qu'il gère : c'est la fenêtre racine (root window). Celle-ci occupe l'écran dans sa totalité et aucun client X ne peut la modifier. Elle n'a pas de fenêtres "mères" mais elle est la "mère" des premières fenêtres des différents clients X. Une fenêtre est toujours la "fille" d'une autre fenêtre et peut également avoir des fenêtres sœurs (figure B.6). Sa dimension peut dépasser celle de sa fenêtre "mère" mais sa visibilité est limitée à la visibilité de sa fenêtre "mère".

La gestion des fenêtres présentes à l'écran (déplacement, empilement, etc.) est effectuée par un client X particulier, le window manager. Ce client tourne sur la machine où se trouve le serveur. Il n'a pas accès au contenu des fenêtres, mais prend en charge leur encadrement ou leur icône et peut mettre fin aux programmes ou exécuter d'autres clients X. Il permet à l'utilisateur de gérer un ensemble hétéroclite de fenêtres à l'écran.

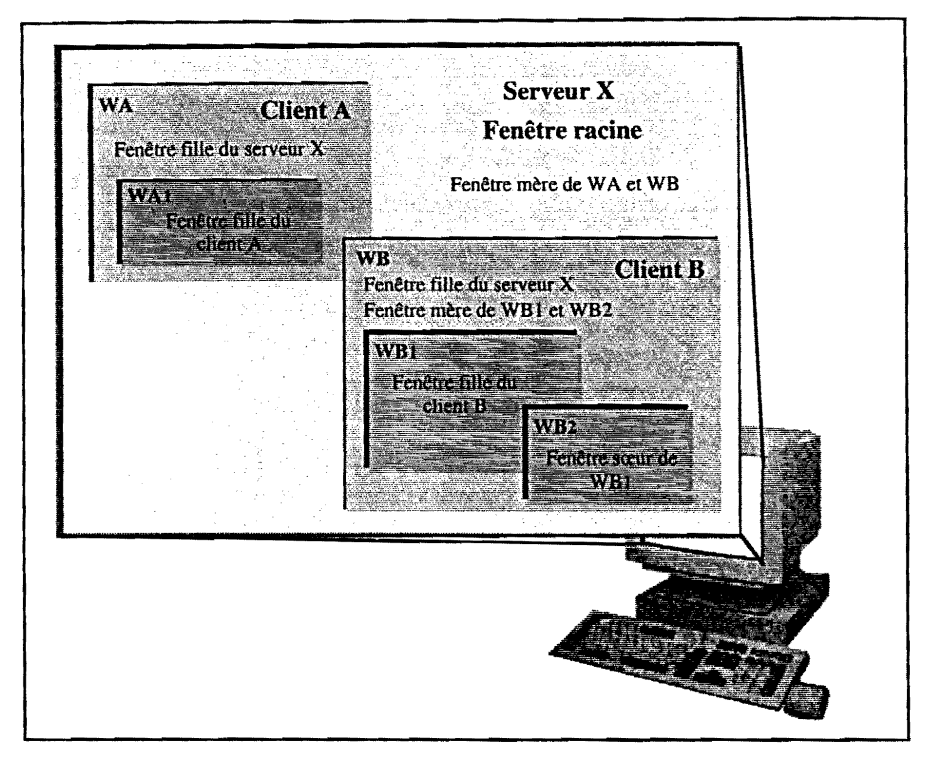

*Figure B.6* - *Organisation Itierarcllique des fenetres* 

#### 1.3.3.3 Le protocole X

Le protocole X est totalement indépendant d'un quelconque type de réseau. Lorsque le client et le serveur résident dans la même machine, le protocole X utilise des moyens de communication inter-processus tels que la mémoire partagée. S'ils se trouvent dans des machines différentes, le protocole X utilise comme moyen de communication, la plupart du temps, les protocoles DECnet ou TCP/IP, egalement independants du type de reseau. Ces protocoles sont transparents pour I' application.

Pour des raisons de performance de communication, le protocole X est de type asynchrone, ce qui permet à un client qui envoie une requête de ne pas attendre de confirmation du serveur ; il en est de même pour le serveur. Au niveau du client, les requêtes sont temporairement sauvegardées dans leur ordre d'arrivée, dans des zones tampons et envoyées régulièrement selon un fonctionnement bien précis (figure B.7). L'avantage de cette méthode est que les messages sont envoyés par blocs et donc, le nombre d'accès au réseau est considérablement réduit. L'envoi du tampon est effectué par le client lorsque:

- Le tampon est rempli.
- Le client X est en attente d'un événement qui tarde à se manifester. L'événement attendu peutêtre lié à une précédente requête ; il faut donc transmettre les requêtes suivantes au serveur *(XNextEvent(*)).
- Le client X émet une requête nécessitant une réponse.
- Le client X provoque de maniere explicite Ia transmission de la zone tampon *(XFlush(), XSync().* Notons que *XFlush()* se limite aenvoyer la zone tampon tandis que *XSync()* transmet la zone tampon et bloque le client X le temps que toutes les requêtes soient traitées par le serveur X. La transmission des événements X avec *XSync*() est une transmission en mode synchronisation. Elle sera utilisée dans la nouvelle version du système informatique du Vivitron.

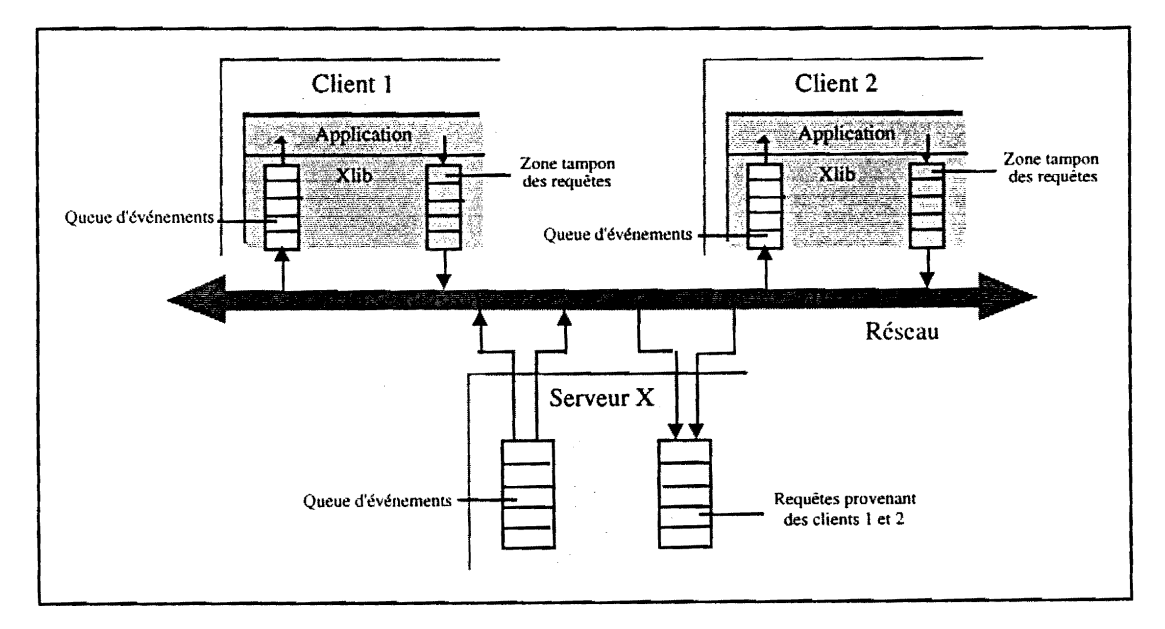

*Figure B.7* - *Transmission asynchrone des reqlletes et des evenements* 

Au niveau du serveur, Ie mecanisme des zones tampons n'est pas utilise frequemment car Ia nature des messages à transmettre au client (événements, réponses et erreurs) leur confère un caractère d'urgence.

#### 1.3.3.4 Les événements

Les événements sont le moyen dont dispose le serveur X pour informer le client X de toute action provenant du clavier, de la souris ou d'un autre client X. lis ne sont pas envoyes dans Ie désordre à n'importe quel client X. Le client qui veut recevoir un événement doit d'abord le sélectionner par rapport à une fenêtre (requête *XSelectInput()*). A chaque type d'événement est associé un ou plusieurs masques, par exemple *ButtonPressMask* pour Ia souris ou *KeyPressMask* pour Ie clavier. Le serveur X n'enverra au client X que Ies evenements correspondant au(x) masque(s) affecté(s) à la fenêtre choisie par le client. Il existe cependant des événements auxquels ne sont pas associés de masques car ces événements sont envoyés d'office aux clients X et ne peuvent donc pas être sélectionnés. C'est le cas, par exemple, de l'événement de type *ClientMessage* permettant l'envoi de messages entre clients X.

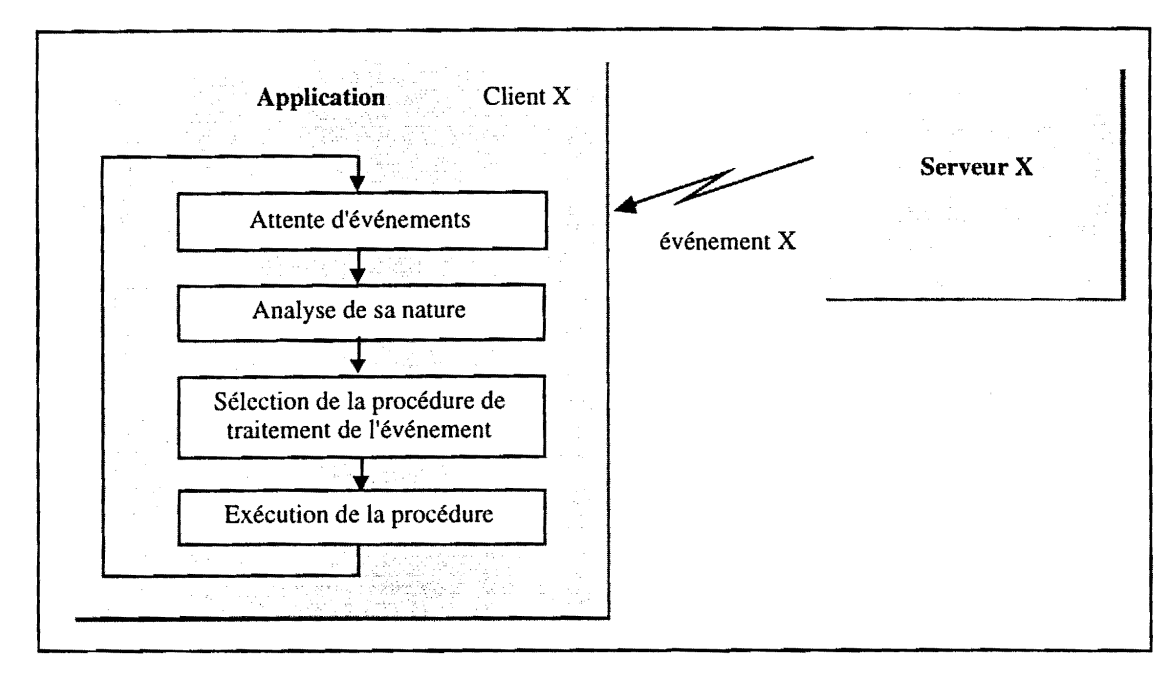

*Figure B.B* • *Boucle de traitement des evenements X* 

Dans une gestion par evenements, l'application est construite autour d'une boucle principale qui scrute les événements envoyés par le serveur X (figure B.8). Lorsqu'un événement survient, cette boucle analyse le type d'événement et déclenche une procédure particulière qui va traiter cet événement. Xlib fournit Ia fonction *XNextEvent()* qui va consulter la queue des evenements du client X. Si un ou plusieurs événements sont présents, elle retire de la queue l'événement le plus ancien pour qu'il soit traité. Si aucun événement n'est présent, elle provoque l'envoi des requêtes qui se trouvent dans la zone tampon du client X, si elles existent, et attend un nouvel evenement en retour, ce qui bloque l'exécution du client.

Les événements sont identifiés par des structures de données de type *XEvent. XEvent* est une structure de la Xlib dont Ie premier champ, "type", contient Ia nature de l'evenement et dont les autres champs mémorisent les données techniques de l'événement. Par exemple, lorsque l'événement est de type *Clientj\1essage, XEvent* contient un champ xclient qui est de type *XClientMessageEvent* et qui va mémoriser les données concernant cet événement. Il existe une structure par type d'événements. Ceuxci peuvent être regroupés en quatre groupes différents :

- événements liés aux périphériques d'Entrée/Sortie (souris, clavier, etc.) ;
- événements liés à la gestion des fenêtres ;
- événements liés à la signalisation d'un changement de configuration;
- evenements lies ala communication entre les clients X *(ClientMessage).*

Le groupe qui nous intéresse tout particulièrement est le dernier, car ses événements sont utilisés pour échanger des informations entre clients X. Bien que le protocole X n'ait pas été créé pour le transport

de données, nous allons insérer ce protocole dans la partie communication de notre application Vivitron (voir chapitre B, §7).

La librairie Xlib met à la disposition du client X une fonction, *XSendEvent*(), lui permettant d'envoyer un événement vers un autre client X connecté au même serveur X. N'importe quel type d'événement peut être envoyé, mais le plus approprié pour la communication entre les clients est le type *ClientMessage.* En effet, ce type d'evenement est envoye d'office aux clients X car il ne peut pas etre sélectionné, faute de masque. Sa structure de données, *XClientMessageEvent* est définie ainsi :

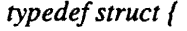

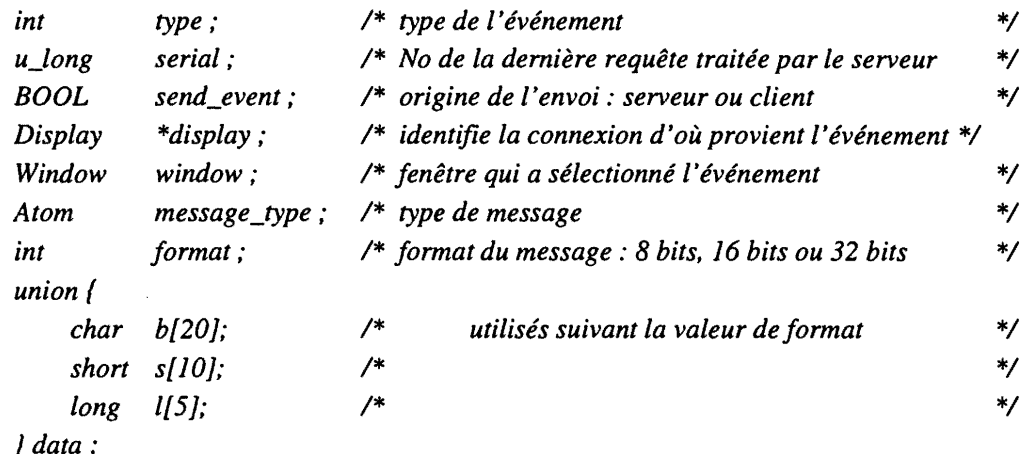

*JXClientMessageEvent,·* 

Dans notre projet Vivitron nous ferons communiquer les ecrans graphiques et les *concentrateurs*  (§4.2.l) par des evenements X (chapitre C, §6) de type *ClientMessage* avec des messages composes de 20 caractères (format 8 bits).

Pour clore ce paragraphe, nous ferons un bref commentaire sur les deux gestionnaires d'erreurs foumis par la Xlib. Le premier, *ErrorHandler*, assure la gestion des événements d'erreur envoyés par le serveur X. Le deuxième, *IOErrorHandler*, traite les erreurs d'entrée/sortie (coupure réseau, accès au serveur X interrompu, tentative d'accès à un serveur X inexistant, etc.). Les fonctions de ces deux gestionnaires peuvent être remplacées par des fonctions utilisateur. Cette permutation peut être réalisée à l'aide des fonctions *XSetErrorHandler()* et *XSetIOHandler()* appartenant à la Xlib. Ces gestionnaires nous seront très utiles pour résoudre les problèmes dus aux erreurs d'entrée/sortie (chapitre C, §6.4.1).

# **2 Le bus VME**

## **2.1 Introduction**

Pour augmenter la rapidité de traitement d'un système informatique, l'un des moyens est d'augmenter Ie nombre de processeurs. Dans les systemes de ce type (systemes multiprocesseurs) les différentes tâches sont exécutées par plusieurs processeurs. Il est alors possible d'utiliser ces derniers au-dessous de leurs possibilités maximales ce qui permet une re-configuration du système en cas de panne. Cette structure multiprocesseur autorise le parallélisme : les processeurs se partagent soit une tâche donnée soit un ensemble de tâches. Dans un tel système la défaillance d'un processeur a pour seule conséquence le ralentissement de la rapidité d'exécution des tâches. La fiabilité et la modularité sont ses principaux avantages.

Dans un environnement multiprocesseur chaque processeur dispose de ses propres bus et de sa propre mémoire mais ils peuvent partager une mémoire commune et les périphériques. L'échange des informations entre processeurs se fait par un bus commun à tous les processeurs : le bus système. Chaque processeur travaille de maniere asynchrone, les transferts de donnees entre modules ne sont pas cadences par un signal de synchronisation (type horloge) mais par des signaux de dialogue (demande et acquittement) qui précèdent ou suivent ces transferts. Afin de prévenir les conflits, dans le cas de plusieurs demandes de bus simultanées, un arbitrage des priorités est nécessaire. Un bus système est constitué essentiellement :

- d'un bus de transfert de données;
- d'un bus d'adresse ;
- d'un bus d'arbitrage;
- d'un bus de gestion des interruptions.

Le bus VME *(Versa Module Eurocard)* est un bus multiprocesseur standardise et largement diffuse dans le monde industriel. Le concept VME a commencé sa carrière par le simple bus VME constitué d'un seul connecteur de 96 contacts, appele PI, comportant 16 bits de donnee et 24 bits d'adresse. Cette première version fût présentée à Munich en octobre 1981 par les constructeurs Motorola, Mostek et Philips sous Ie nom de bus VME Revision A. Depuis 1982183, son architecture s'est etendue grâce au second connecteur de 96 contacts, appelé P2, Ce dernier présente sur la rangée du milieu (rangee b) l'extension du bus VME a32 bits de donnee et 32 bits d'adresse et sur les rangees extemes (rangées a et c) les connections d'Entrée/Sortie ou les connections pour le bus local VSB (32 bits de donnée et d'adresse multiplexés). Cette version est connue sous le nom de Révision B, standardisée en 1982 par Ie CEI *(Comite Electrotechnique International)* sous Ie nom CEI-821 et en 1983 par I'IEEE sous Ie nom IEEE-PI014. La Revision C a fait l'objet d'une norme par l'organisme IEEE *(Institute of Electrical and Electronics Engineers)* en 1987 : la norme IEEE 1014-87. Actuellement, la revision D du bus VME est soumise à approbation, elle permet entre autres le transfert d'adresses et de données de 64 bits.

# **2.2 Caracteristiques**

Le bus VME est un bus asynchrone et non multiplexé (la révision D utilise le mode multiplexé pour effectuer des transferts de 64 bits). Sa capacite d'adressage est de 4 Goctets et sa vitesse maximale de transfert de données de 40 Moctets/s. Il peut accepter un nombre maximum de 21 cartes par châssis VME. Les interruptions sont gérées sur 7 niveaux de priorités par un système centralisé (un seul contrôleur) ou par un système distribué (plusieurs contrôleurs d'interruptions dans le même chassis VME).

Ce bus accepte une architecture modulaire, il est base sur Ie concept de maitrelesclave. Un maitre est un module actif (processeur, contrôleur d'interruption, etc.) qui transfère des données à destination ou en provenance d'un module passif appelé esclave (carte mémoire, carte d'Entrée/Sortie, etc.). Les échanges de données peuvent être effectués sous 3 formats différents 8, 16 ou 32 bits permettant de partager des ressources communes (mémoires, Entrées/Sorties) et des périphériques ayant des caractéristiques de vitesse différentes. L'accès au bus de transfert de données est géré par un élément commun, appelé arbitre, et conditionné par un niveau de priorité (4 niveaux). L'arbitre répond à une requête *(Bus Request)* par un acquittement *(Bus Grant)* afin d'éviter des éventuelles collisions lors des echanges.

Le bus local VSB permet d'alléger le transfert de données sur le bus principal (le bus VME). Il est notamment utilisé par les processeurs pour accéder à leur mémoire privée (carte mémoire) ou à des cartes d'Entrée/Sortie sans utiliser le bus VME. Le bus VSB est un bus asynchrone, multiprocesseur et multiplexe, avec une capacite d'adressage de 4 Goctets et une vitesse maximale de transfert de données de 80 Moctets/s. Il peut accepter un nombre maximum de 6 cartes par bus VSB et un ou plusieurs bus VSB peuvent être installés dans un châssis VME. Les interruptions sont gérées par vectorisation ou par scrutation et les accès au bus par arbitrage sériel ou parallèle.

Un bus série, appelé bus VMS, permet les liaisons série interprocesseur. Le VMS est un bus série synchrone utilisé pour le transfert de messages entre des cartes du même châssis ou de châssis différents. Il possède une ligne de données et une horloge cadencée à une vitesse maximale de 2.9 Mbits/s.

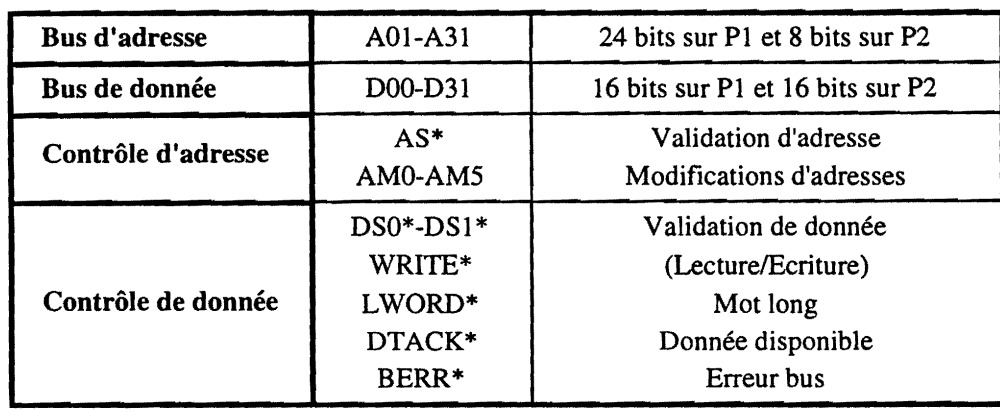

# **2.3 Le transfert de donnees**

*Tableau T.4* • *Les signaux du Bus de Transfert de Donnees* 

Toutes les données sont transférées sur le Bus de Transfert de Données (DTB). Le DTB est utilisé par les maîtres pour transférer des données vers ou depuis les esclaves. Le tableau T.4 nous montre les lignes d'adresse, de donnée et de contrôle qui composent ce sous-bus. Ce dernier supporte 5 cycles de transfert de données :

- cycle de lecture;
- cycle d'écriture ;
- cycle indivisible de lecture-modification-écriture;
- cycle uniquement d'adressage sans transfert de donnees ;
- cycle à accès séquentiel (par blocs de 256 octets maximum).

## 2.3.1 L'adressage

Le bus VME avec 24 bits permet d'adresser 16 Moctets et avec l'extension sur Ie connecteur P2, les 32 bis permettent Ie decodage de 4 Goctets. L'adressage des esclaves s'effectue achaque cycle de lecture et à chaque cycle d'écriture. Un décodage d'adresse complexe pour les esclaves serait nécessaire, mais la norme VME définie 3 espaces adressables :

- l'adressage court qui autorise un adressage de 64 Koctets;
- l'adressage standard qui autorise un adressage de 16 Moctets;
- l'adressage étendue qui autorise un adressage de 4 Goctets.

Ces types d'adressage sont definis par la combinaison des 6 lignes de Modification d'Adresse (Address Modifier). Quand un esclave reçoit un adressage court, d'après le code des lignes AM, il ignore les adresses A16-A31. Pour un adressage standard, les lignes A24-A31 sont ignorées. La norme VME spécifie que l'esclave doit répondre au moins à un des trois modes d'adressage.

Notons que la ligne d'adresse A00 n'existe pas. L'adresse 0 est différenciée à partir des deux signaux de Validation de Oonnee *(Data Strobe)* OSO\* qui selectionne l'octet impair (octet faible) et OSI \* qui selectionne l'octet pair (octet fort).

Le transfert de données s'effectue sur un octet, sur un mot de 16 bits ou sur un mot long de 32 bits signale par L WORD\* (Long *WORD)* :

- L'octet est transféré sur les lignes de données D00-D07 et validé par DS0\*.
- Le mot de 16 bits est transféré sur les lignes D00-D07 (octet faible) et D08-D15 (octet fort) et les signaux DS0\* et DS1\* permettent la sélection respective de l'octet impair et de l'octet pair. Il est aligné dans l'espace mémoire ce qui signifie que son adresse est paire et que la ligne d'adresse A01 n'est donc pas utilisée.
- Le mot long de 32 bits est transféré en un seul cycle VME par la validation du signal LWORD\*. Son adresse est alignée sur le mot pair  $(A01 = 0)$  et les données sont transférées sur les lignes D00-D31.

## 2.3.2 Le code Modificateur d'Adresse

Ce code, compose de 6 lignes de modification d'adresse AMO-AM5, permet au maitre de choisir la largeur du bus d'adresse. Le tableau T.5 nous montre les differents codes utilises par la norme VME [21].

| Code AM (Hexa)                                                                                                | Nbr de bits d'adresse | Type de transfert                               |
|----------------------------------------------------------------------------------------------------|-----------------------|-------------------------------------------------|
| 0x3F                                                                                                    | 24                    | Accès ascendant en mode superviseur standard    |
| 0x3E                                                                                                    | 24                    | Accès au programme en mode superviseur standard |
| 0x3D                                                                                                    | 24                    | Accès aux données en mode superviseur standard  |
| 0x3B                                                                                                    | 24                    | Accès ascendant en mode utilisateur standard    |
| 0x3A                                                                                                    | 24                    | Accès au programme en mode utilisateur standard |
| 0x39                                                                                                    | 24                    | Accès aux données en mode utilisateur standard  |
| 0x2D                                                                                                    | 16                    | Accès Entrée/Sortie en mode superviseur court   |
| 0x29                                                                                                    | 16                    | Accès Entrée/Sortie en mode utilisateur court   |
| $0x10-0x1F$                                                                                                   |                       | Définis par l'utilisateur                       |
| 0x0F                                                                                                    | 32                    | Accès ascendant en mode superviseur étendu      |
| 0x0E                                                                                                    | 32                    | Accès au programme en mode superviseur étendu   |
| 0x0D                                                                                                    | 32                    | Accès aux données en mode superviseur étendu    |
| 0x0B                                                                                                    | 32                    | Accès ascendant en mode utilisateur étendu      |
| 0x0A                                                                                                    | 32                    | Accès au programme en mode utilisateur étendu   |
| 0x09                                                                                                    | 32                    | Accès aux données en mode utilisateur étendu    |
| Note : Accès ascendant signifie accès séquentiel de la mémoire (utilisé dans le cycle à accès<br>séquentiel). |                       |                                                 |

*Tableau T.S* - *Les codes modificateurs d'adresse utilises par* la *norme VME* 

Le modificateur d'adresse permet aussi au maître d'envoyer des informations supplémentaires lors d'un transfert de données comme le type de cycle bus. Ces informations vont spécifier diverses fonctions.

#### Configuration dynamique du système

L'utilisation du modificateur d'adresse est obligatoire (règle 2.9 [21]). Dans l'éventualité de configurer un système dans ce mode de fonctionnement, un esclave peut être alloué à plusieurs maîtres par un code de modificateur d'adresse différent. Une telle précaution évite une panne générale en cas d'un mauvais fonctionnement du maître, l'esclave restant alors accessible par les autres maitres. Chaque maitre peut donc selectionner un esclave dynamiquement al'interieur de I'espace adressable VME ce qui permet un decoupage en partitions de cet espace adressable.

#### Accès privilégié

La selection d'une carte esclave se fait en deux etapes : Ie decodage des adresses AOI-A31, puis le décodage des lignes AMO-AM5. Un esclave répond à différentes adresses, dépendantes du code modificateur d'adresse. De ce fait, dans un environnement muitiprocesseur, l'esclave peut avoir un accès privilégié en mode superviseur (appels systèmes autorisés). Chaque maître lors de l'accès donne son niveau de privilège à partir des codes modificateurs d'adresse (accès en mode superviseur ou en mode utilisateur).

#### Accès à une séquence de données

L'accès à une séquence de données est le cycle à accès séquentiel BLT *(BLock Transfer)*. Il peut être utilisé par le modificateur d'adresse pour transférer des données à grande vitesse. Pendant le cycle, le maître ne génère l'adresse qu'une seule fois au lieu de générer une adresse à chaque

transfert de données. Il commence le cycle de transfert d'une manière classique, comme un cycle de lecture ou d'écriture. Il présente à l'esclave à la fois une adresse et un code modificateur d'adresse à accès séquentiel. L'esclave stockera l'adresse présente sur le bus d'adresse dans un registre spécialisé (un compteur). Le maître effectue le premier transfert et ne désactive pas le signal AS<sup>\*</sup> (Address Strobe). Il laisse actif ce signal pendant toute la séquence de transfert. Après la prise en compte par l'esclave de la donnée, ce dernier émet un DTACK\* (Data Transfer ACKnowledge) et le maître génère à nouveau les signaux DS0<sup>\*</sup> et DS1<sup>\*</sup> afin de continuer l'opération. L'esclave incrémente l'adresse stockée dans le compteur, ce qui décharge le maître du calcul et du changement de l'adresse à chaque transfert de données. L'accès à une séquence de données ne peut pas être interrompu par une demande d'accès au bus généré par un autre maître car cette demande ne peut être prise en compte que lorsque le signal AS\* est désactivé.

#### • Sélection d'un système de gestion de mémoire

La séparation des espaces d'adressage et la partition de ces espaces en segments (blocs-memoire) est prise en charge par un systeme de gestion de memoire. Ce systeme traduit I'adresse logique en adresse physique. L'adresse logique, fournie par Ie processeur, est généralement constituée de deux parties : le numéro de segment et le déplacement à l'intérieur du segment. L'adresse physique sera calculée en ajoutant le déplacement à l'adresse physique de base qui est fournie soit par l'utilisateur soit par Ie systeme d'exploitation. L'ensemble des informations relatives à un segment est contenu dans un registre appelé descripteur.

A chaque tâche est alloué un certain nombre de segments. Lorsque la tâche superviseur exécute plusieurs tâches utilisateur elle doit modifier le contenu des descripteurs du système de gestion de mémoire ou commuter d'un système de gestion à un autre. Ce dernier cas, plus performant, se voit alloué un système de gestion mémoire à chaque tâche. La sélection d'un système de gestion de mémoire parmi plusieurs peut se faire par le modificateur d'adresse.

## **2.4 Le fonctionnement en mode multiprocesseur**

Dans un environnement multiprocesseur, les maîtres sont autorisés à partager le bus de transfert de données. L'accès au bus est géré par un arbitre qui aura pour rôle de recevoir les demandes, de gérer les priorités et d'attribuer le bus. Il y a deux types d'arbitrage : l'arbitrage local et l'arbitrage central. Dans l'arbitrage local, il y a un arbitre par demandeur de bus (c'est Ie cas du bus VSB) et l'arbitrage est realise par Ie maitre qui est en possession du bus. Dans l'arbitrage central, un seul arbitre est présent dans le système. Il reçoit toutes les requêtes et attribue le bus au demandeur le plus prioritaire suivant une technique de gestion des priorités (priorité fixe, tournante, etc.).

C'est l'arbitrage central qui est utilise par Ie bus VME. Lorsqu'un maitre A est en possession du bus et qu'un maitre B, de priorite plus elevee, emet une demande d'acces bus, l'arbitre enregistre sa demande et puis active Ie signal de liberation de bus BCLR\* *(Bus CLeaR).* Ce signal informera Ie maitre A qu'un autre maitre plus prioritaire est en attente. Le maitre A liberera Ie bus ala fin du cycle en cours et l'arbitre pourra donc désactiver le signal BCLR\* et accorder le bus au second maître. Le maître A émettra à nouveau sa demande dans l'attente d'être accordée. Les maîtres sont chaînés en guirlande (daisy chain) et chacun dispose de 4 niveaux de priorité de demande de bus, assignés aux signaux BRO\*-BR3\* *(Bus Request).* 

43

Trois techniques d'arbitrage peuvent être utilisées :

• Priorite fixe PRI *(PRIority)* 

L'arbitre assigne une priorité fixe à chaque ligne BR, la ligne BR3\* ayant le niveau le plus prioritaire. La demande la plus prioritaire sera toujours accordee par I'arbitre. Si un maitre de priorite plus faible est en possession du bus, I'arbitre signalera au maitre occupant qu'un maitre plus prioritaire est demandeur en activant le signal de libération de bus BCLR<sup>\*</sup> (Bus CLeaR).

• Priorite tournante RRS *(Round Robin Select)*  Le niveau de priorité n'est plus fixe, le maître qui a obtenu le niveau de priorité le plus élevé après un accès bus, se verra attribuer le niveau de priorité le plus bas.

• Niveau unique SGL *(SinGle Level)* 

Les maîtres n'utilisent qu'un seul niveau de priorité, la ligne BR3\*, pour demander l'accès au bus. Le niveau de priorité est lié à la position physique de chaque maître dans le châssis VME. Le maître le plus proche de l'arbitre sera donc prioritaire par rapport à un autre maître qui a émis une demande d'accès simultanée.

#### 3 Les outils logiciels

La mise en place d'une architecture logicielle distribuée a été possible par l'utilisation des mecanismes de communication d'UNIX et de VxWorks. Nous presentons dans ce chapitre les outils choisis pour construire le système informatique de contrôle et commande qui assure la phase d'exploitation du Vivitron en insistant sur l'aspect programmation orientée objet. Ces outils se composent de l'exécutif temps réel VxWorks, du système de gestion de base de données orientée objet O<sub>2</sub> et du générateur d'interfaces graphiques orienté objet SL-GMS.

# 3.1 L'exécutif temps réel VxWorks

## 3.1.1 Definitions

Il n'existe pas de définition précise pour définir un système temps réel, mais on peut dire « *qu 'un systeme lonctionne en temps reel* a*chaquelois qu*'il *sera question de contraintes de temps et que ces dernieres seront respectees* » [11].

Un noyau temps réel ou moniteur temps réel offre les services minimums pour la mise en œuvre d'un système temps réel (des mécanismes de gestion de tâches, de synchronisation et de communication entre taches). Cependant, la gestion de la memoire et des Entrees/Sorties est prise en compte par Ie programmeur.

Un exécutif temps réel intègre un noyau et des fonctionnalités supplémentaires (gestion de la mémoire, des Entrées/Sorties, etc.) qui simplifient l'écriture des programmes et facilitent la maintenance du logiciel.

Un système d'exploitation temps réel offre les principaux services d'un exécutif, mais il fournit en plus des outils pour faciliter Ie developpement des applications (compilateurs, par exemple). II foumit un support 10giciel complet favorisant la convivialite de l'interface homme-machine tandis qu'un exécutif est plus près du matériel dans un souci de performances et en dépit de la convivialité.

Un processus est un programme en exécution. Les différents processus d'un système s'exécutent en parallèle. Chacun a deux modes d'exécution possible : le mode utilisateur (le processus utilise ses propres ressources sans acceder au systeme) et Ie mode superviseur (Ie processus peut acceder au système et à des données privilégiées). VxWorks est un exécutif temps réel où toutes les tâches s'exécutent en mode superviseur, comme dans la plupart des exécutifs. Dans l'environnement VxWorks le terme de processus est remplacé par celui de tâche [22].

Un système de commande de processus doit effectuer les fonctions suivantes :

- agir sur les organes externes (lecture des capteurs et commande des actionneurs);
- prendre en compte le temps réel (traitement périodique et limitation du temps de réaction et d'exécution);
- $\cdot$  réagir aux événements extérieurs (alarme, arrêt d'urgence, demande de service) ;
- gérer les informations (historique).
- 44

# 3.1.2 L'architecture générale

UNIX est un système d'exploitation qui n'est pas adapté aux applications temps réel. Il fournit une plate-forme de développement multitâche, multi-utilisateurs et conviviale. Il possède une interface de programmation réseau complète et offre des outils standard à l'utilisateur (éditeurs de texte, outils de développement, etc.). VxWorks est un exécutif temps réel multitâche, mono-utilisateur, créé par la société *Wind River System* [22]. Il est chargé de tester, mettre au point et exécuter les applications temps réel.

VxWorks utilise I'environnement UNIX pour developper ses applications temps reel (edition du programme source, compilation, etc.) et pour les fonctionnalités non temps réel (Interface Homme-Machine, interfaces réseaux extérieurs, etc.). La figure B.9 présente l'architecture globale de VxWorks.

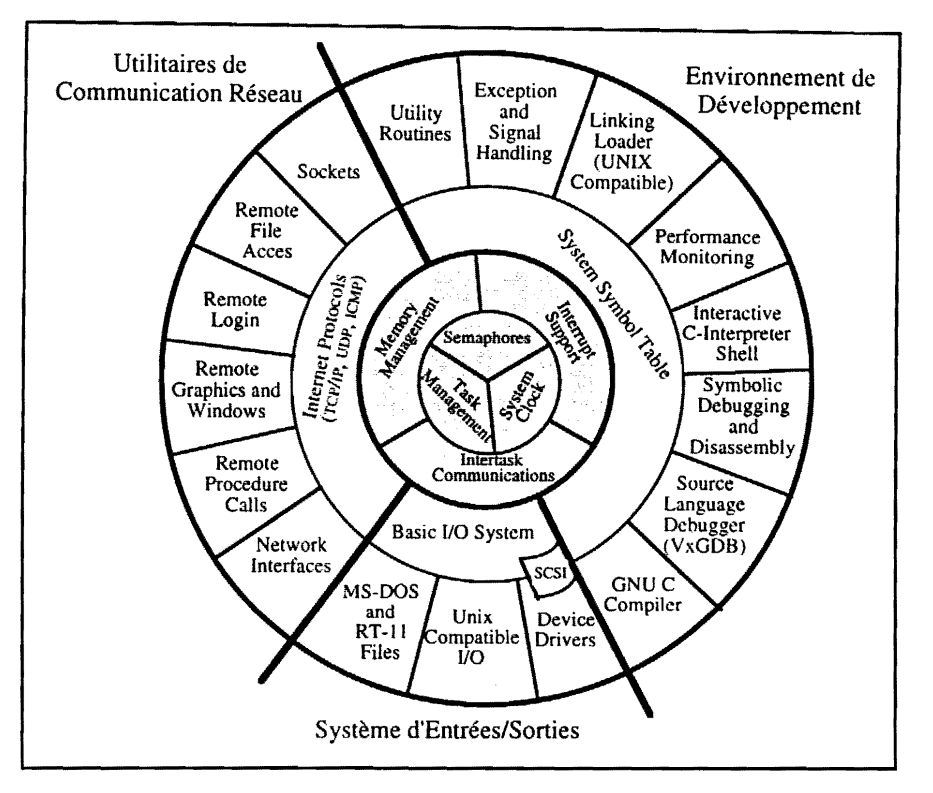

*Figure B.9* - *Architecture de Vx Works* 

VxWorks supporte la réentrance du code et évite ainsi sa duplication en mémoire. Il supporte aussi l'architecture multiprocesseur par l'intermédiaire du réseau. De plus, avec WindX, il offre un support pour les applications graphiques développées avec le système X-Window.

#### 3.1.2.1 La gestion des taches

Une tâche VxWorks est un programme en exécution qui utilise une mémoire divisée en trois segments:

- le segment de texte *(text)* pour le code objet ;
- le segment de données *(data)* pour les données statiques et dynamiques ;
- le segment de pile (bss) pour les informations temporaires (variables locales, paramètres des fonctions, etc.).

Chaque tâche est représentée par un descripteur de tâche, le TCB (Task Control Block), qui contient les informations essentielles à son exécution. Ces informations font partie du contexte de la tâche qui inclut:

#### Environnement machine

- compteur de programme PC *(Program Counter) ;*
- pointeur de pile SP *(Stack Pointer) ;*
- registres CPU *(Central Processing Unit) ;*
- registres à virgule flottante ;

#### Environnement systeme

- affectation des Entrees/Sorties standard *(stdin, stdout,* etc.) ;
- contexte du partage de temps;
- structures de contrôle du noyau ;
- gestionnaires de signaux.

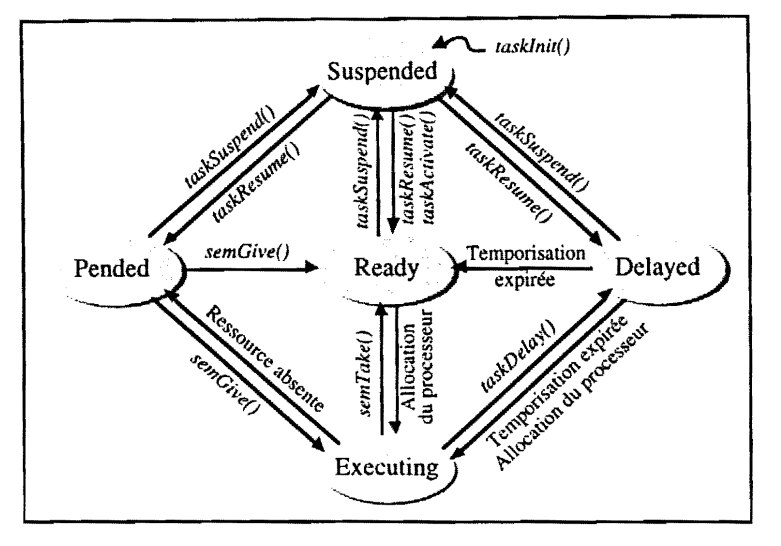

*Figure B.IO* - *Diagramme d'etat des taches* 

Sous VxWorks, une tâche peut être :

• En cours d'execution *(executing)* 

Etat d'une tache qui dispose du processeur et de toutes les ressources dont elle a besoin.

• Prête (*ready*)

Etat d'une tache qui dispose de toutes les ressources dont elle a besoin sauf Ie processeur.

Bloquée (pended)

Etat d'une tâche qui est en attente d'une ressource (elle est bloquée sur un sémaphore, par exemple). Dans ce cas, elle n'est plus en possession du processeur.

Dormante (delayed)

Etat d'une tâche qui n'attend rien d'autre qu'un laps de temps défini.

• Suspendue *(suspended)* 

Cet état secondaire est utilisé pour la mise au point des tâches (aspect sûreté de fonctionnement et protection contre les erreurs). La tache est suspendue volontairement par la routine *taskSuspend()*. Elle ne pourra être débloquée que par la routine taskResume(). Une fois débloquée, la tâche récupérera son état précédent sauf si cet état était l'état executing. Dans ce cas, elle prendra l'état *ready* et elle attendra que le processeur lui soit attribué.

La figure B.10 nous montre les différents états d'une tâche ainsi que les transitions entre états et les routines appelées lors de ces transitions. C'est la tâche *ready* de plus haute priorité (256 niveaux de priorité sont disponibles, le niveau de priorité le plus faible étant le numéro 255) qui sera en exécution (executing) à un instant donné.

Dans un système multitâche, les différentes tâches peuvent se trouver en concurrence pour obtenir le processeur. L'attribution de cette ressource commune est gérée par l'ordonnanceur *(scheduler).* L'exécutif VxWorks supporte l'ordonnancement préemptif : l'ordonnancement est basé sur la priorité préétablie des tâches ; ainsi, une tâche peut être interrompue (par le processus à contrôler : interruption matérielle) à tout moment pour être remplacée par une tâche de plus forte priorité, même dans le cas où la tâche à interrompre s'exécute à l'intérieur du noyau. Si deux tâches ont la même priorité, c'est la technique de la priorité tournante (round-robin) qui peut être utilisée : à chaque tâche est attribuée une tranche de temps ou quantum (time slice) pendant laquelle elle peut prendre le processeur ; lorsque sa tranche de temps est écoulée, le processeur est réquisitionné pour la tâche suivante dans la file d'attente.

#### 3.1.2.2 Les communications entre taches

Dans un environnement multitâche, les tâches ont besoin de coopérer pour s'échanger des données ou synchroniser leurs déroulements dans le temps, mais elles peuvent se trouver en concurrence pour obtenir des ressources communes (liste chaînée, zone mémoire, etc.). La partie de programme où l'on utilise des ressources communes est appelée section critique. L'accès à une section critique doit être exclusif et son déroulement indivisible : c'est le principe de l'exclusion mutuelle. Le système doit éviter qu'une tâche bloquée en dehors de la section critique empêche une autre tâche d'y accéder. Il doit s'assurer qu'il n'y ait pas d'interblocage *(deadlock)* entre deux tâches qui sont en attente de l'accès à la ressource critique.

Une des techniques pour assurer l'exclusion mutuelle est de masquer les interruptions par la routine *intLock()* avant d'accéder à la section critique, mais elle présente l'inconvénient d'allonger le temps de réponse aux interruptions. Une deuxième technique consiste à désactiver la préemption avec la routine taskLock() ce qui risque de bloquer une tâche de plus forte priorité. Ces deux moyens risquent d'augmenter considérablement le temps de réponse du système. Une solution consiste à utiliser un moyen logiciel de bas niveau qui signale l'utilisation d'une ressource commune : les sémaphores. VxWorks supporte trois sortes de sémaphores :

#### Les sémaphores binaires *(semBcreate())*

Ils sont généralement utilisés pour résoudre les problèmes de synchronisation et d'exclusion mutuelle. Un semaphore binaire est constituee de l'association d'une variable verrou et d'une file d'attente. Le verrou prend la valeur 0 quand la ressource est disponible et la valeur 1 quand la ressource est occupée. Une opération indivisible de verrouillage positionne le verrou à 1 (routine semGive()) et une opération indivisible de déverrouillage positionne le verrou à 0 (routine *semTake()*). Une tâche qui veut accéder à une ressource occupée est insérée dans la file d'attente et restera bloquée tant que la ressource ne lui sera pas attribuée. La file d'attente peut être gérée soit par priorité soit par FIFO *(First In First Out)*. Un problème qui se pose avec ce type de sémaphore est que l'accès privé à une section critique n'est pas garanti. Un verrou qui a été positionné à 1 peut être positionné à 0 par n'importe quelle tâche.

#### Les sémaphores d'exclusion mutuelle (semMcreate()) Ils sont adaptés particulièrement aux problèmes d'exclusion mutuelle. Le sémaphore d'exclusion mutuelle est une forme speciale du semaphore binaire. Seule la tache proprietaire du semaphore est autorisée à le libérer. L'unicité de l'accès à une section critique est ainsi garantie. Le

sémaphore d'exclusion mutuelle protège l'inversion de priorité, permet l'accès récursif à une ressource et protège la tâche d'une éventuelle destruction.

- Les sémaphores à compte *(semCcreate())*
- Ils sont destinés à protéger les ressources qui peuvent être partagées par plusieurs tâches en même temps (réentrance). Ce type de sémaphore est une extension du sémaphore binaire. Le verrou est remplacé par un compteur qui fixe le nombre de détenteurs du sémaphore à un instant donné (maximum 256 détenteurs). Par exemple, si le compteur est initialisé à 2, deux tâches pourront accéder à la section critique sans se bloquer, mais la troisième sera bloquée et insérée dans la file d'attente. Dès qu'une des tâches fait appel à la routine semGive(), elle incrémente le compteur et relance une tâche bloquée.

Les trois types de sémaphores acceptent des attentes avec timeout. Les sémaphores sont utilisés dans la communication entre tâches locales.

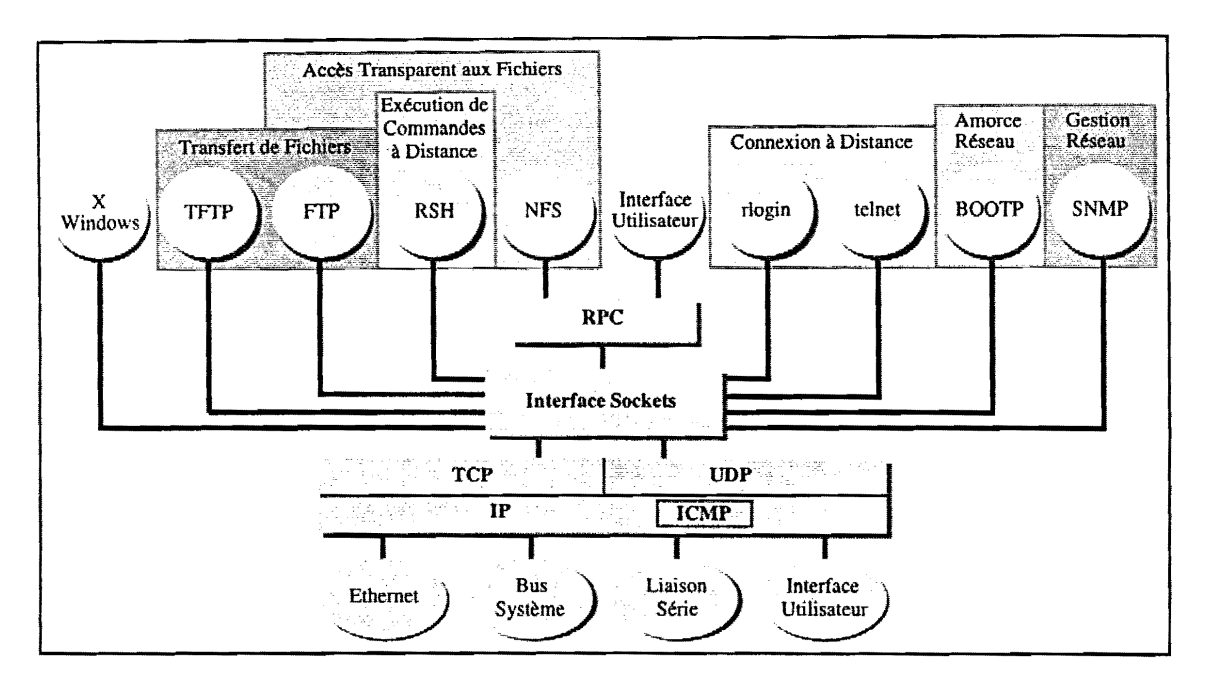

**Figure B.11 - Les utilitaires VxWorks de communication réseau** 

La figure B.11 présente les différents utilitaires de communication réseaux supportés par VxWorks. Ils sont totalement compatibles avec UNIX 4.3 et utilisent les protocoles Internet pour les communications entre tâches distantes appartenant à deux systèmes VxWorks différents ou les communications entre une tâche d'un système VxWorks et un processus d'un Système UNIX *(sockets*, RPC, rsh). VxWorks supporte un riche ensemble de mecanismes de communication entre taches locales ou distantes :

- La mémoire partagée (shared memory) Elle est utilisée pour le partage d'une zone de données commune sur le même processeur.
- Les semaphores *(semaphores)*  Ils sont utilisés dans les problèmes d'exclusion mutuelle (ressources non partageables), de sections critiques de codes et de synchronisation.
- Les files de messages ou boîtes aux lettres (message queues) et les tubes (pipes) C'est un mécanisme de communication entre tâches de plus haut niveau qui rend transparent au programmeur la gestion des semaphores. Les tubes sont utilises comme canaux de communication pour les files de messages (de type FIFO et de longueur variable).
- Les *sockets* et les procedures adistance (Ie protocole RPC)
- Ils permettent la communication entre tâches distantes à travers le réseau Ethernet.

• Les signaux *(signals)*  Ils sont utilisés comme des interruptions logicielles lors du traitement d'exceptions (division par zéro, adresse incorrecte, erreur de bus, ...), ou pour la synchronisation entre tâches. Un signal est traité comme une interruption, c'est-à-dire qu'il déroute la tâche en exécution vers une routine de traitement du signal mais, contrairement à l'interruption, cette routine est lancée par une tâche. VxWorks dispose de 31 signaux et à chaque signal peut être connectée une routine de traitement différente.

## 3.1.2.3 La gestion des interruptions

Les interruptions matérielles (interruptions VME, erreur de parité en mémoire, panne d'alimentation...) sont des événements externes qui provoquent la suspension de la tâche en exécution et le passage à une routine de traitement de l'interruption (ISR Interrupt Service Routine). L'adresse de la routine ISR est associée à un vecteur identifiant le périphérique ou le circuit externe. Vxworks dispose d'outils qui permettent de manipuler les vecteurs d'interruption directement en langage C et d'écrire la routine ISR en langage C. Pour réaliser le traitement d'une interruption il suffit :

- d'écrire une fonction en langage C sans appel bloquant ;
- d'associer un vecteur à cette routine *(intConnect())*;
- d'autoriser l'interruption matérielle identifiée par le vecteur *(intUnLock())*;
- de réveiller une tâche lors du traitement de l'interruption en utilisant, par exemple, la synchronisation par semaphores (figure B.12).

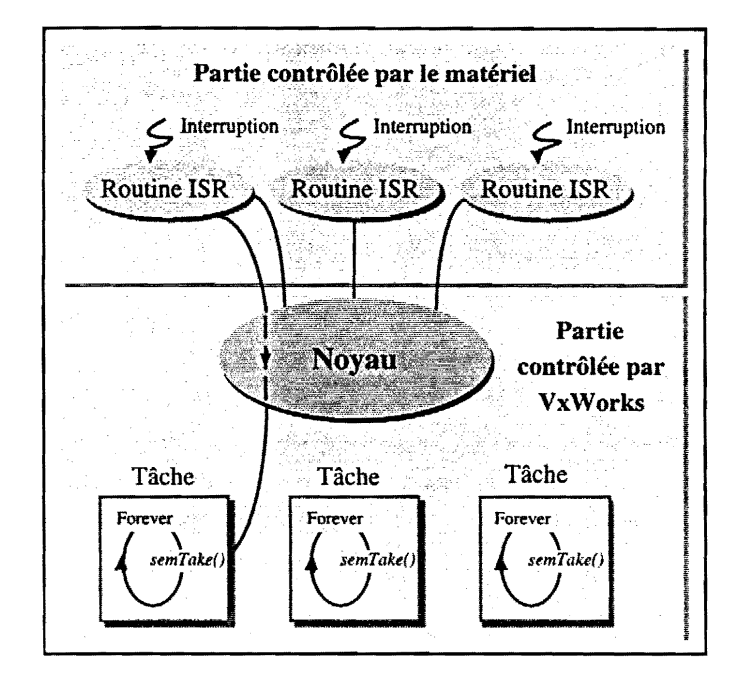

*Figure B.12* - *Les interruptions* 

En général, pour débloquer les tâches associées, les routines ISR utilisent des sémaphores, des tubes, des files de messages ou génèrent des signaux. Le temps de latence à uune interruption est inférieur à 10 µs. VxWorks dispose d'un mécanisme logiciel semblable aux interruptions : les chiens de garde *(Watchdog timers).* Ce mécanisme permet de connecter une routine écrite en langage C à l'expiration d'un délai. La routine associée au chien de garde doit obéir aux mêmes règles qu'une routine ISR.

# 3.1.3 Développement d'une application sous VxWorks

La mise en reuvre d'une application sous VxWorks demande une configuration minimale du systeme : une station de developpement UNIX et un chassis VME contenant une carte processeur, Ie tout relié par réseau Ethernet. La carte processeur, ou encore cible VxWorks, contient le noyau et la table de symboles standard de VxWorks. Cette table contient, entre autre, les noms et adresses des fonctions et des variables globales utilisateur et systeme. Elle est tres utile pour la mise au point des applications sous Ie *shell* VxWorks. La station de travail doit disposer d'un compilateur croise C qui puisse générer des modules objet au format UNIX. L'édition de liens s'effectuera dynamiquement, lors du chargement des modules objets dans la cible VxWorks via le réseau Ethernet (commande Id *linker loader).* 

L'accès à VxWorks s'effectue via le shell VxWorks. Celui-ci permet d'interpréter les expressions du langage C (appels aux fonctions, références aux variables) et permet au programmeur :

- d'appeler n'importe qu'elle routine du systeme VxWorks ou de sa propre application;
- de connecter une routine à une interruption;
- d'examiner et initialiser les variables d'une application;
- de visualiser les fonctions et paramètres appelés par une tâche (trace de la pile de la tâche);
- de créer, suspendre, réveiller et changer la priorité des tâches;
- de calculer le temps d'exécution d'une fonction ou d'un groupe de fonctions.

L'utilisateur communique avec Ie *shell* VxWorks depuis une console ou directement depuis Ie systeme UNIX. Il peut contrôler plusieurs systèmes temps réel VxWorks grâce au système multifenêtrage des stations de travail. II dispose aussi d'outils de mise au point permettant de placer des points d'arret dans les programmes sources visualisés sur l'écran de la station.

# 3.2 La programmation par objets

## 3.2.1 Intérêts et motivations

La réalisation d'un logiciel se heurte, aujourd'hui, à une complexité de plus en plus grande de part sa taille et ses problèmes de modélisation et manipulation de l'information. Dans le domaine du génie logiciel, plusieurs problèmes se posent lors des phases de conception, réalisation et exploitation du logiciel :

- la décomposition du travail à réaliser ;
- la coordination de toutes les parties réalisées par les différents développeurs ;
- la maintenance du produit une fois fini ;
- la reutilisation du code pour d'autres applications.

Une solution à ces problèmes pourrait être l'introduction d'un plus haut niveau d'abstraction dans la modélisation de l'information et d'une modularité plus importante dans les méthodes de programmation. L'idéal serait un Atelier de Génie Logiciel (AGL) où le code serait généré automatiquement et ne serait plus écrit.

L'utilisation d'un langage machine comme l'assembleur dans la realisation d'un logiciel rend ce demier fortement dépendant du matériel. Il est surtout utilisé dans les applications temps réel telles que la robotique, les systèmes embarqués ou le contrôle de processus qui impliquent souvent la manipulation d'entités proches du matériel (adresses, registres, etc.). Cependant, la complexité grandissante des logiciels et la volonté de s'extraire des contingences matérielles de l'assembleur ont contribué au besoin de rechercher des langages plus évolués tout en offrant des fonctionnalités de bas niveau.

C'était le cas du langage Fortran qui apporta, outre la portabilité, la possibilité de manipuler des structures de contrôle de plus haut niveau. L'apparition de langages tels que C ou Pascal offraient une meilleure lisibilité que le Fortran et apportèrent la notion de programmation structurée. La programmation structurée est basée sur des procédures qui sont des bouts de programmes réutilisables, et des structures de données sur lesquelles les procédures agissent. Les données structurées réduisent considérablement le code et favorisent la modélisation d'une information complexe, mais atteignent leur limite des lors que l'application evolue. De plus, une modification mineure dans la structure d'une donnée occasionne non pas une modification mineure du code source de I'application, mais une reprise globale de ce code. Les langages bases sur les principes objets tels que C++, successeur du langage C, resolvent ce dernier point.

Un objet est une structure complexe capable de modéliser par une donnée informatique une entité du monde réel. Il est doté de données accessibles uniquement par des procédures et cache au monde extérieur les détails de sa constitution interne. Toute modification de ses données n'aura des conséquences que limitées à lui-même et non à l'ensemble de l'application. La programmation par objets, avec un plus haut niveau d'abstraction, permet une représentation des données plus "naturelle" et le traitement de données plus complexes.

Cette nouvelle technologie facilite la maintenance, la réutilisation du code et la portabilité du produit, permet une methode de travail plus rigoureuse et impose une analyse plus profonde du produit 10rs de sa phase de conception.

## 3.2.2 Le concept d'objet

L'idée majeure du concept objet est de conserver la même philosophie depuis l'analyse des besoins à partir du monde réel jusqu'à la réalisation de ces besoins sous forme d'objets. Un objet est doté d'attributs, agissant sur des données internes ou externes à l'objet et fournissant des services à travers des methodes. Chaque objet est idcntifie par son nom (figure B.13).

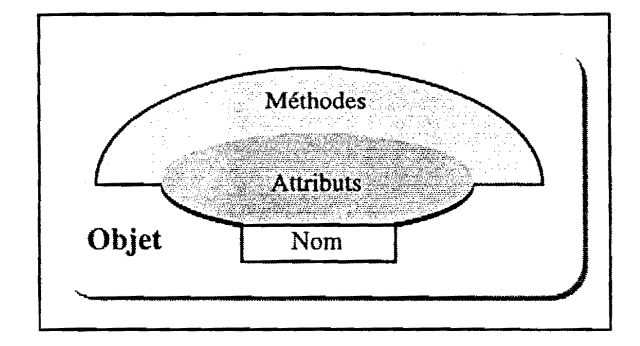

*Figure B.13 - L'entité objet* 

Un objet regroupe un ensemble d'opérations et un état qui mémorise les résultats de ces opérations. Les objets communiquent entre eux par l'envoi de messages qui font appel à ces opérations. Les objets de même nature étant regroupés suivant la notion de classe, l'objet n'est en fait qu'un exemplaire de sa classe ; c'est ce qu'on appelle une instance. Deux instances d'une même classe se distingueront par les valeurs de leurs attributs.

Nous trouvons trois concepts importants associés aux objets qui favorisent l'écriture, la maintenance et la modularité des programmes :

- L'héritage est le mécanisme qui permet de définir une nouvelle classe à partir d'une classe existante, à laquelle on ajoute de nouvelles données et de nouvelles méthodes. La nouvelle classe ainsi créée hérite des propriétés de l'ancienne classe. Prenons deux classes, l'une appelée classe "mere" et l'autre c1asse "fille" ; si la c1asse "fille" herite de la c1asse "mere", alors la classe "fille" est appelée sousclasse et la classe "mère" est appelée superclasse. L'héritage est dit simple si la sousclasse n'hérite directement que d'une classe ancêtre (superclasse). Il est dit multiple si la sousclasse hérite directement de plusieurs classes ancêtres.
- La notion d'encapsulation inclut, par ailleurs, la possibilité de cacher certains attributs à la vue du reste du programme. Un objet peut done contenir des donnees invisibles aux autres objets et accessibles exclusivement par ses propres methodes. L'encapsulation « *peut erre consideree comme une généralisation de l'abstraction des données »* [23].
- Le polymorphisme correspond à l'idée qu'une même méthode peut aboutir à des comportements différents selon la classe d'objets à laquelle elle s'applique. Cela veut dire qu'il « *permet de définir plusieurs formes pour une méthode commune à une hiérarchie d'objets »* [23].

Pour illustrer le mécanisme d'héritage, l'exemple de la figure B.14 présente le graphe d'un ensemble de classes d'objets héritant les unes des autres. Un tel graphe est appelé graphe d'héritage. Puisqu'une voiture est un véhicule, la sousclasse Voiture hérite de tous les attributs et méthodes de la superclasse *Véhicule*. Mais la classe *Voiture* peut également intégrer des attributs propres aux voitures, que ne possèdent pas les autres sousclasses de Véhicule. Par exemple, la classe Voiture aura un attribut *coffre* qui ne concerne ni la classe *Camion* ni la classe *Moto*. De même, la classe *Camion* aura un attribut *capacite\_utile* (de chargement) qui ne concerne pas les autres classes. Tous les types de vehicules possedent une vitesse maximale, une consommation et un prix; les attributs *vitesse\_maximale, consommation* et *prix* sont done herites par les trois souscIasses de Vehicule. La sousclasse Voiture\_de\_Sport hérite de ces mêmes attributs par l'intermédiaire de la classe Voiture.

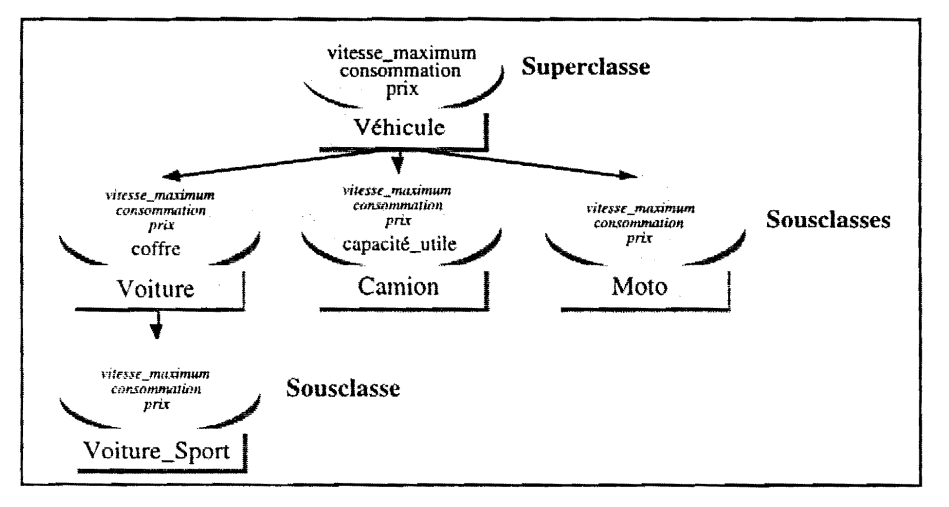

*Figure B.14* - *Graplze d'Ileritage simple* 

Ce mécanisme permet d'organiser les classes d'un système en un graphe d'héritage partant d'une classe générale pour arriver à des classes particulières plus complexes. Les classes sont donc à la fois génératrices de leurs instances et mères de leurs sousclasses. L'emploi judicieux de l'héritage est la clé du succès en programmation par objets. Il offre une approche descendante *(top-down)* et un raffinement graduel lors du développement d'un schéma de classes d'objets. Un schéma regroupe les définitions de tous les éléments qui composent une application orientée objet (classes, méthodes, noms d'objet, etc.). L'héritage évite la répétition du code en facilitant la réutilisation, permet de minimiser les modifications de code et permet une modélisation plus compacte et mieux structurée.

## 3.2.3 Les bases de données objet

Les Systèmes de Gestion de Base de Données (SGBD) sont des outils informatiques qui offrent à un groupe d'usagers la possibilité de partager, de traiter et d'interroger une grande quantité de données en garantissant leur fiabilité (cohérence, intégrité, confidentialité et sécurité) [24]. Ces données, stockées généralement sur des supports magnétiques, « sont dites persistantes car elles restent en général sur leur support même si le programme qui a servi à les créer ne "tourne" plus » [24].

Les systèmes relationnels, apparus au début des années 1980, sont les plus utilisés aujourd'hui, mais ils sont vite limités dans les nouvelles applications qui manipulent, de plus en plus, des objets complexes (textes, images, sons, graphiques). Pour remédier à cette défaillance, les fonctionnalités des SGBD ont été fusionnées à celles de la programmation orientée objet. De cette fusion sont nés les Systèmes de Gestion de Base de Données Orientés Objet (SGBDOO). Un SGBDOO doit satisfaire à deux critères : il doit être un SGBD et il doit intégrer les éléments de la technologie objet suivants :

- «. *description d'objets complexes supportant Ie typage et l'encapsu[ation;* 
	- *identification des objets pennettant leur partage. leur copie et leur renommage ;*
	- *persistance selective des objets;*
	- manipulation de collections d'objets » [25].

Un SGBDOO apporte les avantages suivants :

- Pour la manipulation d'objets complexes, le modèle relationnel devient trop lourd à gérer et est très vite limité. En revanche, le modèle objet est beaucoup mieux adapté à ce type de problème, et permet de traiter des représentations de données plus complexes.
- Avec un plus haut niveau d'abstraction, la représentation des données devient plus "naturelle".
- Il facilite la maintenance, la réutilisation du code et la portabilité du système.
- Sa prise en main est facile.

Un SGBDOO présente les inconvénients suivants :

- Pour des objets simples, il est difficile d'obtenir des performances identiques au modele relationnel compte tenu de la richesse d'information necessaire pour la technologie objet.
- Les produits qui se trouvent sur le marché sont encore jeunes ce qui fait qu'aucun d'entre eux n'a pu s'imposer comme un standard.
- La mise à jour du schéma est difficile.

# 3.3 La base de données O2

Le système  $O_2$  est issu d'un projet de Recherche et Développement (R&D) au sein du groupement ALTAÏR, où l'on retrouve l'INRIA, l'IN2 et le LRI. Ce groupement a donné naissance à la société O<sub>2</sub>Technology qui commercialise le produit O<sub>2</sub> depuis 1990. Pour répondre aux exigences des utilisateurs, le produit  $O_2$  n'a pas cesser d'évoluer et de s'enrichir d'outils nouveaux. C'est pourquoi, nous sommes restés en étroite collaboration avec le service technique de la société  $O<sub>2</sub>$ Technology tant pour répondre aux problèmes rencontrés que pour corriger les défauts apparus en cours d'evaluation du produit.

### 3.3.1 L'architecture générale

Le système  $O_2$  est un système de base de données orienté objet, distribué, muni d'un environnement complet de programmation [26]. Cet environnement intègre un langage de quatrième génération orienté objet, un langage de requête orienté objet, et un générateur d'interfaces graphiques qui nous donne une Interface Homme-Machine (IHM) à moindre coût.

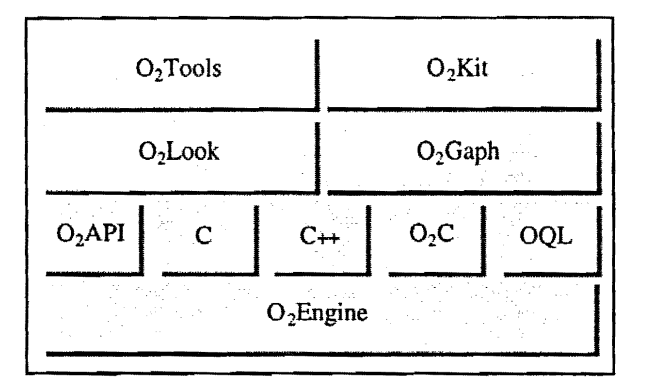

*Figure* B.iS - *Architecture fonctionnelle de O2* 

Le SGBD  $O_2$  fournit un ensemble de modules [26] reposant sur un noyau de gestion d'objets : 02Engine. Ce noyau est base sur une architecture materielle de type client/serveur et utilise Ie protocole RPC comme moyen de communication. Un serveur (O<sub>2</sub>server) permet l'accès simultané de plusieurs clients aux données manipulées dans la base. Il gère lui-même son espace disque, les zones de swapp, les caches, les accès concurrents par plusieurs utilisateurs, la persistance des objets créés (stockage des objets sur disque), la sécurité des transactions effectuées, les reprises sur panne... O<sub>2</sub>Engine fournit les notions d'un système à objets (classes, méthodes, héritage simple et multiple, encapsulation...) et supporte plusieurs interfaces de programmation (figure B.15):

- O<sub>2</sub>AP (Application Programming Interface), une interface qui offre un accès direct à O<sub>2</sub>Engine (manipulation de classes, d'objets complexes ...).
- Deux interfaces de programmation pour les langages  $C$  et  $C_{++}$ .
- $O_2C$ , un langage de  $4^{\text{hme}}$  génération qui est, en fait, une extension du langage C contenant les fonctionnalités correspondant à la manipulation des objets  $O_2$ . Il permet la création d'objets  $O_2$ , l'emploi de messages et la manipulation de données complexes.  $O_2C$  dispose d'un compilateur incrémental et d'un éditeur de liens dynamique.

· OQL, un langage de requêtes orienté objet pour rechercher des objets dans une base. Il combine les possibilités d'interrogation des langages relationnels (SQL Structured Query Language) avec la technologie objet. Il peut être inclus dans le langage  $O_2C$ , facilitant ainsi l'expression de certaines recherches.

Le SGBD  $O_2$  offre aussi les outils suivants :

- O2Look, un générateur automatique d'interfaces utilisateur qui permet l'écriture rapide de l'interface d'une application et une manipulation aisée des présentations graphiques d'objets.
- $\cdot$  O<sub>2</sub>Graph, un module pour créer, modifier et éditer toute sorte de graphes.
- $\cdot$  O<sub>2</sub>Tools, un environnement graphique complet de programmation, construit autour du système X-Window, qui permet la navigation et l'édition dans le schéma et la base de données, la mise au point des méthodes, les tests...
- $\cdot$  O<sub>2</sub>Kit, un ensemble de classes O<sub>2</sub> importables dans d'autres schémas et pouvant être personnalisées (des dates, du texte, des boites de dialogue, etc.).
- $\cdot$  O<sub>2</sub>Xt, un module pour créer des interfaces graphiques avec les librairies X.

## 3.3.2 Le systeme 02

#### 3.3.2.1 Le modèle de données

 $O<sub>2</sub>$  permet de définir des types et des valeurs. Une valeur est une donnée qui possède un type. Le type définit la structure de la donnée (exemple : *integer* définit le type entier) ainsi que les opérations qu'on peut lui appliquer (exemple : +, -, \*, /). Un type est construit à partir de 6 types non sécables (atomiques) :

- integer, pour les entiers ;
- character, pour les caractères ;
- boolean, pour les valeurs logiques ;
- real, pour les valeurs réelles ;
- string, pour les chaînes de caractères ;
- bits, pour les valeurs binaires.

O<sub>2</sub> nous offre également 3 types de données structurées :

- tuple, pour décrire les n-uplets ;
- set, pour les ensembles désordonnés de valeurs ou d'objets de même type;
- list, pour les listes ordonnées de valeurs ou d'objets de même type.

O<sub>2</sub> permet de définir des classes et des objets. Une classe est constituée de son type et de ses méthodes ; un objet est une donnée qui est associée à une classe. La classe définit la structure de l'objet ainsi que les méthodes qui peuvent lui être appliquées. L'encapsulation concerne aussi bien les attributs d'une classe que les méthodes. O<sub>2</sub> dispose de trois niveaux de visibilité :

- privé (private) : seules les méthodes de la classe A peuvent accéder aux attributs ou aux autres méthodes de la classe A ;
- lecture (read) : ce niveau de visibilité ne s'applique qu'aux attributs (l'attribut de la classe A n'est accessible qu'en lecture en dehors de la classe A) ;
- ecriture *(public)* : toutes les methodes (internes ou externes a 1a classe A) peuvent lire ou modifier les valeurs des attributs de la classe A et accéder aux méthodes de la classe A.

La figure B.16 nous donne un exemple de classe et d'objet  $O_2$ . Dans cet exemple, nous avons encapsule tous les attributs (attributs prives) sauf l'attribut *nbr \_habitants* qui lui est public. II n'est donc pas possible d'accéder directement au nom, à la superficie ou à la langue d'un pays ; pour toute modification il faudra obligatoirement passer par des méthodes (changer\_nom, changer\_superficie, *changer\_langue).* Le nombre d'habitants peut, au contraire. etre modifie directement.

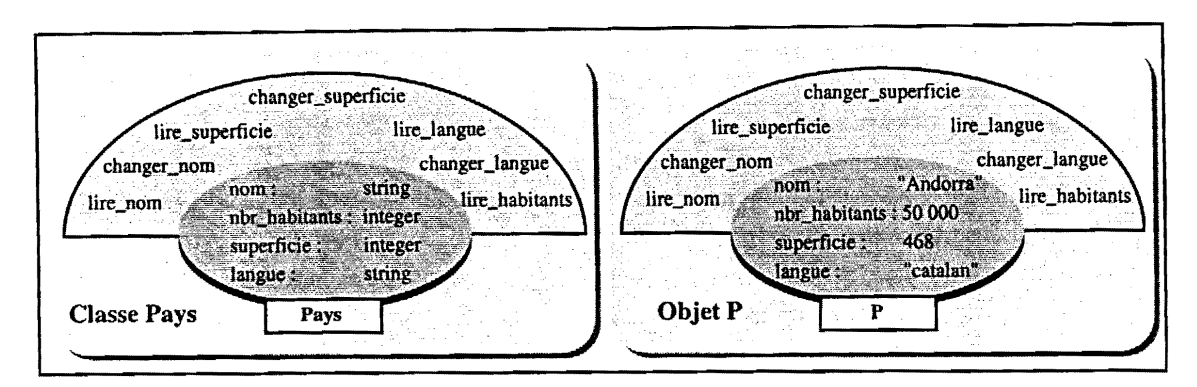

*Figure B.16* - *Exemple d'une classe et d'un objet O2* 

La persistance est gérée en  $O_2$  par la déclaration de racines de persistance. Tout objet ou valeur attaché à une racine de persistance obtient automatiquement tous les bénéfices offerts par le système de bases de données. D'autre part, O<sub>2</sub> supporte l'héritage simple et l'héritage multiple. Une classe prédéfinie appelée *Object* constitue la racine du graphe d'héritage de O<sub>2</sub>.

#### 3.3.2.2 La structure du systeme 02

Pour mettre en place une base de données  $O_2$ , la première étape consiste à créer un schéma. Le schéma O<sub>2</sub> définit la structure logique de la base de données. Il est constitué d'un ensemble de définitions de classes, d'objets, de racines de persistance et d'applications. A ce schéma nous pouvons associer plusieurs applications (ensemble de programmes) ainsi que une ou plusieurs bases indépendantes. Une application  $O_2$  est un ensemble de programmes dont les objets créés sont stockés dans la base. Une base O<sub>2</sub> est uniquement constituée de valeurs et d'instances dont les classes sont définies dans le schéma associé. L'ensemble des schémas, des bases et des applications est organisé autour du système  $O_2$  (figure B.17).

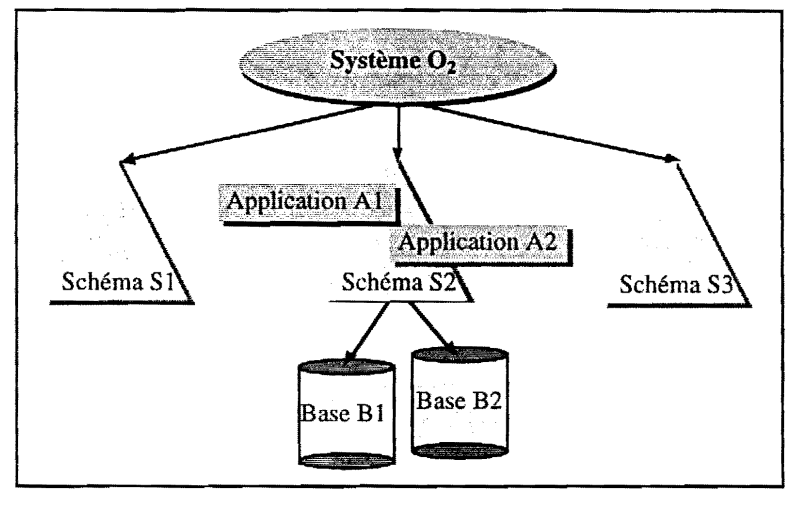

*Figure B.17* - *Le systeme 02* 

# 3.4 L'interface graphique GMS

Le produit SL-GMS *(Sherrill Lubinski* - *Graphical Modelling System)* est developpe aux Etats Unis par la société SL Corporation et commercialisé en France depuis 1992 par la société TENET Systems, filiale de SIGMEX. Il est utilisé par les développeurs pour doter leurs applications d'écrans graphiques animés. Ces derniers sont de plus en plus souvent utilisés dans les applications qui gèrent le temps réel. SL-GMS simplifie la construction de ce type d'écrans afin d'assurer le contrôle et l'affichage du comportement dynamique de telles applications.

## 3.4.1 L'architecture générale

SL-GMS est un générateur d'interfaces graphiques animées et interactives. Son architecture est basée sur une méthodologie orientée objet et s'intègre pleinement dans le système de fenêtrage X-Window. II est muni d'un environnement de developpement complet qui offre toutes les fonctionnalités nécessaires pour la construction d'écrans graphiques complexes (manipulation de la taille et de la position, modification du comportement graphique, etc.) et pour l'interaction avec ces écrans pendant la phase d'exploitation. Il se compose essentiellement de [27] :

- DRAW, un éditeur graphique interactif qui permet de créer des objets graphiques, de leur donner des propriétés dynamiques et de les tester;
- GML (Graphical Modelling Language), un interpréteur de commandes interactif qui permet de créer des objets graphiques, de leur associer un comportement dynamique et de les visualiser ; il est utilisé comme un complément de DRAW ;
- GMF *(Graphical Modelling Function),* une bibliotheque de fonctions graphiques pour l'animation des écrans ;
- SMS (Screen Management System), un gestionnaire d'écrans qui permet le prototypage directement pendant la phase de création des écrans graphiques ;
- GMD (Graphical Modeling Dynamics), une interface entre les variables de l'application et les objets graphiques ;
- GMSRUN, un module d'exploitation qui lit les fichiers de description des écrans *("modèle.ml"*) et gère leur affichage (rafraîchissement périodique). En mode test, GMSRUN peut être utilisé comme un outil independant pour la visualisation dynamique ou statique des ecrans. En mode exploitation, il peut être noyé dans l'application utilisateur.

GMS sépare entièrement la partie graphique de la partie applicative, et le lien entre les deux se fait par des variables dynamiques. La partie graphique est stockée dans des fichiers de ressources *("modèle.ml")* lus par l'application lors de son démarrage. C'est à ce moment que les variables de l'application sont connectées aux éléments graphiques (figure B.18).

Un écran GMS est modélisé par un modèle GMS. Un modèle est défini par un ensemble d'objets graphiques (graphes, icônes, lignes, rectangles, etc.) appelés sous-modèles. Le sous-modèle est l'élément de base du modèle. A un sous-modèle on peut lui appliquer des propriétés dynamiques (attributs des objets graphiques) qui contiennent des actions (changement d'échelle ou de couleur, activation de fenetres, etc.) et des variables dynamiques. Un changement de valeur d'une variable dynamique provoquera le déclenchement des actions associées. Ces sous-modèles sont appelés sous-modeles dynamiques.

Les sous-modèles dynamiques qui interagissent avec la souris ou le clavier sont appelés GISMOS *(Graphical Interactive Screen Management Objects).* Un GISl\10 peut etre vu comme un *widget* de la *Xtoolkit* (§1.3.3) auquel on lui a rajouté plus de fonctionnalités. GMS dispose d'une bibliothèque standard de GISMOS que Ie developpeur peut agrandir en creant ses propres GISMOS (1e curseur de nos applications GMS (chapitre C, §6.1.1)). Les GISMOS sont des boutons, des curseurs, des interrupteurs... et peuvent être utilisés en tant qu'actionneurs pour contrôler, par exemple, les processus temps réel.

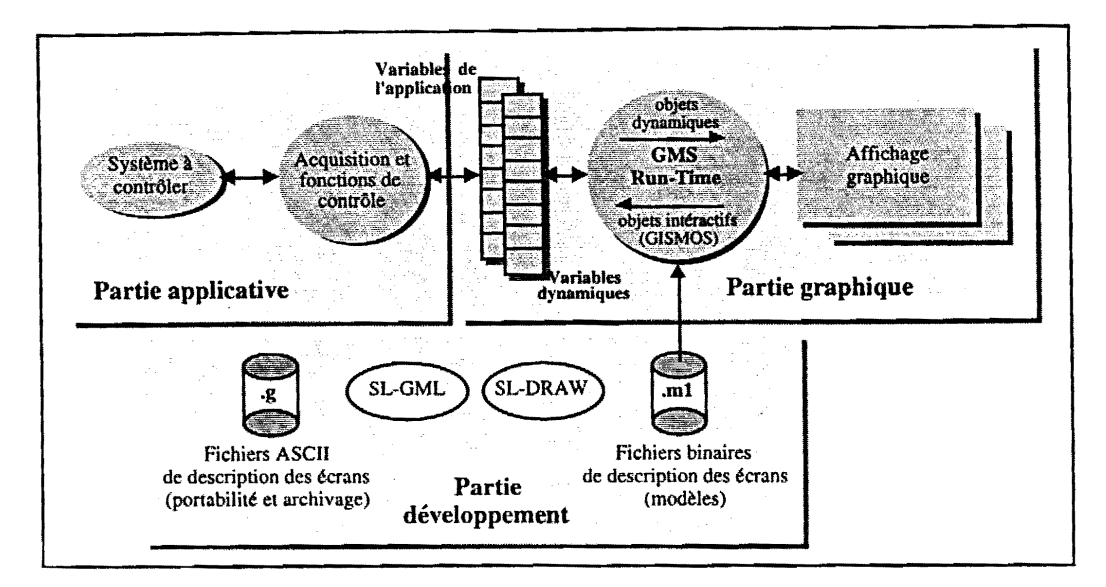

**Figure B.18 - Fonctionnement de GMS** 

Dans un environnement multifenêtrage, une application GMS peut être composée de plusieurs écrans graphiques (modèles) qui s'affichent simultanément sur un écran physique. Sous le système X-Window, les écrans GMS sont des fenêtres "filles" de la *root window* (§1.3.3.2), appelée *\Vorkstation \Vindow* sous GMS. La position de ces fenetres sur la *Workstation Window,* la partie visible de chaque fenetre et la liste de toutes les fenetres appartenant a l'application GMS sont contenus dans une vue *(view).* Les renseignements sur Ia *n'orkstation Window,* Ia view et Ia liste des modeles qui composent une application GMS sont contenus dans Ie comportement graphique de l'application : le *state* (état).

## 3.4.2 La structure d'une application GMS

GMS fournit au développeur une librairie de fonctions (libgms) pour la programmation d'une application GMS en langage C ou C++. La structure générale du code d'une application GMS comprend un module principal contenant le sous-programme *gms\_main()* et d'autres modules pour les classes de *stales,* les instances de *states,* les variables dynamiques et les fonctions utilisateur. Nous ne verrons ici que le module principal qui est constitué de la façon suivante :

- Initialisation de GMS
	- *- gmsSetup*(), initialise GMS et appelle les fonctions d'initialisation utilisateur ;
	- *-*  $gmsMainInit()$ , crée la *Workstation Window* et initialise les GISMOS;
	- *- gmslnitStates(),* initialise Ie mecanisme des *stares.*

## **• Initialisation de I'application**

Initialisation des variables dynamiques ; création et lancement de states ; définition d'un rythme de rafraîchissement des écrans GMS...

**• Activation de la boucle principale** 

 $gmsMainLoop(),$  boucle de gestion des événements  $X$  et de la mise à jour des variables dynamiques.

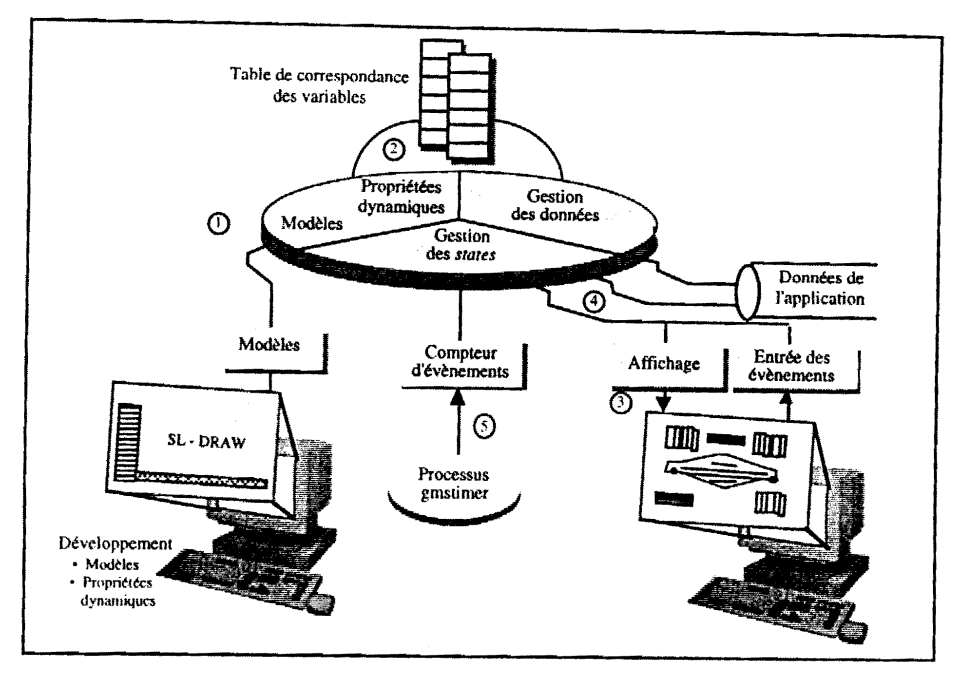

*Figure B.19* **-** *Application SL-GMS* 

La figure B.19 nous montre le déroulement d'une application GMS. Celle-ci intervient sur les modèles (écrans) (1) créés avec l'éditeur DRAW, qui modifie leur apparence en fonction de l'évolution des variables de I'application au travers d'une table de correspondance des variables (2). L'affichage graphique évolue en fonction de l'arrivée d'événements utilisateurs (click sourie) et des données de l'application (4). Un compteur d'événements fournit par le biais d'événements X "l'horloge" cadençant la mise à jour de l'affichage (5).

## **3.4.3 La particularite de GMS**

La grande particularite de OMS est son **approche monolithique qui rend difficile la**  modularité d'une application utilisateur. GMS utilise le système multifenêtrage X-Window, et donc une programmation par événements X (§1.3.3). Le programme est construit autour d'une boucle principale (gmsMainLoop()) dont la fonction essentielle est de se mettre en attente d'événements envoyés par le serveur X (figure B.8, §1.3.3.4). Lorsqu'un événement survient, le programme analyse la nature de celui-ci et réagit en conséquence. GMS possède un processus indépendant qui envoie périodiquement un événement X de type gmstimer à l'application GMS (figure B.19). Dès réception de ce type d'événements, GMS exécute une séquence où il traite toutes les fonctionnalités liées à son application (modification des variables dynamiques, rafraîchissement des modèles graphiques...). C'est dans cette boucle que l'utilisateur pourra insérer les traitements liés à son application.

#### **4**  Contrôle et commande

# **4.1 Introduction**

L'activité de l'équipe de Contrôle et Commande s'est exercée dans deux directions : la mise en œuvre d'un système permettant la conduite des essais en tension du générateur et son évolution vers un système de contrôle définitif pour la phase d'exploitation de l'accélérateur. L'architecture matérielle et logicielle du système de contrôle et commande va être validée pendant la phase de test [1]. Le système matériel, décrit sur la figure B.20, comporte trois niveaux :

- les capteurs et actionneurs près des équipements ;
- · les ordinateurs frontaux (dont certains sont embarqués, ceux des extrémités et du centre de l'accélérateur et ceux de l'injecteur) réalisés au standard VME, rassemblant et filtrant les informations et assurant certaines prises de décision;
- les stations de travail presentant les informations sous forme graphique, signalant les alarmes ou permettant de commander des interventions sur les équipements.

Ce système est distribuée sur un réseau Ethernet. Les liaisons entre l'intérieur et l'extérieur de la machine s'opèrent par fibre optique depuis l'injecteur et les extrémités, et par faisceau laser depuis le centre, toute liaison galvanique étant exclue.

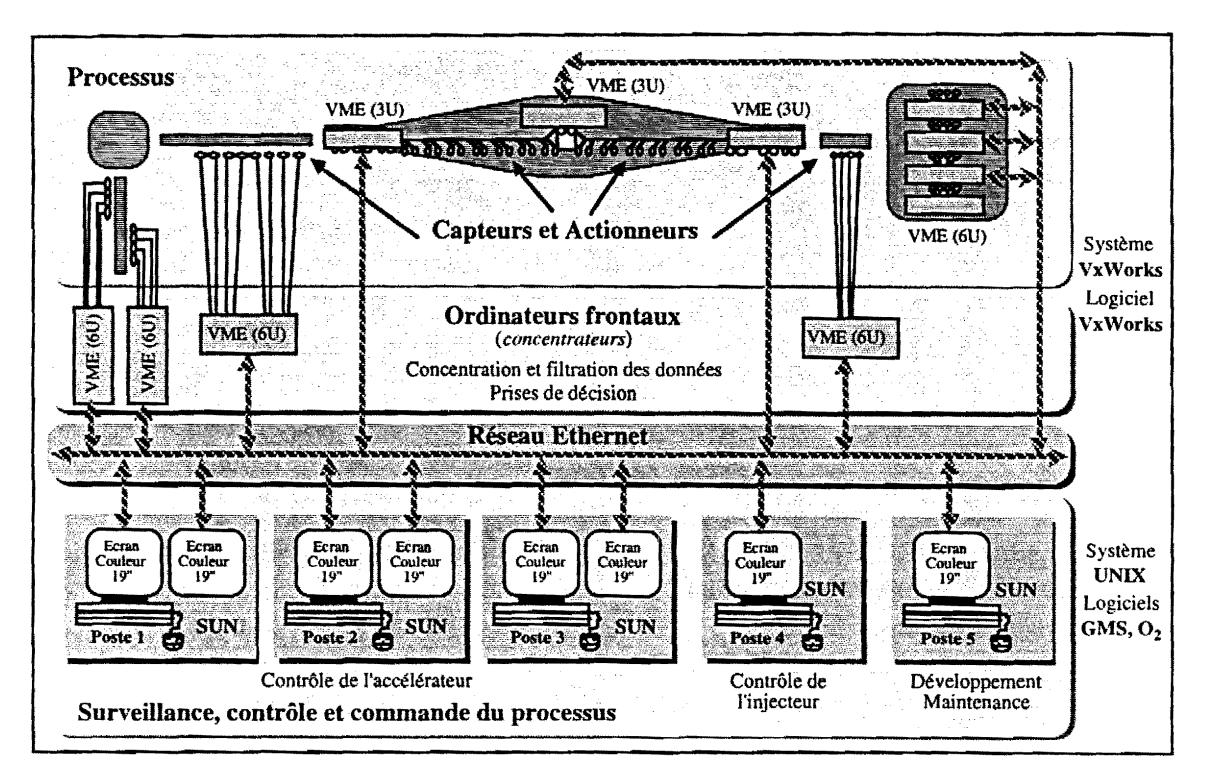

*Figure B.20 - L'architecture matérielle et logicielle du système de contrôle et commande* 

Le CRN dispose d'un parc assez important de serveurs et de stations de travail fonctionnant sous Ie système UNIX. C'est pourquoi il a été décidé d'utiliser les stations de travail SUN, où s'intègre

pleinement l'environnement UNIX, pour le développement et l'exploitation de l'architecture logicielle du système. Un accélérateur comme le Vivitron sera surveillé, contrôlé et commandé à partir d'un pupitre comportant trois postes de travail composés chacun d'une station de travail SUN équipée de deux écrans. Un troisième et quatrième poste, composés d'un seul écran, seront dédiés respectivement au développement et au contrôle séparé de l'injecteur (figure B.20).

Les choix informatiques ont été faits lors de l'inauguration de la phase d'exploitation. Les outils logiciels adoptés sont : l'exécutif temps réel VxWorks déjà utilisé pour l'acquisition de données des multidétecteurs (EUROGAM, DIAMANT, DEMON, ICARE, etc.), la base de données orientée objet O<sub>2</sub> et le générateur d'interfaces graphiques animées orienté objet SL-GMS.

# **4.2 L'architecture materielle**

L'architecture matérielle est conçut sur une structure en couches (figure B.21) :

- La couche haute, regroupant les stations de travail qui intègrent la visualisation des informations, les actions sur les équipements et la mémoire du système (livre de bord, historique, etc.).
- La couche intermédiaire, composée d'ordinateurs frontaux dotés "d'intelligence" pour concentrer et flItrer les infonnations et pour assurer les prises de decision.
- La couche basse, regroupant les interfaces physiques avec Ie processus (capteurs et actionneurs pres des equipements) fonctionnant souvent dans des conditions difficiles (perturbations electromagnetiques, risques de claquages, etc.). Cette couche assure l'acquisition et Ia commande des données ainsi que leur aiguillage vers la couche intermédiaire.

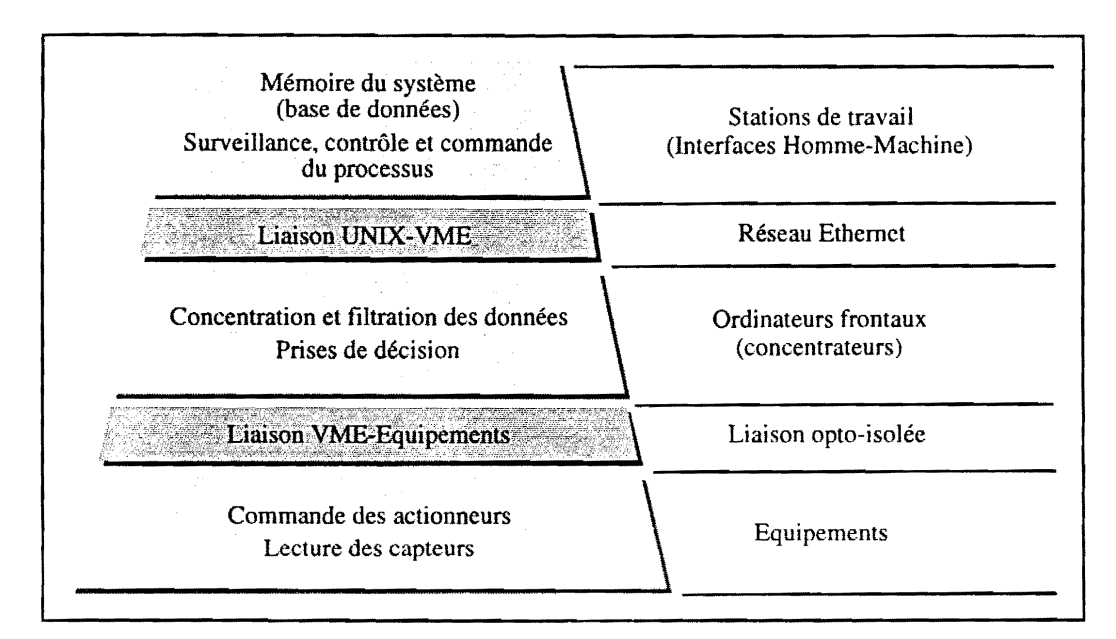

*Figure B.21* • *Architecture materielle* 

Les transmissions des données entre les différentes couches doivent être assurées par un support isolé, rapide et offrant un débit d'informations acceptable pour un système de contrôle et commande

fonctionnant en temps réel. La nature et les caractéristiques des liaisons doivent être définies au cas par cas, en essayant d'utiliser des standards et de conserver une grande homogénéité. La plupart des équipements se trouvant à des potentiels électriques différents (à la masse autour de la machine et à des potentiels variables dans la machine et dans l'injecteur) (chapitre A, §1.4.1), Ie transfert de l'information par voie optique s'impose (fibres optiques, lasers ou faisceaux de lumiere infrarouge). Toutefois, la liaison galvanique est adoptée lorsque la liaison optique n'est pas utilisable par la nature du capteur ou de l'actionneur. C'est le cas des liaisons dans les zones à champ faible. Elles établissent la communication entre capteurs, actionneurs et interfaces selon des techniques de blindage et de protection rigoureuses (double blindage, canalisation coaxiale, etc.). Les liaisons optiques se décomposent en trois catégories :

#### • Les liaisons standard

Ces liaisons sont distribuées sur le seul réseau standard, le réseau Ethernet. Les liaisons entre l'intérieur et l'extérieur de la machine s'opèrent par fibre silice depuis l'injecteur et les extrémités et par faisceau laser depuis le terminal.

- Les liaisons VME-équipements Les liaisons entre les automates, ou les cartes d'interface, et les équipements (capteurs de courant, interrupteurs optiques, etc.) s'operent par fibre optique sans gaine ou par des faisceaux de lumiere infrarouge.
- Les liaisons particulières Pour Ja commande et la mesure de la position des vannes, nous utilisons des fibres optiqucs.

Les reseaux de terrain (BITBUS, FIELBUS, CAN, PROFIBUS, etc.) offrent, il est vrai, l'avantage d'être bon marché et fiables mais, malheureusement, ils n'offrent aucun véritable standard. En effet, nous ne trouvons que des solutions constructeurs ou de consortium constructeurs. Ils sont relativement lents, nécessitent des gestionnaires d'interfaces et nous interdisent de disposer "d'intelligence" au plus près des équipements. Nous voulons aussi avoir la possibilité d'effectuer un (ou des) contrôle(s) local (locaux) performant(s). Nous avons choisi de ne pas utiliser des bus de terrain mais de mettre de "l'intelligence" au plus près des équipements, ce qui impose pratiquement l'amenée d'Ethernet jusqu'a chaque ordinateur frontal.

### 4.2.1 Les concentrateurs

Pour la phase d'exploitation de l'accélérateur, nous avons décidé de placer des ordinateurs frontaux sans écrans à proximité des points de contrôle ou des périphériques. Ces ordinateurs, qu'on appellera concentrateurs, sont dotés "d'intelligence" pour assurer certaines prises de décision, et pour concentrer et filtrer les données. Ils sont connectés entre eux par réseau Ethernet et les résultats sont rassemblés vers des stations de travail qui présentent les informations sous forme graphique, signalant les alarmes ou permettant de commander des interventions sur les équipements, ce qui débouche à un système distribué.

La moitié des paramètres étant situés à un potentiel différent de la masse, il est nécessaire d'inclure plusieurs concentrateurs à l'intérieur de l'enceinte accélératrice et dans l'injecteur. Pour une raison de standardisation, nous avons utilisé, là où c'était possible, des châssis VME au format double europe contenant une carte processeur MVME 167 Motorola à base d'un processeur MC68040 cadencé à 25 MHz. En revanche, vus les problèmes d'encombrement à l'intérieur de la cuve, notre choix s'est porté sur l'utilisation de châssis VME au format simple europe avec une carte processeur VM40 PEP
a base d'un processeur MC68040 25 MHz. Les limitations dues au simple europe (tai11e et performances) sont acceptables, d'autant plus que des noyaux Temps Réel du type VRTX et VxWorks commencent à apparaître sur de telles cartes, pour réaliser des applications de même performance qu'en double europe.

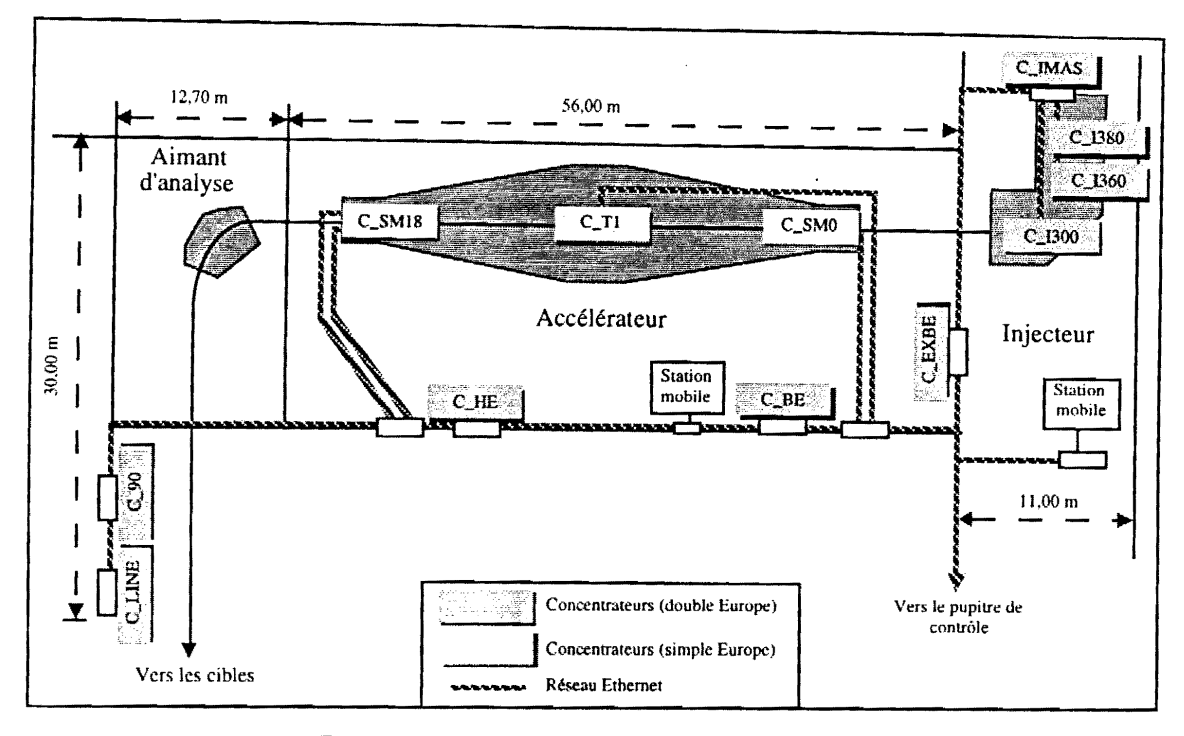

 $Figure B.22$  - *Emplacement des concentrateurs* 

La figure B.22 nous montre l'emplacement des *concentrateurs* aupres du Vivitron. Les informations concernant l'extérieur de la cuve de l'accélérateur sont regroupées dans le *concentrateur* situé à l'EXtrémité Basse Energie (C\_EXBE). Celles concernant l'intérieur de la cuve sont regroupées dans les concentrateurs du Terminal et des Sections Mortes 0 et 18 (C\_T1, C\_SM0 et C\_SM18). Quatre *concentrateurs* contrôlent les paramètres de l'injecteur (§1.3.2.1), chacun étant placé à un potentiel électrique différent : la masse pour C\_IMAS, 300 kV pour C\_I300, 360 kV pour C\_I360, et 380 kV pour C\_I380. Le contrôle du faisceau aux deux extrémités de l'accélérateur, Basse Energie et Haute Energie, est assuré par deux *concentrateurs* extérieurs (C\_BE et C\_HE). L'aimant d'analyse 90°, à la sortie de l'accélérateur, et la ligne du faisceau jusqu'aux cibles du physicien (§ 1.3.3.2) sont controles par les *concentrateurs* exterieurs C\_90 et C\_LINE respectivement.

Ces *concentrateurs* sont équipés de diverses cartes d'interface pour réaliser les acquisitions ou le contrôle des données, ainsi que de quelques automates programmables utilisés essentiellement pour gérer les dipôles magnétiques ou les pompes à vide.

#### 4.2.2 Les cartes d'interfaces

L'équipe de contrôle et commande a défini des normes dues aux équipements et aux contraintes de Ia machine:

• les interfaces pour les mesures et les commandes sont isolées galvaniquement ;

- les commandes et les mesures analogiques se font sur une plage variant de 0-10 volts puisque la plupart des équipements répondent à ces caractéristiques de fonctionnement. Les équipements hors normes sont systématiquement modifiés ou une interface d'adaptation spécifique est construite ;
- utilisation d'une methode maison d'adressage VME ;
- utilisation d'un minimum de cartes d'interfaces différentes, ce qui nous a conduit à retenir les 6 modèles présentés sur le tableau T.6

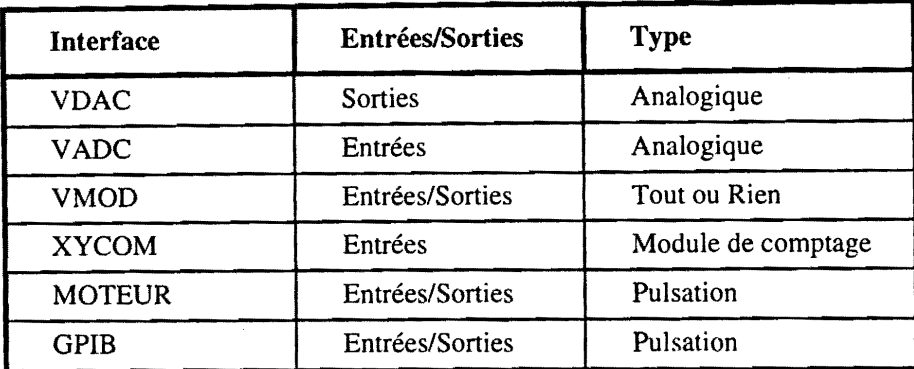

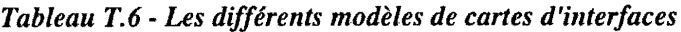

### 4.2.2.1 Les convertisseurs digitaux-analogiques VDAC12

Ces convertisseurs digitaux-analogiques [28) permettent de convertir un signal numerique sur 12 bits en un signal analogique variant de 0 volt a 10 volts. Le temps d'etablissement, apres une demande de conversion, est de 7 µs pour la pleine échelle. Chaque DAC comporte 8 voies en sortie. Toutes les voies sont isolees galvaniquement (500 V DC). Tension et intensite d'utilisation : 5V ; 0,7A.

#### 4.2.2.2 Le convertisseur analogique-digital VADC23

Ces convertisseurs analogiques-digitaux [29] permettent de coder un signal analogique 0-10 volts en entrée sur 12 bits (15 µs de temps de conversion pour un gain de 1). Le gain en entrée peut être de 1, 10, 100 ou 1000. Chaque convertisseur est équipé de deux cartes filles comportant chacune 16 voies d'entrées unifilaires ou 8 voies différentielles.

#### 4.2.2.3 La carte Tout ou Rien VMOD

Ces cartes Tout Ou Rien [30] assurent toutes Ies mesures et commandes logiques et peuvent être équipées de deux cartes filles du type :

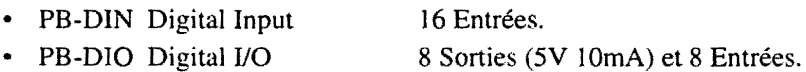

#### 4.2.2.4 Le convertisseur frequence-courant XYCOM

Ces convertisseurs à 8 entrées (multifonction, programmable par logiciel) [31] sont associés, dans notre cas, à des capteurs de courant émettant des impulsions dont la fréquence est proportionnelle au courant. Cette interface associee au programme d'acquisition a ete programmee en mode fréquencemètre.

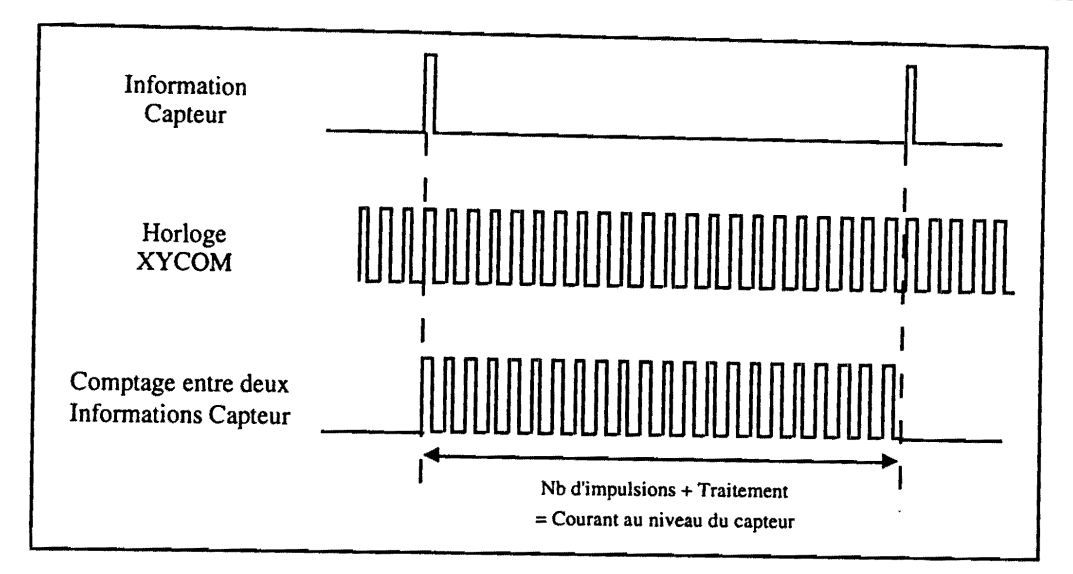

*Figure B.23* - *Utilisation de l'interface XYCOM* 

La figure B.23 montre le principe de fonctionnement d'une carte XYCOM. Pour un courant donné le capteur délivre des impulsions dont la fréquence lui est propre. La carte XYCOM mémorise dans un registre interne Ie nombre d'impuisions d'une horioge etalon entre deux signaux du capteur. Ce nombre d'impulsions associé à un coefficient permet de retrouver le courant. Pour éviter la mesure d'anciennes valeurs alors que les courants sont nuls, il a fallu prevoir dans la fonction d'acquisition une remise à zéro des registres spécifiques permettant de s'affranchir de cette contrainte.

#### 4.2.3 Les automates

Les automates sont reliés, en règle générale, à l'un des ports séries de la carte CPU placée dans le châssis VME. La liaison est réalisée, soit par une liaison standard 3 fils pour les liaisons très courtes, soit par fibres pour les liaisons les plus Iongues.

#### 4.2.3.1 Le TCS 1001

L'automate Balzers TCS 1001 [32] permet le contrôle d'une unité de pompage assurant le vide sur une certaine section du tube. Cette unité se compose principalement d'une pompe primaire, d'un pompe a vide eleve, d'une pompe ionique, d'une vanne a vide eleve et des cartes de mesure permettant de mesurer, ou de contrôler par des seuils, la pression à différents endroits de la machine (§1.3.3). Le domaine du vide mesuré s'étale du vide moyen (100 à 10<sup>-3</sup> mBar) pour les jauges Pirani, jusqu'à l'ultra-vide en passant par le vide élevé  $(5.10^{-3}$  à 2.10<sup>-10</sup> mBar) pour les jauges Penning. Toutes ces informations sont visualisées sur l'automate par un afficheur LCD et un panneau de voyants lumineux, ou sont remontées vers le *concentrateur* associé. Le principe de fonctionnement d'une unité de pompage est séquentiel. Lorsque le vide créé par la pompe à vide se trouve à une pression inférieure aux seuils des cartes de mesures, il est alors possible d'ouvrir la vanne à vide élevé qui créera le vide dans le tube (vide qui aura été mis auparavant à une pression inférieure à la pression atmosphérique). La pompe primaire est utilisée pour évacuer l'air que la pompe à vide élevée aura retiré du tube (§1.3.3). Les autres vannes sont des vannes de sécurité ou de régulation.

Cet automate est composé d'une carte de mesure Pirani, d'une carte de mesure à cathode froide pour

le vide élevé et l'ultra-vide, d'un module d'entrée, d'un module de sortie et d'une interface RS-232/485 pour Ie commander a distance.

#### 4.2.3.2 Le TPG 300

Le contrôleur de pression Balzers TPG 300 [33] permet la mesure de la pression totale allant de la pression atmosphérique à  $10^{-11}$  mbar dans des chambres à vide, des pompes et des installations d'expérimentation et de production. Grâce à des fonctions de commutation dépendant de la pression (relais actionnables en fonction de seuils de pression), it peut assurer certaines fonctions de commande et de surveillance pour equipements avide. Dans notre cas, nous commandons des appareillages électriques extérieurs tels que les vannes. La précision de cet appareil dépend du type de jauges utilisées. Notre configuration est composée par une jauge de type Pirani et deux jauges de type Penning.

Le TPG 300 accepte jusqu'à 4 circuits de mesure simultanée (Pirani et/ou Penning) et dispose d'une carte d'interface comportant une interface RS-232-C et 5 relais de commutation. Trois types de cartes de mesure peuvent être utilisés :

- les cartes Pirani comprennent deux circuits de mesure de vide intermédiaire indépendants l'un de I'autre ;
- les cartes à cathode froide (Penning) comportent un circuit de mesure pour le vide élevé et l'ultra-vide;
- les cartes mixtes comportent un circuit de mesure Pirani et un circuit de mesure Penning;

Chaque carte de mesure dispose d'une sortie de signal analogique pour chaque circuit de mesure. Cette caractéristique est importante car la sortie analogique peut être reliée à une carte VADC pour mesurer la pression. Dans notre projet, nous utilisons jusqu'à présent cette configuration pour lire la pression à distance sans passer par un lien série. Le pilotage du TPG 300 à distance via un lien série est prevu, mais il ne sera pas mis en place afin d'economiser des liens serie qui sont peu nombreux et, de ce fait, très prisés.

#### 4.2.3.3 L'automate INCAA

Les automates INCAA [34] installés au niveau de l'injecteur et de l'aimant d'analyse permettent de commander les deux electro-aimants de deviation du faisceau afin de ne garder que les faisceaux de masses utiles. Chaque alimentation comprend six parties fonctionnelles :

- filtre sur le réseau de puissance;
- puissance;
- régulation;
- protection et sécurité;
- contrôle et commande locale;
- contrôle et commande à distance.

#### 4.2.3.4 Le teslametre

Le teslamètre [35] est utilisé en collaboration avec la cible INCAA. Il mesure l'induction magnetique courante, soit au niveau de l'aimant d'analyse, soit au niveau de l'injecteur.

# **4.3 L'architecture logicielle**

Des choix sur le plan logiciel ont été adoptés pour inaugurer la phase d'exploitation de l'accélérateur Vivitron. Ils doivent faciliter le développement d'un système informatique de contrôle et commande convivial et efficace. Les outils développés doivent pouvoir être adaptés au contrôle des équipements scientifiques associés au Vivitron, tels que les multidétecteurs (EUROGAM, DEMON, ICARE, EUROBALL...). De plus, le système informatique conçu doit être fortement orienté objet et doit déboucher sur une architecture distribuée. Son rôle sera multiple :

- contrôler les cartes d'interface et les automates;
- gérer les protocoles de communication;
- présenter les informations sous forme graphique;
- donner une interactivite humaine avec l'utilisation de la souris pour les commandes ;
- gérer les alarmes mineures et les sécurités ;
- garder un historique des commandes et des mesures ;
- mettre en place des sauvegardes ;
- fonctionnement en mode dégradé.

Les logiciels choisis se composent d'un noyau temps réel dans les *concentrateurs*, d'un générateur d'interfaces graphiques animées et d'un système de gestion de base de données, le tout utilisé sur des stations de travail integrant Ie systeme UNIX.

### **4.3.1 Le noyau Temps Reel**

Le choix de l'exécutif temps réel VxWorks (§3.1) a déjà été fait pour les applications du multidétecteur EUROGAM où il donne entière satisfaction. Il sera utilisé pour la gestion des tâches, des mécanismes d'interruption et de sémaphores, pour les communications entres tâches locales ou distantes et pour la gestion des Entrées/Sorties. Par ailleurs, VxWorks s'intègre pleinement dans l'environnement de développement UNIX et intègre les réseaux pour la communication entre tâches distantes.

## **4.3.2 Le generateur d'interfaces graphiques animees**

Nous avons choisi un outil graphique qui s'integre dans l'ensemble et qui permet d'augmenter la productivite des developpeurs d'Interfaces Homme-Machine (IHM) sur des stations de travail. Le produit choisi, SL-GMS (§3.4), est basé sur une méthodologie orientée objet et s'intègre pleinement dans l'e systeme X-Window. II se compose essentiellement :

- d'un éditeur graphique interactif ;
- d'une interface entre les variables de l'application et les objets graphiques permettant ainsi l'independance entre code utilisateur et interface graphique ;
- d'un gestionnaire d'ecrans permettant Ie prototypage directement pendant la phase de creation des écrans graphiques.

Ce générateur sera utilisé pour créer les écrans graphiques de contrôle implantés sur les stations de

travail. Ces écrans seront manipulés par les opérateurs, à l'aide de la souris, pour contrôler et commander Ie Vivitron.

#### 4.3.3 La base de données

Nous avons souhaité que cette base de données s'intègre bien dans un environnement orienté objet notamment avec celui nécessaire pour créer l'interface graphique. Pour cela, nous avons choisi le produit  $O_2$  (§3.3) qui est fondé sur trois principes essentiels :

- l'application de l'approche orientée objet au monde des bases de données;
- · la combinaison des fonctionnalités offertes par un système de gestion de base de données, un langage de programmation orienté objet et une interface homme/machine;
- le respect des standards du marché (UNIX, X-Window, Motif).

La base de données prend en charge, en plus de l'historique et de l'aspect matériel *(concentrateur)*, I'aspect fonctionnel du systeme (fonctions de mesure et de commande, calibration, comportement graphique des écrans GMS, etc.) et la gestion des écrans GMS.

### 4.3.4 Conclusion

La mise en place d'une architecture logicielle distribuée sera possible grâce à l'utilisation de mécanismes de communication de l'environnement UNIX/VxWorks (les procédures à distance et le protocole X).

L'utilisation des IHM distribuées dans les systèmes embarqués devient de plus en plus courante. Les utilisateurs ne se contentent plus de commandes textuelles, ils veulent disposer d'un systeme multifenêtrage et interactif qui rendrait leurs applications plus faciles à utiliser. L'interface graphique la plus utilisée dans les systèmes embarqués est le standard X-Window [36]. Cette interface s'intègre pleinement dans les trois logiciels choisis, ce qui nous permet de découpler l'application en processus clients et serveurs. Ainsi, le travail peut être effectué sur chaque *concentrateur* et les résultats peuvent être affichés sur une station de travail unique.

Le système de gestion de bases de données  $O_2$  va être utilisé pour intégrer dans la base, en plus de la description des équipements, le code des programmes devant les gérer. Cette fonctionnalité n'est pas habituelle dans un système de gestion de base de données qui a surtout pour rôle de décrire, stocker, accéder à de grosses quantités de données et les maintenir, d'où son originalité. La base va devenir ainsi un élément indispensable du système informatique de contrôle et commande.

# **-C-**

# **Conception et Realisation du systeme informatique**

# 1 Les principes de conception du premier **systeme**

Le premier système informatique de contrôle et commande a permis, pendant 2 ans, un contrôle effectif et efficace du Vivitron tant pour la mise au point du générateur de tension que pour son exploitation. Notre travail a consisté à faire évoluer cette version vers un système plus souple et plus performant, doté de plus de fonctionnalités. Pour mieux comprendre l'évolution de ce système, il est bon de rappeler quelques caractéristiques de sa première architecture.

# **1.1 Les mesures**

Les contraintes d'isolation galvanique (chapitre A, §1.4.2) nous ont obligés à utiliser des cartes du marché travaillant dans des conditions très sévères. Celles que nous avons trouvées ne possèdent pas les fonctionnalités d'interruption adaptées au traitement des différents paramètres du Vivitron. En effet, nous aurions voulu des cartes qui n'émettent une interruption que si la valeur mesurée dépasse un seuil de variation réglable. Ce choix nous a donc imposé de travailler en scrutation. Une grande boucle d'acquisition scrute les différents types de cartes les unes après les autres : cette fonction, assurée par la tâche tPollAcq (Task Polling Acquisition), effectue toutes les mesures au même rythme. La tâche *tPollAcq* accède aux données d'une mesure en faisant appel aux fonctions d'acquisition spécifiques à chaque type de carte. Un avantage de ce principe est de n'appeler les fonctions d'acquisition qu'une seule fois par boucle de scrutation au lieu d'une fois par mesure. Certains types de cartes, comme les VADC (chapitre B, §4.2.2.2) qui travaillent en mode recouvrement (un nouveau canal peut être sélectionné alors qu'une conversion est en cours) se prêtent parfaitement à cette méthode d'acquisition.

Dans notre première architecture, nous avions défini une mesure comme étant le résultat d'une lecture sur un capteur. Or, l'information transmise à l'opérateur pouvait provenir aussi bien du résultat d'une mesure que du résultat d'un calcul établi à partir de plusieurs mesures. Pour obtenir la grandeur utilisée au niveau des écrans de contrôle nous avions introduit la notion de mesure calculée (association de plusieurs mesures). La *mesure calculee* ne pouvait pas etre integree dans la boucle d'acquisition car elle n'avait pas une affectation physique telle qu'un numéro de canal sur une carte d'acquisition. Son acquisition devait être gérée périodiquement par une tâche indépendante, ce qui nuisait à l'homogénéité du système et compliquait l'installation des mesures calculées.

Une mesure ou une *mesure calculée* était identifiée logiquement dans notre système par un nom symboJique sous 1a forme:

 $[r<sub>e</sub>$  [référence équipement] [référence mesure]  $\Lambda$ exemple: "AimantSW\_PowerElectronicOn\_M".

Dans chaque concentrateur, ce nom symbolique figurait sur une table de symboles propre aux mesures et indépendante de la table de symboles standard de VxWorks (chapitre B, §3.1.3). Les mesures etaient ainsi isoJees des autres symboles et J'acces au symbole d'une mesure ne necessitait pas 1a consultation de toute la table de symboles standard.

La figure C.1 nous montre le traitement des mesures dans ce premier système. Les mesures, gérées par la boucle d'acquisition, étaient calibrées et stockées dans une base de données temps réel. Elles utilisaient les RPC pour être remontées vers les écrans de contrôle. L'acquisition des mesures pour un automate diffèrent légèrement de celle des cartes d'interface VME. Comme les informations transitent sur une liaison série nous utilisions une boucle d'Entrée/Sortie qui faisait appel aux gestionnaires standard (ioctl(), putc(), getc(), ...). Cette boucle, exécutée sous forme de tâche, traitait les chaînes de caractères et mettait à jour un tableau qui regroupait les informations par canal. La fonction d' acquisition venait lire ce tableau pour faire son acquisition. Le probleme qui se posait avec cette méthode était que la fonction d'acquisition pouvait remettre à jour la base de données temps réel plus rapidement que la boucle d'Entrée/Sortie ne remettait à jour le tableau.

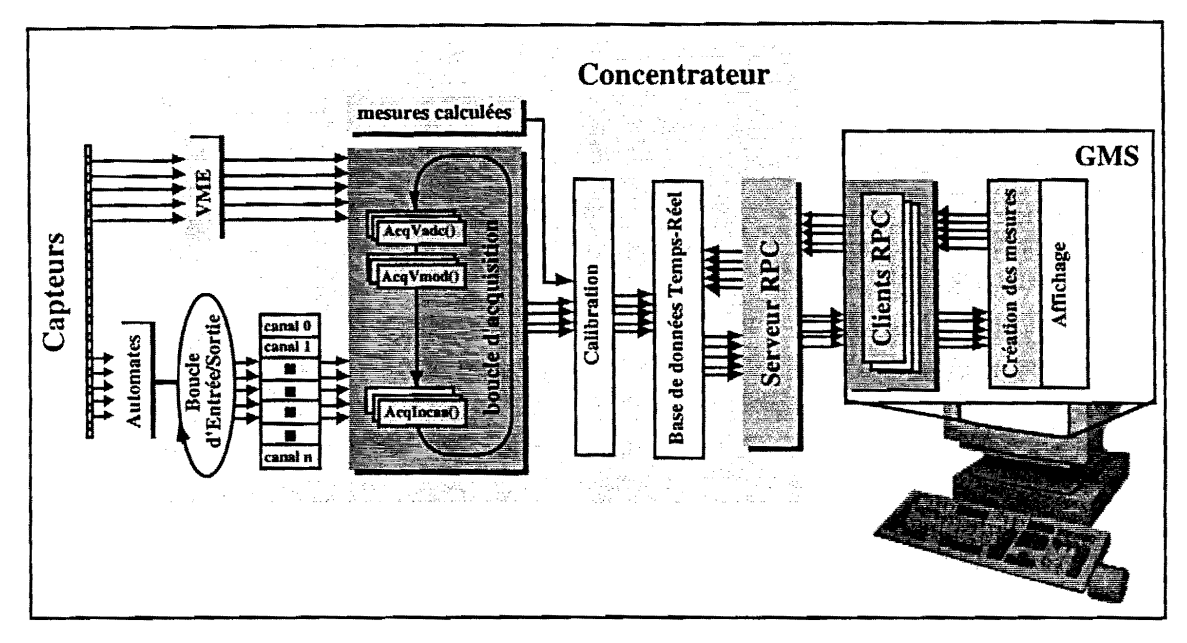

*Figure C.1 - Le traitement des mesures* 

Pour des raisons propres à GMS nous avions installé le serveur RPC de mesures au niveau du concentrateur et les clients RPC de mesures au niveau de l'interface graphique, ce qui n'était pas sans conséquence pour le fonctionnement du système.

## **1.2 L'utilisation de GMS**

Toute l'interface graphique a été réalisée avec le générateur d'interfaces graphiques animées GMS. Nous avons vue dans Ie paragraphe 3.4.3 du chapitre B Ia grande particularite de ce logiciel. Une application GMS est construite autour d'une boucle principale (figure C.2) dont Ia fonction essentielle est de se mettre en attente d'événements envoyés par le serveur X. Deux types d'événements nous intéressent tout particulièrement : les événements concernant la souris et les événements de type gmstimer. Nous allons utiliser le premier type d'événements pour déclencher les commandes, ce qui s'intègre pleinement dans l'architecture de GMS. Les traitements liés à notre propre application seront insérés dans la séquence de traitement attachée aux événements de type *gmstimer.* 

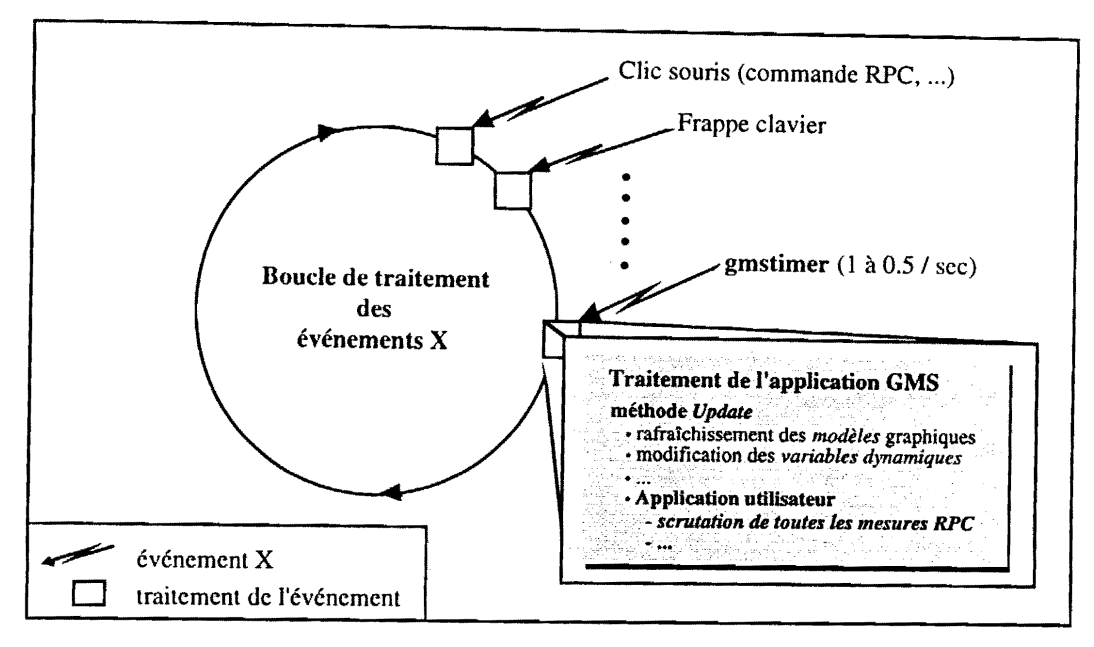

*Figure C.2* - La *boucle GMS* 

Ainsi GMS prenait en charge lui-même le traitement des mesures et nous contraignait à une scrutation periodique au rythme de *gmstimer.* Avec ce choix, il n'y avait pas de synchronisation entre Ie traitement de l'information (GMS) et la génération des données (concentrateur). Nous avons effectué des calculs de communication par RPC qui montrent qu'un tableau de 16 mesures d'un même paramètre peuvent être remontées depuis les *concentrateurs* vers les écrans GMS toutes les 10 millisecondes, ce qui nous donne une scrutation de 160 *mesureslseconde* sur un parametre. Or, la période d'échantillonnage, qui est donnée par la période de l'appel de la méthode *update* de GMS  $(0.5 s \t{a} 1 s)$ , est de l'ordre de la demi-seconde. Il est clair que GMS imposait une fréquence d'échantillonnage (2 mesures/seconde) qui n'était pas du tout adaptée à la scrutation (160 mesures/seconde) ce qui ne nous permettait pas d'exploiter au maximum les *concentrateurs.* De plus, le fonctionnement de GMS ne donnait pas la possibilité au *concentrateur* d'interpeller un écran GMS, ce qui limitait les possibilités de traitement de situations exceptionnelles (claquages...).

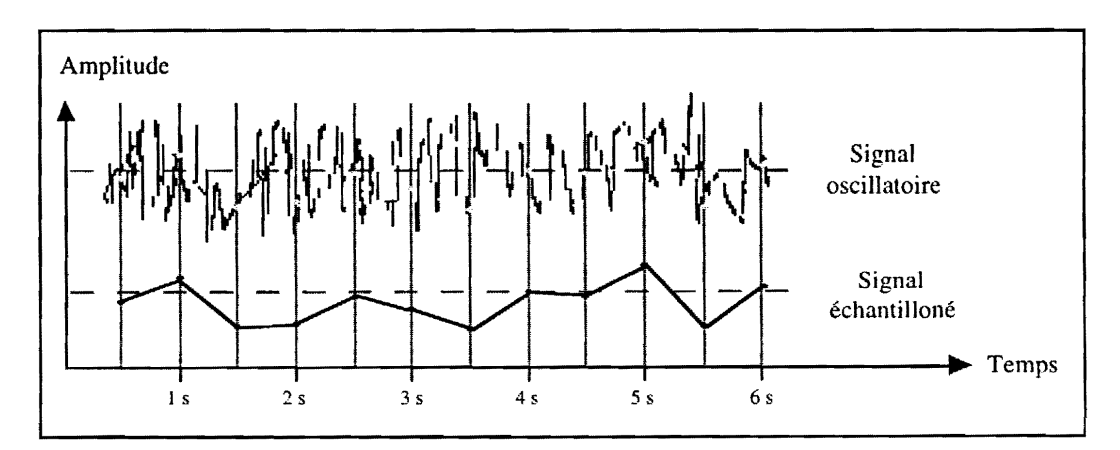

*Figure C.3 - Echantillonnage d'un signal oscillatoire* 

Nous savons que Ie Vivitron est une machine relativement lente (chapitre A. §2.2) et que les paramètres, une fois la machine stabilisée et dans des conditions de fonctionnement normales, peuvent maintenir une valeur constante pendant quelques minutes. Dans ce cas de figure, la frequence d'échantillonnage imposée par GMS s'avère suffisante. Cependant, dans le traitement de phénomènes rapides comme par exemple la stabilisation en tension par effet Corona qui a un temps de réponse approximatif de 80 ms (chapitre A, §2.2), cette frequence s'avere Iargement insuffisante et aboutit a une dégradation de l'information. Prenons comme exemple le signal oscillatoire bruité de la figure C.3. Après échantillonnage le signal obtenu n'a aucune ressemblance au signal réel.

## 1.3 Les commandes

Comme pour les mesures, nous avions défini une commande comme étant le résultat d'une action sur un actionneur. De la même façon, nous avions introduit la notion de commande calculée (association de plusieurs commandes) pour obtenir la commande utilisée au niveau des écrans de contrôle. En revanche, une *commande calculée* était traitée au niveau du *concentrateur* comme une commande standard : un clic de la souris, au niveau des écrans de contrôle, déclenche un client RPC qui réveillera le serveur RPC de commandes au niveau du *concentrateur* (figure C.4). Pour ne pas bloquer l'écran de contrôle, il faut que le serveur RPC réponde rapidement, donc qu'il soit libre en permanence. C'est ce qui justifie l'utilisation d'une tâche pour exécuter la commande, dès que celle-ci est lancée le serveur est libéré. Pour éviter que deux commandes s'exécutent en même temps, le serveur refuse de lancer une nouvelle tâche tant que la précédente n'est pas terminée. Dans ce cas, le serveur RPC envoyait au client un état signifiant qu'il était occupé.

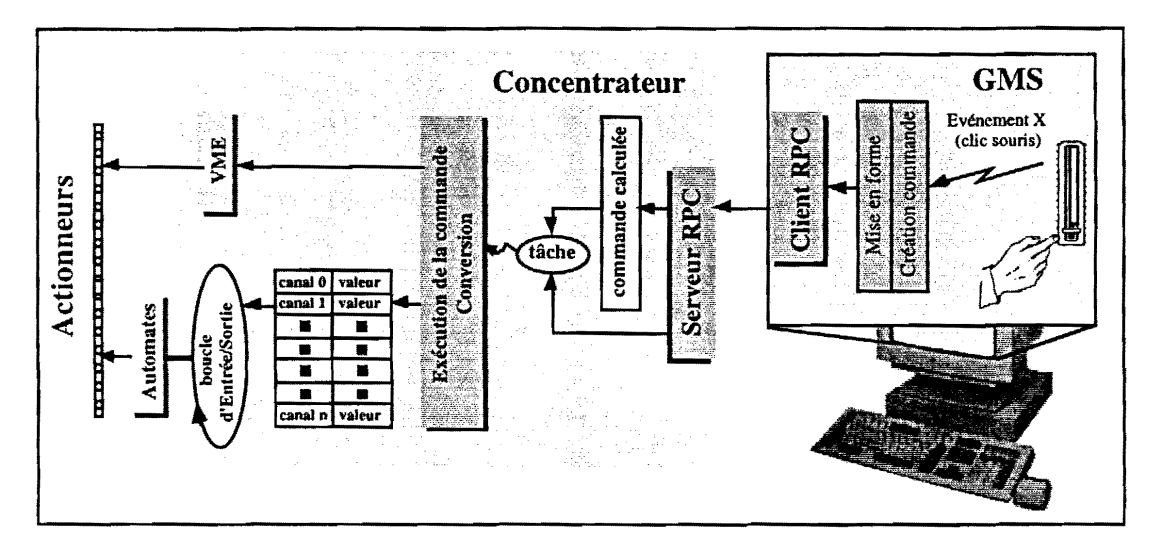

*Figure* C.4 .. *Le traitement des commandes* 

L'exécution d'une commande adressée à un automate utilisait le même principe retenu dans l'acquisition des mesures (figure C.4). Nous utilisions une boucle d'Entrée/Sortie lancée sous forme de tache et faisant appel aux gestionnaires standard. La tache de commande allait deposer la valeur de la commande sur un tableau de canaux. La boucle d'Entrée/Sortie scrutait régulièrement ce tableau et, si elle detectait une valeur modifiee, elle emettait alors la commande vers l'automate. L'inconvenient de cette méthode se traduisait par le fait que la commande n'était pas prioritaire par rapport aux mesures. Elle devait attendre que la boucle ait effectue toutes les mesures, et ce n'etait qu'a la fin du traitement que la commande était envoyée à l'automate.

Une commande ou une *commande calculée* était identifiée logiquement dans notre système par un nom symbolique sous la forme:

[référence équipement]\_[référence commande]\_C exemple : "AimantSW\_PowerElectronicOn\_C".

Dans chaque concentrateur, ce nom symbolique figurait sur une table de symboles propre aux commandes et independante de la table de symboles standard de VxWorks (chapitre B, §3.I.3).

Dans l'environnement du Vivitron, certaines commandes se composent d'impulsions à durée variable et peuvent utiliser plusieurs canaux. C'est Ie cas de la commande marche/arret (On/Off) du moteur d'entraînement de la courroie. Pour la mise en marche du moteur, GMS générait une impulsion et envoyait une commande On au concentrateur. Pour arrêter le moteur, il générait une deuxième impulsion et envoyait une commande Off. GMS fonctionne au rythme de gmstimer, lui-même fortement dépendant de la charge de la machine hôte : nombre de mesures, charge du serveur X. Le serveur X restait bloqué tant que le bouton gauche de la souris restait enfoncé ce qui bloquait les écrans et faisait durer la commande en cours. Il en résultait une absence de déterminisme temporel des écrans de contrôle, à moins de les inhiber le temps d'une commande. En conclusion, il n'était pas optimum de demander a GMS de fournir des signaux de commandes complexes.

Nous venons de voir qu'une application GMS est construite autour d'une boucle qui gère les événements X. Il faut savoir qu'un seul événement est traité à la fois. Par conséquent, si le traitement d'un événement est bloqué, pour un motif quelconque (charge processeur trop importante sur les mesures, timeout RPC...), l'application GMS peut rester momentanément bloquée à son tour. Cette situation pouvait être dangereuse lors de l'exécution d'une commande. L'opérateur qui cliquait sur un bouton de l'écran graphique pour passer une commande, pouvait être surpris s'il ne voyait pas réagir le bouton instantanément. Il croyait alors que la commande n'était pas passée et il insistait à nouveau au risque de passer plusieurs fois la meme commande. Toutes ces commandes s'executaient en rafale quand l'ecran se debloquait. Cette situation pouvait arriver quand Ie serveur de mesures restait bloque. Les clients de mesures insérés dans la boucle de traitement de l'événement *gmstimer* se bloquaient à leur tour et nous nous retrouvions dans la situation decrite.

Nous illustrons ce phenomene particulier avec la commande de demarrage du moteur d'entratnement de la courroie. Cette commande appartient à l'écran de contrôle qui est associé, entre autres, au *concentrateur* du terminal. Ce *concentrateur* est ali mente par un alternateur entraine par la courroie et donc, tant que la courroie ne tourne pas, il n'est pas sous tension. Dans notre premier systeme, cette situation ne permettait pas de lancer le serveur de mesures. Pendant l'arrêt de la courroie, l'écran de contrôle demandait des mesures au serveur de mesures du terminal qui ne répondait pas et allait bloquer les clients de mesures, ainsi que Ie traitement de I'application GMS (figure C.2). Quand l'opérateur cliquait sur le bouton de démarrage du moteur, la commande était lancée par événement X, mais le bouton ne réagissait pas car l'application GMS était bloquée. Une fois l'électronique du *terminal* mise sous tension, le serveur de mesures était lancé et les clients RPC se débloquaient ainsi que l'application GMS. Ce phénomène pouvait durer une vingtaine de secondes, temps pendant lequel l'opérateur ne savait pas si la commande était passée ou non, sauf par un écran vidéo.

Pour les commandes associées à des asservissements, nous avions un traitement particulier. Prenons comme exemple la commande d'une vanne. Celle-ci se déroule en trois étapes :

- mise en route du moteur de deplacement de la vanne ;
- lecture de la position de la vanne jusqu'à atteindre la position donnée par l'opérateur;
- arret du moteur.

Ces trois actions étaient gérées par une tâche indépendante créée uniquement pour la commande des vannes. Le fichier de demarrage du concentrateur, Ie *startup,* devait lancer autant de taches qu'it y avait d'asservissements. Ces tâches étaient réveillées par la tâche de commande.

## **1.4 Le demarrage du systeme**

Dans la procédure d'initialisation, nous faisions appel à la base de données O<sub>2</sub>. Cependant, son rôle se limitait à stocker une brève description des paramètres concernant les *concentrateurs* et non les écrans graphiques. L'ensemble des paramètres provenaient donc de deux origines différentes : O<sub>2</sub> et GMS.

#### **1.4.1 Les ecrans**

Lors de l'initialisation de l'interface graphique, GMS ne faisait pas appel à la base  $O_2$ . Les informations comme la plage de variation des différentes mesures affichées, les seuils d'alarme et d'incidence, les aspects graphiques, les coefficients de calibration pour les commandes ... etaient prises en charge directement par GMS. Cette attitude ne garantissait pas la coherence entre les parametres pris en charge par les ecrans GMS et les parametres utilises par les *concentrateurs* qui étaient, quant à eux, répertoriés dans la base.

#### **1.4.2 Les** *concentrateurs*

Lors du demarrage des *concentrateurs* ou d'une reprise sur incident, chaque *concentrateur*  demandait à la base la description des paramètres qu'il devait gérer. En fonction de ces données il s'auto-configurait. Cette étape était assurée par une procédure de configuration appelée *conclnit*. A l'origine, la communication entre les *concentrateurs* et O<sub>2</sub> s'appuyait sur les *sockets* par l'intermédiaire d'un client spécifique de  $O_2$  et d'un client VxWorks (figure C.5).

Cette méthode nous obligeait à être dépendant de la machine hôte contenant le serveur O<sub>2</sub>. En effet, ce dernier n'a qu'une licence dédiée à une machine unique et le transfert sur une autre machine n'est donc pas autorise. Un dysfonctionnement de la machine hote bloquerait tout Ie systeme. Pour pallier cet inconvenient et ameliorer les temps de chargement des parametres, ceux-ci etaient charges apartir de fichiers de description des parametres: les fichiers *o2resume.* La tache *cone/nit* interpretait son fichier de description avant de configurer le concentrateur. L'administrateur du système pouvait, à tout moment, connaître le contenu de la base de données, soit en la consultant, soit en lisant les fichiers *o2resume* qui regroupaient les mesures et les commandes par concentrateur.

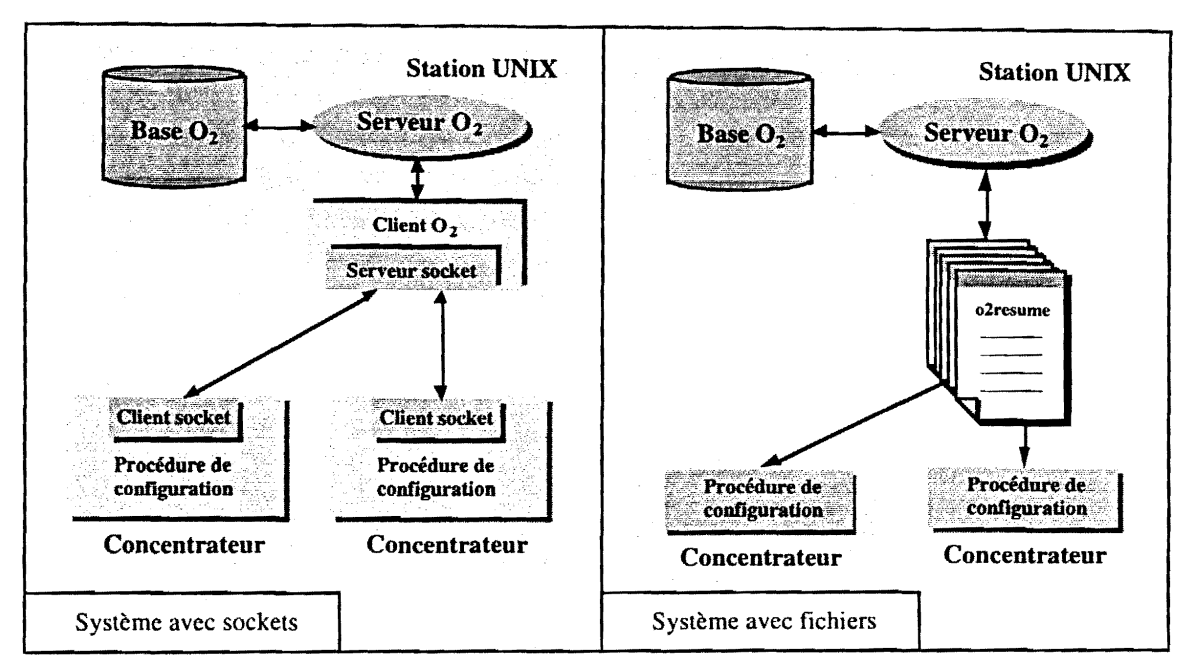

*Figure C.S* **..** *Communication O***2 ..** *concentrateurs, au dimarrage* 

#### **2 Les concepts de base du systeme actuel**

Le premier système informatique de contrôle et commande permettait, nous le rappelons, un contrôle effectif et efficace du Vivitron. Aucune modification ne sera apportée à son architecture materielle. Cependant aux cours de son exploitation nous avons pu constater certaines limites dans son architecture logicielle :

- saturation sur les affichages graphiques des stations de travail ;
- mauvaise perception de l'évolution temporelle des mesures ;
- l'état réel du système n'apparaît pas sur les écrans de contrôle ;
- la cohérence entre les modules n'est pas garantie.

Pour y remédier nous avons fait certains choix :

- utiliser au mieux la puissance de calcul;
- rendre les *concentrateurs* autonomes ;
- reconsidérer le mode de communication entre le monde UNIX et les *concentrateurs*;
- élargir l'usage de la base de données  $O_2$  afin qu'elle garantisse la cohérence du système ;
- établir des règles de programmation pour présenter une structure plus limpide et améliorer ainsi la maintenance.

## **2.1 Utilisation de la puissance de calcul**

La puissance de calcul dans notre système de contrôle et commande est surtout concentrée dans les *concentrateurs* pour Ie traitement des donnees. Chaque *concentrateur* a une puissance de calcul importante : 20 MIPS (Million d'Instructions Par Seconde) pour un 68040 aarchitecture SISC *(Complexed Instruction Set Computer)* et 3,5 MFLOPS. Pour ne pas consommer inutilement cette puissance, nous avons décidé de ne transférer que des données pertinentes.

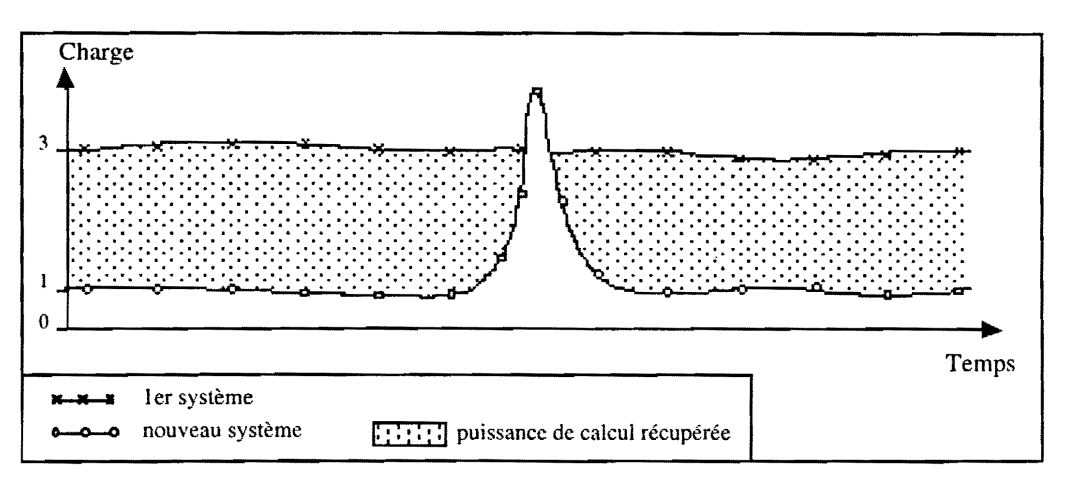

*Figure* C.6 - *Puissance de calclil des COllcellirateurs* 

La solution proposée a été de traiter au plus près du capteur, au niveau du concentrateur, l'évolution d'une mesure (§3). Ainsi, celle-ci n'est remontée vers les écrans de contrôle que dans les trois cas de figure suivants :

- un changement sensible de sa valeur est constate ;
- à la demande de l'opérateur (relecture d'une commande, par exemple) ;
- remontée périodique pour assurer un renouvellement minimum.

Cette solution apporte un gain de puissance de calcul important sur l'ensemble informatique, comme le montre la figure C.6. La charge dans le premier système était importante, mais relativement constante et surtout mal répartie. Dans notre système actuel, elle s'affaiblit considérablement, sauf, lors d'événements sporadiques (par exemple les claquages) où une remontée importante de mesures sera dirigée vers les écrans de contrôle.

# **2.2 L'autonomie des** *concentrateurs*

L'utilisation de GMS dans notre premier système (§1.2) interdit à l'opérateur d'avoir une image sur l'état global du système à un instant donné, ce qui l'empêche de réagir instantanément en cas de panne. Le *concentrateur* ne peut pas gerer la remontee d'informations vers les ecrans de contrôle ce qui entraîne la remontée de mesures inutiles et retarde la remontée de messages prioritaires. C'est GMS qui prend en charge la lecture des mesures.

L'idee est de rendre les *concentrateurs* autonomes. C'est-a-dire que les *concentrateurs* envoient des informations vers un ecran GMS a leurs propres initiatives et tolerent les pannes. Ainsi, les echanges entre les *concentrateurs* et les écrans sont réduits, et la puissance de calcul récupérée reste disponible pour avoir une meilleure dynamique des éléments de commande graphique. De plus, un mauvais comportement d'un *concentrateur* (perte de liaison, panne ... ) ne nuit en rien aux fonctions dependant des autres *concentrateurs.* Chaque ecran graphique pourra representer l'etat reel des *concentrateurs*  auxquels il est attaché. Un serveur d'alarmes indique à l'opérateur un défaut du système par des messages sonores et une impression au fil de l'eau. Les messages d'alarmes ou d'erreur peuvent aussi être consultés dans la base de données.

## **2.3 Redefinition des communications**

Nous avons vu dans le paragraphe 1.2 que GMS nous contraint à une scrutation périodique. Les communications utilisées pour les mesures utilisent le support des procédures à distance (RPC). GMS devient ainsi un client RPC des serveurs RPC se trouvant dans chaque concentrateur. Ce sont les ecrans GMS qui interrogent les *concentrateurs* ce qui rend ces derniers dependants de GMS. Cette dépendance peut bloquer le système pendant quelques secondes ce qui entraîne un empilement des commandes (§ 1.3).

La solution est d'inverser les rôles pour que ce soient les *concentrateurs* qui interrogent les écrans GMS quand ils l'estiment opportun. L'idee est de ne plus utiliser les RPC comme support de communication entre Ies ecrans et les *concentrateurs,* mais Ie support adopte par les applications GMS : les événements X. Des clients X sont lancés sur chaque *concentrateur* et envoient, par messages intégrés dans le flux d'événements X, toutes les informations nécessaires à l'affichage d'une mesure. La scrutation périodique est ainsi supprimée et GMS peut travailler en serveur, les *concentrateurs* étant ses clients.

Le travail est distribué à tous les *concentrateurs* clients et les résultats sont récupérés par l'application GMS serveur qui les affichera sur ses ecrans. Toutes les autres communications inter-processus gardent le support de l'exécution de procédures à distance en mode TCP. La présentation des différents paragraphes de ce chapitre sera axée sur la communication par événements X car c'est la partie sur laquelle j'ai travaille.

## **2.4 Une coherence garantie par Ie SGBDOO 02**

La dispersion des différents modules entraîne, lors de chaque modification, un risque réel d'introduire un défaut (symboles dupliqués...), car il devient très difficile de garantir la cohérence entre les modules.

O<sub>2</sub> nous permet de décrire la totalité du système sous forme d'un schéma d'objets. Ces performances nous ont permis d' asseoir la construction de notre nouvelle architecture autour de cette base qui devient, ainsi, un élément indispensable. Son rôle ne se limite plus à stocker une brève description sur les parametres que chaque *concentrateur* doit lire lors du demarrage du systeme. Elle contient la description physique et fonctionnelle de chaque *concentrateur* et Ie comportement graphique de chaque ecran GMS. Nous avons voulu integrer dans la base, en plus de la description du systeme de contrôle et commande, le code des programmes devant gérer ce système. L'unicité des données et des versions operationnelles est ainsi garantie et l'introduction d'une eventuelle erreur lors d'une modification disparaît. De plus, pour éviter une fastidieuse réécriture du même code pour chaque nouveau paramètre, nous avons réalisé un outil qui permet au SGBDOO O2 de générer ce code. Cette originalité autorise une modification aisée des fonctions existantes et évite de passer par un spécialiste. Le systeme devient ainsi plus modulaire avec une structure plus limpide, et la maintenance est facilitée.

Toutes les mesures et commandes effectuées par les *concentrateurs* sont datées et enregistrées dans O<sub>2</sub> et peuvent être consultées, à l'aide de l'historique, sur une interface graphique conviviale. Les chapitres 7 et 11 développent plus profondément le rôle de la base O<sub>2</sub> en insistant sur le travail que j'ai développé.

## **2.5 Les regles de programmation**

Nous avons voulu donner une orientation objet a notre systeme informatique de controle et commande, pour profiter des avantages de la technologie objet : maintenance, réutilisation du code et portabilité du système, facilités (chapitre B, §3.2). Toute la modélisation objet de notre système se trouve dans le schéma d'objets de la base de données  $O_2$ . C'est pourquoi, l'utilisation d'un langage de programmation oriente objet tel que c++ ne se justifie pas vraiment. Nous avons donc conserve Ie langage C ANSI en y appliquant, toutefois, une philosophie de programmation par objets.

Pour pouvoir réutiliser nos modules informatiques nous pourrions créer une bibliothèque de fonctions. Mais cette solution ne nous permet pas d'atteindre la réutilisabilité souhaitée parce qu'une fonction,

simple unité de traitement, dépend fortement de son environnement, en particulier des structures de données qu'elle manipule. Pour maximiser la réutilisabilité, il est nécessaire de s'affranchir au maximum de la représentation de données. Cette méthode nous conduit à définir un ensemble de règles de programmation :

- Associer les fonctions aux structure de donnees qu'elles manipulent.
- Regrouper dans un même module les fonctions manipulant les mêmes structures de données. Nous obtenons ainsi une encapsulation des données et des traitements associés et nous pouvons alors assimiler un module à ce que la méthodologie orientée objet appelle classe (chapitre B, §3.2).
- Cacher les structures de données : ce sera l'implémentation du module. Nous interdirons à l'utilisateur de les manipuler les données directement. Nous pourrions associer cette implémentation à l'instanciation d'une classe dans la programmation objet.
- Offrir à l'utilisateur un ensemble de services (fonctions) manipulant ces structures de données. Les services sont l'équivalent des méthodes dans la programmation objet.

L'abstraction des données, résultante des deux dernières règles, assure que l'utilisation du module est bien dépendante de la façon dont sont organisées les données.

Le découpage de notre application se fera alors naturellement en modules correspondant à des parties de l'appJication fonctionne11ement independantes. Chaque module contiendra donc un ensemble de structures de données et un ensemble de fonctions les manipulant, et sera présenté par :

- un fichier source contenant l'implémentation du module (définition des fonctions et des constantes, types et macros à usage interne) ;
- un fichier en-tête contenant les services offerts à l'utilisateur du module (les prototypes des fonctions externes et les definitions des constantes, types et macros).

## 2.6 La notion de parametre et la notion d'ordre

Au cours de l'exploitation du système de contrôle et commande nous avons pu mieux cerner les profondes differences d'interpretation sur Ie sens a donner aux concepts de mesure et de commande selon que l'on se place du point de vue de l'operateur ou du point de vue de l'électronicien. Pour l'opérateur une mesure renseigne sur un aspect de l'état de la machine et une commande est une action ayant pour objet de modifier cet aspect. Tandis que pour l'electronicien, une mesure est le résultat d'une lecture sur un capteur et une commande est une action réalisée par un actionneur. Pour clarifier le débat nous avons défini un vocabulaire commun à tous :

- l'opérateur effectue des mesures et exécute des commande ;
- l'électronicien effectue des lectures et exécute des ordres.

## 2.6.1 Définition d'une mesure : suite de lectures

La figure C.7a nous montre les différences entre la première architecture où l'on se plaçait du point de vue de l'électronicien et le système actuel où l'on se place du point de vue de l'opérateur :

- premier système :  $1$  mesure = 1 lecture;
- deuxième système :  $1$  mesure = 1 suite de lectures.

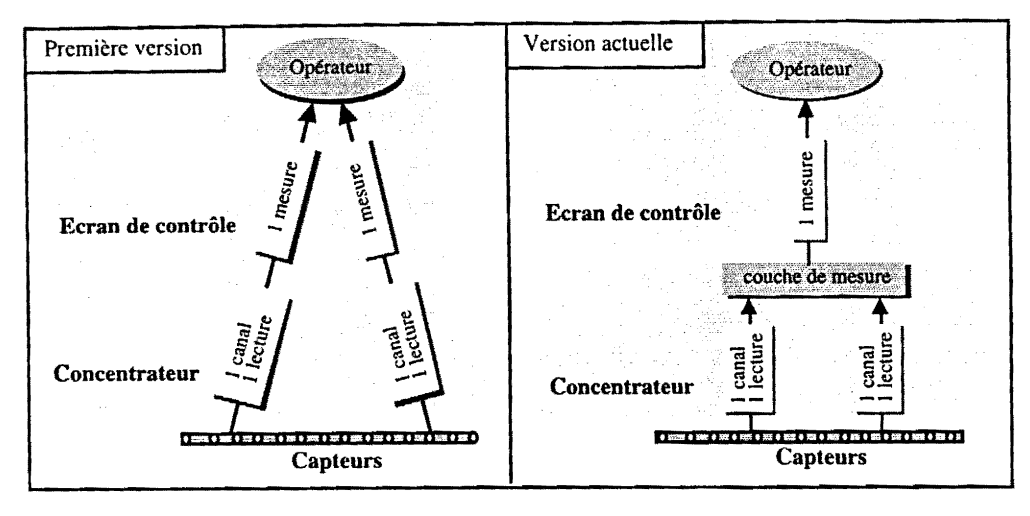

*Figure* C. 7 *a* - *Les mesures* 

A partir du moment où une mesure n'est plus liée à un capteur unique mais à un ensemble de capteurs, la notion de *mesure calculie* n'a plus de raison d'etre. C'est une nouvelle couche qui transformera la mesure en une suite de lectures et qui mettra en place les fonctionnalités de la mesure. Chaque mesure sera associée à une fonction personnalisée (§3.3) créée dans cette nouvelle couche et faire une mesure reviendra à exécuter cette fonction. La tâche de gestion des *mesures calculées* disparaîtra et toutes les mesures seront alors insérées dans la boucle d'acquisition.

### **2.6.2 Definition d'une commande : suite d'ordres**

Par analogie aux mesures les commandes seront définies de la façon suivante :

- premier système : 1 commande = 1 ordre ;
- deuxième système :  $1$  commande = 1 suite d'ordres.

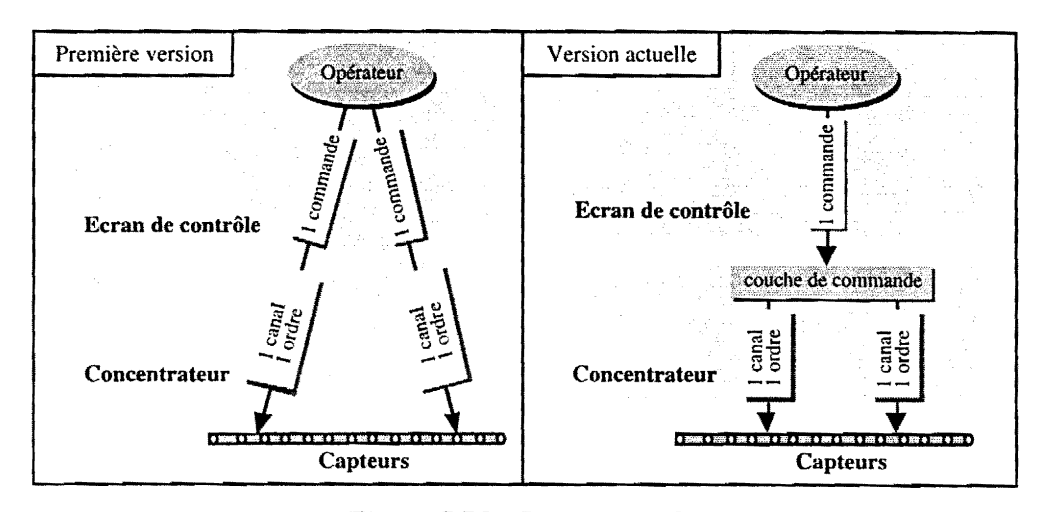

*Figure* C. 7 *b* - *Les commnndes* 

Une commande n'est plus liée à un actionneur unique mais à un ensemble d'actionneurs et la notion de *commande calculée* disparaît. Les commandes bénéficieront, comme pour les mesures, d'une nouvelle couche qui transformera une commande en une suite d'ordres (figure C.7b). Chaque commande sera associée à une fonction personnalisée (§4) créée dans cette nouvelle couche.

# **2.6.3 Definition d'un parametre: liste d'ordres**

Nous venons de voir les concepts d'ordre et de lecture. Tous les deux représentent, la même chose : un accès à un canal d'une carte d'interface. Nous pouvons donc fondre ces deux concepts dans celui d'ordre, en sachant qu'un ordre peut être lu ou écrit. Les mesures et les commandes correspondent, toutes les deux, al'execution d'une suite *d'ordres.* Nous fondrons ces deux concepts dans celui de paramètre. Faire une mesure ou une commande revient alors à exécuter la fonction associée au paramètre. Si nous récapitulons :

- *un parametre est une suite d'ordres ;*
- *une mesure est un parametre dote d'une suite d'ordres Ius,'*
- *une commande est un parametre dote d'une suite d'ordres ecrits et d'une suite d'ordres Ius.*

Dans notre premier systeme nous accedions aux mesures et aux commandes directement par leur symbole. Elles étaient référencées sur deux tables de symboles séparées et indépendantes afin d'éviter la consultation de la table de symboles standard de VxWorks (§3.I.3). Elles ne pouvaient pas etre consultées sous le *shell* VxWorks. Le *paramètre*, lui, sera référencé dans la table de symboles standard. Il pourra être manipulé facilement à partir du *shell* VxWorks. Cela est très utile pour la mise au point du système mais représente un danger certain pour l'exploitation, dans le cas où quelqu'un ouvre une session sur Ie concentrateur.

Le *parametre* est maintenant une variable globale accessible indirectement par son symbole ou directement par son adresse. Les acces rapides aux *parametres* de type mesure, lors de l'acquisition, ne se font plus par leur symbole mais par une table de pointeurs spécifiquement créée au démarrage (§3.1). Les acces aux *parametres* de type commande se font directement par leur adresse (§4). Ainsi, l'utilisation de la table de symboles standard n'est plus un handicap.

Le *paramètre* est modélisé, au sein du concentrateur, par une structure de données appelée *Paramètre et contenant* :

- *Ie symbole de la mesure ou de la commande ;*
- *un mot d'etat pour les droits d'acces et un mot d'etat pour les actions autorisees ;*
- *la consigne de la commande ;*
- *la mesure associee ala commande (relecture de la commande envoyee ou lecture d'une mesure associee* a*la commande) ;*
- *une fonction de traitement* (*ou fonction associee au parametre) ;*
- *les donnees de calibration pour la mesure et les donnees de conversion pour la commanae ;*
- *la valeur courante datee et son mot d'etat;*
- *la valeur precedente datee et son mot d'etat* ,.
- **•** les paramètres d'évaluation pour la remontée d'une mesure vers les écrans (variation minimale, *periode de remontee, parametrage de mise en trace (§lO) et de mise en base);*
- *une "trace" des demieres valeurs courantes datees.*

## 2.6.4 Les mots d'etat d'un *parametre*

Pour mieux contrôler le traitement d'un *paramètre* nous lui avons associé deux mots d'état. Le premier, accessible par Ie champ *acces* de la structure *Parametre,* contient les droits d'acces au *parametre.* Le deuxieme, accessible par Ie champ *interdictions,* contient les actions autorisees sur Ie paramètre. La figure C.8a présente la composition choisie pour les deux mots d'état.

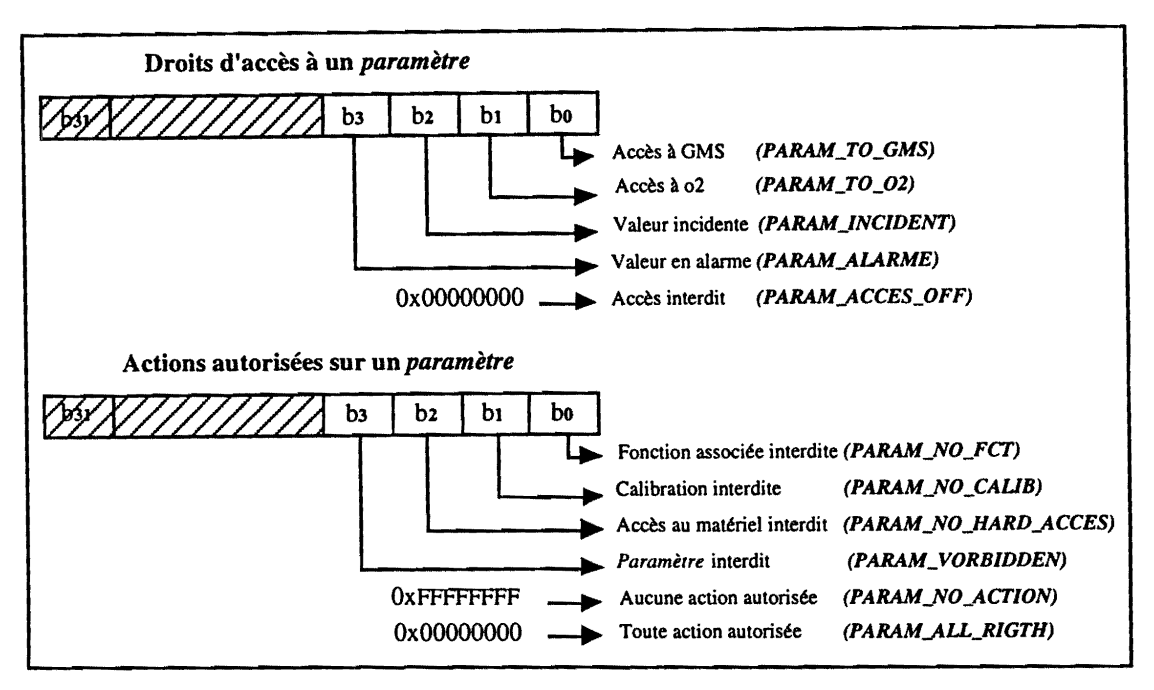

*Figure C.Sa* - *Les mots d'etat d'un parametre* 

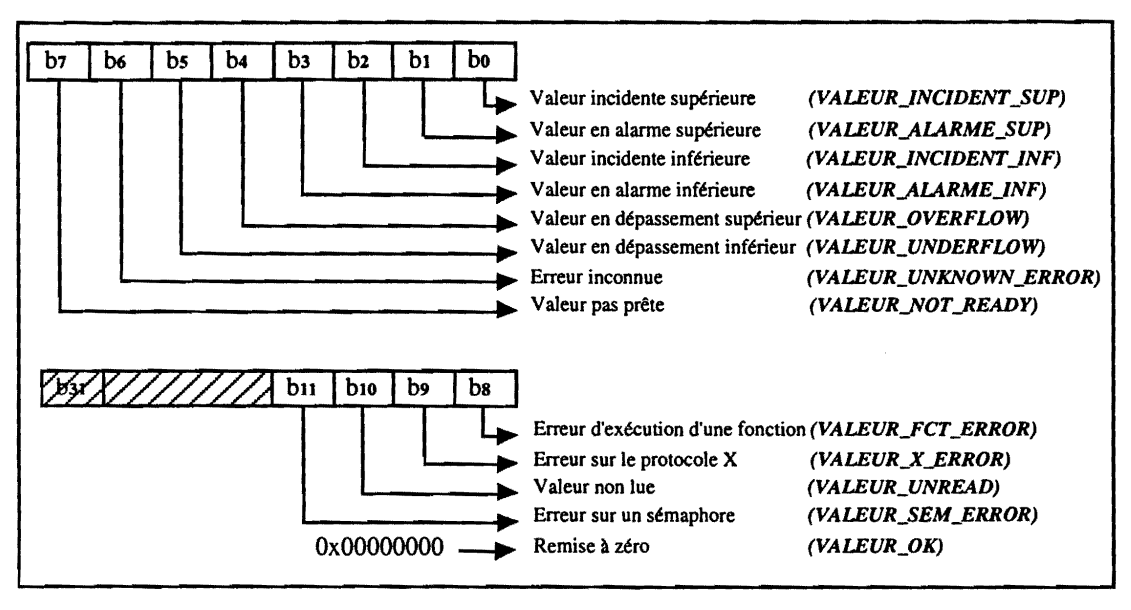

*Figure C.8 b* - *Le mot d'etat de la valeur d'un parametre* 

Ces deux mots d'etat sont utilises par les differents services qui traitent les *parametres.* Par exemple, la fonction *forceParamToGMS()* (§3.1) force la remontée des mesures vers les écrans GMS en activant Ie bit PARAM\_TO\_GMS. La fonction *mesureEcrans()* (§3.1) ne remonte les mesures vers les

ecrans GMS que si Ie bit PARAM\_TO\_GMS est actif. Si Ie *parametre* est en incidence ou en alanne, la fonction *parametreAccesOn*() (§3.1) active les bits PARAM\_INCIDENT ou PARAM\_ALARME.

Pour les actions autorisées sur un *paramètre*, prenons l'exemple de la fonction *acqCalcul()* (§3.2) : si Ie bit PARAM\_NO\_FCT est actif *acqCalcul()* n'execute pas la fonction associee au *parametre.* Prenons un dernier exemple : si Ie bit PARAM\_NO\_HARD\_ACCES est actif Ie serveur de commandes du *concentrateur* (§4) n'exécute pas la commande.

Les valeurs prises par les paramètres ont, elles aussi, un mot d'état. Nous pouvons connaître, ainsi, avec plus de détails tout problème rencontré par la valeur d'un *paramètre*. Ce mot d'état est utilisé par les fonctions de calibration, de commande, de mesure, etc. Le premier octet de poids faible nous renseigne sur les erreurs de calcul (depassement, alarme ou incidence) ainsi que sur la disposition de cette valeur. Le deuxième octet nous montre l'erreur induite sur la valeur suite à un problème de son environnement d'exécution (erreur de sémaphore lors du parcours de la liste des clients GMS (§6.2.2), erreur de protocole X lors de l'envoi de l'événement X, erreur lors de l'exécution d'une fonction qui utilise la valeur du *parametre).* La figure C.8.b presente toutes les valeurs prises par Ie mot d'etat associe a la valeur du *parametre.* Ce mot d'etat sera mis ajour par *lafonction de calcul* (§3.2).

## **2.7 Architecture generale**

Après avoir décrit les concepts de base du système actuel, nous présentons, sur la figure C.9, les differents modules qui composent ce systeme. Dans les paragraphes qui vont suivre nous détaillerons plus particulièrement les communications X, l'acquisition, les commandes, le gestionnaire d'écrans (xvivetat), ainsi que les modules qui sont pris en charge par la génération de code dans le système de base de données O2.

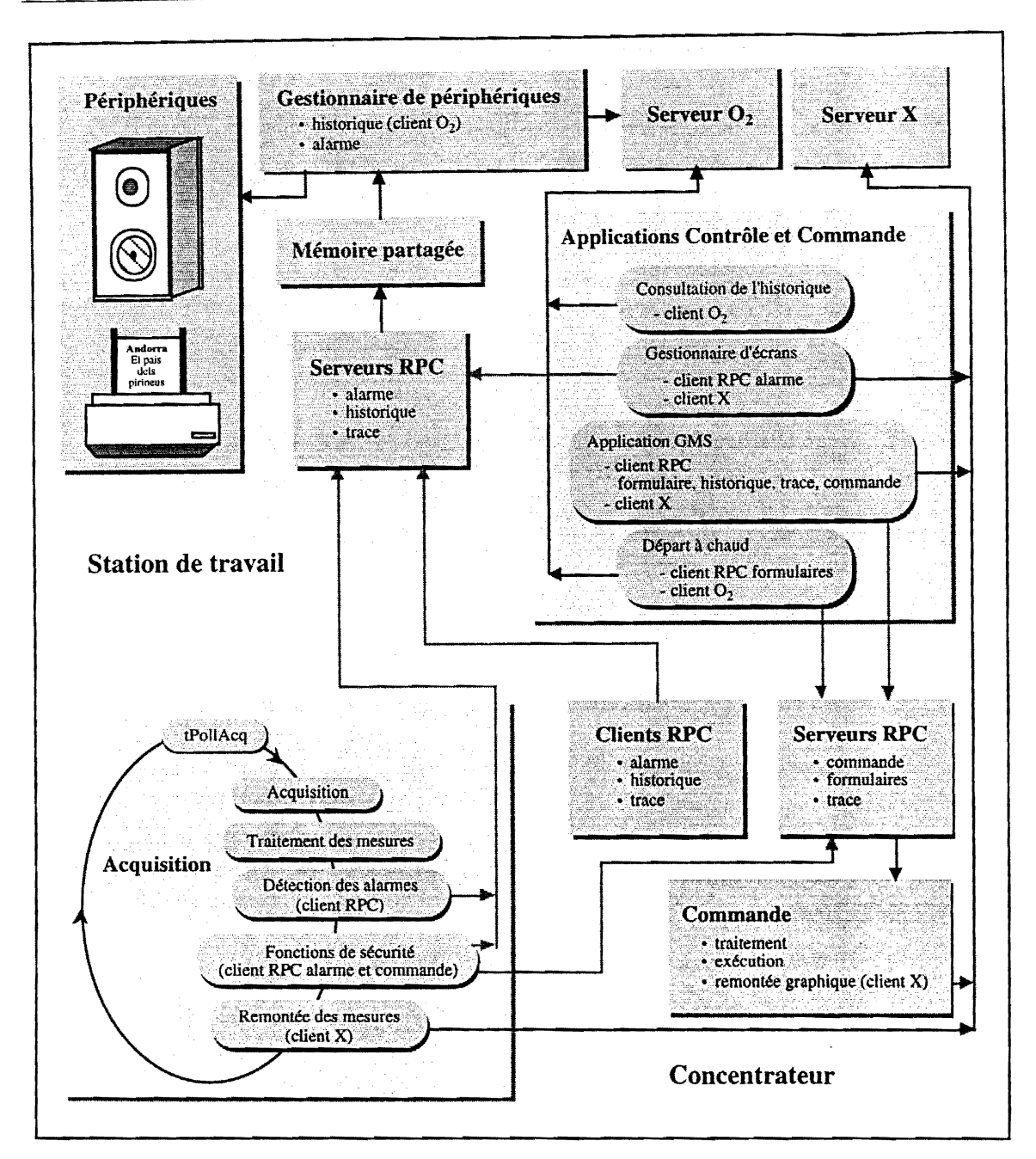

Figure C.9 - Architecture générale du système informatique de contrôle et commande

#### **3 Traitement des mesures**

Dne mesure, depuis son acquisition sur les cartes d'interface jusqu'a son affichage sur les écrans graphiques, subit une série de traitements regroupés sur des modules spécifiques. Ces modules ont été créés pour bien séparer :

- le travail à effectuer par les écrans graphiques : l'affichage de la donnée ;
- Ie travail a effectuer par les *concentrateurs:* Ie traitement de la donnee jusqu'a son interprétation par l'opérateur ;
- le travail à effectuer au plus près du matériel : l'acquisition de la donnée brute.

Notre objectif est de porter "l'intelligence" au plus près du matériel, c'est-à-dire auprès des concentrateurs, et de créer un système modulaire. Le traitement des mesures, au niveau du concentrateur, doit conduire à la mise à jour d'une valeur directement exploitable par GMS.

# **3.1 La tache d'acquisition:** *tPollAcq*

La tâche *tPollAcq* conserve le même principe que dans la première version mais avec des fonctionnalités supplémentaires à savoir : la détection des alarmes, l'exécution des fonctions de sécurité et la remontée des mesures (figure C.10). A chaque tour de boucle, *tPollAcq* effectue les operations suivantes :

Lie les valeurs physiques sur un capteur ou sur un automate

Les fonctions d'acquisition, regroupées par type de carte, sont exécutées les unes après les autres.

- Exécute les fonctions des paramètres
- La fonction de calcul (§3.2) exécute le traitement de chaque *paramètre*.
- Détecte les alarmes

La fonction *alarmesFct()* surveille les mesures corrélées entre elles et émet un message vers le gestionnaire d' alarmes (§9) si certaines conditions se realisent. Elle detectera, par exemple, l'arret du moteur de la machine en surveillant la mesure correspondant a son etat. Cette fonction ne traite pas les alarmes sur les valeurs des mesures (depassement, valeur non initialisee. etc.), ces dernières étant mises à jour dès la "mise en trace", par la *trace* elle même (§10).

#### Exécute les fonctions de sécurité

La fonction *securitesFct*() gère les sécurités intermédiaires entre les sécurités matérielles et le comportement graphique des Interfaces Homme-Machine (lHM). En partant de mesures locales ou distantes sur un autre concentrateur, cette fonction execute une commande. EIle coupera, par exemple, le faisceau à l'entrée de la machine si le moteur s'arrête.

#### Met à jour les status des mesures

La fonction *mesureAccesOn()* décide des mesures à remonter vers les écrans graphiques, en fonction d'un certain nombre de critères. Elle contrôle depuis combien de temps la mesure n'a pas été remontée. Si ce temps est supérieur à celui déterminé par le programmeur (100 ms), elle autorise la remontée. Sinon, elle contrôle que la valeur de la mesure ait varié suffisamment depuis sa demiere remontee. Les bits de droit d'acces au *parametre* (§2.6.4) sont mis auparavant ajour avec les valeurs : PARAM\_TO\_GMS pour autoriser la remontee du *parametre*  vers les écrans graphiques, PARAM\_INCIDENT et PARAM\_ALARME pour signaler respectivement si la valeur du *parametre* est incidente ou elle a depasse les seuils d' alarme (inférieur ou supérieur) autorisés.

#### Remonte les mesures

La fonction *mesureEcrans*() (§6.2.4) réalise une série d'appels à des fonctions spécifiques à chaque écran (mesureEcran()) pour remonter les mesures vers tous les écrans de contrôle ouverts.

#### Re-initialise les mesures

La fonction *mesureAccesOff()* place les mesures dans un état tel qu'elles soient toutes considérées comme étant lues. Elle met les bits des droits d'accès au *paramètre* (§2.3.4) PARAM\_TO\_GMS, PARAM\_INCIDENT et PARAM\_ALARME à 0.

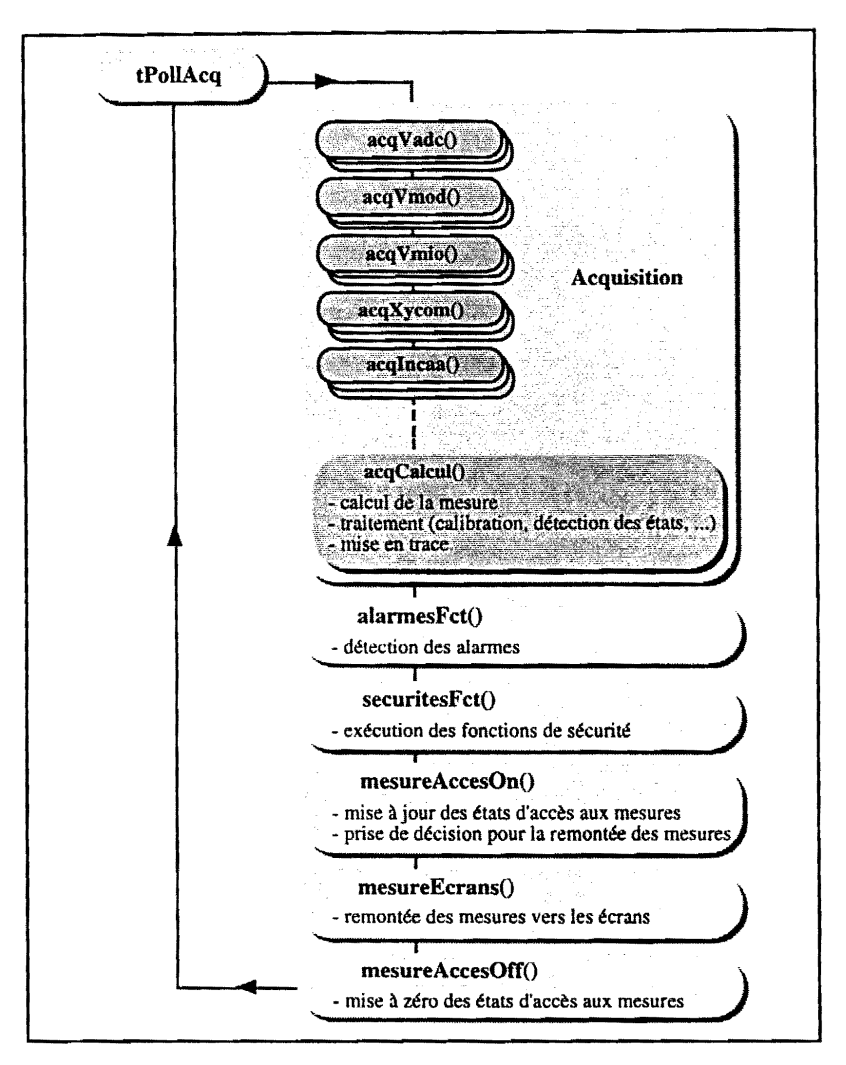

*Figure C.lO* - La *tache d'acquisition* 

La boucle d'acquisition ne doit pas être perturbée par une demande d'acquisition extérieure. Cette demande est effectuée soit par l'exécution d'une tâche (tâche de commande, par exemple) soit par une fonction exécutée sous interruption. Elle est prioritaire sur toute acquisition en cours. L'acteur externe doit demander à *tPollAcq* de terminer sa fonction en cours et de revenir immédiatement au début de la séquence exécutée à chaque boucle. Il ne faut pas cependant, inhiber les droits d'accès de la mesure en

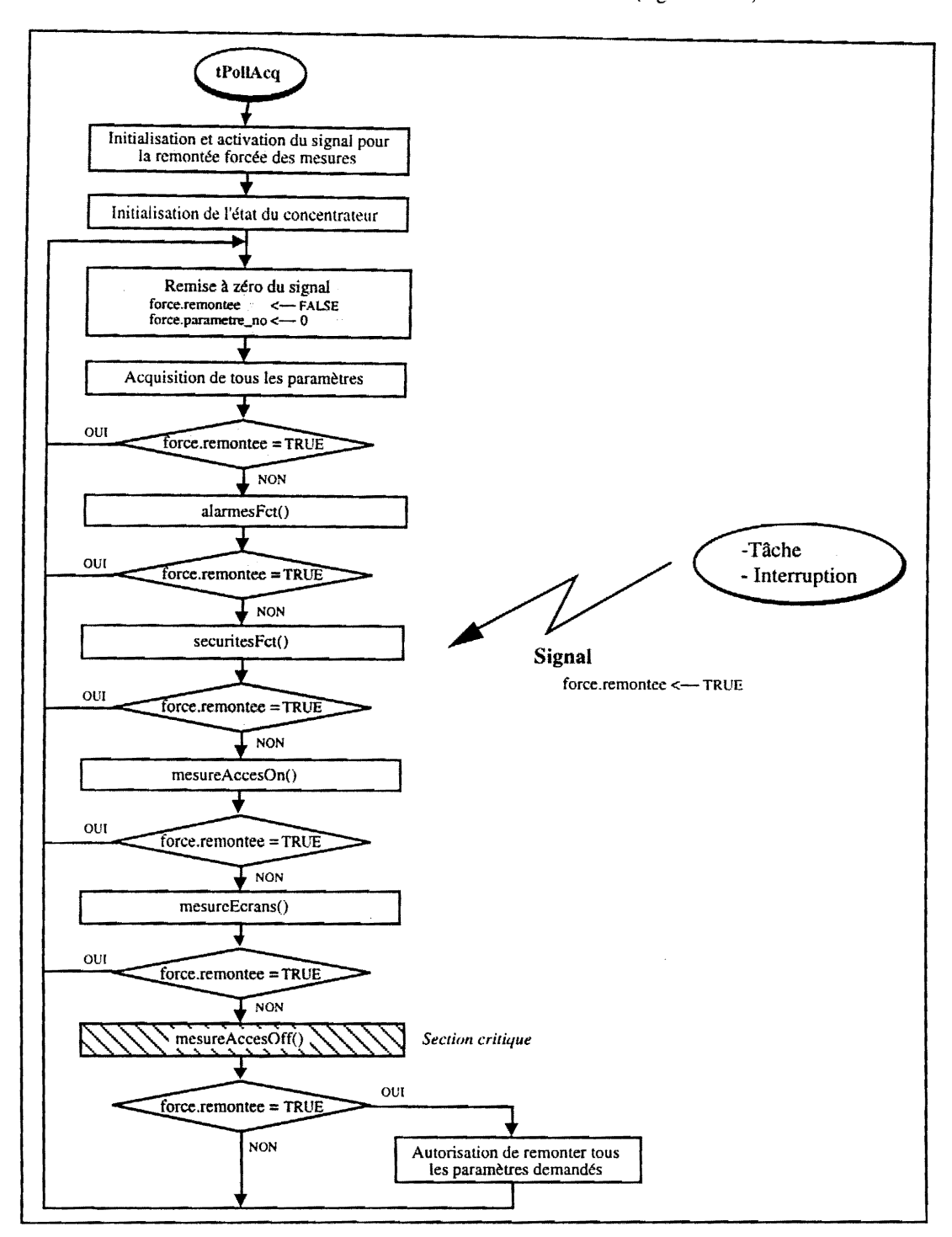

cours (mesureAccesOff()) alors qu'elle n'a pas encore été remontée (figure C.11).

*Figure C.ll -Insertion du systeme de signalisation dans La tache d'acquisition* 

Nous ne sommes pas dans Ie contexte d'un partage de ressource critique car l'acteur externe a une demande prioritaire par rapport à *tPollAcq*. Nous aurions pu, cependant, utiliser les sémaphores d'exclusion mutuelle mais leur mise en place aurait été trop lourde à gérer. Nous avons finalement adopte Ie mecanisme de signalisation (chapitre B, §3.1.2.2) pour communiquer avec *tPollAcq.* Nous utiliserons le signal numéro 30 (SIGUSR1) créé pour l'utilisateur et défini dans le fichier signal.h de VxWorks. A ce signal, sera attache une variable globale de type *Force* contenant :

- **•** *un indicateur sur la remontée du (ou des) paramètre(s). Il est actif dès qu'il y a une demande d'acquisition exterieure ;*
- *le Ilombre de parametres que l'acteur externe demande* d *remonter ;*
- *un tableau contenant La structure de donnees de ces parametres.*

Chaque processus voulant forcer la remontee d'un *parametre* devra utiliser la fonction *jorceParamToGMS().* La figure C.II montre Ie traitement de ce signal par *tPollAcq.* 

# 3.2 La fonction de calcul : acqCalcul()

Une mesure doit être calculée et traitée pour qu'elle puisse être interprétée par l'opérateur au niveau des écrans de contrôle. La valeur prise par le paramètre est affectée lors de l'exécution de la fonction de calcul *acqCalcul().* 

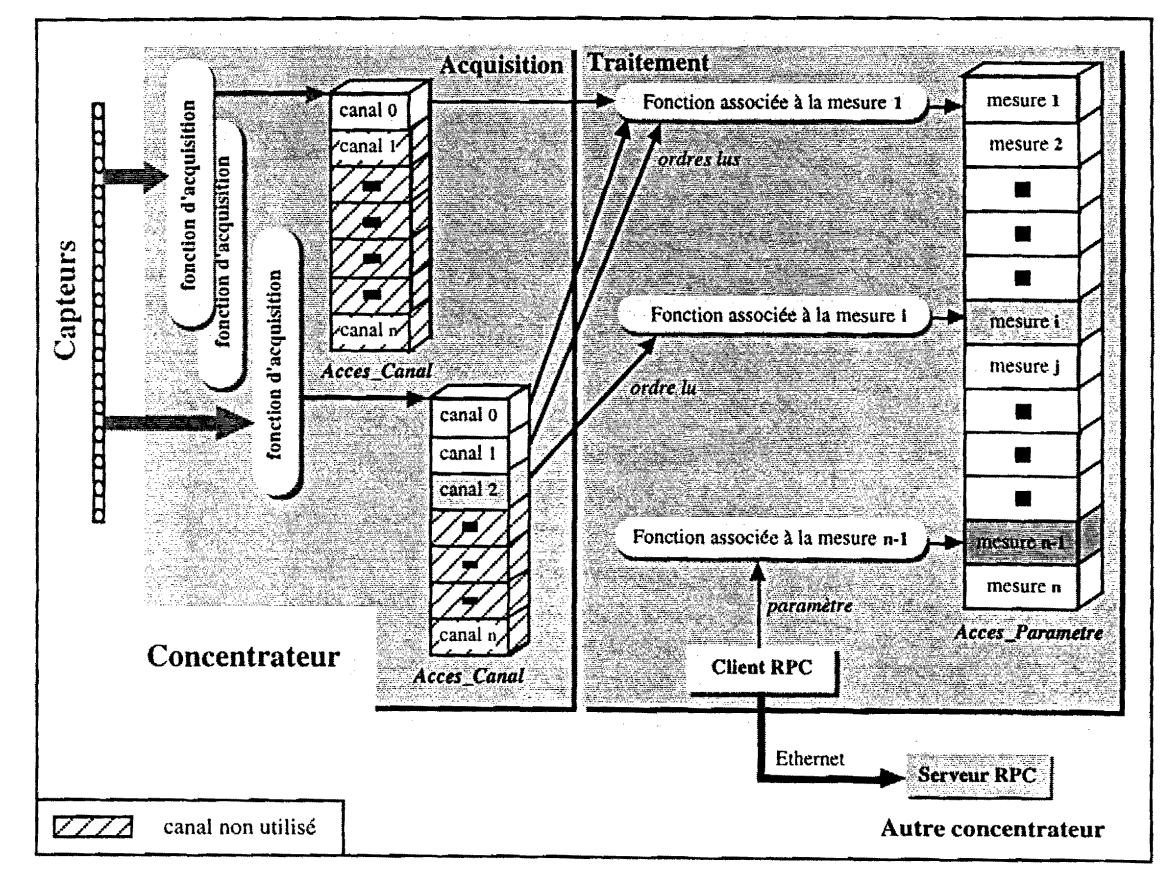

*Figllre Cl2* - *us mesures d'llll COllcelltrateur* 

Tous les *paramètres* associés à un *concentrateur* sont accessibles par une table de pointeurs référencée par une variable globale de type *Acces\_Parametre : accesCalcul* (figure C.12). La *fonction de calcul* parcourra cette table et pour chaque *paramètre* elle :

- exécutera la fonction associée à la mesure (§3.3);
- calibrera et datera la valeur de la mesure ;
- mettra à jour le mot d'état de la valeur de chaque mesure (alarme, débordement, etc.) (§2.6.4);
- $\pi$  fera la "mise en trace" (§10), pour conserver les valeurs pendant une durée déterminée.

# 3.3 Les fonctions associées aux mesures

Ces fonctions, appelées par la *fonction de calcul*, vont créer les mesures à partir d'ordres lus sur un meme *eoneentrateur* etlou de *parametres* Ius sur n'importe quel *eoneentrateur* (figure C.12). II existe plusieurs types de mesures qui sont calculées différemment suivant leur fonctionnalité comme par exemple :

#### • Le stripper feuille

Le numéro et la position (angle) de la feuille par rapport au faisceau sont obtenus grâce à un encodeur de position absolue qui foumit une information digitale sur 16 fils. Ces 16 etats sont Ius a l'aide d'une carte d'acquisition de type VMOD (chapitre B, §4.2.2.3). La fonction de mesure donne, apres calcul, une valeur comprise entre 0 et 65535.

#### Les mesures TOR

Elles sont effectuées par scrutation d'une interface VMOD. Cette interface travaille en logique négative. La valeur lue sera transformée par la fonction de mesure en logique positive.

L'accès aux *paramètres* et aux *ordres* sera contrôlé lors de la génération de code de O<sub>2</sub> par des alias (§ 11.3.1).

# 3.4 Les fonctions d'acquisition

Les informations fournies par les capteurs sont, soit de nature analogique (tension, fréquence, intensité, etc.), soit de nature Tout Ou Rien (TOR). Celles fournies par les automates sont une suite de caractères lue sur un port série. Ces informations sont traitées par différents types de cartes d'interface, ayant chacune sa propre fonction d'acquisition. Nous conserverons le même principe que pour la premiere version, c'est-a-dire que nous effectuerons les acquisitions carte d'interface par carte d'interface plutôt que mesure par mesure (§1.1).

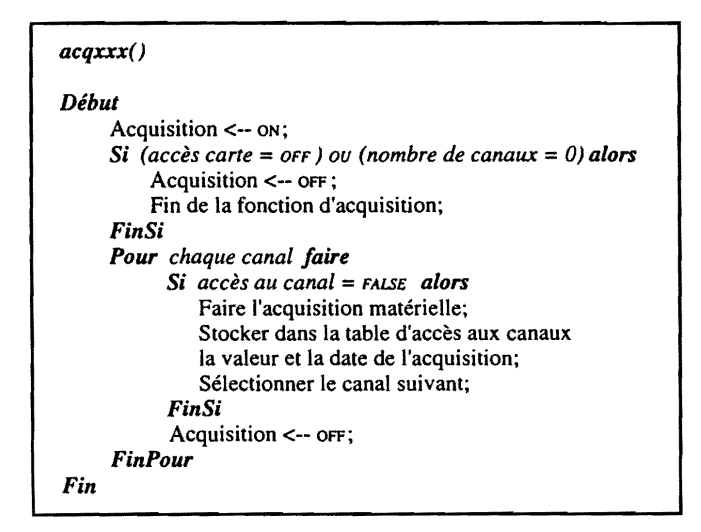

*Figure C.13* - *Principe d'une procedure d'acquisition* 

A chaque carte d'interface nous allons associer une table pour acceder aux valeurs de tous les canaux

de la carte (utilisés ou pas). Cette table d'accès aux canaux sera référencée et initialisée par une variable globale de type *Acces\_Canal* et sera allouée en mémoire au démarrage du concentrateur. Chaque élément de la table contiendra une valeur datée et codée en flottant double, et l'état du canal (utilisé ou pas utilisé). La fonction d'acquisition ne remplira dans cette table que les éléments associés aux canaux utilisés (figure C.12). Cette méthode permet de ne pas faire d'acquisition sur les canaux non utilisés.

Les fonctions d'acquisition ne sont pas chargées de prendre des décisions suite à une acquisition (alarme, interdiction de commande, etc.), cela étant réservé à d'autres modules. Leur traitement doit rester au plus près du matériel. Elles vont lire séquentiellement tous les canaux de la carte, et convertir chaque information lue sur un capteur ou un automate en une donnee numerique datee et codée sur un flottant double. Un drapeau indique le début et la fin de l'acquisition (figure C.13). Il se peut qu'une tâche extérieure vienne lire un canal en cours d'acquisition. Pour éviter toute confusion créée par un accès concurrent à un même canal, cette tâche utilisera le mécanisme de signalisation (§3.I)

#### **4 Traitement des commandes**

Les commandes sont matérialisées au niveau de GMS soit par un curseur pour une commande de type analogique soit par un bouton pour une commande de type TOR. Elles doivent permettre :

- d'activer ou de désactiver un actionneur de type TOR ;
- d'assurer des fonctionnalites propres aux commandes analogiques (la montee en courant d'une alimentation d'aimant, par exemple).

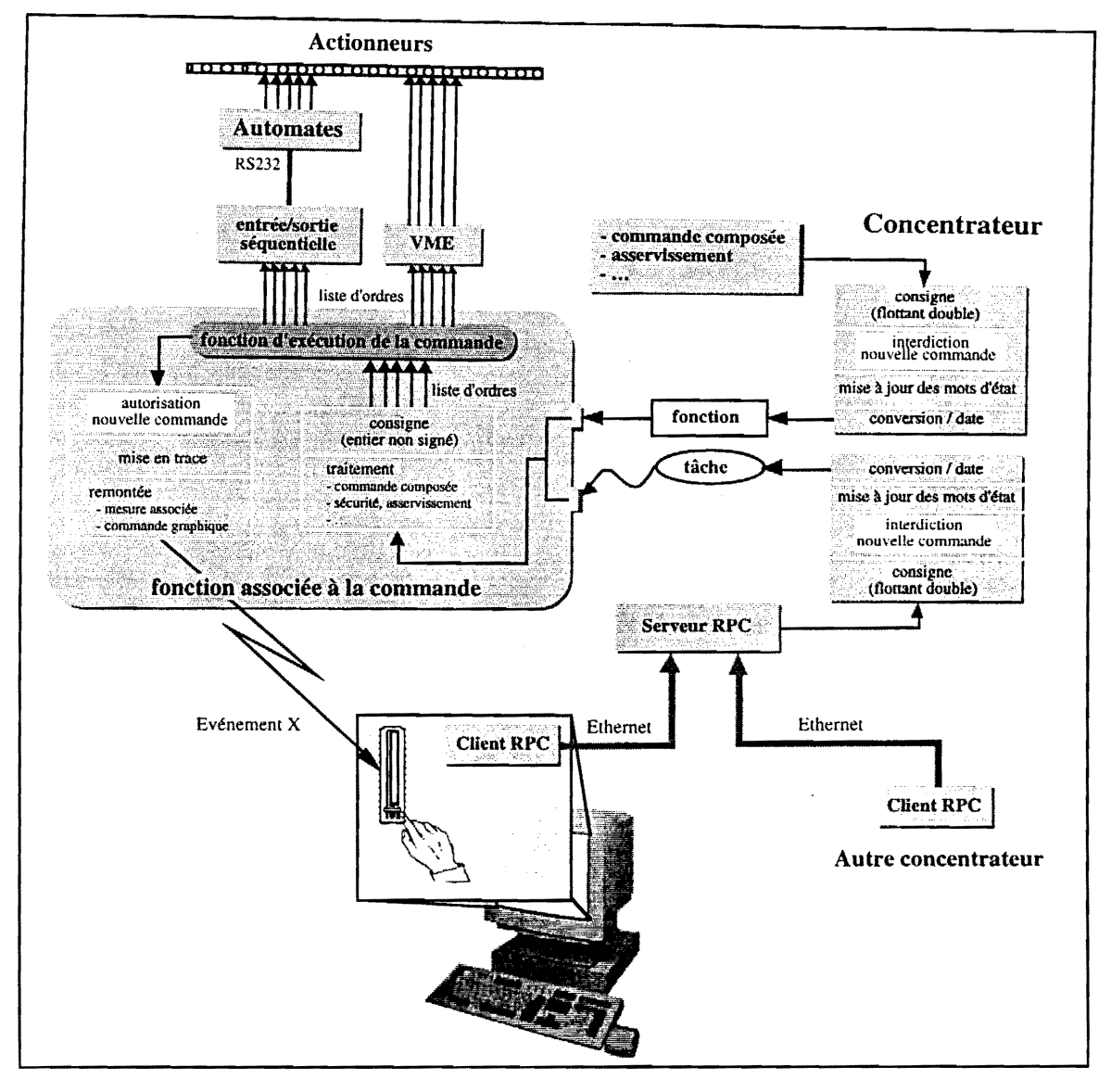

Figure C.14 - Le traitement des commandes

Une commande est déclenchée soit par le serveur RPC de commande, soit par un mécanisme interne tel qu'un asservissement ou une sécurité (figure C.14). L'exécution d'une commande se résume à l'exécution de la fonction associée au paramètre. Elle est effectuée sous forme de tâche indépendante quand la commande est demandée par le serveur RPC de manière à ne pas bloquer ce dernier. Elle peut être, aussi, effectuée sous la simple forme d'un appel à une fonction pour un asservissement ou une commande composée. Le mot d'état de la valeur du *paramètre* commandé est positionné (VALEUR\_NOT\_READY), interdisant toute nouvelle commande jusqu'a ce que la fonction d'exécution de la commande soit achevée. Cela, afin d'assurer intégralement et sans discontinuité l'exécution de la commande.

# 4.1 Les fonctions associées aux commandes

Elles vont interpreter les commandes sous forme d'une suite d' *ordres ius* ou une suite *d'ordres ecrits* en provenance, ou en direction, d'un meme *concentrateur* ou de *concentrateurs*  différents. Ce sont ces fonctions qui vont prendre des décisions suivant la nature de la commande :

• Les impulsions à durée variable

Elles sont, en général associées à un bouton On/Off. Elles permettent l'arrêt (impulsion sur Ie Off) ou la mise en marche (impulsion sur Ie 0 n) d'un moteur, Ie *reset* d'un automate (impulsion sur Ie On, puis Off), etc.

• L'arrêt d'une alimentation

Avant d'eteindre une alimentation en courant, il faut ramener son intensite a O. L'operateur exécute une commande d'arrêt non bloquante. Le serveur RPC lance la fonction associée à cette commande sous forme de tâche et se libère. La fonction associée, à son tour, fait appel à une commande bloquante qui fera chuter le courant. Un fois cette commande réalisée, elle fait un Off sur l'alimentation.

#### • Une sécurité

Ce type de commande peut interdire ou autoriser une commande sur le même ou sur un autre concentrateur.

• Le stripper feuille ou les mesures TOR Voir §3.3.

#### **5 Les cartes VME et les automates**

# **5.1 Definition d'un lien**

On appelle lien toute interface entre Ie *concentrateur* et les equipements. Ainsi, un lien VME est une carte VME (VDAC, VADC...) et un lien série est un automate (INCAA, BALZERS...). A chaque lien est associé un symbole représentant l'adresse VME pour les cartes VME et le port série pour les automates. Ce symbole est constitué du type de lien suivi de son numéro (exemple : le premier lien série INCAA sera nommé Incaa\_0). Les caractéristiques d'un lien sont modélisées par une structure de donnees de type *Adresse\_Lien* comportant :

- *le symbole du lien;*
- *l'acces au lien* (UEN\_ACCES\_ON *ou* L1EN\_ACCES\_OFF) ; *faeces est interdit si le lien est absent ou de!ectueux ;*
- *l'etat de l'acquisition* (ON *ou 0* F F); *c'est le drapeau qui indique le debut et la fin de 1 'acquisition;*
- **•** le descripteur de fichier correspondant au port série ouvert ;
- *le nambre de canauxfictifs pour le lien serle* (§5.4) ;
- *un painteur sur le tableau des canauxfictifs* (§5.4) ;
- *le nom du port serie au l'adresse VME.*

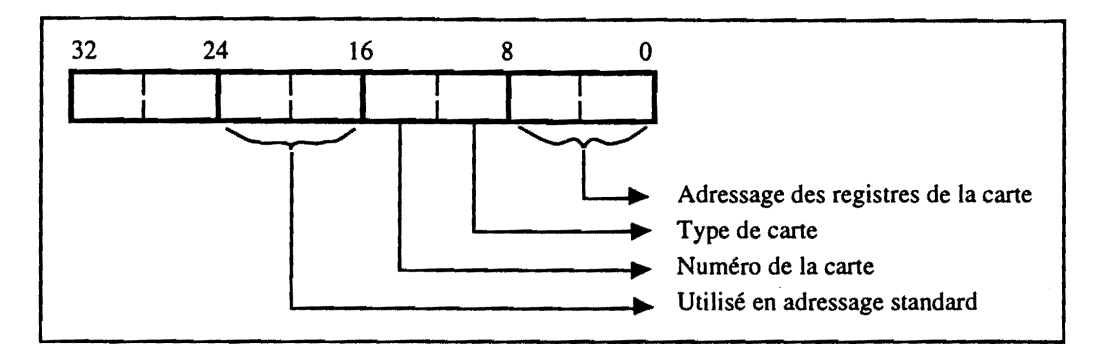

*Figure C.lS* - *Norme d'adressage* 

| Interface    | Adressage | Code modificateur d'adresse | Adresse de base |
|--------------|-----------|-----------------------------|-----------------|
| VDAC         | court     | VME_AM_USR_SHORT_IO         | 0x1000          |
| VADC         | court     | VME_AM_USR_SHORT_IO         | 0x1200          |
| VMOD         | standard  | VME_AM_STD_USR_DATA         | 0xFE1400        |
| Moteur       | standard  | VME_AM_STD_USR_DATA         | 0x801600        |
| <b>XYCOM</b> | court     | VME_AM_USR_SHORT_IO         | 0x1800          |
| <b>VMIO</b>  | court     | VME_AM_USR_SHORT_IO         | 0x1C00          |
| <b>GPIB</b>  | court     | VME_AM_USR_SHORT_IO         | 0x1E00          |

*Tableau T.7* - *L 'adressage des cartes VME* 

En ce qui concerne les *liens VME*, ils utilisent un adressage court, le plus souvent et un adressage long (chapitre B, §2.3.1) dans certains cas particuliers. La figure C.lS nous montre la definition retenue pour les adresses VME des cartes d'interface et Ie tableau T.7 nous donne Ie type d'adressage et l'adresse de base par type de *lien VME*. Dans un même type de carte, l'adresse de base est incrémentée de 0x1000 pour toute carte rajoutée.

| <b>Automate</b>          | Nom du port | <b>Notation utilisateur</b> |
|--------------------------|-------------|-----------------------------|
| réservé au système       | "/tyCo/0"   | console                     |
| <b>BALZERS ou TPG300</b> | "/tyCo/1"   | port série n° 2             |
| Teslamètre               | "/tyCo/2"   | port série n° 3             |
| INCAA ou INCAA18         | "/tyCo/3"   | port série n° 4             |

*Tableau T.B* - *L'attribution des numeros de port pour les automates* 

En ce qui concerne les *liens serie,* ils sont relies al'un des ports serie de la carte CPU placee dans Ie châssis VME. Cette carte comporte 4 ports, le port "/tyCo/0" étant réservé au système. Chaque automate peut etre differencie lors de sa detection sauf INCAA et INCAA 18 qui ont un protocole de communication identique. Mais ces deux derniers *liens* ne cohabitent jamais dans Ie meme chassis VME. Tout *lien serie* aura donc la possibilite de choisir parmi Ies trois ports disponibles ("/tyCo/1 ", "/tyCo/2" et "/tyCo/3"). Toutefois, nous avons décidé d'attribuer un numéro de port à chaque type d'automate (tableau T.8).

## **5.2 Auto-configuration des** *liens*

Nous avons créé un module d'auto-configuration par type de carte et d'automate pour détecter tous les *liens* presents dans les *concentrateurs* lors du demarrage du systeme. Si un *lien* est absent l'auto-configuration ne sera pas interrompue et son symbole sera créé. L'accès à ce lien sera simplement interdit (LIEN\_ACCES\_OFF). Ce principe permet de travailler en mode degrade et de ne pas etre handicape si un *lien* est defectueux. Les figures C.16a et C.16b montrent Ie principe des modules d'auto-configuration pour les *liens VME* et les *liens serie* respectivement.

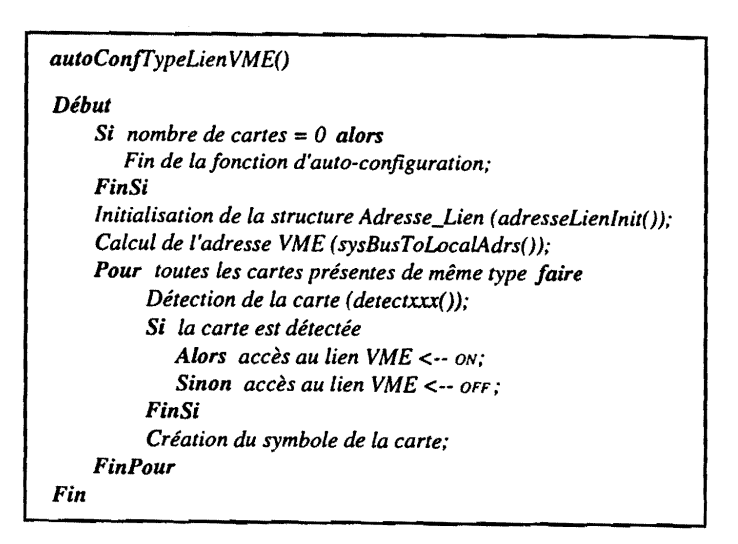

*Figure C.16a* - *Principe d'auto-conjiguration pour un lien VME* 

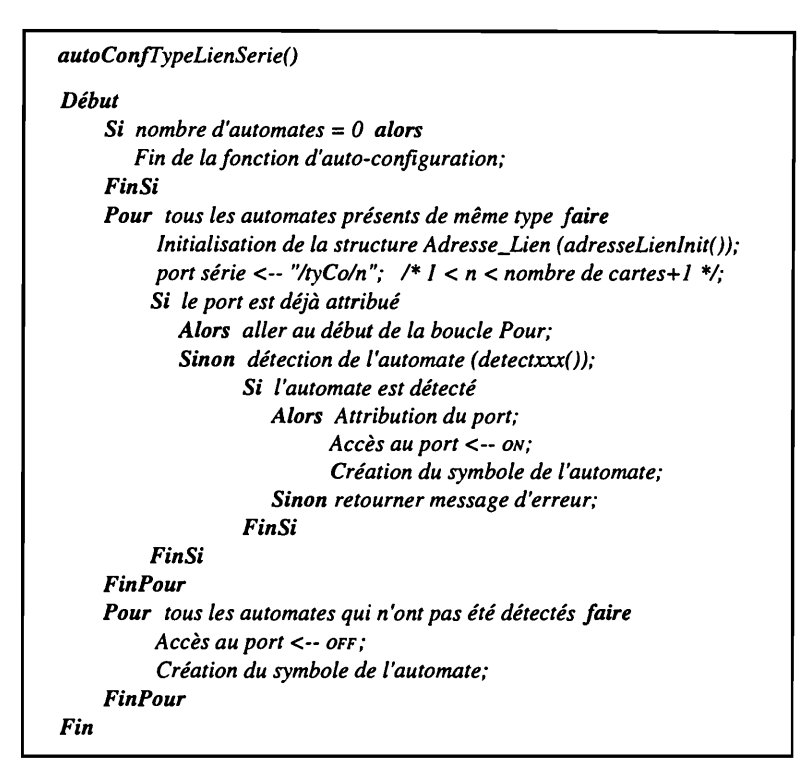

*Figure C.I6b* - *Principe d'auto-configuration pour un lien serie* 

## **5.3 Detection des liens**

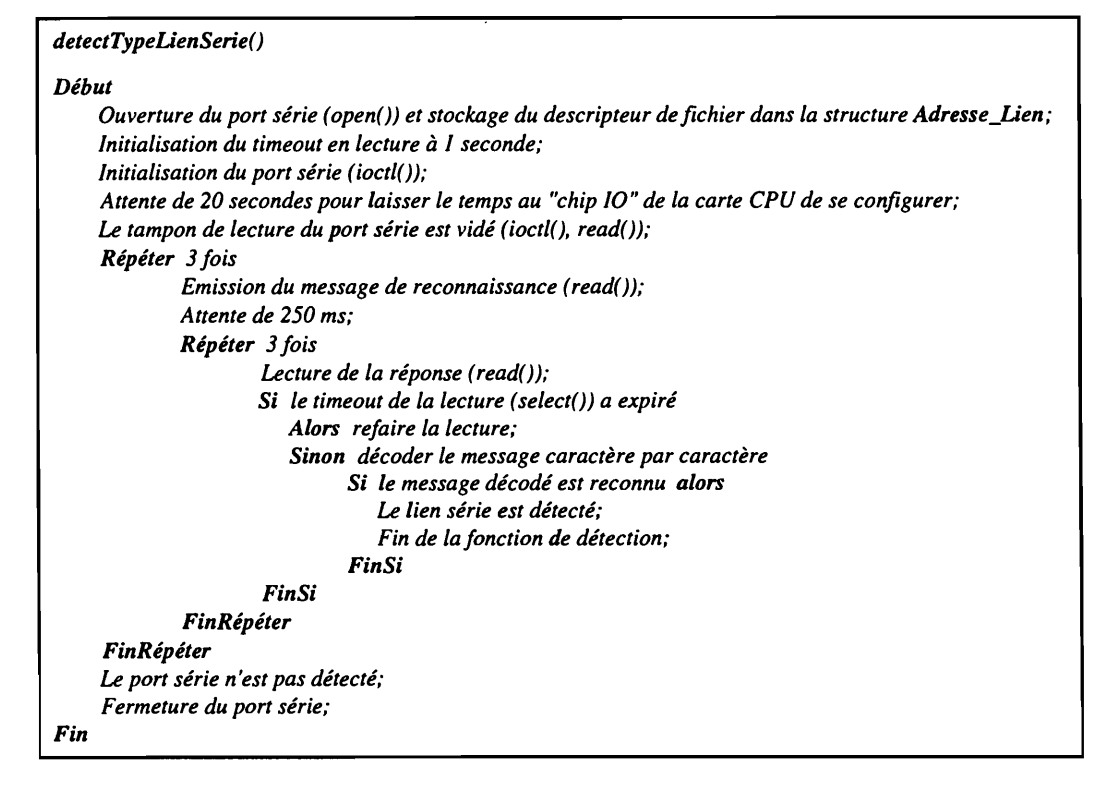

*Figure C.I7* - *Principe du module de detection des liens serie* 

Au démarrage, le *concentrateur* doit détecter tous les *liens* qui lui ont été attribués, chaque type de *lien* ayant un module de détection appelé *detectxxx()*. La détection d'un *lien VME* est relativement simple. Il suffit de lire (carte programmée en entrée) ou d'écrire (carte programmée en sortie) sur un registre bien défini en utilisant la fonction VxWorks d'Entrée/Sortie: *VxMemProbe()*. La détection d'un *lien série* est beaucoup plus complexe.

L'automate est connecté sur l'un des ports série de la carte CPU placée dans le châssis VME. Pour communiquer avec lui, le port doit être ouvert en Lecture/Ecriture et configuré avec les bons paramètres de communication (vitesse de transmission, parité...). Cela étant fait, nous lui envoyons un message type et nous attendons la reponse. 5i nous communiquons avec Ie bon automate, celui-ci répond avec un message connu et nous laissons le port ouvert et configuré. Sinon, le port est fermé pour qu'il puisse être utilisé dans la détection d'un autre automate. Ce principe est décrit par l'algorithme de la figure C.17.

## **5.4 Communication avec les** *liens*

La communication avec un *lien VME* se résume à l'accès à une adresse VME. En effet, l'adresse VME de la carte est utilisée comme un pointeur sur une structure de données spécifique à cette carte qui permet d'acceder, simplement, aux canaux physiques du *lien.* Par contre, la communication avec un *Lien serie* se resume a l'echange de messages sous forme d'une suite de caractères, sur un port série. Ces messages nous renseignent sur les différents états de l'automate (mise sous tension, type d'erreur, mesure d'un parametre, etc.).

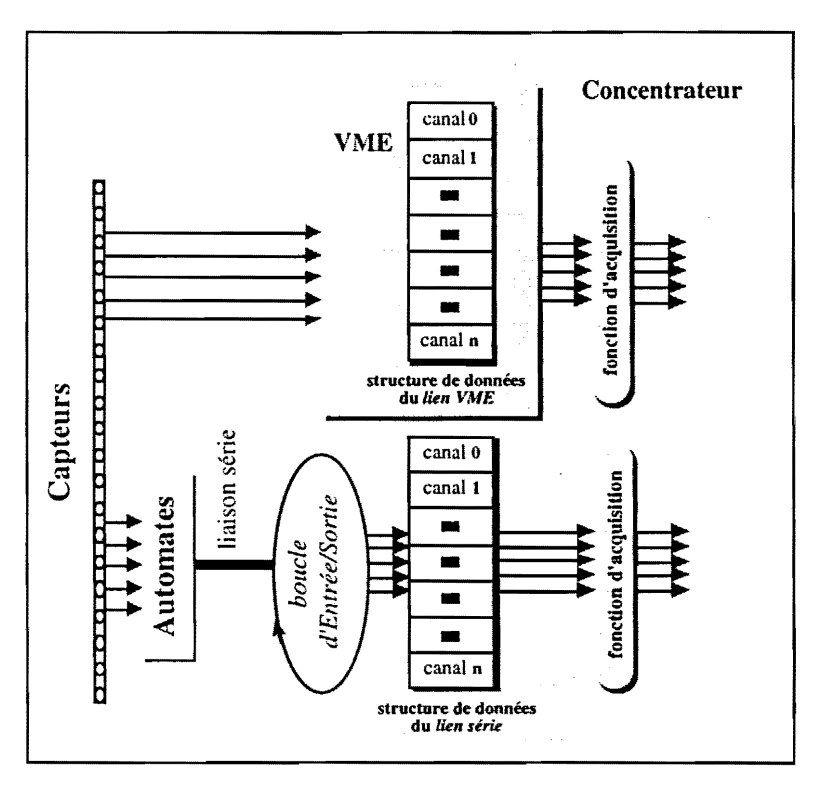

*Figure C.IS* - La *communication avec les liens serie et VillE* 

Pour rester homogène avec les *liens VME*, par convention, chaque état du lien série représentera un canal fictif. Tous les canaux sont regroupés dans une structure de données spécifique au type de lien série. Cette structure, allouée dynamiquement en mémoire lors de l'initialisation du lien, est mise à jour régulièrement par une boucle d'Entrée/Sortie (figure C.18). La boucle d'Entrée/Sortie, exécutée par une tâche, n'utilise plus les gestionnaires standard (§1.1) mais des fonctions travaillant en interruption *(read(), write() ...*) (figure C.19). Cette méthode permet une communication plus souple avec l'automate (gestion des *timeouts*, lecture non bloquante...) et un remplissage plus rapide de la structure de données.

La boucle d'Entrée/Sortie effectue cycliquement les fonctions suivantes :

- émission du premier message et réception de la réponse ;
- emission du message suivant, reception de la reponse et ainsi de suite jusqu'au demier message;
- décodage de tous les messages et remplissage de la structure de données.

Du fait que le *lien série* est constamment en dialogue avec la tâche d'Entrée/Sortie, il est difficile pour une tache exterieure (en l'occurrence une tache de commande) de communiquer avec ce *lien* sans rentrer en conflit avec la tâche d'Entrée/Sortie. Pour éviter cette situation, le module d'émissionréception des messages est protégé par un sémaphore d'exclusion mutuelle non bloquante. Ainsi, tant que l'automate n'a pas répondu au message qui lui a été envoyé, aucun autre message, quelque soit son origine, ne peut lui être adressé. La figure C.19 nous montre le principe du module d'émission/réception d'un message.

| sendRecvMsgTypeLienSerie()                                                                       |  |  |  |
|--------------------------------------------------------------------------------------------------|--|--|--|
| <b>Début</b>                                                                                     |  |  |  |
| Récupération du descripteur de fichier du port série ouvert par le module detectTypeLienSerie(); |  |  |  |
| Initialisation du timeout en lecture à I seconde:                                                |  |  |  |
| Le tampon de lecture du port série est vidé (ioctl(), read());                                   |  |  |  |
| Activation du sémaphore d'exclusion mutuelle avec un "timeout" de 2 secondes (semTake());        |  |  |  |
| Répéter 3 fois                                                                                   |  |  |  |
| <i>Emission du message</i> $(write())$ ;                                                         |  |  |  |
| Attente de 250 ms;                                                                               |  |  |  |
| Répéter 3 fois                                                                                   |  |  |  |
| Lecture de la réponse (read());                                                                  |  |  |  |
| Si le timeout de la lecture (select()) a expiré alors                                            |  |  |  |
| Refaire la lecture;                                                                              |  |  |  |
| Sinon décoder le message caractère par caractère;                                                |  |  |  |
| Si le message décodé n'est pas reconnu alors                                                     |  |  |  |
| Erreur d'Entrée/Sortie:                                                                          |  |  |  |
| FinSi                                                                                            |  |  |  |
| Désactivation du sémaphore d'exclusion mutuelle (semGive());                                     |  |  |  |
| Fin de la fonction;                                                                              |  |  |  |
| FinSi                                                                                            |  |  |  |
| <b>FinRépéter</b>                                                                                |  |  |  |
| FinRépéter                                                                                       |  |  |  |
| Le port série ne répond plus;                                                                    |  |  |  |
| Désactivation du sémaphore d'exclusion mutuelle (semGive());                                     |  |  |  |
| Fin                                                                                              |  |  |  |

*Figure C.19- Le module d'emission/reception d'un message*
#### **6**  La communication écrans GMS *concen trateurs*

Le premier système a été très influencé par la particularité de GMS (chapitre B, §3.4.3). Les mesures étaient traitées par scrutation périodique et les *concentrateurs* manquaient d'autonomie. Ils ne pouvaient pas signaler leur état de fonctionnement eux-mêmes, ce qui interdisait à l'opérateur d'avoir une image de l'état du système à un instant donné.

L'idée est de ne plus utiliser les RPC comme support de communication entre les écrans et le *concentrateurs*, mais le support adopté par les applications GMS : les événements X. Pour déclencher le traitement de son application, GMS utilise un événement X de type *gmstimer* (chapitre B, §3.4.3). Pour traiter la communication avec les *concentrateurs*, nous allons agir de même, en créant nos propres types d'événements X (figure C.20).

La communication par événements X va nous permettre d'atteindre trois objectifs importants :

- autoriser les reprises sur panne et répercuter les commandes sur tous les écrans "jumeaux" par le biais des formulaires (§6.3) ;
- refléter l'état réel de fonctionnement du système par le biais des balises (§6.4) ;
- améliorer la dynamique des écrans par le biais des événements de type EV\_MESURE.

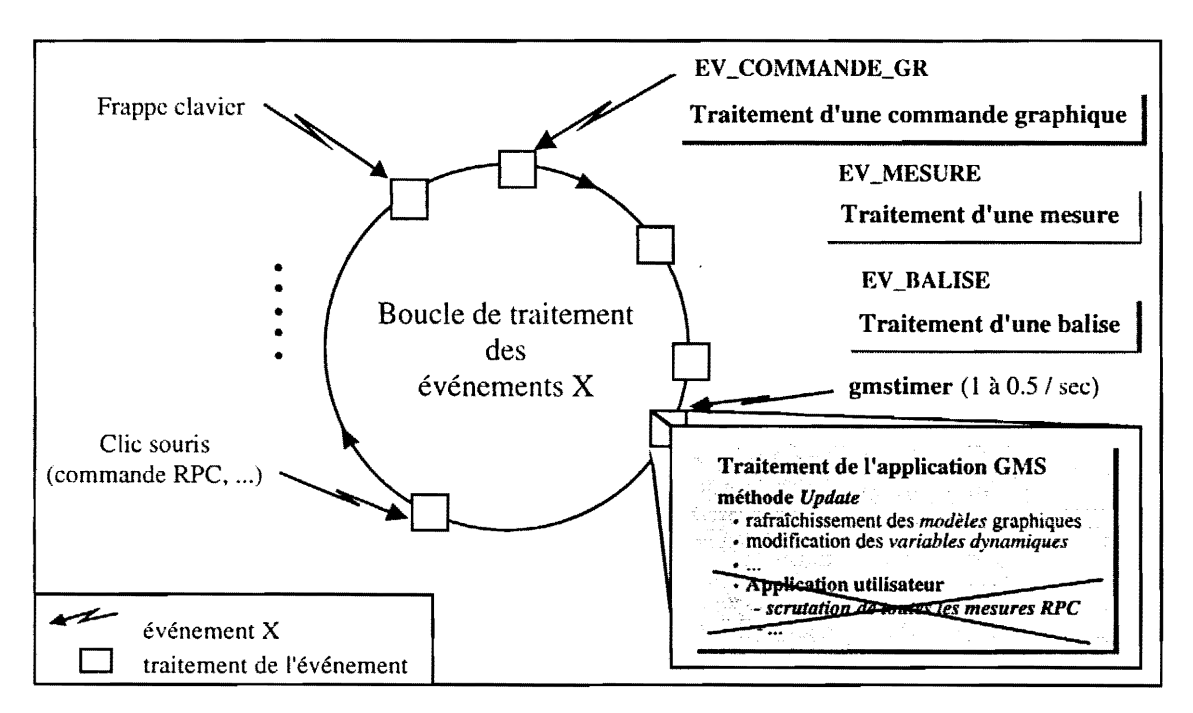

*Figure C.20- La nouvelle boucle OMS* 

L'événement de type EV\_MESURE traite la remontée des mesures vers les écrans de contrôle. La prise en compte des mesures est, ainsi, insérée dans la boucle de traitement des événements X de GMS au meme titre qu'une commande ou qu'un changement de taille d'une fenetre. La scrutation periodique est supprimee et OMS peut travailler en serveur, les *COl1centratelirs* etant ses clients.

Lorsque l'opérateur passe une commande au niveau des écrans de contrôle il faut qu'elle soit répercutée sur tous ses écrans jumeaux. Pour cela, nous avons créé l'événement de type

EV\_COMMANDE\_GR qui contient la consigne de la commande. Cet evenement est envoye, par la fonction associée à la commande (§4.1), à tous les écrans concernés (§6.2.2). Cette fonctionnalité n'existait pas dans la première version car son adaptation aurait été trop complexe. Ce manque était surtout ressenti au démarrage d'un écran de contrôle. Les commandes n'étaient pas mises à jour et, donc, l'écran ne reflétait pas l'état réel des commandes.

Le protocole X nous permet de rendre les *concentrateurs* autonomes et d'alleger l'architecture de notre système, même s'il n'a pas été créé pour le transfert de données. Le système n'est plus interrogé depuis le pupitre de la machine mais ce sont les *concentrateurs*, eux-mêmes, qui signalent leur état et remontent les mesures vers les écrans graphiques. Pour cela, des clients X sont lancés sur chaque concentrateur, chacun étant le correspondant d'un écran GMS. Ceux-ci envoient, par messages intégrés dans le flux des événements X, toutes les informations nécessaires à l'affichage d'un paramètre. Ce mécanisme, qui va être développé dans les paragraphes suivants, est représenté sur la figure C.2l.

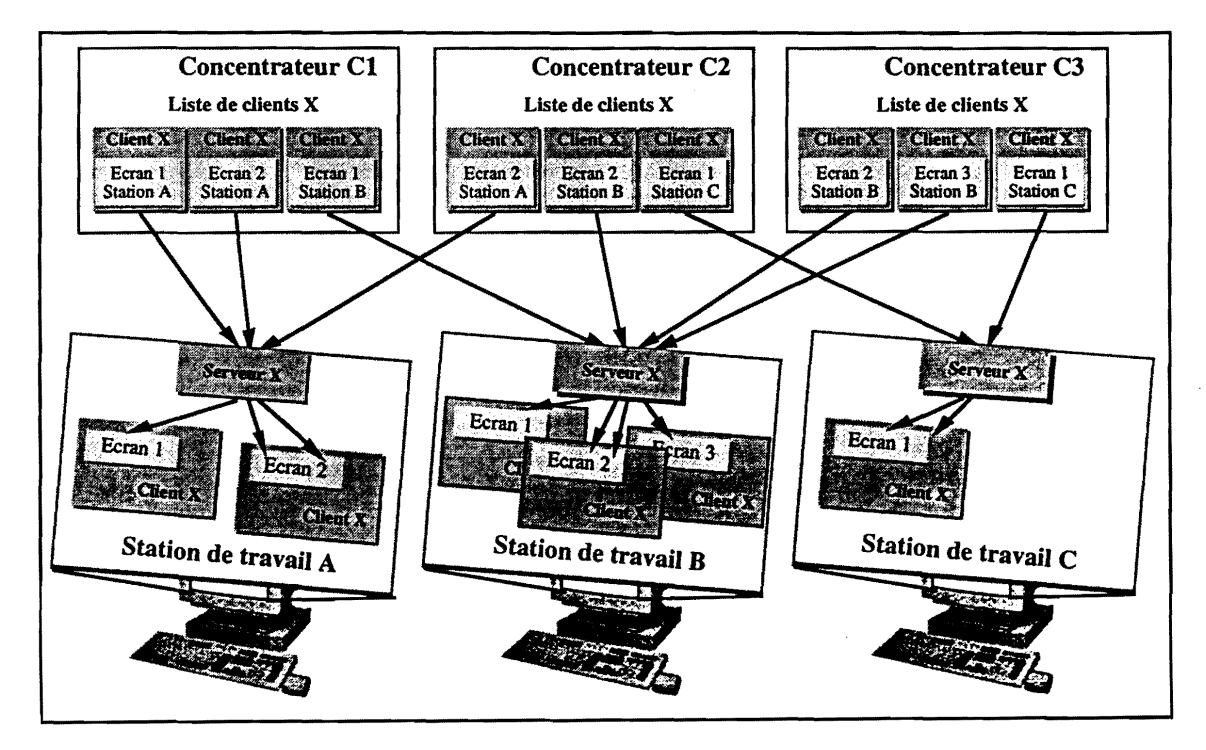

*Figure C.2I- Communication ecrans* - *concentrateurs* 

## **6.1 Les ecrans GMS**

#### **6.1.1 Ergonomie retenue**

Nous avons choisi pour l'Interface Homme-Machine (lHM) d'utiliser exclusivement des visualisations et des actions basees sur l'utilisation d'un interface graphique (souris, ecrans). La saisie d'une consigne par le clavier exigerait, pour garantir la cohérence des commandes envoyées ou pour eviter les erreurs de frappe, un dispositif de confirmation des commandes alourdissant terriblement

l'ergonomie. De ce fait, nous avons totalement exclu cette saisie de notre système. Les consignes se font soit par des curseurs soit par des boutons (marche-arrêt ou flash). Nous avons reconfiguré les boutons de la souris pour avoir la possibilité de faire des réglages fins (figure C.22). Dans la même idée, nous avons développé un curseur doté de plusieurs fonctionnalités. Les réglages classiques sont faits en déplaçant le curseur à l'aide de la souris. Si l'utilisateur veut un réglage référencé, il lui suffit de déplacer un repère (figure C.22) jusqu'à la valeur souhaitée. En cliquant dans la zone réservée pour ce repere, Ie curseur se deplace automatiquement jusqu'a Ia valeur de celui-ci. Enfin, en cliquant au dessus (ou au dessous) du curseur on le déplace de un pas vers le haut (ou vers le bas). Si l'utilisateur a cliqué avec le bouton de réglage fin, le pas sera 1/10 du pas standard (valeur réglable dans la base de données). Quant aux mesures, elles sont visualisées soit par des thermomètres gradués soit par des afficheurs numériques.

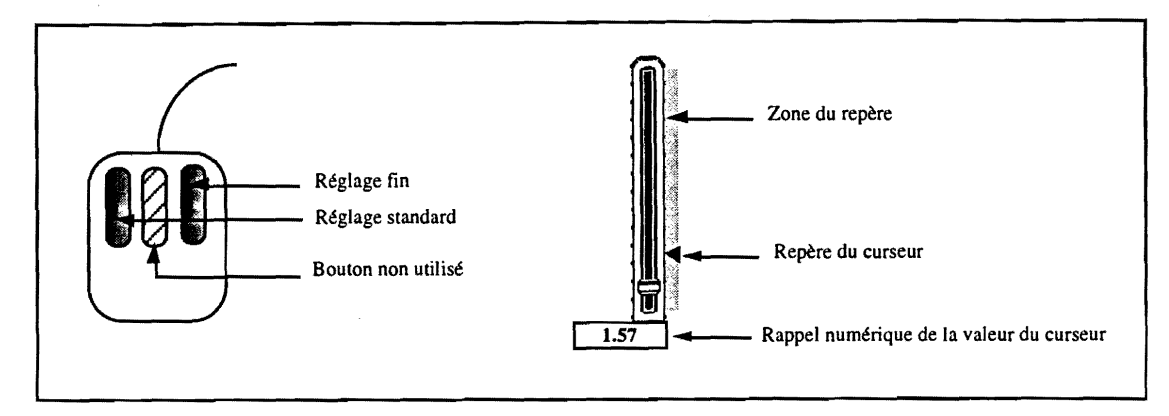

*Figure C.22* - *La souris et Ie curseur dans une application GMS* 

Une telle limitation n'influence en rien la richesse de l'interface. Elle permet, plutôt une grande homogénéité et une généralisation immédiate à tout le système de toute amélioration apportée.

Pour commander et contrôler totalement l'accélérateur Vivitron nous avons décomposé la machine en trois grandes parties, contenant chacune plusieurs éléments (tableau T.8). Chaque élément est visualisé sur un écran GMS et représente une partie fonctionnelle du Vivitron.

| Partie de l'accélérateur | Nom des écrans                                                                                               |
|--------------------------|----------------------------------------------------------------------------------------------------|
| Injecteur                | Source 860<br><b>Extension BE</b><br>Pulsation                                                               |
| Générateur               | Générateur<br>Système de Charge<br>Intérieur Machine                                                         |
| Ligne du faisceau        | <b>Tronc Commun</b><br>Lignes Spécifiques<br>Vide (Groupe de Pompage)<br>Faraday Cups - Vannes Vide - Lèvres |

*Tableau T.8* - *Les differents ecrans du systeme de controle et commande* 

L'écran Source 860 permet de régler le faisceau d'ions au niveau de la source disposée sur l'une des

trois voies (chapitre A, §1.3.2.1). Le conditionnement et le transport du faisceau jusqu'à l'entrée de la machine est effectué par l'écran *Extension BE*. Pour chaque voie il y a une paire d'écrans et la paire ouverte sera celle qui correspondent à la voie utilisée. L'écran *Pulsation* assure les fonctionnalités de Ia pulsation des ions en BE.

L'écran *Générateur* permet de démarrer les moteurs qui entraînent la courroie et les alternateurs. Il permet la montée en tension du Vivitron en réglant les alimentations HE et BE. Il mesure les courants dans les résistances tubes et colonnes de SM0 et SM18 et dévalide ou revalide la fonction de stabilisation du faisceau. L'écran Système de Charge contrôle les bilans de charge de la machine et l'écran *Intérieur Machine* ajuste la trajectoire du faisceau pour assurer une focalisation optimale du faisceau à la sortie de la machine.

Les ecrans *Tronc Commun* et *Lignes Specifiques* dirigent Ie faisceau depuis Ia sortie de Ia cuve jusqu'aux différentes cibles. L'écran *Vide* et ses sous-écrans *(Groupe de Pompage)* donnent l'état du <sup>+</sup> vide sur l'ensemble du site et commandent les differentes pompes. L'ecran *Faraday Cups* permet de couper le faisceau à différents endroits de la ligne de faisceau.

#### **6.1.2 Representation d'un concentrateur dans une application GMS**

Un *concentrateur* est décrit sur les écrans de contrôle par une structure de données appelée *Conc\_Struct* et contenant :

- *Ie nom du concentrateur ;*
- son état : information transmise par les balises (§6.4) ;
- *un flag indiquant si Le concentrateur est utiLise par l'ecran ou non;*
- **•** les paramètres pour la vérification de la communication écran concentrateur : nombre de fois *que La connexion est verifiee (verif\_cmpt), La date de la verification en cours et de la*  vérification précédente, nombre de boucles de tPollAcq lors de la vérification en cours et de la *precedente verification* (§3.3.1) ;
- *la date d'arrivee de la demiere balise* (§6.4) ;
- *Ie nombre d'essais de connexion ;*
- *une liste de pointeurs sur les formulaires* (§6.3) *des mesures GMS et Le nombre de mesures ;*
- *une liste de pointeurs sur Les formulaires* (§6.3) *des commandes GMS et Ie nombre des commandes.*

#### **6.1.3 Definition d'un ecran GMS**

Un écran GMS est représenté sur les écrans de contrôle par une fenêtre graphique (chapitre B, § 1.3.3.2). II est modelise par une structure de donnees appelee *Ecran\_Struct* et contenant :

- *Le nom de l'ecran ;*
- le mode d'ouverture (commande, mesure ou test) (§8) ;
- *Ie nombre de mesures GMS composant l'ecran et un tableau contenant ces mesures ;*
- *Ie nombre de commandes GMS composant l'ecran et un tableau contenant ces commandes ;*
- le display associé à cet écran ;

- *La liste des jormuLaires* (§6.3) *des mesures GMS et Le nombre de mesures ;*
- *La Liste des jormuLaires* (§6.3) *des commandes GMS et Le nombre de commandes ;*
- *Le nombre de concentrateurs.*

#### 6.1.4 Definition d'une application GMS

Une application GMS est le programme d'application utilisateur qui gère tous les écrans et sous-écrans GMS. Elle est constituée par une fenêtre mère (chapitre B, §1.3.3.2) qui gère toutes les fenêtres des écrans GMS. Elle est modélisée par une structure de données appelée *Appli\_Struct* et contenant:

- *Les rejerences du client* X *associe* a*La jenetre mere de L'application* : *Le nom et La structure de donnees du dispLay, et L'identijicateur de jenetre ;*
- *Les rejerences du gestionnaire d'ecrans xvivetat* (§8) : *Le dispLay et L'identijicateur dejenetre ;*
- *Le nombre de concentrateurs associes aL'application*
- *Le nombre totaL d'ecrans associes aL'application et Le nombre d'ecrans ouverts ;*
- *une liste de pointeurs sur Les ecrans GMS ;*
- *La liste des concentratellrs.*

Tous les traitements concernant l'application GMS (rafraîchissement des modèles graphiques, modification des variables dynamiques, traitement des événements X, etc.) vont s'effectuer à ce niveau pour être répercutés ensuite au niveau des écrans GMS. Une application GMS se déroule principalement en trois phases:

- Initialisation de GMS :
	- *gmsSetup()* : initialise GMS et appelle les fonctions d'initialisation utilisateur ;
	- *gmsMainInit()* : crée le gestionnaire de fenêtres GMS et initialise les objets graphiques ;
	- *gms!nitStates() ;*
- Initialisation de l'application :
	- initialisation des variables dynamiques ;
	- installation des classes des écrans et création d'instances ;
	- initialisation utilisateur (nomApplication\_init\_fct()).
- Activation de la boucle principale :
	- gmsMainLoop() : gère les événements et la mise à jour des variables dynamiques (§1.1.1).

Dans notre exposé, nous allons passer en revue surtout les modules qui sont affectés par la communication écrans - *concentrateurs*. Comprendre leur fonctionnement nous sera utile notamment lors de l'introduction aux *balises* (§6.4) et aux *formulaires* (§6.3).

#### 6.1.4.1 Initialisation de l'application par l'utilisateur

L'algorithme ci-dessous nous donne un bref aperçu des différentes étapes d'initialisation d'une application GMS par l'utilisateur. Nous remarquerons notamment l'affectation des methodes activate, update et deactivate à chaque objet écran créé et l'appel à la fonction *interceptXEvent()*. Nous noterons, aussi, la création d'une variable globale, conc\_en\_defaut, contenant la liste des *concentrateurs* "defectueux".

| Début |                                                                                                    |  |
|-------|----------------------------------------------------------------------------------------------------|--|
|       |                                                                                                    |  |
|       | Initialisation de la structure de données de l'application (appliStructInit());                                              |  |
|       | Association de la fonction utilisateur de gestion des événements X, interceptXEvent() (§6.1.4.5), au                         |  |
|       | gestionnaire de fenêtres GMS (gmsWsLowEventFctn());                                                                          |  |
|       | Initialisation de la liste des concentrateurs de l'application GMS;                                                          |  |
|       | Allocation dynamique en mémoire de la variable globale, conc_en_défaut, contenant la liste des<br>concentrateurs défectueux; |  |
|       | Instanciation des classes écrans et affectation à chaque objet des méthodes "activate", "update" et "deactivate";            |  |
|       | Création dynamique de la liste qui va contenir les concentrateurs en défaut dans l'application;                              |  |
|       | Initialisation de tous les écrans attachés à l'application;                                                                  |  |
|       | Affectation aux formulaires (§6.3) des données concernant le clients X de chaque écran GMS                                   |  |
|       | $(appliStructSet FormulairesClientX());$                                                                                     |  |
| Fin   |                                                                                                    |  |

*Figure C.23a* - *Algorithme d'initialisation utilisateur de l'application* 

#### 6.1.4.2 Ouverture d'un écran GMS

L'ouverture d'un écran GMS déclenche la méthode activate (figure C.23b). Cette méthode effectue, entre autre, le conditionnement de l'écran GMS pour qu'il soit pris en compte par le gestionnaire d'ecrans *xvivetat* (§8), ainsi que l'echange des *formulaires* (§6.3) de debut de communication avec les *concentrateurs.* 

#### 6.1.4.3 Mise à jour d'un écran GMS

Chaque écran GMS est doté d'une méthode "update" (figure C.23c), exécutée périodiquement, qui verifie surtout Ia communication ecran - *concentrateurs.* Si un *concentrateur* est en defaut une tentative de connexion est faite et s'il répond il y a échange de *formulaires* (§6.3). Si au bout d'un certain nombre de tentatives, le *concentrateur* ne répond toujours pas nous passons au *concentrateur* suivant.

#### 6.1.4.4 Fermeture d'un ecran GMS

La fermeture d'un ecran GMS declenche Ia methode *deactivate* (figure C.23b). Cette fermeture est signalee au gestionnaire d'ecrans *xvivetat* (§8) et un echange *deformulaires* de fermeture (§6.3) est effectué entre l'écran et tous les *concentrateurs* associés.

#### 6.1.4.5 Traitement des evenements X par l'utilisateur

Nous avons vu au début de ce chapitre pourquoi nous avons choisi les événements X comme moyen de communication entre les ecrans et Ies *concentrateurs.* Nous avons creer trois types d'événements utilisateur :

- EV\_MESURE contient des renseignements sur les mesures (§6.2.4) ;
- EV\_COMMANDE\_GR contient des renseignements pour Ia remise a jour graphique des commandes (§6.2.4) ;
- EV\_BALISE contient des renseignements sur Ies *balises* (§6.4).

Pour communiquer entre clients X nous utilisons l'événement de type *ClientMessage*, avec un message composé de 20 caractères (chapitre B, §1.3.3.4), le premier caractère étant réservé au type d'evenement utilisateur. Sous GMS c'est la fonction *interceptXEvent()* (§6.1.4.1) qui intercepte tous les événements utilisateur et traite leurs données. Pour cela elle vérifie que l'événement reçu par le client X associé à l'application GMS soit bien de type *ClientMessage* et que le message contenu dans l'événement soit au format 8 bits.

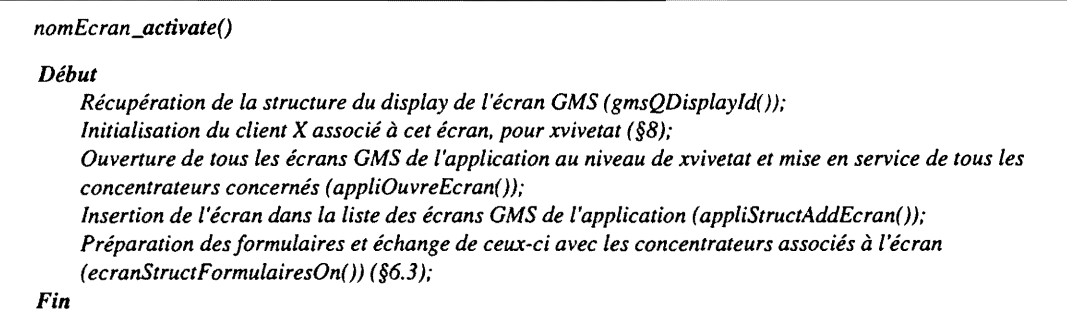

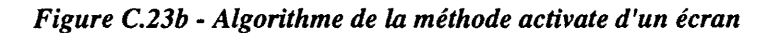

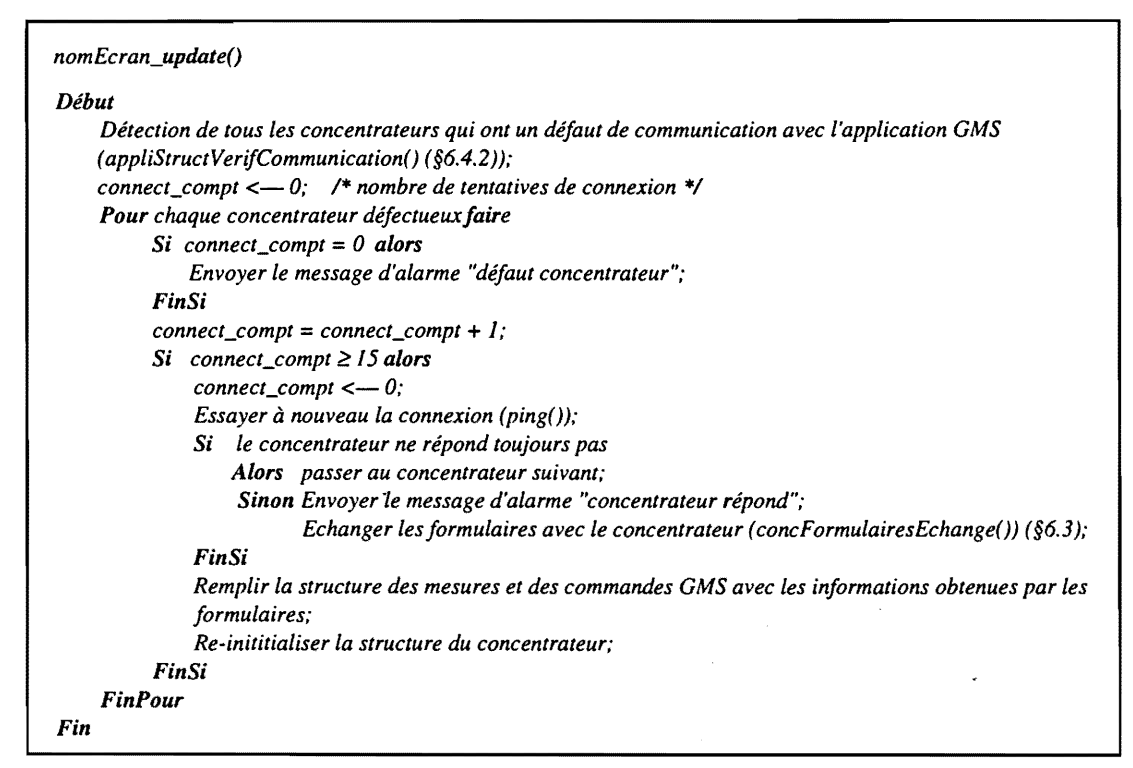

*Figure C.23c* - *Algorithme de* Ia *methode update d'un ecran* 

|       | nomEcran_deactivate()                                                                                                    |  |  |
|-------|----------------------------------------------------------------------------------------------------|--|--|
| Début |                                                                                                    |  |  |
|       | Préparation des formulaires et échange de ceux-ci avec les concentrateurs associés à l'écran                                                                 |  |  |
|       | $(ecranStructFormulairesOff())$ (§6.3);                                                                                                    |  |  |
|       | Fermeture de tous les écrans de l'application au niveau de xvivetat et mise hors service des concentrateurs<br>associés à l'application (appliFermeEcran()); |  |  |
|       | Suppression de l'écran de la liste des écrans GMS (appliStructRetireEcran());                                                                                |  |  |
| Fin   |                                                                                                    |  |  |

*Figure C.23d* - *Algorithme de* Ia *methode deactivate d'un ecran* 

## 6.2 Les concentrateurs

#### 6.2.1 L'identificateur du *parametre*

Dans un événement X, l'espace réservé au transport de données n'est que de 20 octets (chapitre B, §1.3.3.4). Cette limitation nous interdit de referencer une *parametre* par son nom symbolique. Il va donc falloir créer un identificateur pour chaque *paramètre*. Nous avons vu dans le paragraphe 2.6.3, qu'un *paramètre* est modélisé par une structure de données appelée *Parametre*. Cette structure est allouée dynamiquement et son adresse jouera le rôle d'identificateur. Cela a pour avantage de dispenser Ie client X de faire des recherches dans une table de correspondance.

Pour éviter que deux *paramètres* en provenance de *concentrateurs* différents aient le même identificateur, l'octet de poids faible de l'adresse IP sera recopie dans l'octet de poids fort de l'identificateur (figure C.24). L'inconvénient, très mineur, de cette méthode est la limitation à 16 Moctets (2<sup>24</sup> octets) de la mémoire pour stocker tous les *paramètres*.

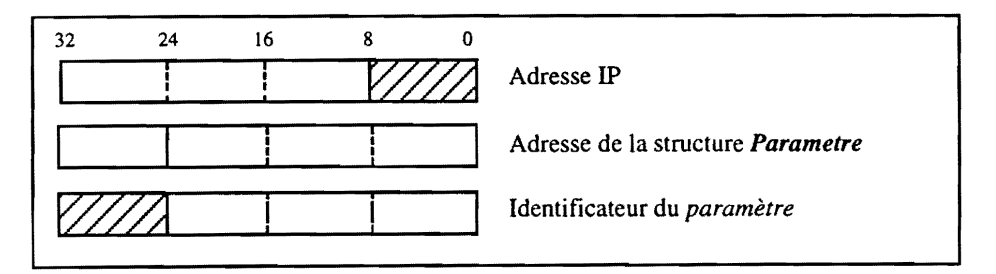

*Figure* C.24 - *L'identijicateur du parametre* 

### 6.2.2 Représentation d'un écran GMS sur un concentrateur

Nous venons de voir que les écrans communiquent avec les *concentrateurs* par événements X. Pour pouvoir communiquer il faut associer à chaque écran un client X par concentrateur. Ce dernier sera modélisé dans le *concentrateur* par une structure de données appelée *Client\_X* et composée par :

- *les rejerences du serveur* X *(Ie nom et la structure de donnees du "display") ;*
- *l'identijicateur de lajenetre de l'ecran ;*
- *l'identijicateur du processus UNIX qui a lance Ie client* X :
- *l'identijicateur de l'utilisateur UNIX qui a lance Ie client* X;
- *Ie numero de l'ecran GMS;*
- *Ie droits conferes* a*l'ecran GMS (commande, mesure ou test).*

Un ecran GMS sera decrit dans Ie *concentrateur* par un client GMS. Celui-ci est modelise par la structure de données *Client\_GMS* contenant :

- la structure de données Client<sub>X</sub>;
- la date correspondant à la dernière émission d'une balise (§6.4) ;
- *Ie nombre de dejauts de la communication par evenements* X *avec les ecrans GMS* (§6.2.4) ;
- *Ie nombre de parametres (mesures ou commandes graphiques) ;*
- *Ie tableau des identijicateurs des parametres.*

#### **6.2.3 La liste des ecrans GMS**

VxWorks dispose d'une bibliotheque de fonctions pour la creation et Ie traitement de listes doublement chaînées [22]. Chaque cellule de la liste est formée par un nœud associé à n'importe quelle structure de variable. Un nœud permet de pointer vers la cellule suivante ou la cellule précédente de la liste. Une liste doublement chaînée est initialisée par une structure contenant un pointeur sur la première cellule et un pointeur sur la dernière cellule, ainsi que le nombre de cellules dans la liste (figure C.25).

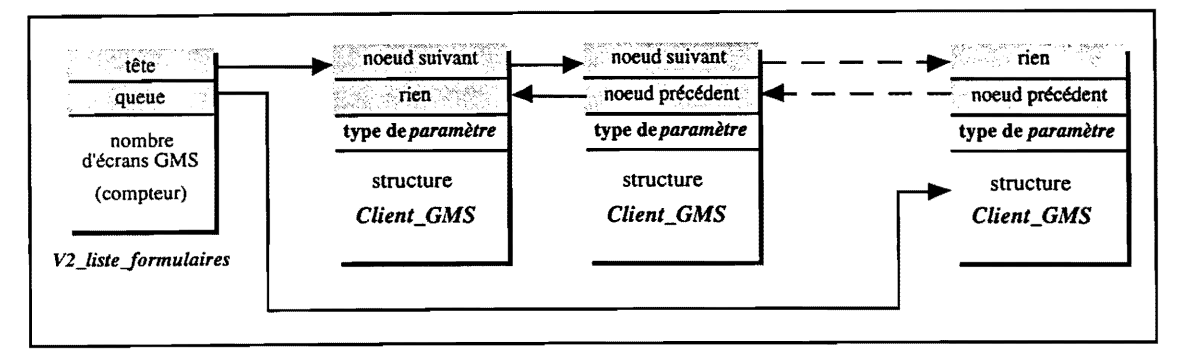

*Figure C.2S* • *Chainage de fa liste des ecrans GMS* 

L'ensemble des écrans connectés sur un même *concentrateur* sont groupés dans une liste doublement chaînée appelée V2\_liste\_formulaires. La figure C.24 montre comment les différentes cellules sont reliées dans la liste doublement chaînée. Chaque cellule de la liste est représentée par la structure de données *Formulaire\_GMS*, définie ci-après :

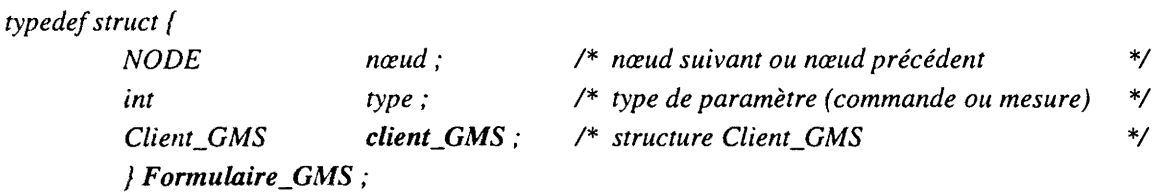

Une cellule sera insérée ou supprimée dans *V2\_liste\_formulaires* par les *formulaires* (§6.3) au moment de l'ouverture ou de la fermeture d'un écran sur le concentrateur. Le libre accès à la liste peut être dangereux. En effet, si une cellule est supprimée de la liste au même moment où elle est consultée, on risque de vouloir se connecter à un écran qui n'existe plus. L'accès à cette liste sera, donc, protege par un *semaphore d'exclusion mutuelle bloquante.* 

Dans un écran GMS, les mesures représentent en moyenne 80% des *paramètres*, et les commandes graphiques les 20% restant. Ce déséquilibre peut rallonger considérablement le temps de recherche d'une commande graphique dans *V2\_liste\_formulaires*. Temps pendant lequel les mesures ne sont pas remontées vers les écrans de contrôle.

D'autre part, le flux de remontée des mesures est beaucoup plus important que celui des commandes graphiques. L'operateur ne lance une commande que ponctuellement ou pendant un laps de temps déterminé (lors des réglages) alors que les mesures sont remontées en permanence par la boucle d'acquisition (§3.1). Nous pouvons considerer que 95% des echanges d'evenements X correspondent  $\lambda$  des mesures. Les clients X sont, donc, constamment occupés  $\lambda$  remonter des mesures et un éventuel blocage de celles-ci bloquerait la connexion  $X$  et par conséquent la remontée des commandes graphiques.

Pour optimiser le temps de recherche des commandes graphiques dans  $V2$ *liste\_formulaires* et pour ne pas perturber leur remontée lors d'un éventuel dysfonctionnement des mesures, nous avons décider de dissocier les mesures des commandes graphiques. Ainsi, lors de la connexion d'un ecran sur un concentrateur, les *formulaires* (§6.3) lanceront un client X pour les mesures et un client X pour les commandes graphiques. Le champ *type* de la structure *Formulaire\_GMS* permet de differencier les mesures des commandes graphiques et d'eviter, ainsi, Ie parcours inutile des mesures Iorsqu'on desire remonter une simple commande graphique.

### **6.2.4 Remontee des** *parametres*

Nous avons vu dans le paragraphe 1.3.3.4 que l'espace réservé au transport de données dans un événement X, n'est que de 20 octets. Ces octets sont répartis dans une structure de données de type *Ev\_Parametre :* 

- *1 octet pour authentifier Ie type de message (mesure ou commande graphique) ;*
- *1 octet pOllr I'emetteur (l'octet de poids faible de I'adresse IP) ;*
- *1 octet pour Ie numero d'ecran GMS;*
- **•** *l* octet pour l'état de l'algrme de la valeur (incident, alarme ou dépassement) ;
- 4 *octets pour l'identificateur du parametre ;*
- 8 *octets pour La vaLeur fraiche physique du parametre ;*
- 4 *octets pour La date. en secondes. de cette valeur.*

La remontée des *paramètres* est effectuée par événements X au sein de la fonction *mesureEcrans()*. (figure C.26a). La liste des clients GMS est parcourue entierement et pour chaque client GMS la fonction *mesureEcran*() (figure C.26b) remonte toutes les mesures de l'écran. Cependant, il doit s'écouler un temps minimum entre deux remontées successives de la même mesure. Ce temps est défini par la constante PARAM\_REMONTE\_DELAY (100 ms) et analysé par la fonction *mesureAccesOn()* (§3.1).

La connexion X est ouverte lors de la réception du formulaire ('§6.3.1) et ne se referme que lorsqu'il y a trois erreurs successives de communication X (voir **IOErrorHandler** §6.4.1) ou que l'ecran GMS ne le demande. Il y a deux méthodes pour envoyer un événement X : soit il est envoyé directement au serveur X soit il est regroupé avec d'autres événements dans une zone tampon qui est émise vers le serveur X par une fonction de synchronisation appartenant à la Xlib ( $XSync()$  (chapitre B, §1.3.3.3)). La première méthode est pratique quand les événements sont envoyés ponctuellement car ils ne doivent pas attendre l'arrivée d'autres événements. Mais le serveur X ne traite pas immédiatement l'evenement ce qui fausse la dynamique de l'affichage lors de l'envoie d'un grand nombre d'événements. La synchronisation permet la prise en charge immédiate d'un événement mais coûte chère en temps. Dans notre application les événements de type EV\_MESURE sont tous regroupés, c'est pourquoi nous utiliserons la synchronisation ce qui nous donnera une meilleure dynamique lors de l'affichage des mesures sur les écrans de contrôle.

Un problème se pose cependant lors de la communication par événements X. Il se peut qu'il y ait un problème de communication à un moment ou à un autre (connexion X coupée, réseau coupé, etc.). L'exécution du module *mesureEcrans*() peut donc rester bloquée sur un délai de connexion X (60 secondes). Pendant ce temps, aucun *paramètre* ne peut être remonté vers les écrans GMS et l'opérateur perd toute information sur la machine. La structure *Client\_GMS* (§6.2.2) contient un

compteur de défauts, *nb\_com\_dfl*, indiquant le nombre de défauts de communication liés au client X de l'écran GMS. Dès la détection d'un défaut, le module *mesureEcrans()* va incrémenter ce compteur, et tant qu'il ne sera pas remis à 0 il n'y aura plus de communication avec le client X affecté.

Une tâche envoie périodiquement une balise de mesures à tous les clients GMS (figure C.30a, §6.4) et remet le compteur de défaut à 0 (figure C.30b) si la communication est correcte ; sinon au bout de trois defauts de communication elle retire Ie client GMS de Ia liste des clients. Ce systeme evite de bloquer la remontée des mesures vers les écrans de contrôle et élimine, au passage, les clients GMS qui sont defaillants.

| Activation du sémaphore d'exclusion mutuelle bloquant (semTake()) (§6.2.3);<br><b>Pour</b> chaque cellule de la liste de clients GMS faire<br>Si le paramètre est de type mesure alors<br>nb com $d\mathbf{1} = 0$ ;<br>Si défaut dans la communication X alors<br>$nb_{com_d} = nb_{com_d} = tf + l$ ;<br>FinSi<br>FinSi<br><b>FinPour</b> | Début |                                                                      |
|----------------------------------------------------------------------------------------------------|-------|----------------------------------------------------------------------|
|                                                                                                    |       |                                                                      |
|                                                                                                    |       |                                                                      |
|                                                                                                    |       |                                                                      |
|                                                                                                    |       |                                                                      |
|                                                                                                    |       | Remonter toutes les mesures associées à l'écran GMS (mesureEcran()); |
|                                                                                                    |       |                                                                      |
|                                                                                                    |       |                                                                      |
|                                                                                                    |       |                                                                      |
|                                                                                                    |       |                                                                      |
|                                                                                                    |       |                                                                      |
|                                                                                                    |       | Désactivation du sémaphore (sem $Give()$ ) (§6.2.3);                 |

*Figure C.26a* - *Algorithme de* la *remontee des mesures de tous les ecrans* 

| mesureEcran()                                                                   |  |  |  |
|---------------------------------------------------------------------------------|--|--|--|
| Début                                                                           |  |  |  |
| <b>Pour</b> toutes les mesures de l'écran GMS faire                             |  |  |  |
| Récupération de l'adresse du paramètre à partir de son identificateur;          |  |  |  |
| Si la remontée du paramètre est autorisée alors                                 |  |  |  |
| Préparation des 20 octets de données pour l'événement X;                        |  |  |  |
| Envoi de l'événement X en mode synchronisation (chapitre B, $\S$ 1.3.3.3);      |  |  |  |
| Incrémenter le compteur de mesures envoyées, V2_mesures_cpt (variable globale); |  |  |  |
| FinSi                                                                           |  |  |  |
| <b>FinPour</b>                                                                  |  |  |  |
| Envoie groupé de tous les événements $X(XSync))$ ;                              |  |  |  |
| Début                                                                           |  |  |  |
|                                                                                 |  |  |  |

*Figure C.26b* - *Algorithme de* la *remontee des mesures d'un ecran* 

La remontée d'une commande graphique est effectuée sur demande par la *fonction de commande*. Le principe (figure C.26c) differe legerement de celui des mesures. Le module *parametreRemonteCommandeGfx()* parcourt la liste des clients GMS et pour chaque écran il va identifier la commande à remonter. S'il y a un défaut de communication X, le compteur de défaut est incrémenté. Par contre, la communication sera réessayée tant que la tâche des balises de commandes (§6.4) n'aura pas supprimé l'écran défaillant de la liste des clients GMS. Ceci est justifié par le fait qu'on ne peut pas ignorer un client qui vient de faire une commande et qui ne réponds plus. De plus, la remontée d'une commande est ponctuelle et la recherche des commandes dans la liste est séparée de la recherche des mesures. Le risque de bloquer la remontée des commandes graphiques vers les écrans de contrôle est donc très faible.

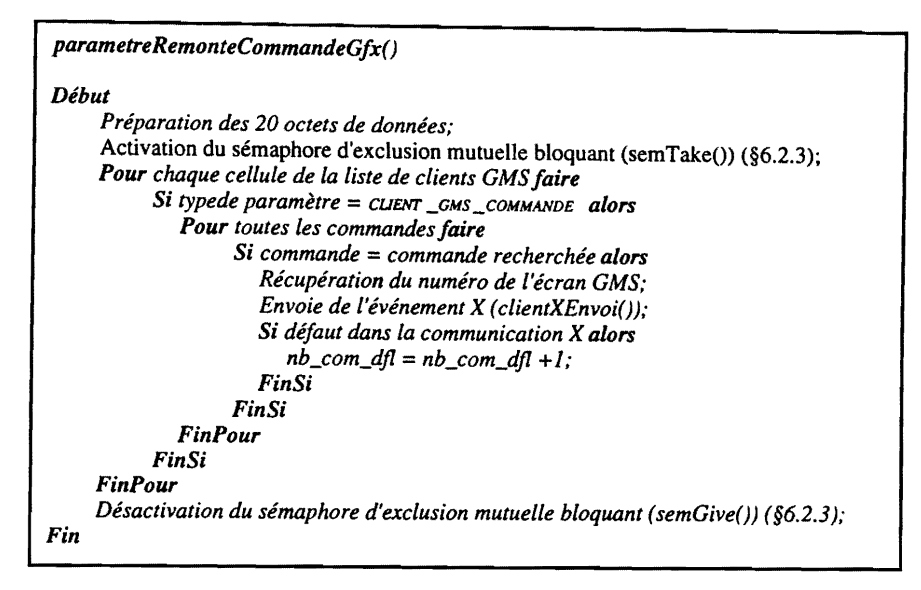

*Figure C.26c* - *Algorithme de* 10. *remontee des commandes graphiques* 

## 6.3 Les formulaires

Pour initier les communications X il est nécessaire d'informer chaque client de l'identité de ses correspondants. Cela ne peut évidemment être fait par des événements X. Il faut donc passer par un service de communication propre. Ce r61e est rempli par un serveur de formulaires, utilisant Ie support de communication des RPC en mode TCP, pour rester homogène avec ce qui a été fait.

Le formulaire est le média utilisé par les différents acteurs de contrôle et commande pour s'échanger des informations sur des *parametres* lors de la connexion *ecran-concentrateur* ou d'un demarrage aun etat donne. II est modelise par une structure de donnees appelee *Formulo.ire* et contenant :

- *I' objet de la requete* ,.
- *Ie nom symbolique du concentrateur ;*
- *la structure de donnees Client\_X* (§6.2.2);
- *I 'etat du concentrateur* ,.
- **•** le nombre de paramètres à échanger ;
- *pour chaque parametre son symbole, son identificateur et sa valeur;*
- *un etat indiquant que la communication RPC s'est bien passee.*

Le principe (figure C.27) consiste a s'echanger des *formulaires* mettant en regard pour chaque *parametre,* un identificateur, un symbole et une valeur. En partant de l'un de ces membres et selon la nature de la requête, le client devra renseigner les autres champs de la structure. L'objet de la requête permet au *concentrateur* de savoir s'il doit lancer ou détruire un client X ou s'il doit échanger des renseignements liés aux *paramètres*. La requête est constituée d'un mot de 32 bits répartis comme le montre la figure C.28. Une requête est construite avec l'opérateur logique OU. Donnons pour exemple la requête correspondante à l'ouverture d'un écran GMS : FROM\_SYMB | TO\_ID | START\_CLIENT. L'application GMS demande au concentrateur de lui fournir l'identificateur (TO\_ID) associé à son symbole (FROM\_SYMB) et de lancer un client X (START\_CLIENT).

C - *Conception et Realisation du Systeme Informatique* 

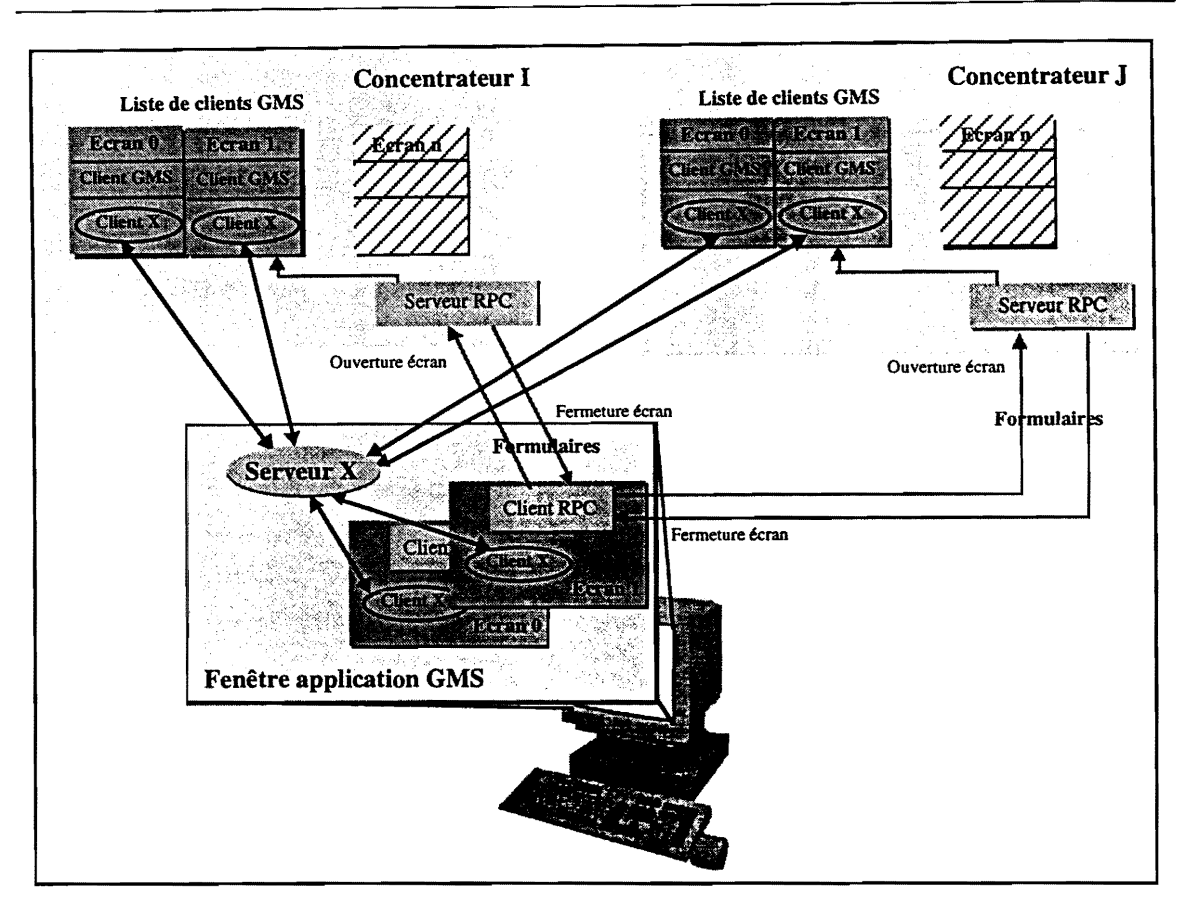

*Figure C.27- Principe de* la *remontee des commandes graphiques* 

La valeur du *paramètre* permet éventuellement au concentrateur, de retourner les dernières consignes à l'écran en cas de reprise ou de changement de poste de contrôle. A partir de ces consignes, l'écran se fera une remise à jour graphique sans exécuter la moindre commande.

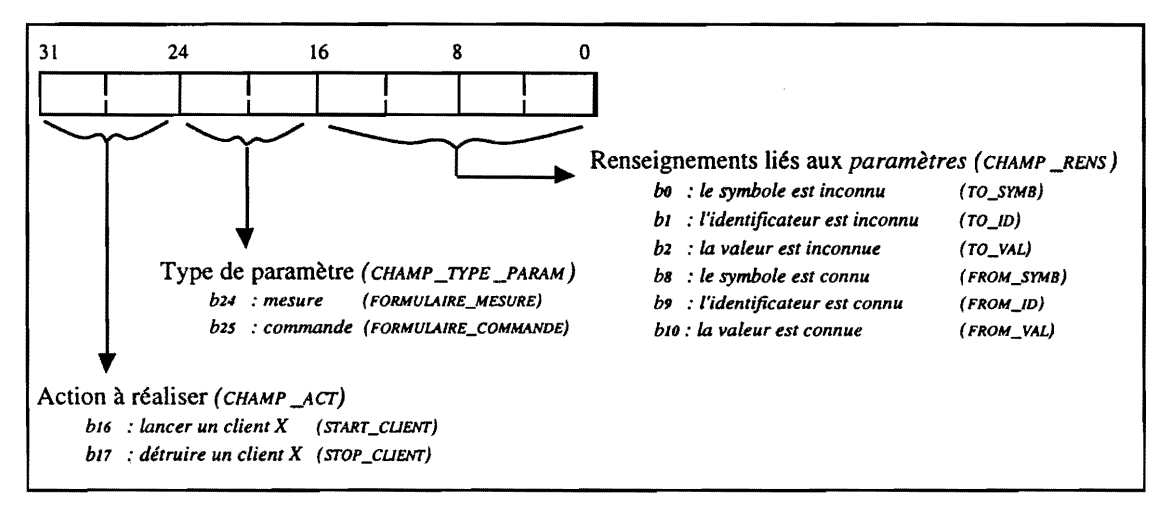

*Figure C.28* - *Composition du champ requite de* la *structure Formulaire* 

#### 6.3.1 Ouverture d'un ecran GMS

Lors de l'ouverture d'un écran, l'application GMS ne connaît qu'une liste de symboles, non identifiés, associées avec des éléments graphiques. De son côté, le *concentrateur* connaît les identificateurs de ces symboles mais ne peut pas les vehiculer car la communication X n'est pas établie. Le serveur de *formulaires* servira à établir cette connexion et à associer à chaque symbole son identificateur et sa valeur:

- L'ecran (client RPC) emet a chaque *concentrateur* un premier *formula ire* contenant la liste des symboles des mesures et des commandes et demandant la creation d'un client X (action = START\_CLIENT). Ceci est fait par la fonction *ecranStructFormulairesOn*() exécutée dans la méthode *activate* de l'écran GMS (§6.1.4.2).
- Le serveur RPC de *formulaires* etablit la connexion X (il verifie avant que la connexion n'est pas déjà été créé) et crée en mémoire un client GMS qui s'ajoute à la liste des clients GMS (figure C.29b). Le *formulaire,* rempli avec les identificateurs et les valeurs de chaque mesure, est retourné via les RPC à l'écran GMS (voir fonction *StartClient()*, figure C.29a).
- OMS previent *xvivetat* (§8).

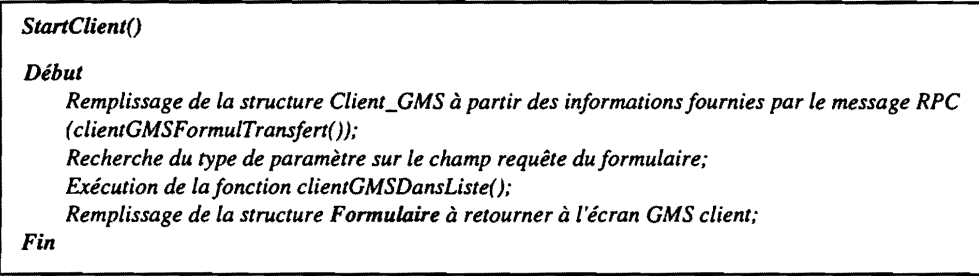

*Figure C.29a* - *Algorithme de creation d'un client GMS* 

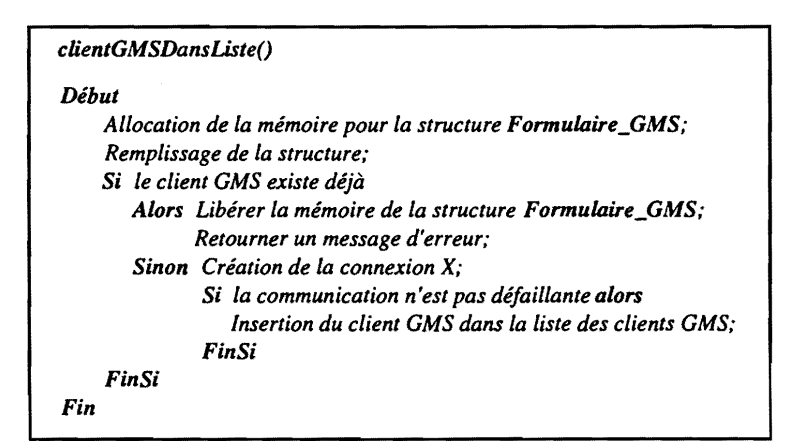

*Figure C.29b* - *Algorithme d'insertion d'un client dans* la *liste des clients GMS* 

#### 6.3.3 Mise à jour d'un écran GMS

Une fois que l'écran GMS est ouvert et que les connexions X sont établies avec les *concentrateurs, il se peut que la connexion écran-concentrateur soit coupée momentanément par un* acteur extérieur (coupure réseau, *concentrateur* défectueux, etc.). Cet état va être détecté par l'écran

GMS qui ne va pas se refermer mais qui va essayer de se reconnecter régulièrement au(x) concentrateur(s) défaillant(s) (voir méthode *update*, paragraphe 6.1.4.3). Dès que la connexion est à nouveau rétablie un *formulaire* est envoyé au concentrateur, par la fonction concFormulairesEchange() de la méthode update (§6.1.4.3). Ce formulaire est identique à celui envoyé lors d'une ouverture d'écran, seulement, si le client GMS existe toujours dans le *concentrateur* il ne sera pas créé une nouvelle fois.

#### 6.3.2 Fermeture d'un ecran GMS

Lors de la fermeture d'un écran, l'application GMS doit le signaler aux *concentrateurs* con cernes pour que les clients GMS soient supprimes de la liste de clients GMS de chaque concentrateur. Cette action est effectuée par la fonction ecranStructFormulairesOff() exécutée dans la méthode *deactivate* de l'écran GMS (§6.1.4.4) :

- GMS emet un premier *formulaire* demandant la fermeture du client X associe aux mesures (action = STOP\_CLIENT).
- Le *concentrateur* ferme la connexion X et répond si ça c'est bien passé ou non.
- GMS emet un deuxieme *formulaire* demandant la fermeture du client X associe aux commandes.
- Le *concentrateur* ferme la connexion X et répond si ça c'est bien passé ou non.
- GMS previent *xvivetat* (§8).

## 6.4 Les balises

Une fois le système initialisé, l'écran de contrôle doit pouvoir gérer l'absence d'un concentrateur pour connaître l'état réel du système. Le concentrateur va se manifester suivant une certaine périodicité par le biais de balises. Les *balises* vont permettre à l'écran GMS d'identifier le(s) concentrateur(s) et de connaître périodiquement ces comportements (les différents états, le nombre de boucles effectuées par la tâche d'acquisition *tPollAcq*, etc.).

Une *balise* est un événement X de type EV\_BALISE qui va être inséré dans la boucle de traitement des événements X de GMS (figure C.20). L'espace réservé au transport de données dans un événement X est de 20 octets (§ 1.3.3.4) qui sont repartis dans une structure de donnees de type *Ev\_Balise* de la manière suivante :

- 1 *octet pour authentifier le type de message (balise) :*
- 7 *octets pour Ie nom du concentrateur(plus* 1 *octet de fin de chaine de caractere non utilise dans I'evenement) ;*
- 1 *octet pour l'etat du concentrateur.*
- 4 *octets pour l'adresse IP du concentrateur (chapitre B, §1.2.2.1)*;
- 4 *octets pour Ie nombre de boucles de tPollAcq ;*
- 3 octets pour le terminateur de l'événement ('0', '0', '0').

Si un *concentrateur* ne remonte plus de mesures on ne peut rien conclure : la tache d'acquisition peut être momentanément suspendue (le compteur d'acquisition ne s'incrémente plus). Par contre, si nous

ne recevons plus de *balises* c'est que Ie *concentrateur* est plante. L'ecran va alors essayer de se reconnecter périodiquement. Cet état ne nuit en rien aux fonctions dépendant des autres *concentrateurs.* 

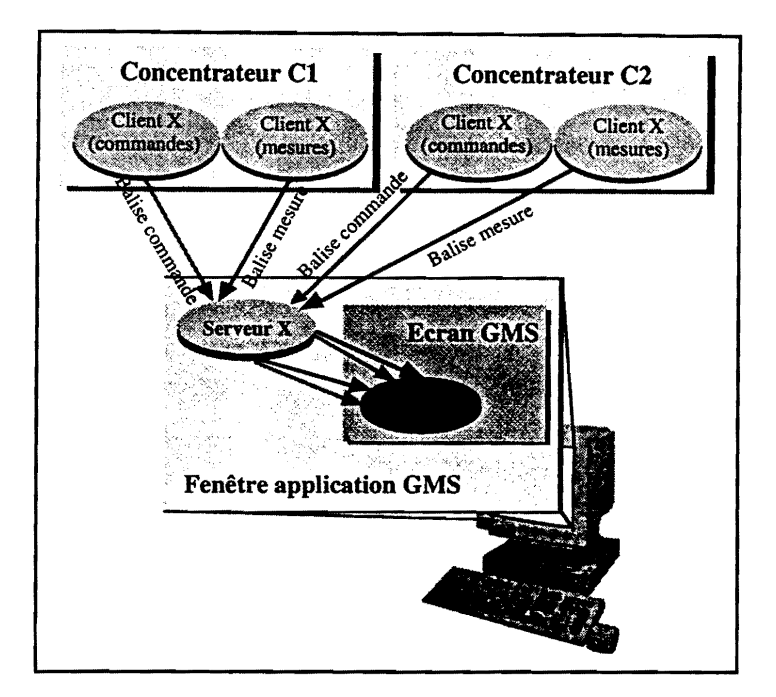

*Figure C.30a* - *Principe des balises* 

### 6.4.1 Traitement au niveau des concentrateurs

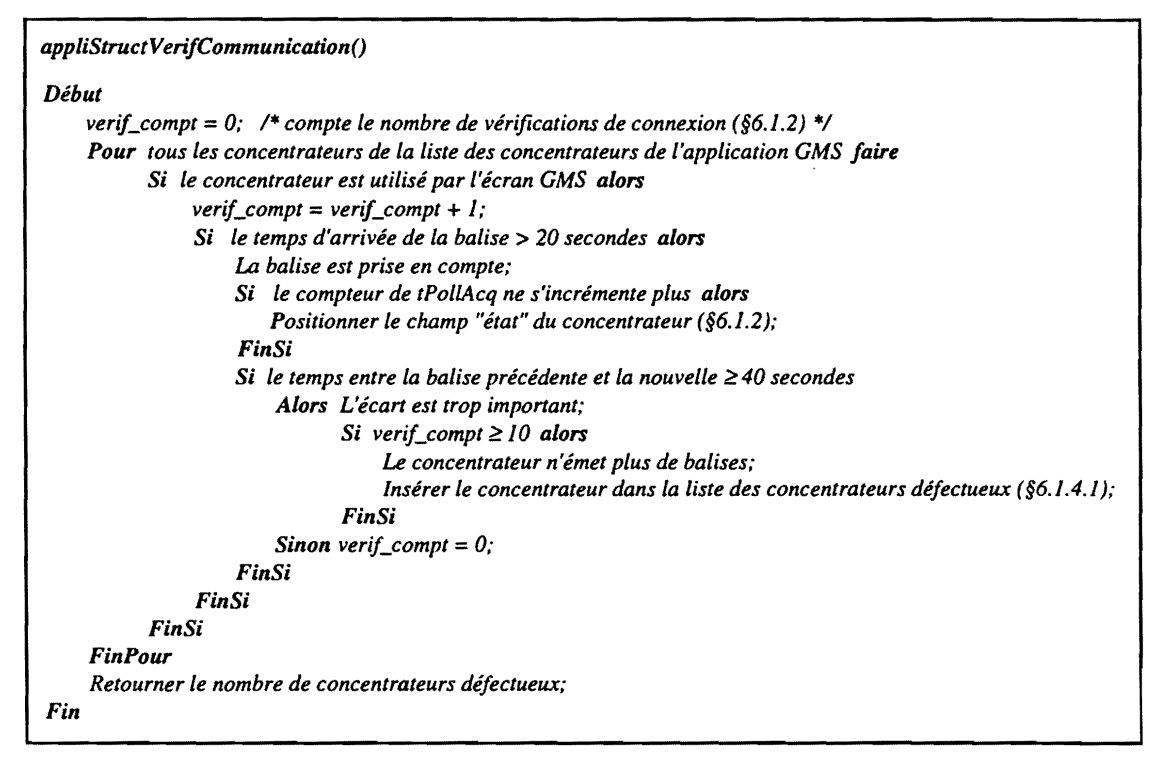

*Figure C.30b* - *Algorithme de l'emelteur de balises* 

Une tâche, appelée tBalise, envoie régulièrement (toutes les 5 secondes) une balise à chaque écran GMS concerné. Pour cela, elle parcourt la liste de clients GMS dont l'accès est protégé par un semaphore d'exclusion mutuelle bloquante (§6.2.3), et pour chaque client GMS elle envoie un événement X de type EV\_BALISE. Si lors de cet envoie survient une erreur de communication X, c'est que l'un des clients X composant la connexion (cote ecran ou cote concentrateur) est "mort". La connexion X doit être à nouveau refaite ce qui implique le lancement d'un nouveau client X et donc d'un nouveau client GMS, cote concentrateur. L'ancien client GMS doit donc etre supprime de la liste avant de creer Ie nouveau sous peine de conflit (Ie numero de fenetre associe a l'ecran GMS a changé...).

La suppression du client GMS est gérée par le gestionnaire d'erreurs, IOErrorHandler, auquel nous avons associé une fonction utilisateur (chapitre B, §1.3.3.4). Le client GMS affecté est transmis dans une variable globale au *IOErrorHandler (client\_GMS\_IOError)* qui. avant de couper la connexion X. va supprimer Ie client de la liste de clients GMS et relancer une nouvelle tache *tBalise* (l'ancienne disparaît lors de l'erreur d'Entrée/Sortie).

#### 6.4.2 Traitement au niveau de l'application GMS

Le traitement des balises au niveau de l'application GMS s'effectue dans la fonction *appliStructVerifCommunication()* exécutée par la méthode *update* de chaque objet écran (figure C.23c). Cette fonction va retoumer la liste des *concentrateurs, conc\_en\_dejaut* (§6.1.4.1), qui ont une communication defectueuse avec l'application GMS (figure C.30c).

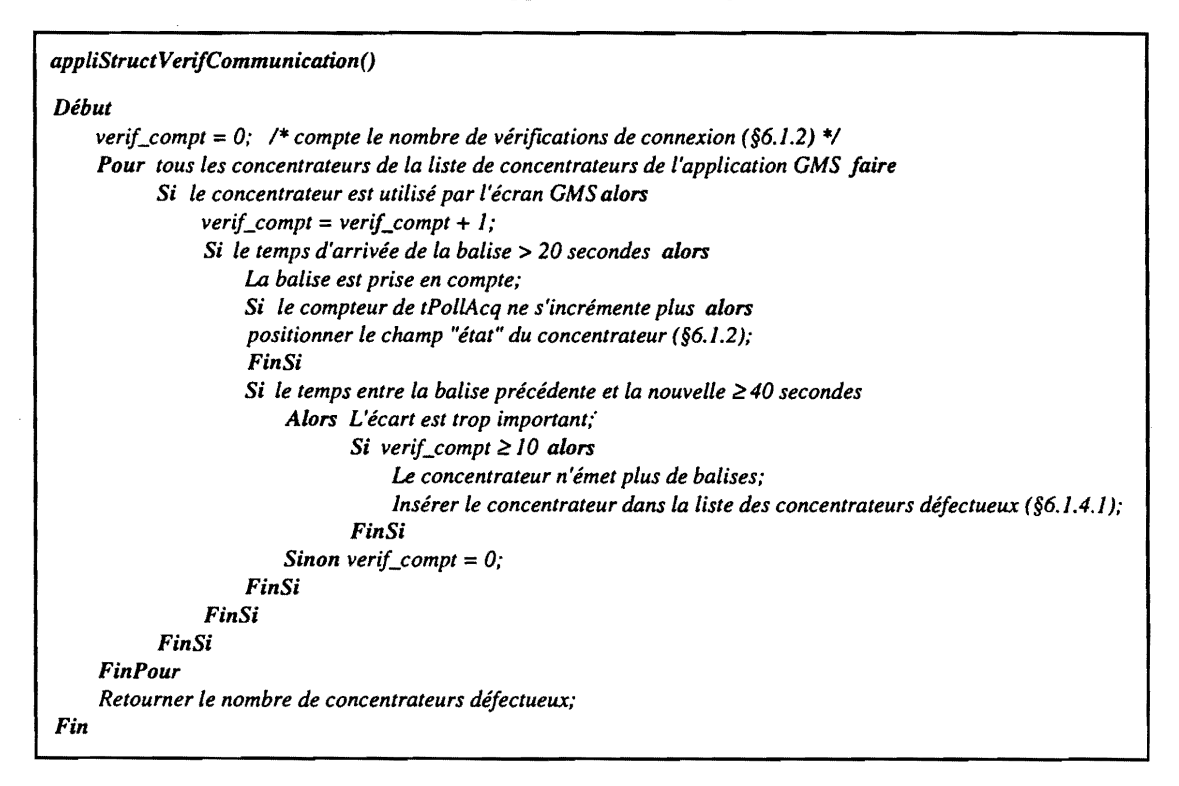

*Figure C.30c* - *Principe du traitement des balises dans une application GMS* 

La fonction *appliStructVerifCommunication*() vérifie, tout d'abord, que 20 secondes se soient écoulées depuis l'arrivée de la dernière balise (rappelons que le *concentrateur* envoie une balise toutes les 5

secondes). Si c'est le cas elle prend en compte la balise et l'analyse. Si après 50 secondes (40s + 10s) (figure C.30c) l'écran n'a pas reçu de balise le *concentrateur* est déclaré défectueux et insérer dans la liste d'écrans défectueux.

 $\bar{z}$ 

# 7 Representation du systeme de contr6Ie et commande dans Ie SGBD 02

Par rapport à la première architecture où la base de données prenait essentiellement en charge l'aspect matériel du système de contrôle et commande, dans la nouvelle architecture la base prend en charge, en plus de l'aspect materiel (concentrateur), l'aspect fonctionnel du systeme (fonctions de mesure et de commande, calibration, comportement graphique des ecrans GMS, etc.) et la gestion des écrans GMS. Ces informations sont très souvent utilisées dans le code des programmes devant gérer le système de contrôle et commande. Donc, pour éviter une fastidieuse réécriture du même code lors de la création d'un nouveau paramètre, nous avons décider de donner à la base O<sub>2</sub> le rôle de générer des modules de code. De cette façon, nous intégrons dans la base, en plus de la description des équipements, le code des programmes devant les gérer. Nous arrivons, ici, à l'aspect le plus original de cette thèse, la génération de code par une base de données. Cette fonctionnalité n'est pas habituelle dans un système de gestion de base de données qui a surtout le rôle de décrire, stocker, accéder et maintenir de grosses quantités de données.

Cette nouvelle utilisation de la base se traduit par la creation de trois racines de persistance, déclarées dans la base par trois objets nommés :

- liste\_des\_concentrateurs pour l'aspect matériel, regroupant les objets de la classe *Concentrateur* ;
- liste\_des\_équipements\_atomiques pour les fonctionnalites, regroupant les objets de Ia classe *Equipement\_Atomique ;*
- liste\_des\_applications pour les écrans GMS, regroupant les objets de la classe Appli\_GMS.

Grady Booch [37] définit la persistance comme étant « la propriété qui permet à un objet de continuer *d'exister apres que son createur ait cesse d'exister,* y *compris* a*un endroit different de ceLui 011. it a ete*  créé ». Notons que dans le Système de Gestion de Bases de Données O<sub>2</sub>, la persistance est associée à la notion de racines de persistance et s'applique aussi bien aux objets qu'aux attributs (chapitre B, §3.3.2.1). Un objet devient persistant s'il est attaché directement ou indirectement (via un objet déjà persistant) à une racine de persistance. Précisons qu'un "lien d'héritage" entraîne une relation d'appartenance entre deux objets, l'objet fils héritant des attributs et des méthodes de l'objet père ; tandis qu'un lien logique permet simplement l'accès à un objet B depuis un objet A, A et B n'ayant aucune relation d'appartenance.

Dans  $O_2$  un objet persistant est détruit à la fermeture de la session  $O_2$  s'il n'appartient plus directement ou indirectement a une racine de persistance. Prenons Ie premier exemple de la figure C.31. L'objet B appartient à la même racine de persistance que l'objet A, et l'objet C appartient à une autre racine de persistance. La destruction de A devrait entraîner naturellement la destruction de tous les objets qui le composent, c'est a dire B. Ors B est attache indirectement a C et donc, il ne sera pas detruit. Cette propriété n'est pas sans conséquences pour la cohérence des données de la base. Citons l'exemple des mesures : un équipement est composé d'un certain nombre de mesures, attachées à un *concentrateur* donné. Si un équipement est détruit, ses mesures restent dans la base car elles sont attachées au concentrateur. Nous contournerons cette difficulté en créant des doubles liens entre les objets et en n'autorisant l'acces aux objets a detruire, qu'a travers des methodes. Prenons Ie deuxieme exemple de la figure C.31. Les objets B et C ont maintenant un double lien. L'objet A, avant d'etre detruit, va declencher une methode qui via les liens de persistance, pourra acceder a l'objet C pour couper Ie lien C --> B. Ainsi B sera libéré de la racine de persistance de C, et sera détruit avec A.

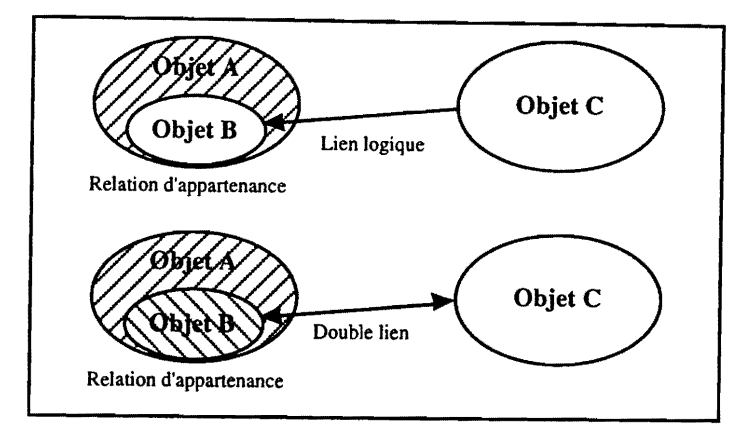

*Figure C.3]- Exemples d'objets persistants* 

La notion de persistance dans O<sub>2</sub> étant précisée, nous allons introduire deux concepts importants pour présenter ensuite une vue globale du système de contrôle et commande dans la base.

## **7.1 Les equipements**

Les équipements du projet Vivitron peuvent être décomposés en deux catégories : les équipements de base, où sont regroupées les mesures et les commandes, et les équipements composés de plusieurs sous-éléments. Le concept d'équipement atomique sera attaché à la première catégorie et le concept d'équipement composite à la deuxième catégorie. Toute fois, un équipement composite peut etre constitue d'un ou plusieurs *equipements composites* etlou d'un ou plusieurs *equipements*  atomiques. Nous illustrons ces deux concepts dans la figure C.32 où l'injecteur (§1.3.2) a été pris comme exemple.

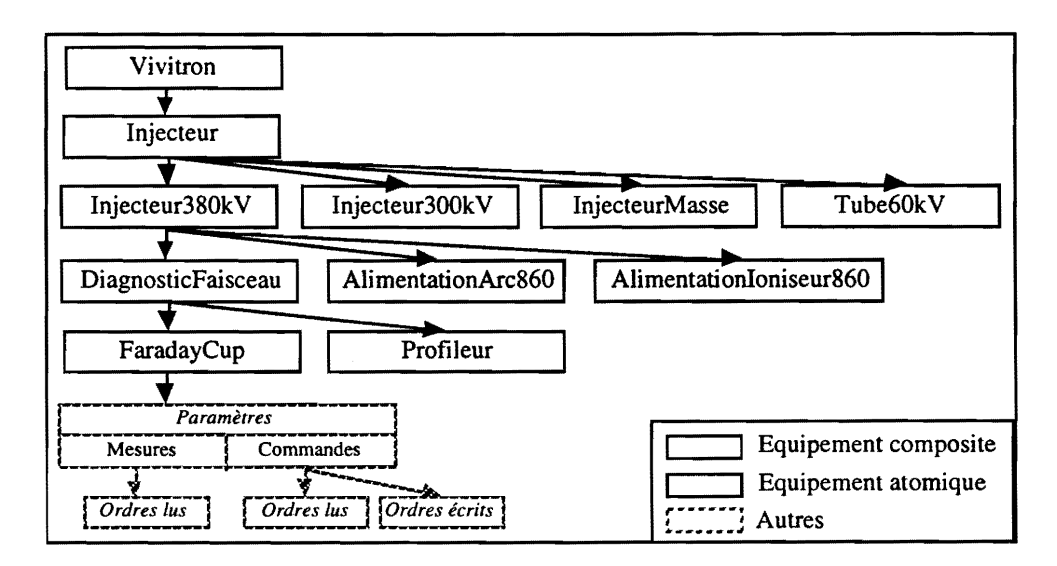

*Figure C.32* - *Les equipements composants l'injecteur du Vivitron et leurs liens d'appartenance* 

# **7.2 Representation globale**

Le système de contrôle et commande vu du côté de la base est décomposé en trois parties : la description du matériel, la description des fonctionnalités et la description des écrans GMS. Chaque partie est représentée par une racine de persistance dont les principaux objets apparaissent sur la figure C.33.

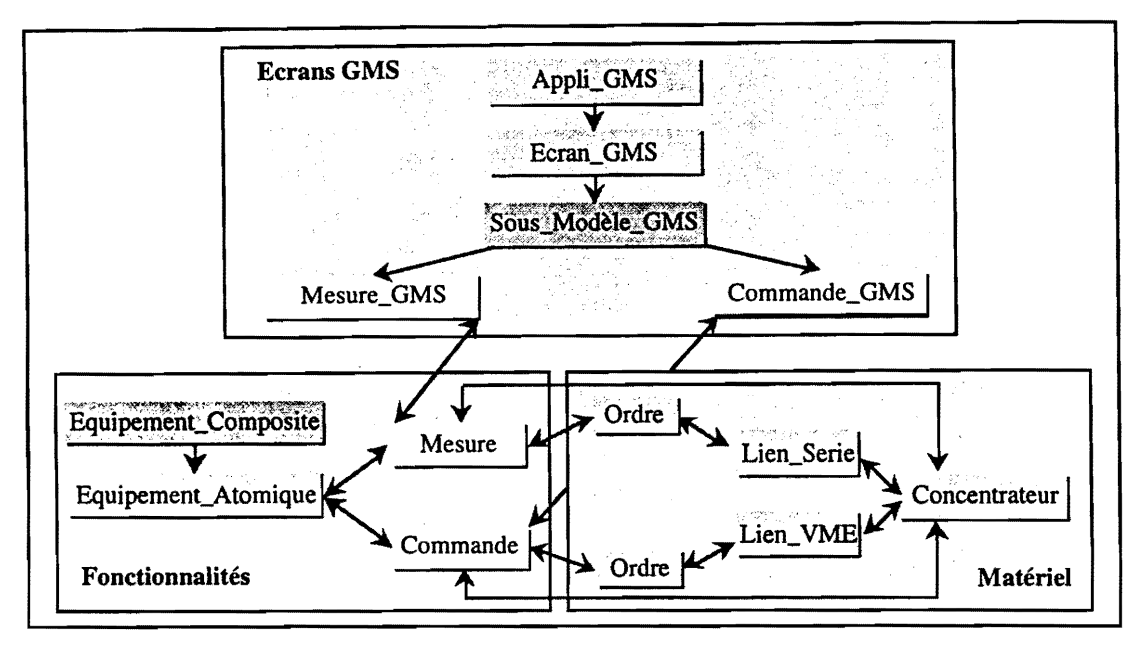

*Figure C.33* .. *Graphe de persistance du systeme de controie et commande* 

Les paragraphes suivants vont nous décrire plus en détail les composants de chaque racine de persistance.

## **7.3 Description du materiel**

La description de la partie matérielle est stockée dans la base suivant un schéma d'objets se rapprochant le plus possible de son implantation physique. Il s'agit de *concentrateurs* composés de cartes d'interface (cartes VME et/ou automates (§5)) contenant un ensemble de canaux. L'information va circuler depuis les *concentrateurs* jusqu'aux canaux pour agir sur les capteurs et les actionneurs. Cette représentation doit se retrouver naturellement dans la base de données (figure C.33).

La figure C.34a nous montre comment tous les éléments matériels héritent de la superclasse *Reference*. Elle sera utilisée par ses sousclasses pour accéder : au nom de l'équipement matériel ; à une image, une vue graphique ou une description du matériel; à la référence du fournisseur.

Rappelons qu'un *concentrateur* (chapitre B, §4.1.1) est composé d'une carte processeur gérant des cartes d'interface (liens VME) logées dans un même châssis VME. Ces cartes, reliées au bus VME sont accessibles par une adresse VME. Cet aspect est reflété dans la base par les sousclasses Concentrateur et Lien\_VME, héritières de la classe Carte\_VME qui contient l'adresse VME de toute

carte VME (figure C.34a). Notons que ce sont les objets de la classe Concentrateur qui vont regrouper toutes les fonctions C qui gèrent le concentrateur.

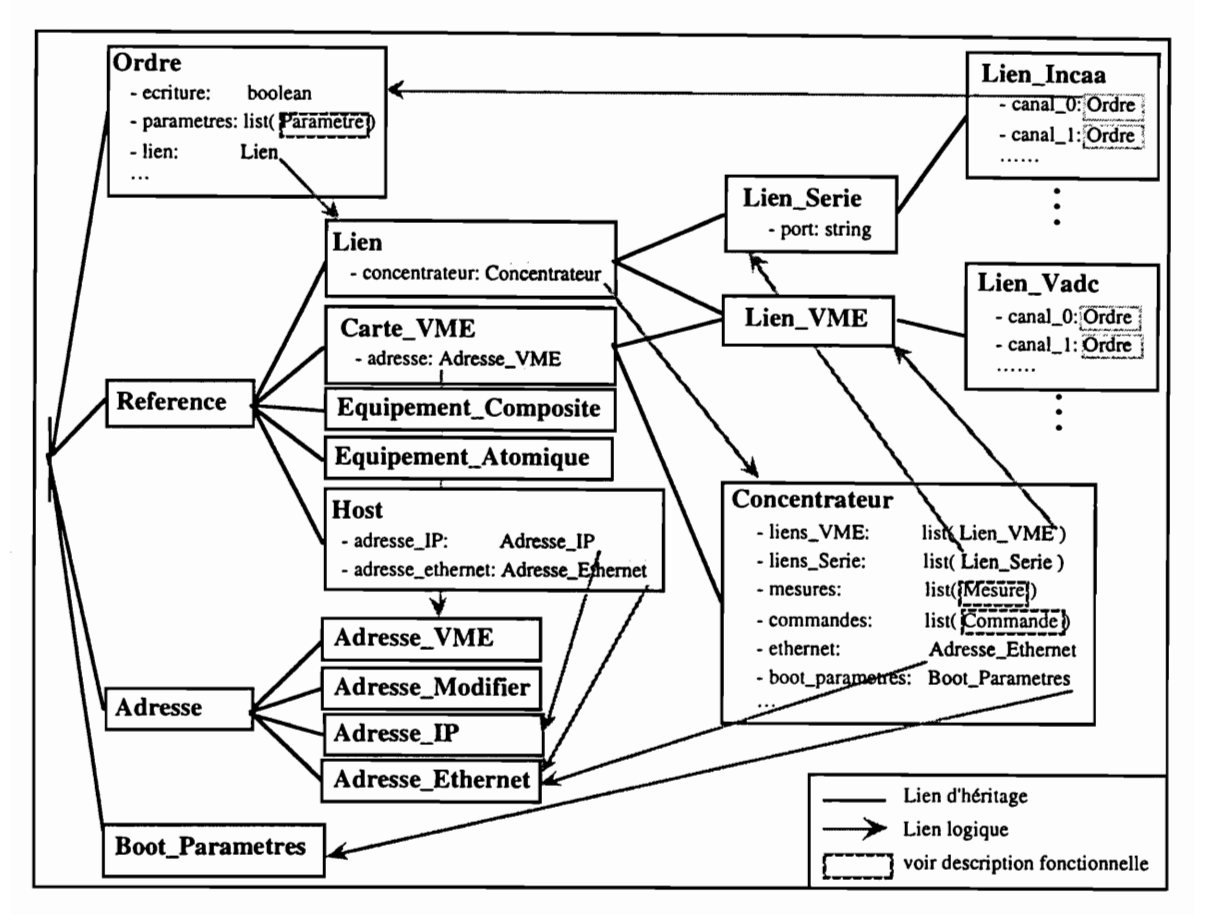

Figure C.34a - Le graphe d'héritage de la partie matérielle

Au niveau de la modélisation, il n'y a pas de différence entre un lien série et un lien VME, si ce n'est que le premier est référencé par son port série et le deuxième par son adresse VME. Tous les deux sont modélisés par les sousclasses Lien\_Serie et Lien\_VME qui héritent de la classe Lien dont le seul rôle et de référencer le concentrateur auquel appartient le lien. Chaque lien possède un certain nombre de canaux pour accéder aux capteurs ou aux actionneurs, qui varie selon le type de carte. Pour chaque type, nous avons créé une sousclasse héritière des classes Lien\_Serie ou Lien\_VME, avec des attributs qui modélisent tous les canaux de la carte (objets de la classe Ordre). Les méthodes de ces sousclasses (init, edit, liste\_ordres, ...) ont la même fonctionnalité d'une sousclasse à l'autre, leur contenu diffère suivant la liste d'ordres associée à chaque type de lien. Pour éviter une fastidieuse réécriture de toutes les méthodes chaque fois qu'un nouveau type de lien est créé, nous avons mis au point un générateur de liens qui crée automatiquement la classe et les méthodes du lien.

Dans le chapitre 2.3 nous avons vu que la lecture et l'écriture sur un canal sont associées à un ordre aussi, dans la base, la description physique d'un canal va être modélisée par la classe Ordre. Cette classe est composée notamment de la liste des paramètres qui utilisent l'ordre et du lien auquel l'ordre appartient.

Les concentrateurs communiquent avec les cartes VME via un bus VME, et avec les écrans graphiques via un réseau Ethernet. Pour s'identifier entre eux ils ont besoin d'adresses (adresse VME ou adresse Ethernet). Celles-ci sont modélisées par la classe Adresse. qui contient les différents types d'adresses auxquels vont faire appel les liens VME, les concentrateurs ou les machines hôtes (identifiées par la classe Host). Pour démarrer, un concentrateur utilise des paramètres de démarrage (paramètres de boot) qui peuvent être modifiés suivant la configuration choisie par l'utilisateur. Ces paramètres vont être stockés dans les objets de la classe Boot\_Parametres.

La description matérielle du système de contrôle et commande est finalement axée sur les objets de la classe Concentrateur car ce sont eux qui vont former la racine de persistance liste\_des\_concentrateurs. Nous n'avons pas parler dans ce paragraphe des équipements composites ou atomiques. En effet, ils peuvent représenter des équipements physiques mais leur rôle est plutôt de référencer les paramètres de ces équipements, les mesures et les commandes, qui eux relèvent de la fonctionnalité. C'est pourquoi, nous pouvons voir les sousclasses Equipement\_Composite et Equipement\_Atomique attachées à la superclasse Reference, pour le côté matériel, mais contenant des attributs dont leur rôle a un aspect plutôt fonctionnel (figure C.34b).

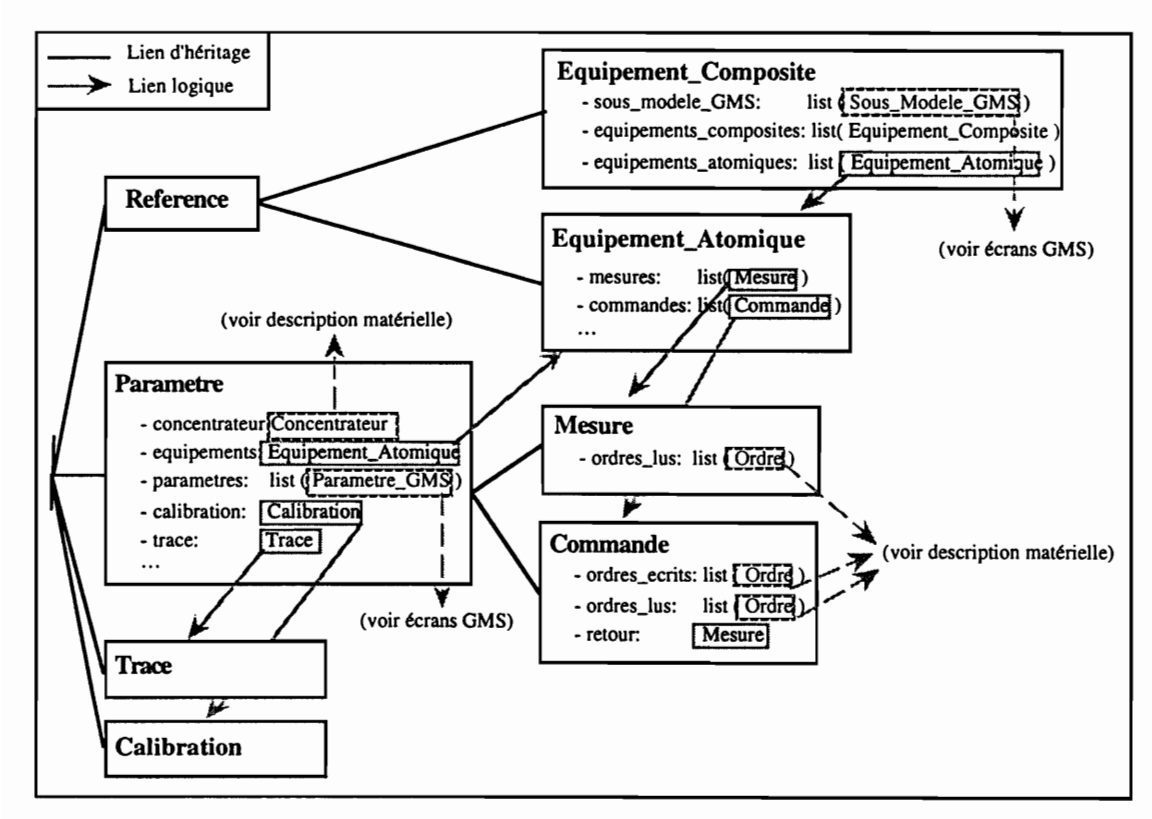

## 7.4 Description des fonctionnalités

Figure C.34b - Le graphe d'héritage de la partie fonctionnelle

Dans le paragraphe 2.3 nous avons vu la notion de paramètre et la notion d'ordre. Ces deux notions sont liées, un *paramètre* étant composé d'une liste d'ordres, mais l'ordre modélise la description matérielle d'un canal tandis que le paramètre modélise le fonctionnement d'un ensemble de canaux. Nous pouvons donc considérer que les fonctionnalités sont regroupées au sein des équipements sous forme de mesures et commandes (paramètres), intégrant leur fonction associée (§3.3, §4.1), leur paramètres de calibration, leur trace (§10) et leur comportement graphique. Cette 122

description est reflétée dans la base, où la classe Equipement\_Atomique est liée aux mesures et aux commandes par deux listes d'objets des classe Mesure et Commande. Ces deux classes sont deux sousclasses de la superclasse *Parametre* où sont référencées toutes les fonctionnalités des paramètres (figure C.34b). Notons que le code des fonctions associées aux mesures et aux commandes est regrouper au sein des objets des classes Mesure et Commande.

Dans cette description ce sont les objets de la classe Equipement\_Atomique qui vont former tout naturellement la racine de persistance liste\_des\_équipements\_atomiques.

## 7.5 Les écrans GMS

Une application GMS est composée d'un écran d'accueil et d'un ensemble de sous-écrans, chaque écran étant, bien sûr, un écran GMS. L'écran GMS, lui, est composé d'objets graphiques (thermomètre, bouton On/Off, voyant, etc.) formant des groupes qui représentent graphiquement une partie élémentaire du système de contrôle et commande (§6.1). Ces groupes sont appelés des sousmodèles et l'ensemble de sous-modèles formant l'écran GMS est appelé modèle (chapitre B, §3.4.1). Le graphe de la figure C.34c nous montre cette représentation. La classe Appli\_GMS est constituée d'un objet de la classe *Ecran\_Accueil* et d'une liste d'objets de la classe *Ecran\_GMS*. Elle regroupe les fonctions nécessaires à la création d'un programme exécutable sous UNIX. Chaque écran est doté de plusieurs méthodes propres à GMS (update, activate, deactivate et deactivate\_substates) (§6.1.4). Chacune de ces méthodes est représentée comme un membre spécifique de la classe Ecran\_GMS, classe qui regroupe le code C de ces méthodes.

Un sous-modèle se construit à partir d'une description graphique extraite d'un fichier GMS et comportant des éléments de décor, de position, d'échelle et des variables dynamiques. Le décor est un texte qui regroupe toutes les descriptions graphiques statiques. Les ressources GMS décrivant les éléments statiques de l'écran sont modélisées par la classe Decor\_GMS. Sa sousclasse, Decor\_Ecran\_GMS, ajoute les éléments actifs de l'écran : les objets de la classe Sous\_Modele\_GMS. La classe Ecran\_GMS hérite de Decor\_Ecran\_GMS en lui ajoutant toutes les parties relatives au code exécutable. C'est elle qui fournit le fichier complet des ressources GMS.

La description graphique dynamique d'un sous-modèle est gérée par les variables dynamiques. Rappelons qu'une variable dynamique GMS (chapitre B, §3.4.1) est une variable qui modifie dynamiquement les propriétés d'un objet graphique GMS (couleur, thermomètre, texte, etc.). Elle est modélisée dans la base par la classe  $Var_Dyn_GMS$ . Le rôle de  $O_2$  va être d'associer à ces variables dynamiques les variables du comportement graphique ainsi que les mesures et les commandes du système. Le comportement graphique des écrans GMS définit par exemple : les mêmes couleurs pour tous les objets graphiques ; le nombre de graduations ainsi que les valeurs maximales et minimales de cette graduation; le réglage du pas d'un curseur (§6.1.1); l'unité; l'état d'un bouton (clignotant ou pas). Tous ces paramètres sont stockés dans la base sous forme d'objets de la classe Comp\_Graphique. Ces objets sont récupérés par la superclasse Parametre\_GMS pour les regrouper avec les commandes, les mesures et les variables dynamiques autour des sousclasses Mesure\_GMS et Commande\_GMS.

Chaque sous-modèle possède un certain nombre de variables dynamiques, de mesures GMS et de commandes GMS, qui varie selon le type de sous-modèle. Comme pour les liens (§7.3), un générateur de sous-modèles créant automatiquement la classe et les méthodes du sous-modèle, a été mis au point. Pour connaître le panel de paramètres à relier aux variables dynamiques, nous avons relié la classe Sous\_Modele\_GMS à la classe Equipement\_Composite.

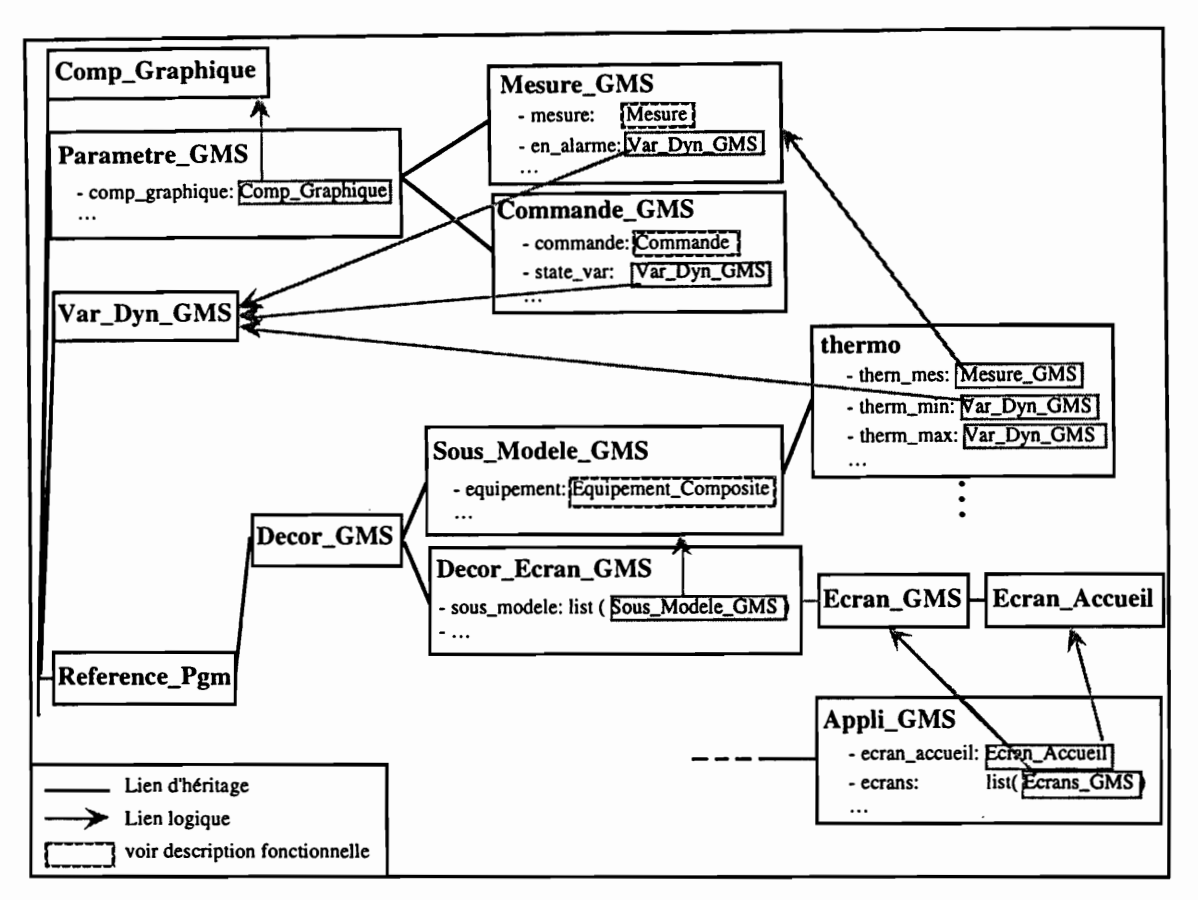

Figure C.34c - Le graphe d'héritage d'une application GMS

Enfin, nous noterons que les objets attachés aux écrans GMS vont devenir persistants par le biais de l'objet nommé liste\_des\_applications. Cette racine de persistance est formée d'objets de la classe Appli\_GMS car c'est l'application GMS qui gère l'ensemble des écrans GMS. Nous noterons, aussi, que la classe Decor\_GMS hérite de la superclasse Reference\_Pgm qui référence tout ce qui concerne un écran GMS depuis sa programmation jusqu'à son comportement graphique. Mais cette superclasse est liée surtout à la partie génération de code que nous abordons dans le paragraphe qui suit.

## 7.6 Le générateur de code

Nous présentons ici l'aspect le plus original de cette thèse : la génération de code par une base de données. Cette partie sera détaillée dans le paragraphe 11, nous ferons donc une brève introduction en présentant les classes "utilitaires" qui modélisent la gestion du code dans la base de données O2.

La génération concerne autant les programmes appartenant aux applications GMS que les programmes s'exécutant sur les concentrateurs. La classe Fonction\_C modélise le code source de toute fonction écrite en langage C ANSI. Elle hérite de la classe Text qui appartient à la bibliothèque de classes de

O<sub>2</sub> (O<sub>2</sub>kit) et qui permet la manipulation d'un fichier texte UNIX. Les fonctions créées pour les concentrateurs sont des fonctions C qui demandent certaines particularités (le traitement des alias et la conservation des modules objet VxWorks (§11)). C'est pourquoi nous avons créé la classe Fonction\_Conc qui hérite de Fonction\_C. Les applications GMS sont dotées de quatre méthodes pour gérer les écrans GMS (update, activate, deactivate et deactivate\_substates (§6.1.4)). Pour chaque méthode nous avons créer une classe qui hérite de Fonction\_C et qui personnalise la fonction C (nom, date, auteur, etc.). Nous avons fait de même pour le programme principal de l'application GMS en ajoutant le corps de cette fonction (classe Main\_C).

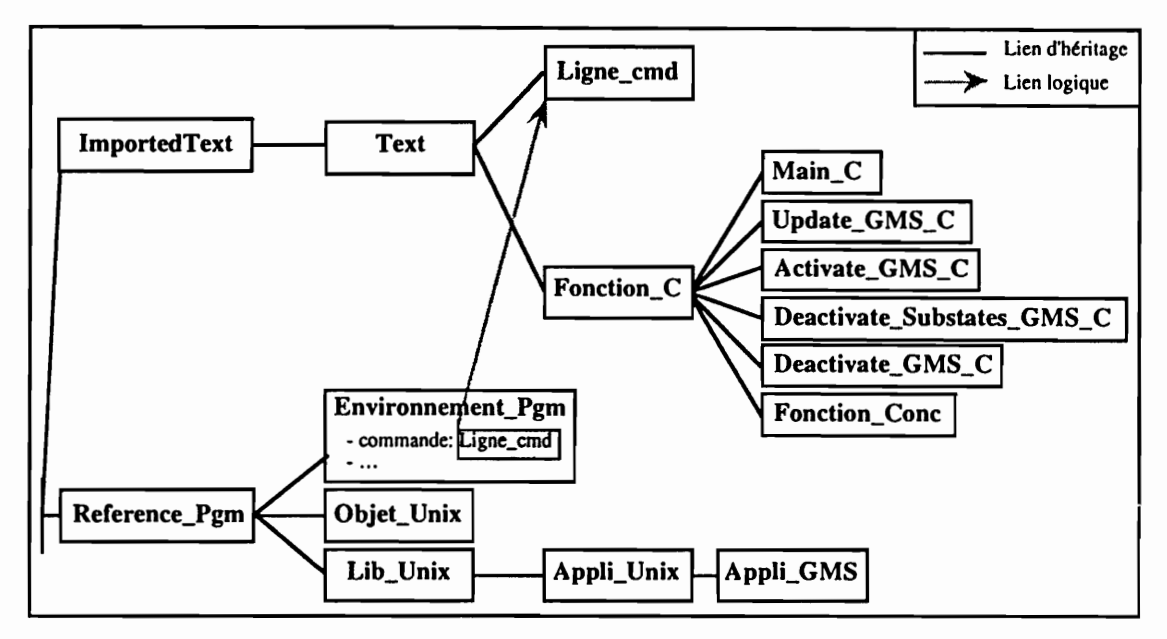

Figure C.34d - Le graphe d'héritage du générateur de code

La réalisation d'une application exécutable sous UNIX passe par deux étapes : la compilation des fonctions C dépendantes de l'application pour créer des modules objet et le regroupement de ces modules pour construire le fichier exécutable. La classe Objet\_Unix récupère une liste des fonctions C et délivre le modules source ou objet UNIX correspondant. La classe Lib\_Unix rassemble tous les modules objet UNIX pour créer une bibliothèque ou un fichier exécutable. La classe Appli\_Unix hérite de cette dernière en ajoutant le programme principal de l'application UNIX (objet de la classe Main C). La classe Appli GMS hérite de la classe Appli Unix en lui ajoutant une fonction d'initialisation et une fonction de traitement des événements X (§6.1.4.1). Ce sont ses méthodes qui vont construire le fichier exécutable de l'application GMS.

Les fonctions gérées par la base de données sont éditées et compilées dans un environnement propre à UNIX pour les applications GMS, ou propre à VxWorks pour les modules des concentrateurs. Ces deux environnements sont définis par la classe Environnement\_Pgm. Les lignes de commande de compilation sont créées dans la classe Ligne\_cmd et rajoutées aux objets de la classe précédente.

#### Le gestionnaire d'écrans : xvivetat 8

Un écran GMS peut être ouvert une ou plusieurs fois sur la machine locale ou sur une machine distante. Cet aspect a pour avantage de pouvoir contrôler les mêmes paramètres sur des sites différents. Par exemple, un premier écran injecteur pourra être ouvert dans le local de l'injecteur pour régler l'injection du faisceau sur place et un deuxième écran pourra être ouvert dans la salle du pupitre pour suivre les réglages. Cependant, un problème se pose quand un même écran est ouvert plusieurs fois : il peut être dangereux de commander plusieurs écrans en même temps. De même, une fois les réglages finis sur un écran, il serait bon de pouvoir verrouiller cet écran en n'autorisant que sa lecture pour éviter toute manipulation accidentelle. L'utilisateur doit donc avoir la possibilité de choisir le mode d'ouverture de chaque écran en fonction des décisions prises par un responsable.

Ce mode de fonctionnement demande une gestion particulière des écrans GMS. Un serveur gestionnaire d'écrans a été créé à cet effet : xvivetat. Le rôle principal de xvivetat est de gérer les droits d'ouverture et de fermeture d'un écran GMS. Aussi, il doit être capable de donner, sur demande, les informations concernant la gestion des écrans.

## 8.1 L'aspect communication

Le gestionnaire peut communiquer avec les écrans soit par des procédures à distance (RPC) soit par des événements X. Ce serveur existait déjà dans la première version et le support de communication choisi à l'époque était les procédures à distance, mais ce choix présentait un défaut. Certains services demandaient l'utilisation de commandes systèmes qui ne pouvaient être exécutées que par le gestionnaire. La commande kill était, par exemple, utilisée pour "tuer" le processus associé à un écran. Mais lorsque le service devait être exécuté sur une machine distante, il pouvait créer des processus "fantômes" (*zombies*) sur la machine où se trouvée le gestionnaire, ce qui "polluait" le système. Certains services ne pouvaient donc pas être exécutés à distance.

Pour rester homogène avec le support de communication choisi dans la version actuelle, nous avons adopté la communication par événements X. La figure C.35 nous montre le principe de la communication gestionnaire - écrans GMS. Xvivetat est un client X qui reste connecté en permanence au serveur X local. Il communique avec les écrans GMS par envoi de messages intégrés dans le flux des événements X. Les écrans GMS peuvent se trouver sur la machine locale ou sur une machine distante. Ils envoient des requêtes (avec ou sans réponse) au gestionnaire d'écrans qui va les traiter localement, évitant ainsi les problèmes liés à l'exécution à distance des commandes systèmes.

L'espace réservé au transport de données dans un événement X est de 20 octets (§1.3.3.4) qui sont répartis dans une structure de données de type  $Ev_X$ vivetat de la manière suivante :

- 8 octets pour le nom de la machine hôte (hostname);
- *l* octet pour le numéro du serveur X (chapitre B, §1.3.3.1) associé à l'écran GMS;
- 2 octets pour le numéro de l'utilisateur ;
- 4 octets pour le numéro de la fenêtre qui identifie le client X de l'écran GMS ;
- 4 octets pour le nom de l'écran GMS;
- · l octet pour le type de requête (ouverture écran, verrouillage écran, fermeture écran...).

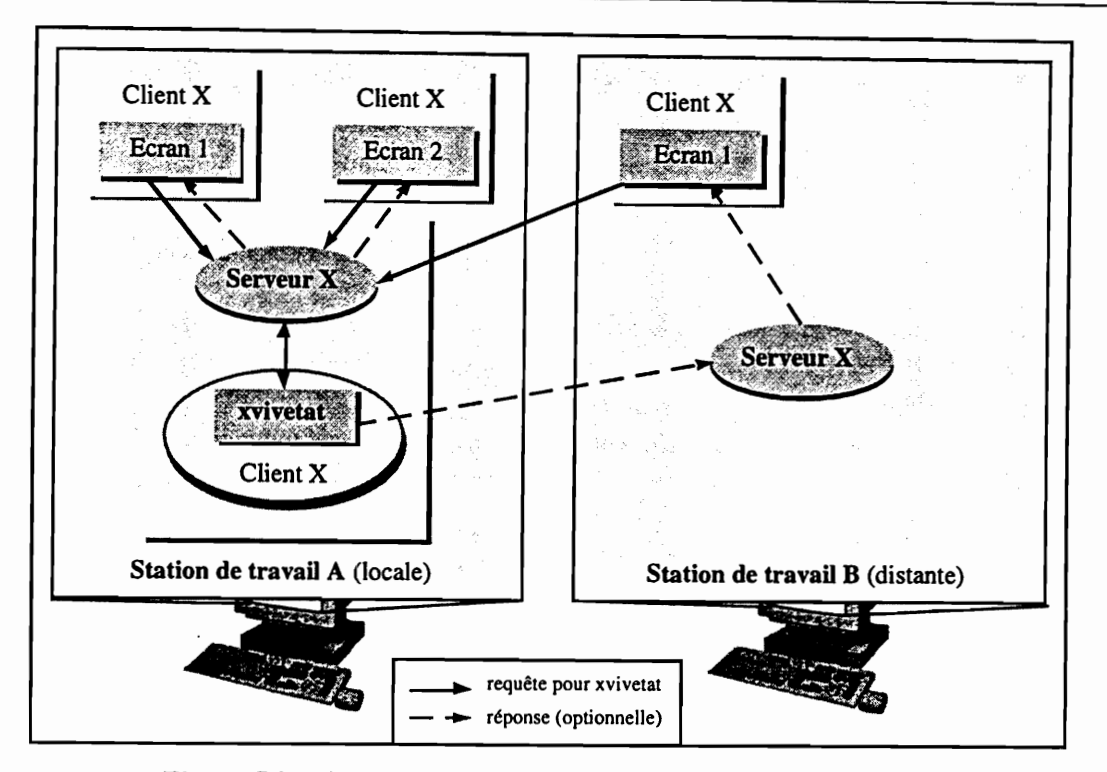

Figure C.35- Communication écrans GMS - gestionnaire d'écrans

## 8.2 La phase d'initialisation

Le serveur gestionnaire d'écrans est lancé une seule fois, à l'initialisation du système informatique, et son unicité doit être impérativement préservée. En effet, le lancement de plusieurs serveurs serait nuisible à la gestion des écrans GMS. Chaque station de travail possède un script de démarrage qui initialise une session X. Nous avons insérer la commande de lancement de xvivetat dans ce script. Chaque station peut donc lancer un gestionnaire d'écrans. Pour préserver son unicité nous avons réaliser un système de verrouillage par fichier.

Lors du premier lancement de xvivetat, celui-ci créera un fichier de verrouillage, "xvivetat.lock", qui verrouillera tout les lancements postérieurs. Lorsqu'un deuxième serveur de gestionnaire d'écrans va être lancé, xvivetat vérifie auparavant qu'aucun fichier de verrouillage ne se trouve dans le répertoire de ressources ; si c'est le cas, le lancement du serveur est annulé. Le fichier de verrouillage (figure C.36) contient les références du serveur X associé à xvivetat (chapitre B, §1.3.3.1) et le numéro de la fenêtre (window Id) qui identifie son client X. Ces informations vont être utilisées par les clients X associés aux écrans GMS pour se connecter au serveur X associé au gestionnaire d'écrans.

Nous avons créer un fichier de ressources, "xvivetatrc", où l'administrateur du système pourra écrire tous les droits conférés aux écrans GMS. Sa structure est représentée sur la figure C.36. Il contient le nom de tous les écrans GMS ; la liste des machines qui sont autorisées à ouvrir ces écrans, la liste des utilisateurs qui sont autorisés à travailler sur ces écrans et le nombre d'écrans qui peuvent être ouverts pour chaque mode d'ouverture (commande, mesure ou test). Xvivetat lira le fichier de ressources lors de son initialisation pour mémoriser les droits de chaque écran GMS.

C - Conception et Réalisation du Système Informatique

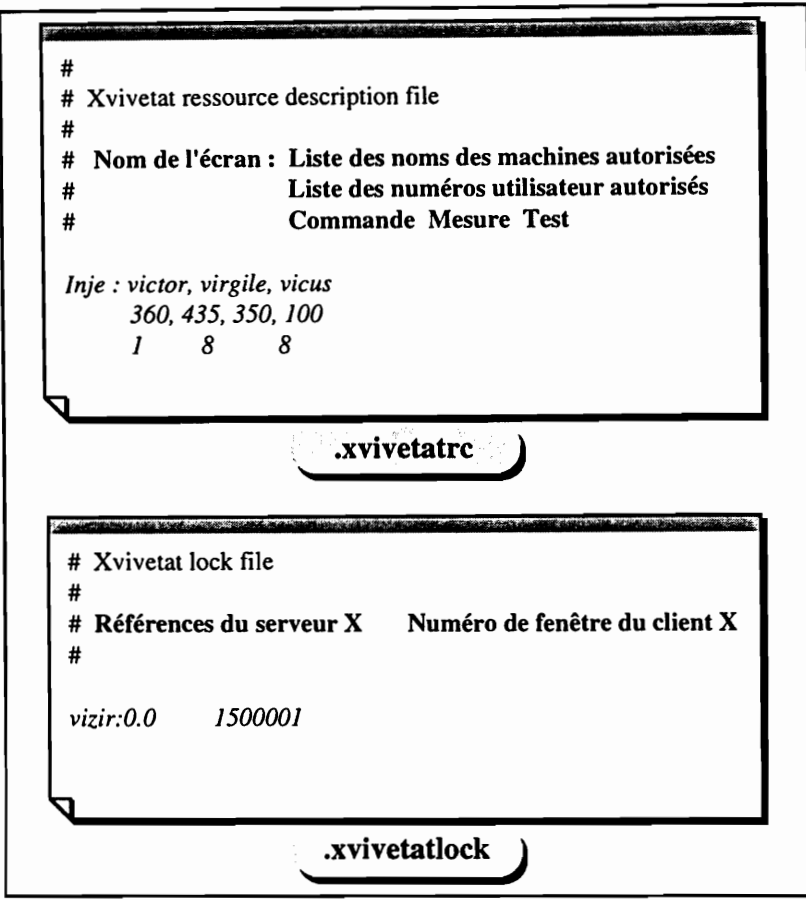

Figure C.36- Structure des fichiers de ressources et de verrouillage de xvivetat

Par ailleurs, lorsque l'utilisateur veut ouvrir un écran GMS, ce dernier envoie une requête à xvivetat (§6.3.1) qui vérifie les droits d'ouverture ; si les droits sont conformes, l'écran est ouvert et xvivetat l'insère dans sa liste d'écrans ouverts. Lorsque l'utilisateur ferme un écran GMS, ce dernier envoie une requête à xvivetat (§6.3.2) qui supprime l'écran de sa liste.

Le gestionnaire d'écrans dispose de plusieurs commandes utilisateurs qui permettent de "tuer" le gestionnaire d'écrans (xvivetatkill), de verrouiller ou déverrouiller un écran en commande (xvivetatlock, xvivetatunlock) et de connaître la liste de tous les écrans ouverts avec le nombre d'écrans pour chaque mode d'ouverture (quiecran).

#### Traitement des messages d'alarme 9

Dans notre premier système, chaque émetteur d'alarmes envoyait lui-même son message vers le média voulu (haut-parleur ou fichier). Cependant, si plusieurs émetteurs détectaient le même défaut, le même message était reproduit plusieurs fois sur les hauts parleurs ou le fichier. De plus, ce dispositif interdisait à un concentrateur de faire part d'une alarme n'ayant pas d'accès direct aux médias. C'est pourquoi, nous avons décider de réaliser un ou plusieurs gestionnaires d'alarmes, qui centralise(nt) tous les messages d'alarme pour les distribuer, après traitement, aux médias concernés.

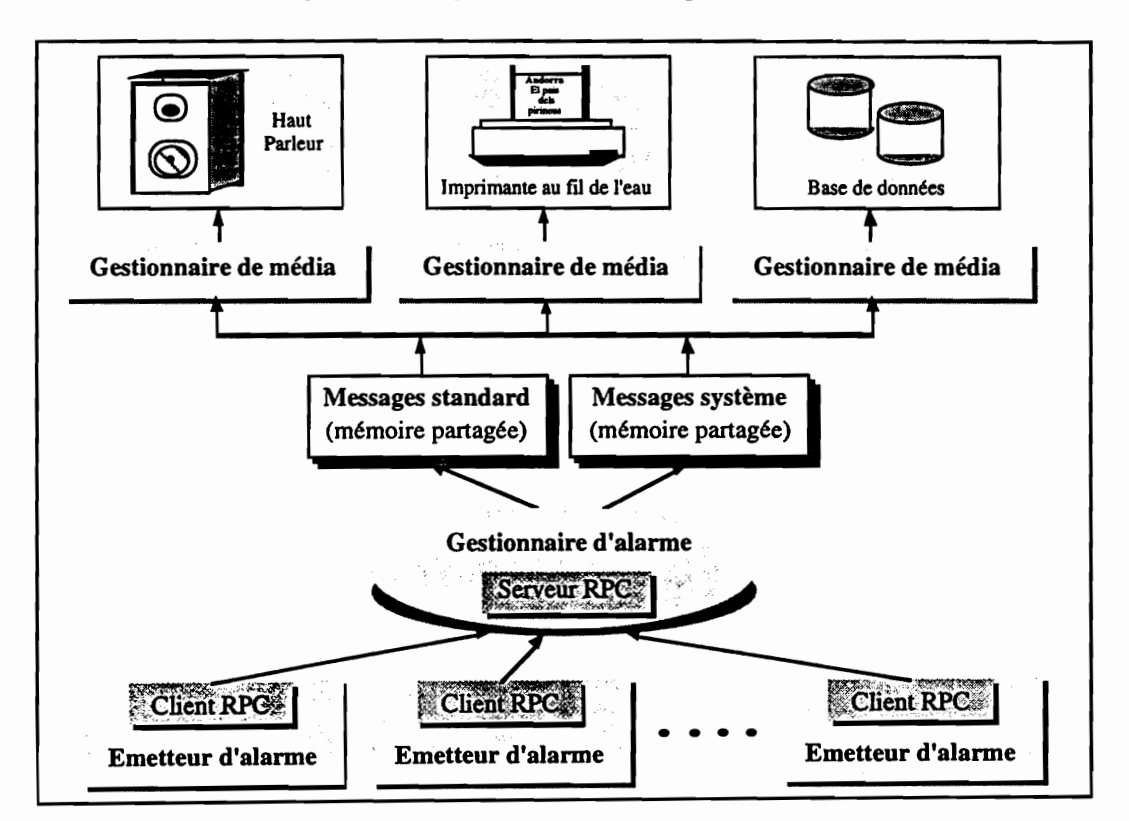

Figure C.37 - L'architecture de la gestion des alarmes

## 9.1 Les médias

Les messages sont dirigés vers trois médias différents correspondant à trois niveaux de réaction de l'opérateur :

Le haut-parleur (H.P.)  $\bullet$ 

Il sera utilisé pour les messages nécessitant une réaction ou, au moins, l'attention immédiate des opérateurs. Par exemple, l'action sur une commande interdite provoque un "bip" sonore ne nécessitant aucun archivage mais informant l'opérateur que son action ne sera pas suivie d'effet.

• L'imprimante au fil de l'eau Elle sera utilisée pour les messages à consultation immédiate (le bruit de l'imprimante alerte l'opérateur). Par exemple, l'ouverture d'un écran est notée sur l'imprimante mais n'est pas suivie d'un message sonore ou d'un archivage dans la base de données.

#### · La base de données

Les messages archivés auront l'avantage de pouvoir être facilement corrélés à des mesures ou à des commandes effectuées, mais l'accès à la base restera toujours plus complexe que la consultation d'un listing. La base de données sera plutôt perçue comme le média de l'historique du système (§10) plutôt que comme un média d'alarmes. Par exemple, la remontée d'une mesure en alarme est archivée uniquement dans la base.

Les messages auront la possibilité d'être dirigés simultanément vers plusieurs médias. L'arrêt d'un concentrateur, par exemple, sera signalé par tous les médias disponibles. Contrairement à la base de données, le haut-parleur et l'imprimante sont des médias à effet immédiat. Leur traitement sera donc prioritaire sur celui de la base.

Les messages à consommation immédiate (H.P. ou imprimante) seront émis suivant une périodicité raisonnable pour la consultation de l'opérateur (quelques secondes). De même, les messages répétitifs seront imprimés avec une périodicité de quelques secondes. Afin d'éviter une surcharge inutile de l'historique, la base de données ne stockera pas les messages identiques ayant pratiquement la même date d'émission. Le gestionnaire d'alarmes surveillera donc la fréquence d'émission des messages. Il pourra éventuellement préciser le nombre de fois qu'un message a été reçu depuis sa dernière émission.

## 9.2 Le gestionnaire d'alarmes

Nous venons de voir que le gestionnaire d'alarmes traite des alarmes en provenance de plusieurs sources et gère plusieurs médias. La gestion des alarmes peut se faire de deux façons :

· Par gestion monomédia

Cette gestion offre une bonne modularité et permet une gestion optimum du média. Par contre, elle oblige les clients à choisir parmi plusieurs gestionnaires et, éventuellement, à dupliquer les envois des messages.

· Par gestion multimédia

Cette gestion assure le synchronisme. Le client n'envoie qu'une seule fois le même message et ne choisit pas de gestionnaire. Tous les messages sont sélectionnés et traités par le même gestionnaire ce qui garantit l'unicité de l'algorithme et du traitement. Le seul inconvénient, mineur, est que cette gestion nécessite un algorithme assez lourd.

Le gestionnaire le plus adapté à notre application Vivitron est le gestionnaire unique et multimédia. Nous avons finalement un gestionnaire d'alarmes possédant les fonctionnalités suivantes :

- · disposer d'un module unique de réception;
- · être capable d'identifier et de décoder un message;
- · disposer d'un sélecteur de média;
- · effectuer un traitement spécifique pour chaque média;
- ne jamais être bloquant pour le reste du système.

Pour concilier ces fonctionnalités, nous proposons l'architecture modulaire de la figure C.37, composée par un module de réception qui alimente un module de gestion pour chaque média. Le rôle du gestionnaire sera de :

- · dater le message si cela n'a pas été fait (message système) ;
- · identifier les messages qui sont codés;
- $130 -$
- · envoyer les messages vers les différents médias au plus vite et par ordre de priorité;
- · ne pas se bloquer si un média n'est pas disponible.

## 9.3 L'aspect communication

L'indisponibilité du serveur gestionnaire d'alarmes ne doit pas bloquer les clients. Il est préférable de rendre les clients muets pour éviter de voir des messages parasites envahir les écrans. La communication par RPC en mode UDP, entre les émetteurs d'alarmes et le gestionnaire, semble la plus appropriée. La communication entre le gestionnaire d'alarmes et les gestionnaires de média se fera par une mémoire partagée.

Les messages d'alarme peuvent provenir soit de l'application soit du système. Si le message provient de l'application, le contenu est connu d'avance sinon le contenu est à priori inconnu. Cette différence nous amènera à différencier le traitement des messages, ne serait-ce qu'à cause de l'impossibilité de transformer un message quelconque en un signal sonore.

#### 9.3.1 Les messages standard

Ces messages sont connus et stockés dans une base incluant les données sonores. Ils sont numérotés pour pouvoir être identifiés par les applications qui les utilisent. Au niveau du gestionnaire d'alarmes, tous ces messages sont stockés dans une mémoire commune, sous forme d'un numéro accompagné d'une chaîne de caractères, d'un fichier audio et d'un état. Cet état est tenu à jour par le propre gestionnaire et indique si le message doit être pris en compte.

Les gestionnaires de média à consommation immédiate vérifient régulièrement s'il y a des messages à envoyer. Ce mode de travail en scrutation se justifie de part la simplicité qu'il apporte, du fait du temps nécessaire à la consommation d'un message. En effet, un message sonore, ou l'impression d'une chaîne de caractères, dure au minimum une seconde. En conséquence la fréquence de scrutation peut être de l'ordre de la seconde, ce qui ne perturbera en rien le système. Un système plus complexe, tel que des RPC ou des événements X n'apporterait rien d'autre que de la complexité.

Pour les gestionnaires de média à consommation différée  $(O_2)$  les messages devant être pris en charge proviennent autant du gestionnaire d'alarmes que du gestionnaire d'historiques (§10). Comme les gestionnaires de média ne travaillent que sur un flux unique, nous allons intégrer les messages d'alarme dans le flux général de données entrant dans la base  $O_2$ .

#### 9.3.2 Les messages système

Le contenu de ces messages est à priori inconnu mais nous pouvons limiter sa longueur. Ils sont placés dans un tampon circulaire, non accessible par le gestionnaire du haut-parleur. Pour ne pas bloquer le système, le gestionnaire agira sans attendre la consommation des messages. Généralement, les messages les plus importants sont les derniers reçus ; c'est pourquoi, ils seront tous stockés dans une mémoire circulaire, même s'ils écrasent un message non encore diffusé. Ces messages seront numérotés et chaque gestionnaire de média parcourra le tampon à la recherche de tous les messages le concernant et veillera de ne pas émettre le même message plusieurs fois de suite.

# 10 L'historique

L'enregistrement de l'historique est concentré sur une seule machine, de manière à se débarrasser de problèmes d'accès concurrents à la base et surtout de faire l'économie d'une licence  $O_2$ .

L'historique du système englobe la totalité des informations archivées, en cours de session, dans la base de données O<sub>2</sub>. Il enregistrera toutes les commandes, un échantillon de mesures suivant une périodicité de quelques minutes et divers messages d'alarme. Ces derniers peuvent être archivés à tout moment, mais les paramètres peuvent être archivés dans deux contextes différents :

#### En fonctionnement normal

Tous les paramètres sont systématiquement archivés, sauf les commandes qui ne sont pas effectuées par l'opérateur (commandes d'asservissement). Chaque mesure est échantillonnée, pour l'archivage, sur une période de temps qui lui est propre. Les commandes sont archivées dès quelles sont exécutées.

#### Sur demande

Toute trace d'un paramètre peut être archivée dans la base ou visualisée sur l'écran.

Le système d'historique sera conçu en fonction de cette diversité des sources, de grosses variations du débit en entrée (fort débit pour les mesures et faible débit pour les commandes), de la facilité d'accès aux archives et des contraintes propres à  $O_2$  (problèmes d'objets temporaires, de transactions...).

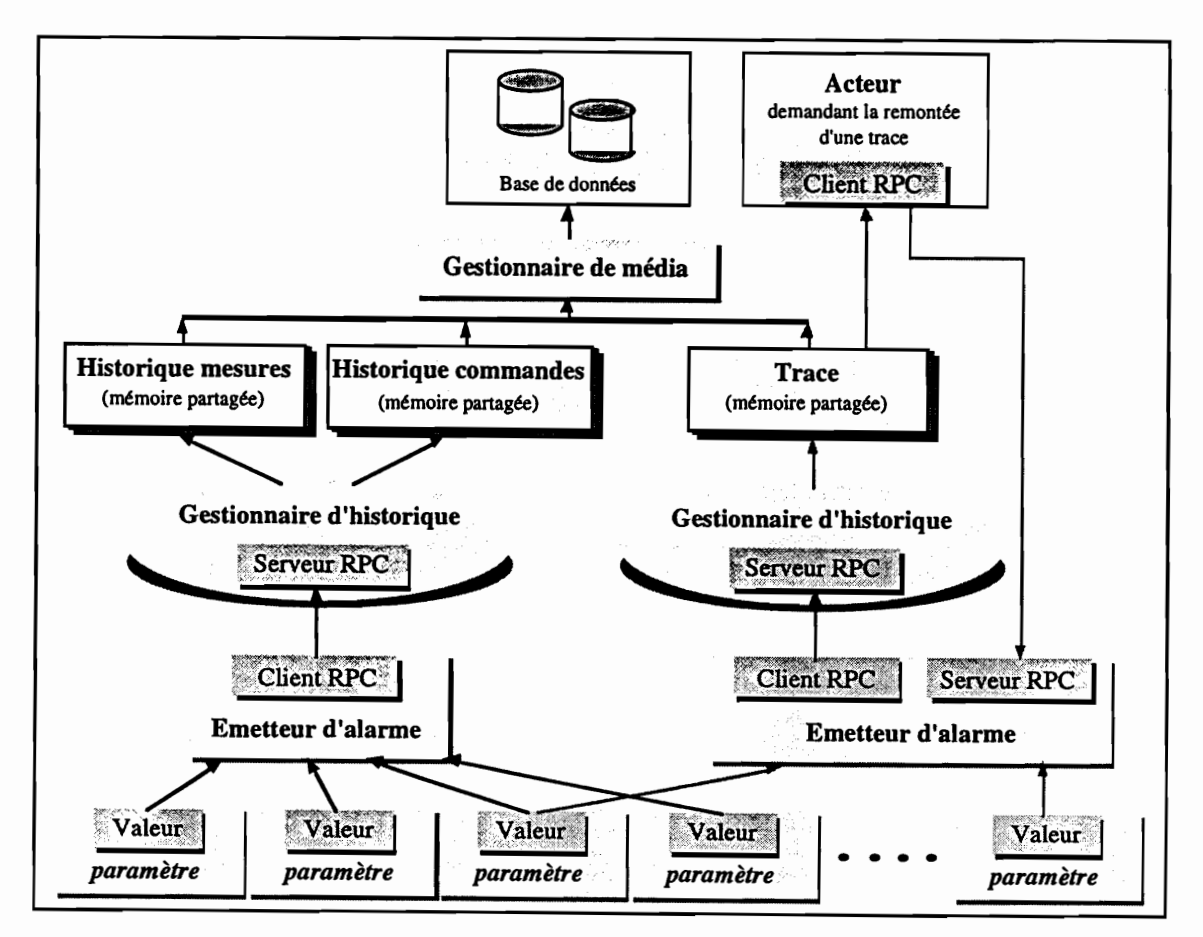

Figure C.38 - L'architecture du système d'historique

# 10.1 Le système d'historique

L'historique doit archiver des informations dans deux contextes différents qui demandent des traitements différents. Il y aura donc un serveur d'archivage pour chaque contexte :

• Le serveur d'historiques

Il récupère les valeurs des paramètres envoyées périodiquement par les clients d'historique des concentrateurs. Ces valeurs sont ensuite enregistrées dans la base de données.

• Le serveur de traces

Il récupère les valeurs des paramètres demandées ponctuellement par un acteur externe. Ces traces doivent être disponibles pour cet acteur.

• Le gestionnaire d'alarmes

C'est lui qui gère les messages d'alarme (§1.2.4). Les messages d'alarme seront consommés en donnant au gestionnaire de média de la base de données l'accès aux deux tampons du gestionnaire d'alarmes (messages standard et messages systèmes).

## 10.2 L'aspect communication

#### 10.2.1 Communication acteur - serveur

Tous les acteurs devant émettre des messages vers les serveurs d'historiques utilisent le même protocole de communication. Pour des raison d'homogénéité (§9.3) et de simplicité, nous utiliserons les RPC en mode UDP. A priori, nous pourrions utiliser les formulaires (§6.3) qui permettent de transférer un bloc de paramètres en un seul appel. Mais cette méthode entraîne deux inconvénients majeurs :

- · Nous serions obligés de gérer un tampon au niveau des concentrateurs en attendant que le formulaire soit plein. En cas de défaillance, nous perdrions les derniers paramètres à archiver, sans doute les plus importants.
- La remontée d'une trace se ferait valeur par valeur, ce qui obligerait à un traitement spécifique pour chacune d'entre elle par le serveur.

Nous sommes donc amenés à définir un autre format de transfert de données entre les serveurs d'historiques et les acteurs. La règle fixée est que chaque paramètre remonté est véhiculé par un seul RPC, mais que ce dernier peut contenir plusieurs valeurs.

#### 10.2.2 Communication serveur - O2

Le serveur d'historiques reçoit un flot variable d'informations à enregistrer. Il ne doit jamais bloquer un client, ni même le retarder. La consommation des messages par O<sub>2</sub> doit être immédiate. Si l'enregistrement dans  $O_2$  "patine", il faut alors accepter de perdre des informations pour ne pas perturber le fonctionnement du système au risque de perdre des informations importantes. Ce rôle de C - Conception et Réalisation du Système Informatique

fusible est dévolu à une mémoire tampon créée et initialisée au démarrage de la machine. Son fonctionnement est similaire aux tampons circulaires du gestionnaire d'alarmes (§9) : tout nouveau message doit pouvoir être écrit dans le tampon et dans les meilleurs délais, même s'il faut écraser un message plus ancien et pas encore consommé. Nous aurons un tampon différent pour les traces, les mesures et les commandes (figure C.38).

Les messages d'historique sont stockés sous forme d'une structure de données contenant :

- · le symbole du paramètre ;
- la valeur et la date ;
- un état indiquant si le message a été consommé ou non par  $O_2$ ;
- un champ protégeant le tampon contre les accès concurrents.

Les algorithmes doivent être écrits de façon à minimiser le temps d'occupation du tampon. Pour cela, le gestionnaire de média de O<sub>2</sub> acceptera de perdre du temps pour recopier quelques messages afin de ne pas lier l'occupation du tampon au temps de réponse de O2.

Par ailleurs, afin de gagner du temps sur l'écriture dans O<sub>2</sub>, il est souhaitable de traiter plusieurs messages en une seule requête. Le gestionnaire de média disposera donc d'un tampon local de même structure que la mémoire partagée.

# 11 Le démarrage du système à partir du SGBDOO O2

Nous avons voulu intégrer dans la base, en plus de la description du système de contrôle et commande, le code des programmes devant gérer ce système. Pour éviter une fastidieuse réécriture du même code pour chaque nouveau paramètre, nous avons réalisé un outil qui permet au SGBDOO O2 de générer ce code.

Dans ce chapitre nous insisterons sur l'aspect génération de code par la base de données O2. Dans un premier temps, nous définirons les modules indispensables au démarrage du système et nous verrons comment ces modules sont modélisés dans la base. Ceux-ci doivent être compilés dans un environnement particulier pour obtenir les modules relogeables prêts à être chargés dans les concentrateurs. Cet environnement sera aussi intégré dans la base. Nous avons créé deux interfaces, l'une concernant O<sub>2</sub> et les concentrateurs, l'autre concernant O<sub>2</sub> et les applications GMS. Nous développerons surtout les caractéristiques de la première interface car c'est le travail qui m'a été confié, et nous aborderons brièvement la deuxième interface pour une meilleure compréhension du rôle du SGBDOO O2.

## 11.1 L'interface O2 - concentrateurs

Cette interface doit garantir une cohérence entre tous les modules du système de contrôle et commande. Pour cela, le SGBDOO O<sub>2</sub> doit être doté d'un mécanisme de génération de modules dans lequel les modifications apportées aux données stockées dans la base ne soient prises en compte qu'après la régénération de tous les modules affectés. Le principal choix est de stocker et d'éditer les fichiers sources directement dans la base, ou de les éditer sous UNIX à partir d'un squelette fourni par O<sub>2</sub>. L'existence des paramètres est ainsi vérifiée par la base, ce qui élimine l'introduction d'une éventuelle erreur de paramétrage

Comme nous avons décidé de gérer les fichier sources dans O2, il est naturel de contrôler la compilation à partir de  $O_2$ . Ce n'est pas une obligation, mais c'est plus confortable. Les fichiers sources produisent, après compilation, des modules objet qui sont stockés dans des répertoires spécifiques. Le stockage de ces modules à l'extérieur de la base de données permet un fonctionnement, même dégradé, de chaque module en l'absence de O<sub>2</sub>. Ces modules sont chargés dans les concentrateurs lors de leur démarrage. Ils se divisent en deux catégories :

- · les modules standards, communs à tous les concentrateurs et donc indépendants des données stockées dans la base (noyau VxWorks, clients RPC, fonctions d'acquisition, ...);
- les modules spécifiques, propres à chaque concentrateur et donc dépendants des données définies dans la base (fonctions de mesure et de commande, fonctions d'alarme et d'asservissement, fonctions d'initialisation des paramètres, ...).

Avec cette nouvelle utilisation du SGBDOO O2, les fichiers de description des paramètres (les fichiers o2resume) et leur tâche d'interprétation (conclnit) (§1.3.2) ne sont plus nécessaires pour le démarrage des concentrateurs. Chaque concentrateur doit aller chercher ses propres paramètres de démarrage dans un fichier spécifique généralement appelé startup. Ce fichier peut être propre à chaque
concentrateur ou commun à tous les concentrateurs. Dans notre nouveau système nous avons décidé de créer un premier fichier commun à tous les concentrateurs, startup.cmd, pour charger les modules standards et un deuxième fichier spécifique à chaque concentrateur, start.v2, pour charger les modules spécifiques. Les concentrateurs appellent le fichier startup.cmd qui chargera leurs modules objet et lancera le fichier start.v2 correspondant au concentrateur en cours d'initialisation. Notons que le chemin d'accès du fichier startup.cmd est communiqué au concentrateur lors de sa phase de configuration, tandis que les chemins d'accès des fichiers start. v2 sont connus de tous par une variable globale qui est modifiée constamment par le concentrateur en cours d'initialisation.

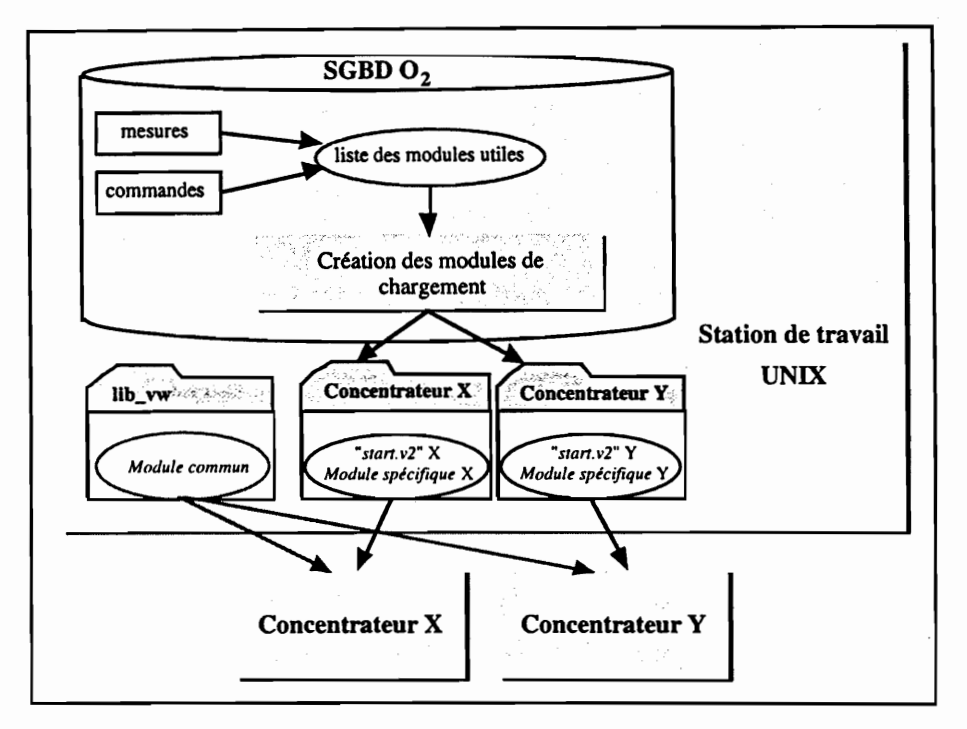

Figure C.39 - Initialisation des concentrateurs

Le nouveau système ainsi créé se présente sous la forme du schéma de la figure C.39. Le SGBDOO O2 génère le fichier start. v2 ainsi que les modules spécifiques. Ces derniers sont construits à partir des mesures et des commandes stockées dans la base et sont placés dans des répertoires propres à chaque concentrateur. Les modules standards, quant à eux, sont déjà stockés dans un répertoire commun à tous les concentrateurs, appelé lib\_vw. Pendant la phase de démarrage, chaque concentrateur va chercher ses modules objets et les modules standards.

La plupart des fonctions s'exécutant sur les concentrateurs font partie des modules standards et sont générées par le développeur. Seules quelques fonctions, dépendant des équipements gérés par chaque concentrateur, appartiennent aux modules spécifiques. Un tri doit donc être effectué parmi toutes ces fonctions pour repérer celles qui nous intéressent : les fonctions spécifiques. Celles-ci sont générées automatiquement par le SGBDOO  $O_2$  dans la mesure du possible, sinon le codage est assisté.

Les paragraphes qui vont suivre développent chaque fonction spécifique en insistant sur l'aspect génération de code ; mais auparavant, nous allons voir comment est modélisé ce mécanisme de génération de code dans la base de données.

# 11.2 Génération du code concentrateur

Les programmes du concentrateur sont écrits en langage C ANSI et compilés sous un environnement VxWorks qui diffère légèrement de l'environnement de compilation UNIX. Il est important de connaître les principales étapes de la création d'un programme en langage C sous un environnement VxWorks pour bien modéliser ce mécanisme dans la base  $O_2$ .

### 11.2.1 L'édition du programme

Un programme écrit en langage C est une succession de déclarations et de définitions de fonctions, variables et types. Des commentaires et des directives d'inclusion pour le processeur peuvent parsemer le programme.

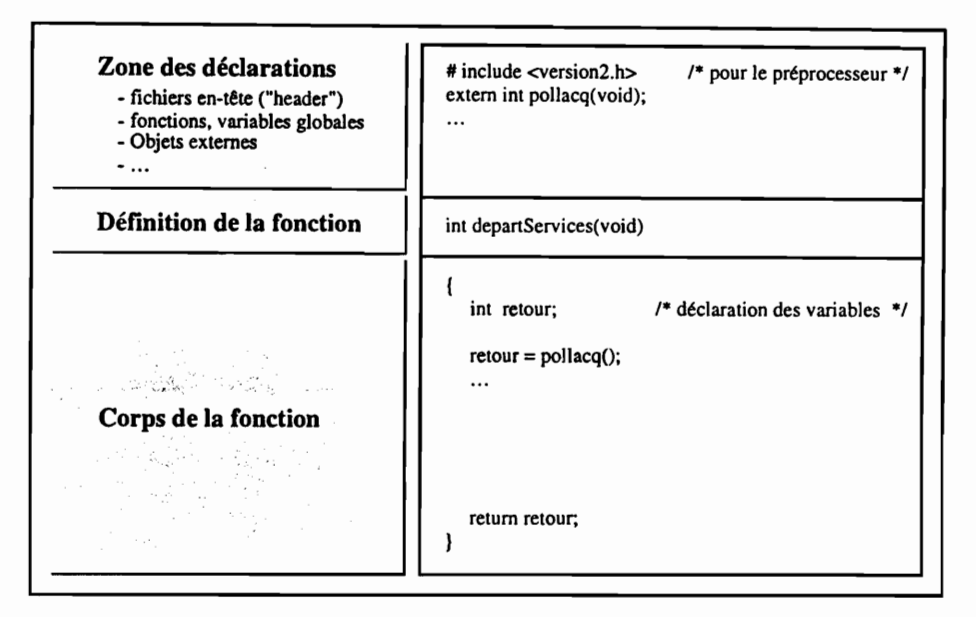

Figure C.40 - Structure générale d'un programme en langage C

La figure C.40 nous montre la "structure générale" d'un tel programme. Nous pouvons observer qu'il a une structure en trois parties : une zone de déclarations, la définition de la fonction principale et le corps de cette fonction. Nous noterons que le nom du programme principal n'est pas main, comme le précise la norme du langage C, mais un nom choisi par le développeur. Cette caractéristique est propre à l'environnement VxWorks et nous en profiterons pour donner au fichier source le même nom que le programme principal.

#### 11.2.2 La compilation

Une fois le programme source rédigé, il est traité par le préprocesseur qui, suivant les directives qui y sont contenues, substitue des symboles, inclut des fichiers sources, etc. Le compilateur prend la suite des opérations pour examiner chaque ligne, vérifier la syntaxe et générer un module objet. La compilation s'effectue sous VxWorks à l'aide de la ligne de commande suivante (la commande cc68k est remplacée par la commande cc sous UNIX) :

cc68k -o module\_objet.o -c fichier\_source.c \$(FLAGS) \$(INCLUDE) --> options (-ansi -pedantic -Wall -fno-builtin -m68040 -m68040-only  $$$ (FLAGS)  $-DCPU=MC68040$ ; \$(INCLUDE) --> chemins d'accès des fichiers à inclure.

# 11.2.3 L'édition de liens

Pour produire le code exécutable du programme il faut rassembler les modules objet intermédiaires (dans le cas ou le programme est découpé en plusieurs fichiers sources) et les lier à diverses bibliothèques, dont la bibliothèque standard. C'est le rôle de l'éditeur de liens que l'utilisateur peut solliciter par la commande ld (environnement UNIX), ou ld68k (environnement VxWorks). Si le nombre de modules objets produits est trop important, l'éditeur de liens est aussi utilisé avec l'option -r pour les rassembler sur un seul module objet. La ligne de commande sous VxWorks est la suivante :

Id68k -o librairie.o -r module1.o module2.o module3.o

Sous UNIX, la commande cc ne correspond pas seulement à l'exécution du compilateur C. Par défaut, elle enchaîne automatiquement les différentes phases nécessaires à la production du fichier exécutable.

#### 11.2.4 Représentation dans la base de données

L génération de chaque fonction du concentrateur est modélisée par un objet Fonction\_Conc (§7.6). Il construit localement la structure générale de la fonction (figure C.40), excepté son corps qui est généré par une méthode de la classe Concentrateur, et la stocke dans le champ source (au format texte) puis dans le champ binaire (au format binaire), après compilation. Si la compilation s'est bien passée, une méthode de la classe Concentrateur place le fichier source et le fichier objet correspondants à la fonction dans des répertoires particuliers. Ceci nous garantit le bon fonctionnement des concentrateurs en l'absence de la base de données.

Le développement d'une importante application comme le projet Vivitron se matérialise par une multiplicité de petits modules fonctionnels compilés séparément. Le problème qui se pose lors de la maintenance de l'application est de savoir quels sont les fichiers sources qui doivent être re-compilés lors d'une modification de l'un d'entre eux. La solution est d'établir le graphe de dépendances des fichiers sources de l'application. Dans le monde UNIX ou VxWorks ces dépendances sont gérées par la commande make et la description de ces dépendances se retrouve dans un fichier appelé Makefile et écrit par l'utilisateur. La base de données  $O_2$  gère les dépendances entre tous les objets de la classe Fonction Conc ainsi que les versions de ses instances. Un fichier Makefile sera tout de même reproduit par la base pour faciliter la maintenance des programmes en l'absence de celle-ci.

Les commandes exécutées sous UNIX sont stockées dans des instances de la classe Ligne\_Commande sous forme de texte (classe Text). Suivant l'environnement de compilation dans lequel nous nous plaçons, UNIX ou VxWorks, les lignes de commande changent. Ces deux environnements sont rangés dans deux objets nommés : std\_env\_unix et std\_env\_vw, et sont définis par la classe Environnement\_Pgm qui rajoute aux commandes leur environnement.

# 11.3 Les fonctions codées manuellement

Après avoir vu comment sont générées les fonctions des concentrateurs, nous allons découvrir de quelles fonctions il s'agit. Nous avons deux sortes de fonctions : les fonctions générées automatiquement et les fonctions éditables par le programmeur. Nous ne traiterons ici que ces dernières. Elles concernent les fonctions associées aux mesures et aux commandes, les fonctions d'asservissement, les fonctions d'alarme, les fonctions de sécurité et les fonctions associées aux horloges auxiliaires. Chacune a son propre algorithme qui varie suivant les équipements attachés à chaque concentrateur. Dans le meilleur des cas, la base ne peut proposer qu'une fonction par défaut sinon, elle autorise le développement manuel des fonctions tout en contrôlant la cohérence entre les paramètres de la base et ceux rentrés par le développeur. Ainsi, la fonction générée ne pourra accéder qu'à des paramètres existant dans le concentrateur.

#### 11.3.1 L'accès aux paramètres et aux ordres : les alias

Chaque paramètre a une liste d'ordres qui lui est propre et par laquelle il peut accéder aux canaux physiques. Cependant, il est important d'éviter qu'un paramètre accède à des ordres qui ne lui appartiennent pas, sous peine d'accéder à des canaux inexistants ou de créer des conflits avec d'autres paramètres. Pour contrôler ce genre d'accès, nous avons introduit la notion d'alias. Un alias sert à référencer l'accès à un paramètre ou à un ordre (lu ou écrit) par une syntaxe et des symboles bien précis. L'accès devient alors transparent pour le programmeur qui n'est plus obligé de connaître le numéro des canaux, le nom de leurs fonctions d'accès (fonction d'acquisition, fonction de commande, etc.) ou le nom des champs d'accès liés aux structures de données des paramètres. Certaines règles doivent être respectées lors de l'accès aux paramètres et aux ordres :

- Une fonction concentrateur peut accéder à tous les paramètres du concentrateur.
- Un paramètre peut accéder à tous les paramètres de son équipement atomique et à tous ses ordres.
- · Un ordre qui n'est pas connecté à un paramètre est inaccessible. L'ordre ne peut être utilisé que s'il est supervisé par un paramètre.

La syntaxe générale d'un alias est formé par le nom symbolique de la mesure, la commande ou l'ordre (tableau T.9) entouré par des arrobas ("@@"). Si l'alias fait référence à une fonction qui admet un argument en entrée, non connu de la base, il est suivi de cet argument mis entre parenthèses. L'utilisation des arrobas sert à référencer la partie de code à pré-traiter.

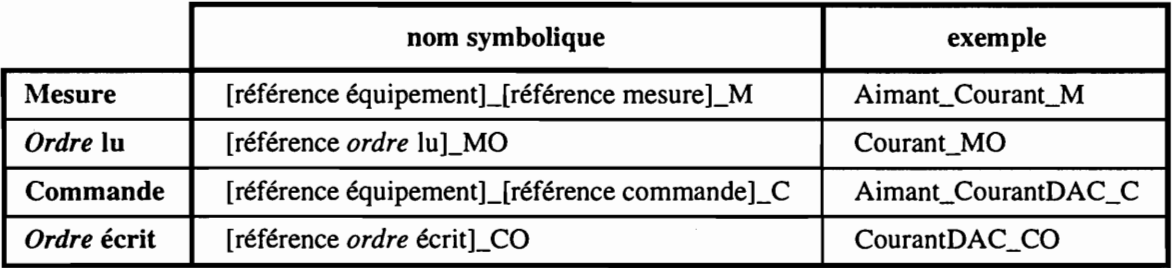

Tableau T.9 - La syntaxe générale d'in alias

Une phase de pré-traitement décode l'alias pour le remplacer par un appel adéquat dans le texte source. Il y a deux catégories d'appels : ceux concernant l'accès au matériel, par le biais des ordres, et ceux concernant l'accès aux fonctionnalités par le biais des paramètres. Mais, pour mieux comprendre la notion d'alias, nous allons prendre un exemple pour chaque type d'accès, en donnant l'alias et son appel correspondant.

 $\frac{1}{4}$ 

 $\mathbf{i}$ 

 $\frac{1}{2}$ 

#### L'accès aux ordres :

- Les fonctions qui effectuent l'acquisition d'une donnée sur un seul canal; @@Acq\_Courant\_MO@@ acqVadcCanal(adresse\_lien, numéro\_canal)
- Les fonctions qui exécutent une consigne sur un seul canal; @@OnOff\_CO@@ cmdVmod(adresse\_lien, numéro\_canal, consigne)
- La lecture de la valeur d'un canal dans la table d'accès aux canaux (§3.4). @@Courant\_MO@@ accesVadc\_0.canal[numéro\_canal]

#### L'accès aux paramètres :

- Les fonctions qui envoient une commande sur un concentrateur; @@Alim\_CourantDAC\_C@@(consigne) CommandeEnvoie(concentrateur, consigne, adresse\_commande)
- La récupération de la consigne d'une commande ; @@Alim\_CourantDAC\_C@@ Alim\_CourantDAC\_C.valeur\_fraiche.physique
- Les fonctions qui stockent dans l'historique plusieurs valeurs d'une même mesure; @@Alim\_CourantDAC\_M@@(nombre\_mesures) msgHistoTraceMesures(adresse\_mesure, nombre\_mesures, concentrateur)
- Les fonctions qui stockent dans l'historique une seule valeur d'une même mesure. @@Alim\_CourantDAC\_M@@ msgHistoTraceMesure(adresse\_mesure, concentrateur)

### 11.3.2 La gestion des alias dans la base

Les alias sont modélisés dans la base par des objets de type Fct\_Alias composés de trois attributs:

- · symbole : qui récupère le nom symbolique du paramètre ;
- *ref\_réelle* : qui contient la chaîne de remplacement réelle ;
- ref\_test : qui contient une chaîne de remplacement pour faire des tests.

Les chaînes de substitution prévoient une place, repérée par une étoile, pour les alias contenant des arguments. Donnons un exemple :

- $=$  "Alim\_CourantDAC\_C"; • symbole
- $ref\_réelle = "CommandeEnvoie(C_90, *, Vdac_0)";$
- $=$  "CommandeTest(C\_90, \*, Vdac\_0)". • ref\_test

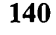

Les alias concernant les mesures et les commandes sont regroupés sous forme de liste d'objets dans la classe Equipement\_Atomique. Ils sont générés par la méthode alias de la classe Commande ou Mesure. Ceux concernant les ordres lus ou les ordres écrits sont regroupés sous forme de liste d'objets dans la classe Ordre. Ils sont générés par la méthode "alias" de la classe Ordre.

Les alias sont utilisés par toutes les fonctions codées manuellement dans la base (fonctions associées aux mesures et aux commandes, fonctions d'asservissement, ...). Ces fonctions sont des objets appartenant à la classe Concentrateur.

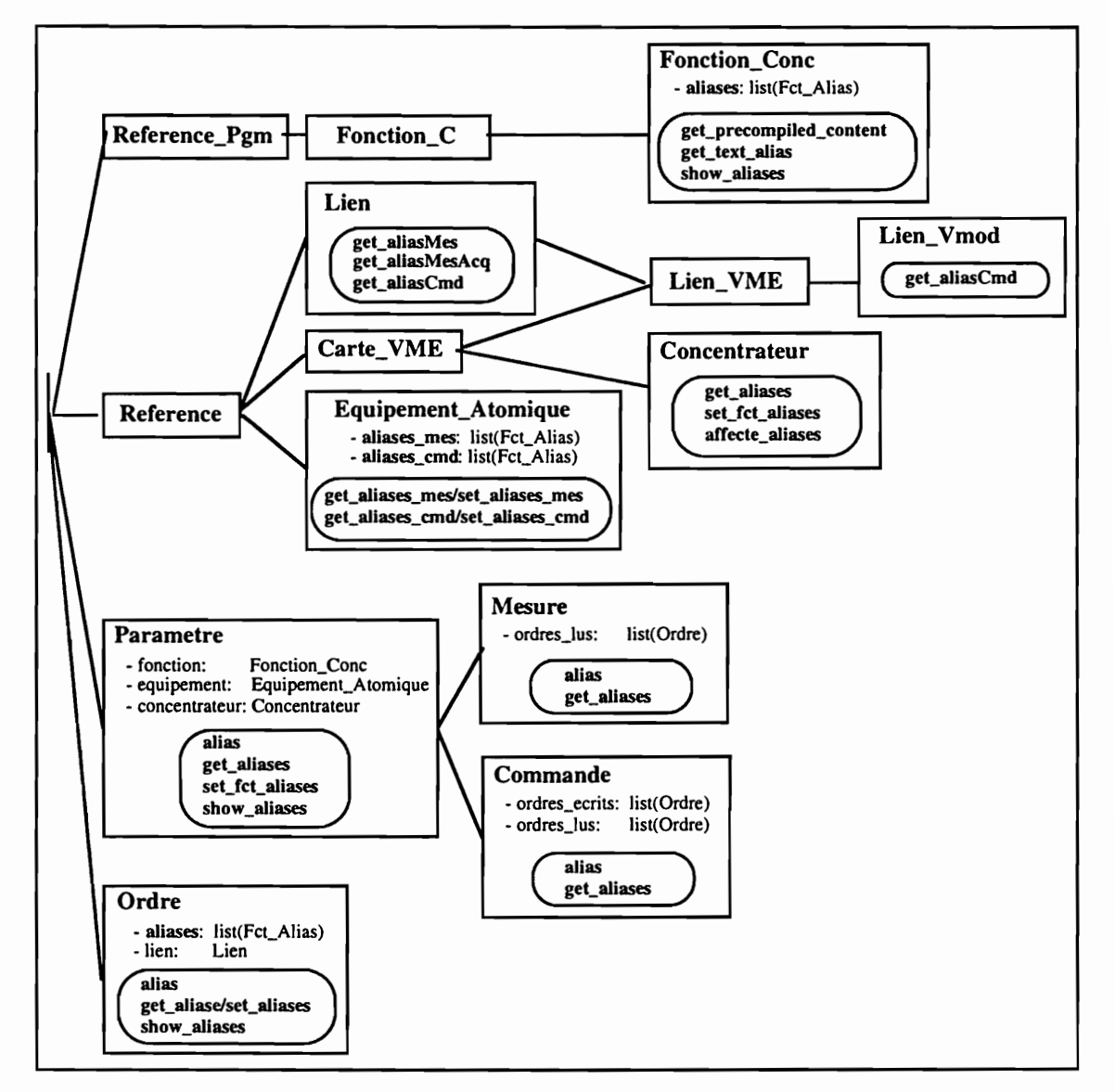

Figure C.41 - Gestion des alias dans la base

# 11.3.3 Les fonctions associées aux mesures

Rappelons que ces fonctions ont pour rôle de créer les mesures à partir d'ordres lus sur un même concentrateur et/ou de paramètres lus sur n'importe quel concentrateur (§3.3). Une mesure appartient à un équipement atomique mais reste accessible par le concentrateur. Elle peut accéder à tous les canaux physiques du système, en revanche, elle n'est associée qu'à une seule fonction.

Les fonctions associées aux mesures sont créées, éditées et mises au point au sein des objets de la classe Mesure. Elles accèdent à tous les ordres lus du système via l'attribut ordres\_lus (figure C.42a). Pour les mesures qui sont reliées à un seul ordre, et c'est le cas de la majorité des mesures, une fonction par défaut leur est affectée par la méthode code\_fctParDefaut. Cette fonction est générée automatiquement mais peut être modifiée manuellement pour l'adapter à une mesure particulière. D'autres mesures, par exemple le stripper feuille (§3.3), sont composées de plusieurs canaux et bénéficient d'un traitement particulier, mais elles sont présentes dans de nombreux concentrateurs. Pour ces mesures nous avons créé des méthodes adaptées, code\_FctStripper par exemple, qui évitent de réécrire manuellement le code chaque fois qu'elles sont utilisées.

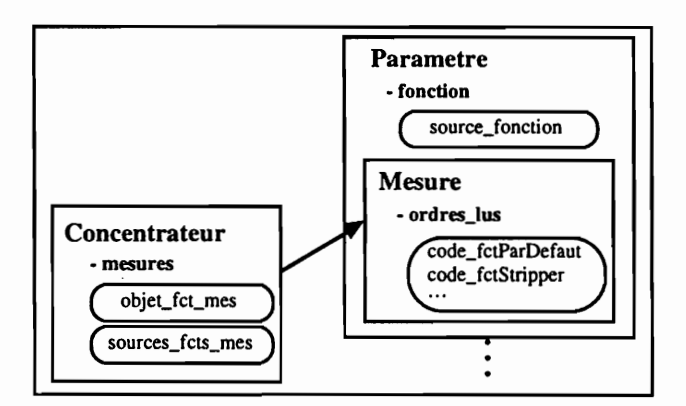

Figure C.42a - Les fonctions associées aux mesures

Ç

 $\mathcal{L} \times \mathcal{L} \times \mathcal{L}$ 

 $\frac{1}{2}$ 

 $\ddot{\phantom{a}}$ 

 $\mathcal{L}^{\text{max}}$ 

 $\ddot{\phantom{0}}$ 

 $\mathcal{A}=\mathcal{A}+\mathcal{A}+\mathcal{A}$ 

Ŋ

 $\frac{1}{2}$ 

 $\left.\begin{array}{c} \rule{0pt}{2ex} \rule{0pt}{2ex} \rule{0$ 

# 11.3.4 Les fonctions associées aux commandes

Les fonctions associées aux commandes se construisent pratiquement de la même manière que les fonctions associées aux mesures. La seule différence est que les fonctions de commande créent les commandes à partir d'ordres écrits et d'ordres lus.

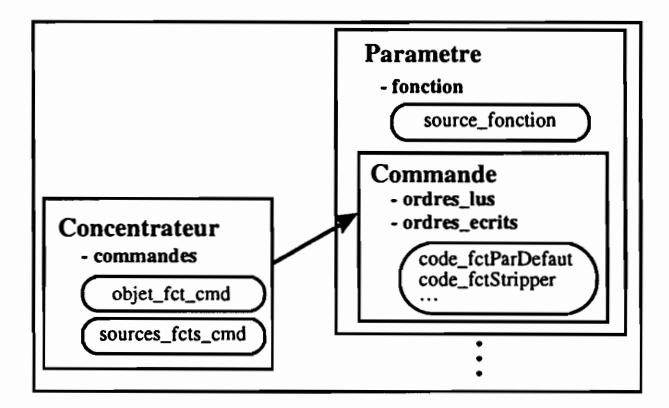

Figure C.42b - Les fonctions associées aux commandes

### 11.3.5 Autres fonctions

Les fonctions d'asservissement, les fonctions d'alarme, les fonctions de sécurité et les fonctions de l'horloge auxiliaire. Toutes ces fonctions doivent avoir accès à tous les paramètres gérés

par le concentrateur. C'est donc au sein de la classe Concentrateur qu'elles seront éditées et mises au point. Chaque fonction est un attribut de la classe Concentrateur.

# 11.4 Les fonctions codées automatiquement

Il nous reste à voir les fonctions qui sont générées automatiquement par la base, c'est-à-dire les fonctions qui n'ont recours à aucune assistance manuelle afin de garantir un comportement homogène d'un concentrateur à l'autre. L'algorithme de ces fonctions est le même pour tous les concentrateurs, sauf son contenu qui change en fonction des équipements du concentrateur. Ces fonctions concernent la tâche d'acquisition tPollAcq, les fonctions d'initialisation des concentrateurs et le dispositif de démarrage.

### 11.4.1 La tâche d'acquisition tPollAcq

La tâche tPollAcq est propre à chaque concentrateur car elle fait appel aux fonctions d'acquisition de tous les liens reliés au concentrateur. Nous allons l'intégrer dans la base en tant qu'attribut de la classe Concentrateur (pollacq\_fct). Son code est généré par la méthode code\_pollacq qui va scruter tous les liens VME et tous les liens Série attachés au concentrateur en négligeant le lien VME de type Vdac qui n'a pas de fonction d'acquisition car ce n'est pas une carte d'acquisition. Pour chaque lien, elle va déclencher la méthode code\_pollacq de la classe Lien dont héritent les classes Lien\_Serie et Lien\_VME (figure C.43). Cette méthode recherche le type de carte (Vadc, Vmod, Incaa, ...) et génère le code de l'appel à la fonction d'acquisition.

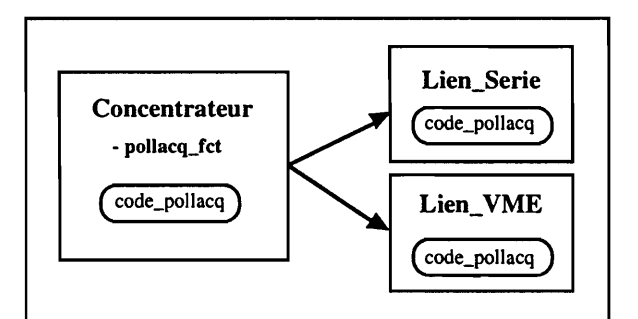

Figure C.43 - La tâche tPollAcq

# 11.4.2 Les fonctions d'initialisation

Les mesures, les commandes, les liens, les canaux..., sont des variables globales du concentrateur qu'il faut créer puis initialiser. Ce rôle est tenu par des fonctions d'initialisation qui concernent:

- l'auto-configuration des liens (initAutoConf());
- l'horloge auxiliaire (init $AuxClock()$ );

- · l'accès aux canaux physiques (initConcCanaux());
- l'initialisation des liens (initConcLiens());
- · la description des paramètres (initConcParametres());
- · l'initialisation des variables globales (initconcVariablesGb());
- la fonction qui lance toutes les fonctions d'initialisation (initConcentrateur()).

Toutes ces fonctions sont des objets gérés par la classe Concentrateur sous forme d'une liste d'objets, (liste accessible par l'attribut init\_conc\_fcts) sauf les deux premières qui sont gérées comme deux objets accessibles respectivement par les attributs init\_auto\_conf\_fct et init\_aux\_clock\_fct.

#### 11.4.3 Le départ des tâches de service

Le démarrage du concentrateur fait appel à un ensemble de scripts et de fonctions assurant respectivement le chargement des différents modules dans les concentrateurs et le lancement des tâches de service (serveur de formulaires, serveur d'alarmes, tPollAcq, ...).

 $\hat{1}$ 

 $\cdot$  $\frac{1}{2}$ 

 $\mathfrak{f}$ 

Les scripts sont composés des fichiers startup.com et start.v2 vus précédemment. Nous rappellerons donc que c'est start. v2 qui est pris en charge par O<sub>2</sub>. Son rôle est de :

- · détecter les liens qui sont présents dans le concentrateur et créer leur symbole correspondant en cas de présence;
- · charger les modules objet générés par O2 ;
- lancer toutes les fonctions d'initialisation;
- · lancer les différents services;
- démarrer l'horloge auxiliaire.

Les fonctions qui lancent les services sont prises en charge par l'attribut depart\_fcts de la classe Concentrateur.

# 11.5 La génération d'une application utilisateur

Pour finir, nous montrerons la démarche à suivre pour générer une application utilisateur avec le générateur de code de la base de données  $O_2$ . Cette démarche (figure C.44) se divise en trois étapes :

- Création de la base des équipements matériels créer les concentrateurs (1); créer les liens (2); valider et nommer les ordres (3).
- · Création de la base des équipements matériels créer les équipements atomiques (4) ; créer les paramètres (5); connecter les paramètres à la base des équipements (6); éditer les fonctions des paramètres ; générer le code et compiler.

 $144 -$ 

 $\bullet$ Création des écrans GMS dessiner les écrans sous Draw (chapitre B, §3.4.1); créer les équipements composites (7); créer l'application GMS (8); connecter l'application à la base des équipements (9); générer le code GMS.

 $\frac{1}{2}$ 

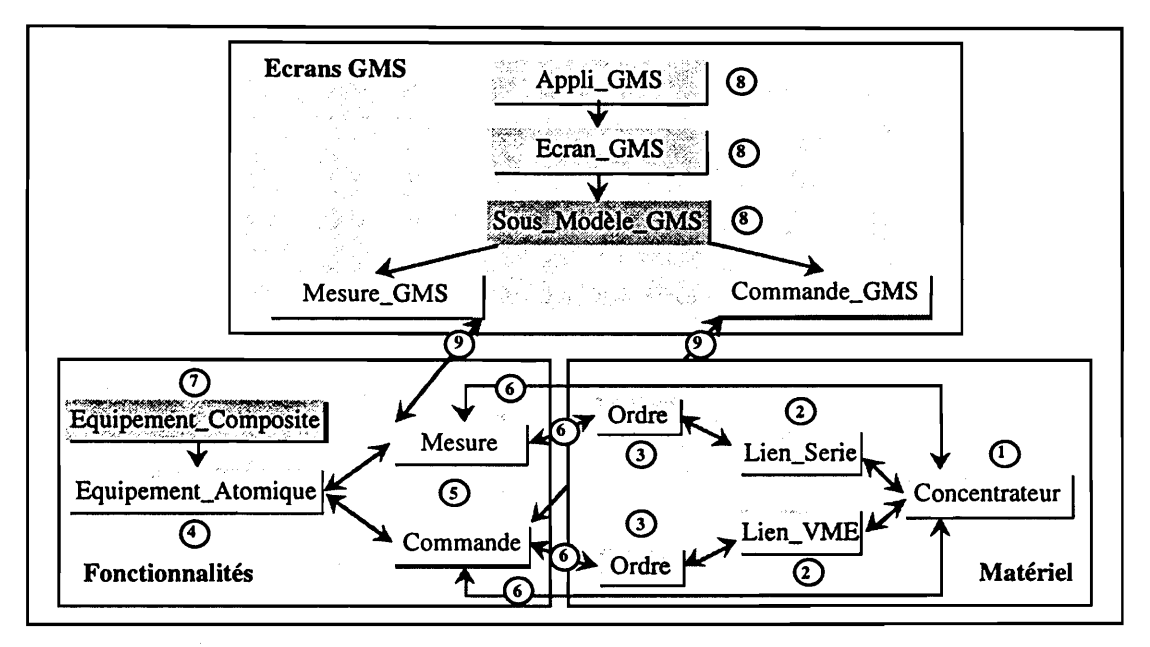

Figure C.44 - Les différentes étapes de la création d'une application utilisateur

# 12 Apports du nouveau système

Le premier système de contrôle et commande a été réalisé parallèlement à la mise en place et aux tests des équipements. Nous devions alors faire nos tests et nos mises au point en même temps que les travaux de construction de l'accélérateur avançaient. L'indisponibilité et la complexité de la machine nous interdisaient de faire des tests complets. C'est pourquoi nous ne pouvions pas garantir une totale fiabilité sur notre système (§2.4).

 $\ddot{\phantom{0}}$ 

 $\ddot{\cdot}$ 

 $\bar{\xi}$ 

 $\frac{1}{l}$ 

 $\vec{\xi}$ 

ÿ  $\frac{1}{2}$ 

 $\ddot{\phantom{0}}$ 

 $\mathcal{E} \rightarrow \mathcal{E}$ 

 $\sum_{i=1}^{n}$ 

 $\frac{1}{\lambda}$ 

 $\dot{\cdot}$ 

 $\frac{1}{\epsilon}$ 

D'un autre côté, au fur et à mesure que les travaux de construction arrivaient à leur fin, de nouveaux services nous étaient demandés pour contrôler les nouveaux éléments de la machine. L'intégration de ces services dans notre système a entraîné plusieurs remaniements.

Les très courts délais qui nous étaient impartis nous ont obligés à produire des services immédiatement opérationnels. Cette situation ne nous laissait que peu d'opportunités pour pousser notre travail d'analyse et fédérer les compétences de tous.

Au cours de l'exploitation de ce premier système, plusieurs défauts sont apparus :

- La remontée systématique et périodique des mesures occasionnait des saturations sur les affichages graphiques des stations de travail (§1.3). Ces blocages pouvaient perturber grandement l'envoi des commandes.
- Le concentrateur ne pouvait pas signaler son état de fonctionnement aux écrans graphiques qui lui étaient associés. L'opérateur ne pouvait donc voir l'état réel du système et, en cas de panne, il ne pouvait pas réagir instantanément.
- GMS impose une période d'échantillonnage des mesures trop lente (chapitre B, §3.4.31), ce qui nous donnait une mauvaise perception de l'évolution temporelle des mesures.
- La dispersion des différents modules entraînait, lors d'une modification, un risque réel d'introduire un défaut car il devenait très difficile de garantir la cohérence entre les modules.

L'expérience acquise lors de ce premier travail nous a permis de mieux cerner le contrôle et la commande de la machine. Cette précieuse expérience nous a poussé à revoir l'architecture informatique globale du système afin de réaliser un nouveau système pour corriger les défauts du premier, ajouter des services, améliorer la fiabilité et faciliter la maintenance.

# 12.1 Nouveaux services

Nous avons rajouté une couche logicielle aux mesures et aux commandes pour supprimer la lourde gestion des mesures calculées (§2.6.1) et des commandes calculées (§2.6.2). Le traitement de ces données est grandement simplifié et peut être intégré au plus près des capteurs et actionneurs : dans les *concentrateurs*. Au sein de la couche de mesure ou de commande nous avons fait naître les fonctions associées aux mesures ou aux commandes. Ces fonctions peuvent accéder à plusieurs canaux, ce qui découple le canal physique de la mesure ou de la commande. Cet avantage nous permet de donner une description des paramètres plus abstraite permettant de ne véhiculer entre les concentrateurs et les écrans que des données pertinentes.

Un gestionnaire d'écrans, xvivetat (§8), gère les droits conférés aux écrans GMS : exécution des commandes, lecture des mesures ou mode test. Il permet notamment d'autoriser l'ouverture en

commande d'un écran sur un poste spécifique et d'interdire les commandes sur les autres postes. Le poste de contrôle de l'injecteur ne pourra commander que les écrans de l'injecteur, par exemple.

Les formulaires (§6.3) autorisent les reprises sur panne du système ainsi que le couplage étroit entre écrans jumeaux., et les balises (§6.4) permettent de connaître l'état réel du système.

Nous avons mis en place un historique (§10) pour les mesures, les commandes effectuées par l'opérateur et divers messages d'alarme. Ces données sont systématiquement archivées dans la base O2 et peuvent être visualisées sur l'écran à la demande de l'opérateur. L'état de la machine avant et après une défaillance (panne, alarme, mauvaise manipulation, etc.) est ainsi mémorisé.

Un système d'alarmes (§3.1 et §9) surveille l'évolution des mesures et signale, via les médias (hautparleur, imprimante au fil de l'eau ou base de données), tout fonctionnement anormal du système. Des fonctions de sécurité (§3.1) gèrent les "sécurités mineures" (chapitre A, §2.4). Elles attireront l'attention de l'opérateur sur un paramètre précis.

# 12.2 Ergonomie

La redéfinition du mode de communication entre les concentrateurs et les écrans graphiques (§6) a joué un rôle essentiel sur l'ergonomie du système :

- · La dynamique des écrans graphiques s'est considérablement améliorée et donne une sensibilité beaucoup plus importante aux curseurs. Ces derniers ont été entièrement refaits pour les rendre plus fonctionnels (réglage du pas, par exemple (§6.1.1)), tout en gardant le même aspect graphique. Les lectures sont plus vives et l'envoi des commandes vers les concentrateurs  $(\S1.3)$  n'est plus perturbé.
- Les écrans graphiques reflètent l'état réel du système à un instant donné (§2.2).
- · L'action d'envoyer une commande (bouton enfoncé, curseur déplacé, ...) est répercutée et mémorisée sur tous les écrans jumeaux ouverts (ou à ouvrir) grâce aux formulaires.
- Ces deux derniers points permettent de reprendre un réglage sur un autre poste de contrôle.
- · GMS n'impose plus sa fréquence d'échantillonnage sur les mesures qui sont maintenant remontées sur décision des concentrateurs. Nous avons ainsi une meilleure perception sur l'évolution temporelle des mesures.
- L'opérateur n'a plus à gérer la connexion écran-concentrateur.

# 12.3 Fiabilité

En ce qui concerne la fiabilité, les deux paramètres à considérer sont la fréquence des défaillances et leurs conséquences sur le fonctionnement du système (chapitre A, §2.4). Nous avons minimisé l'effet des défaillances en rendant les concentrateurs autonomes et indépendants. Les pannes sont tolérées et le mauvais comportement d'un concentrateur (perte de liaison, non fonctionnement, ...) ne nuit en rien aux fonctions dépendant des autres *concentrateurs*.

Le fonctionnement en mode dégradé assure la continuité du système. L'emploi du langage de  $4^{\text{hme}}$  génération, O<sub>2</sub>C (chapitre B, §3.3.1), donne de la robustesse au code. Il gère la mémoire et permet l'utilisation de types complexes ce qui entraîne une meilleure lisibilité du code.

# 12.4 Maintenance

Nous avons voulu donner une orientation objet à notre système informatique (§2.5) pour bénéficier des avantages de la technologie objet : maintenance, réutilisation du code et portabilité du système facilitées. Le système devient plus modulaire et sa cohérence est garanti par le SGBDOO O2.

La présence des fonctions associées aux paramètres justifie le choix de la génération automatique ou assistée du code par le SGBDOO O2. En effet, chaque paramètre a sa propre fonction qui, la plupart du temps, garde le même algorithme. Imaginons le travail d'édition de code que demanderait un système gérant plus d'un millier de paramètres... De plus, l'unicité du paramètre peut être vérifiée si elle se trouve dans la base.

Le générateur de code (§11.2) a demandé un travail de développement assez long. Mais cet effort sera rentabilisé à court terme, quand l'utilisateur voudra intégrer de nouveaux paramètres ou modifier l'ergonomie des écrans, il se laissera guider par l'environnement de travail créé dans O2. Le délai de développement sera ainsi raccourci.

# 12.5 Conclusions

Le mécanisme de génération de code par le SGBDOO O2 nous offre un gain en temps important lors de la génération d'une application. Ce gain est difficile à chiffrer car le temps de développement peut varier considérablement suivant la complexité des objets graphiques ou du code spécifique à éditer sur  $O_2$  (§11.1), Nous pouvons prendre l'exemple du banc de test pour la courroie composé de :

- un concentrateur;
- deux cartes d'interface;
- 64 canaux physiques;
- 31 mesures et autant de fonctions associées;
- 39 commandes et autant de fonctions associées;
- un écran graphique;
- $\cdot$  30 sous-modèles (§7.5).

La figure C.45a chiffre en heures le temps de développement consommé pour réaliser ce banc de test. Le générateur de code nous a permis de faire le développement en une journée au lieu d'une semaine. C'est l'édition de l'application GMS qui demandait le plus de temps ; or, actuellement, l'édition est entièrement automatique ce qui nous offre un gain de temps "énorme".

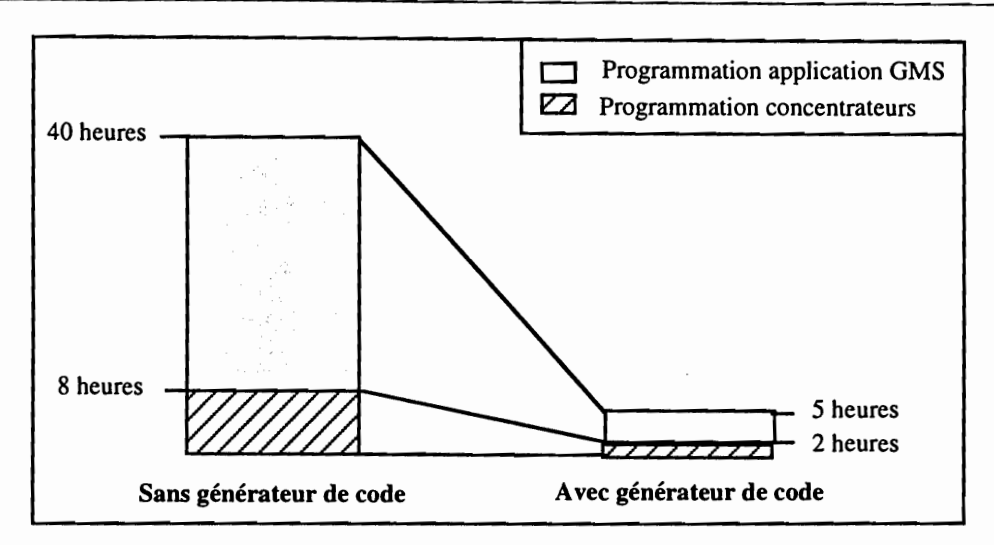

Figure C.45a - Temps de développement pour un banc de test

La figure C.45b nous donne les effectifs, en hommes/années, utilisés pour le développement de chaque module du projet Vivitron. Le développement de l'ensemble du projet a demandé 5 hommes/année.

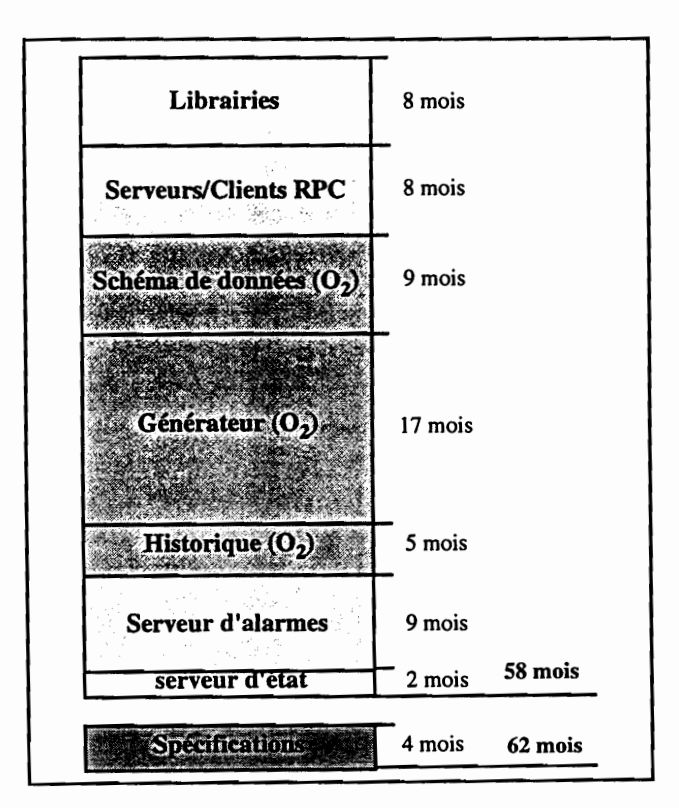

Figure C.45b - Temps de développement pour le projet Vivitron

C - Conception et Réalisation du Système Informatique

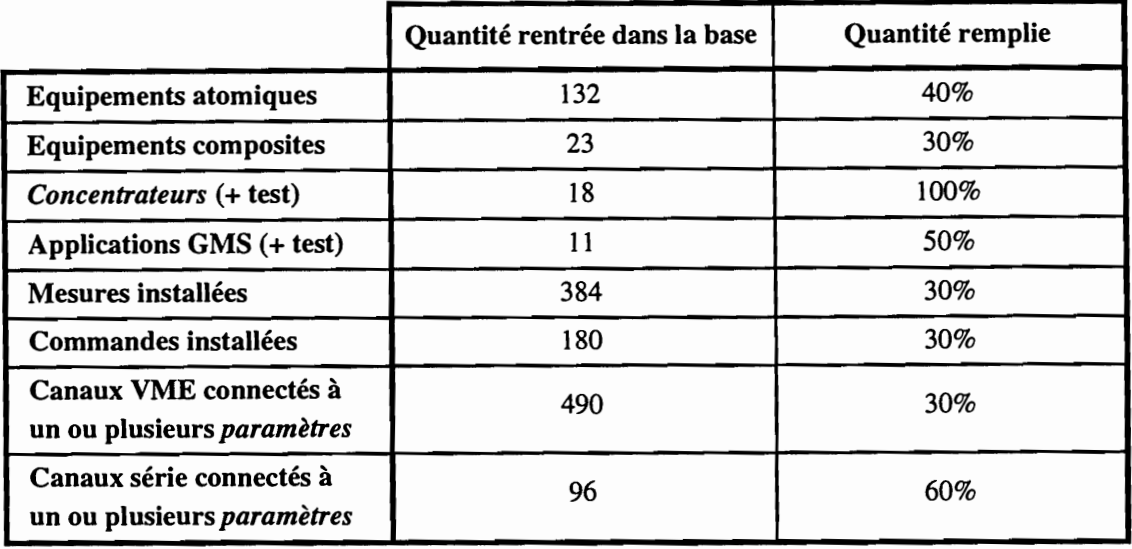

Le tableau T.10 donne à titre indicatif le nombre de données rentrées dans la base jusqu'à ce jour.

Tableau T.10 - Remplissage de la base au 1er janvier 1996

La figure C.45c illustre le bilan des lignes de code générées par la base O<sub>2</sub> ou écrites par le développeur et le tableau T.11 donne le nombre de lignes. Autour de 80 000 lignes de code (~ 70 lignes/jour) ont été écrites par les développeurs pour réaliser le noyau de l'architecture informatique de contrôle et commande. Le double de lignes ont été générées automatiquement par la base O2. Il nous reste aujourd'hui un certain pourcentage de code à écrire ou à générer. Tout ce qui concerne GMS sera généré automatiquement au fur et à mesure que les nouveaux écrans graphiques seront spécifiés. Le code concentrateur sera édité en partie à la main, en ce qui concerne les fonctions des paramètres.

|                                                  | Langage C                |        | Langage $O_2C$ |        | Quantité de code   |
|--------------------------------------------------|--------------------------|--------|----------------|--------|--------------------|
|                                                  | écrit                    | généré | écrit          | généré | généré aujourd'hui |
| Librairies, serveurs                             | 41 800                   |        | --             |        | 100%               |
| Schéma O <sub>2</sub> , données<br>et générateur | $\overline{\phantom{a}}$ | --     | 41 000         | 49 000 | 80%                |
| Schéma O <sub>2</sub> , historique               | --                       | --     | 6200           | --     | 90%                |
| Code concentrateur                               | --                       | 54 000 | --             | --     | 50%                |
| <b>Code GMS</b>                                  | --                       | 52 000 |                | --     | 50%                |
| Lignes de code écrites                           | 83 600                   |        |                |        |                    |
| Lignes de code généré                            | 155 000                  |        |                |        |                    |

Tableau T.11 - Lignes de code écrites et générées

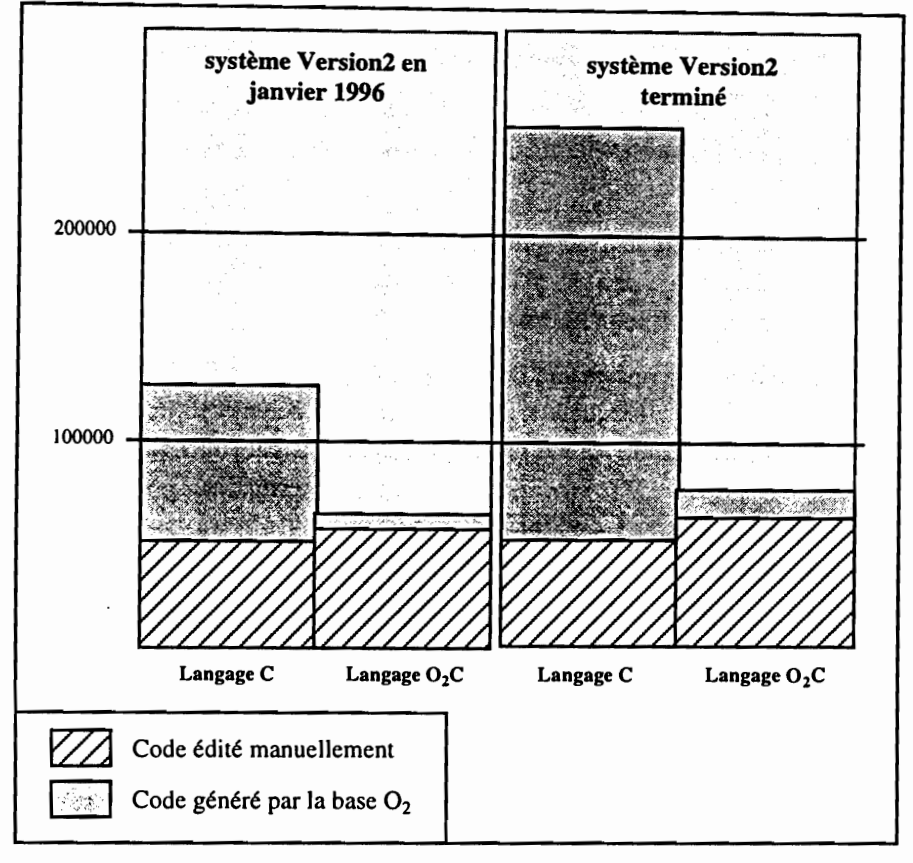

Figure C.45c - Bilan des lignes de code

Enfin, le tableau T.12 donne une idée de la grandeur à ce jour des deux schémas d'objets qui ont été créés pour modéliser le système de contrôle et commande et de l'historique dans la base de données O<sub>2</sub>.

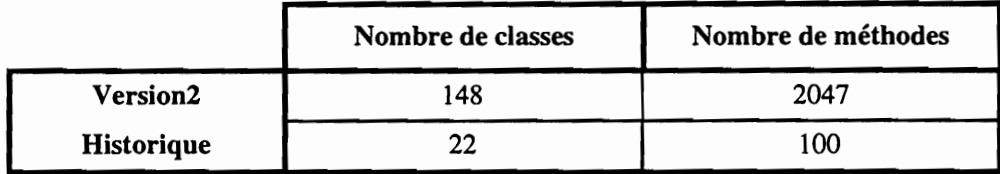

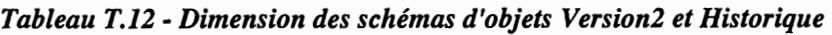

Le nombre de classes et de méthodes est cité ici à titre indicatif, car la base ne cesse de s'agrandir au fur et à mesure que de nouveaux équipements sont insérés dans notre système informatique.

# Conclusion

Aujourd'hui, le nouveau système informatique de contrôle et commande est opérationnel sur certaines parties de l'accélérateur Vivitron. Il devra, à terme, gérer plus de 1500 mesures et commandes, et fournir aux opérateurs une interface de contrôle et commande la plus conviviale possible.

Des outils logiciels de pointe très novateurs nous ont permis de réaliser un système de contrôle et commande très original :

- · VxWorks : exécutif temps réel ;
- · SL-GMS : générateur d'interfaces graphiques orienté objet ;
- $\cdot$  O<sub>2</sub> : Système de Gestion de Base de Données (SGBD) orienté objet ;

Ces logiciels sont implantés sur des stations de travail, intégrant pleinement le système d'exploitation UNIX, et sur des ordinateurs frontaux, le tout constituant une architecture distribuée sur un réseau Ethernet. Dans un premier temps, les processus clients et les processus serveurs échangeaient des informations exclusivement par l'exécution de procédures à distance (RPC). Mais, la remontée systématique et périodique des mesures occasionnait des saturations sur les affichages graphiques des stations de travail. Ces blocages pouvaient perturber grandement l'envoi de commandes.

Nous avons introduit dans notre système le protocole X comme support de communication entre les écrans graphiques et les ordinateurs frontaux. Cette nouveauté nous a permis d'améliorer considérablement la dynamique du système. Le traitement des mesures est ainsi distribué sur les ordinateurs frontaux et les résultats sont concentrés et affichés sur les écrans graphiques. Notre architecture informatique devient plus fonctionnelle et plus robuste.

Pour garantir la cohérence entre tous les modules, la description physique et fonctionnelle de chaque ordinateur frontal ainsi que le comportement graphique de chaque écran GMS ont été introduits dans la base de données O<sub>2</sub> sous forme d'un schéma d'objets. L'unicité et la cohérence des paramètres sont ainsi garanties et le risque d'introduction d'une éventuelle erreur, lors d'une modification, diminue considérablement.

La description des équipements est toujours associée aux programmes les gérant. Comme cette description est intégrée dans la base de données, nous avons choisi de faire générer automatiquement le code répétitif par le SGBDOO  $O_2$ . Des outils lui ont été ajoutés pour faciliter l'édition du code non répétitif en liaison avec les informations contenues dans la base.

Le rôle de notre SGBDOO est, outre la description, le stockage, l'accès et la maintenance de grandes quantités de données, la génération automatique du code. Cette originalité rend la maintenance accessible à toute personne non spécialisée. La base devient l'élément central du système de contrôle et commande.

L'utilisation d'outils logiciels orientés objet ( $O<sub>2</sub>$  et SL-GMS) nous a permis de fonder la construction de notre architecture informatique sur les concepts objets. La programmation par objets nous permet d'avoir un système plus modulaire, d'améliorer sa fiabilité, de réutiliser les modules et de réduire considérablement la charge de développement liée à toute modification des équipements Vivitron.

Les développements effectués lors de ce projet pourront être adaptés au contrôle et à la commande des équipements scientifiques associés au Vivitron, tels que les multidétecteurs ICARE ou EUROGAM phase II.

# Bibliographie

J.R. Lutz, J.C. Marsaudon - Modern tandem control systems;

 $[1]$ 

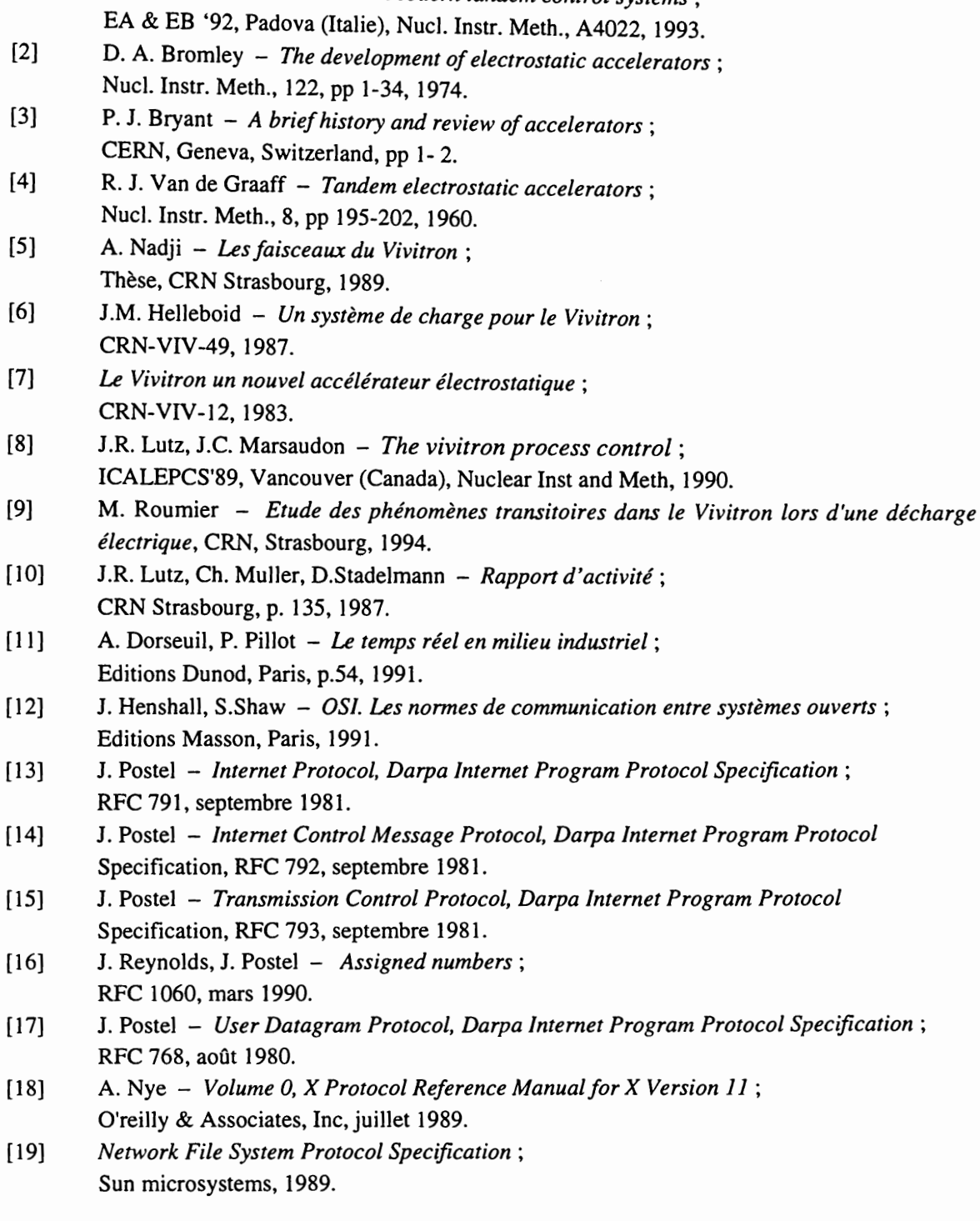

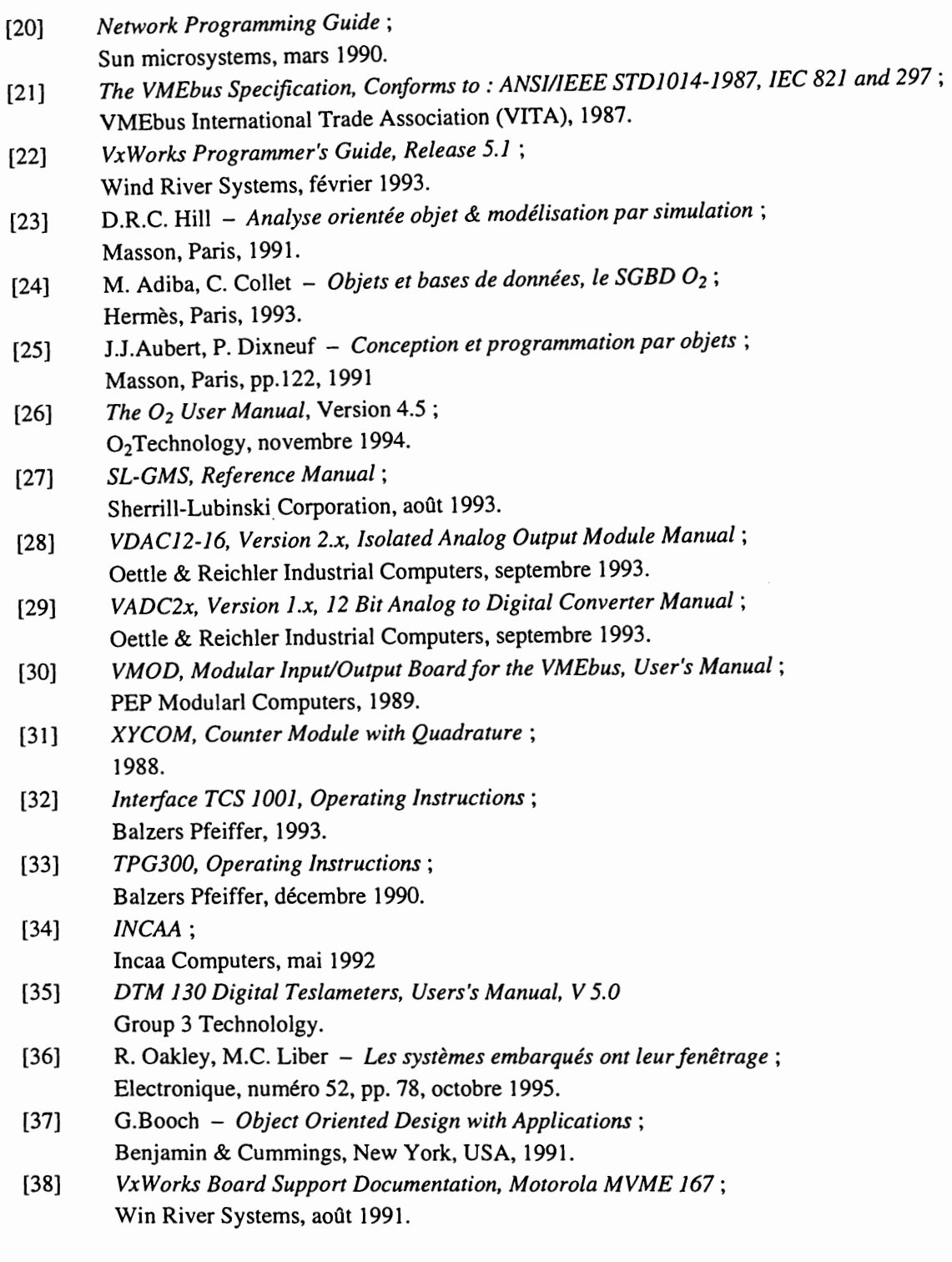

 $\ddot{\phantom{0}}$ 

l,

#### Annexe I L'Ecran Graphique de l'Aimant 90

Cet écran a été réalisé avec GMS pour contrôler l'aimant d'analyse 90° situé à la sortie de l'accélérateur Vivitron (chapitre A, §1.2.2). Il est composé de 8 sous-modèles (chapitre C, §7.5). Les 3 sous-modèles en bas de l'écran à gauche sont composés chacun de deux quadripôles couplés (QTL1A/QTL1B, QTL2A/QTL2B et QSWA/QSWB). Pour chaque sous-modèle le curseur vertical règle les alimentations des deux dipôles simultanément, et le curseur horizontal règle un décalage de ± 20% entre les deux alimentations. Les liens entre un sous-modèle et les canaux physiques sont entièrement gérés par la base de données O2.

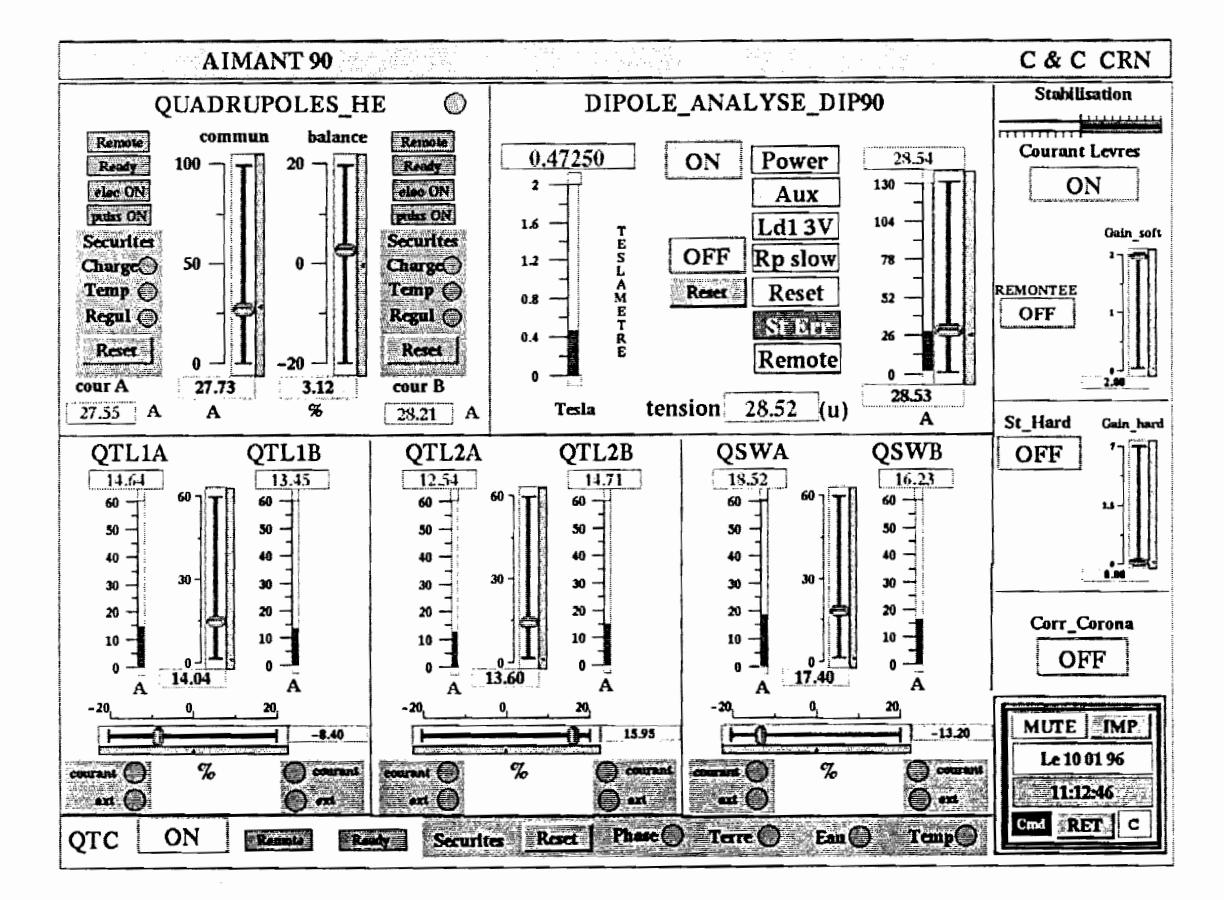

#### Annexe II L'Interface Homme Machine O2

Cet interface a été entièrement réalisée avec le générateur d'interfaces graphiques intégré dans le produit  $O_2$ . L'image ci-dessous montre le tableau de bord du système informatique de contrôle et commande qui se compose de 4 menus :

ή

ーーー

# • Edition

Les concentrateurs (chapitre B, §4.2.1), les équipements composites et les équipements atomiques (chapitre C, §7.1), les écrans GMS (chapitre C, §7.5) et les stations de travail hôtes sont modélisés dans la base sous forme d'objets. Ce menu permet de créer et de modifier ces objets.

# • Environnement

Un environnement de travail est nécessaire pour générer le code des concentrateurs ou des applications GMS (valeurs par défaut, chemins d'accès aux répertoires, options de compilation...). Cet environnement est modélisé sous forme d'objets et peut être configuré dans ce menu.

# • Recherches

Ce menu permet de rechercher dans la base les mesures, les commandes, les ordres (chapitre C, §2.6) les équipements atomiques ou les équipements composites, par des clés spécifiques (recherche d'une mesure par le nom de son concentrateur, recherche d'un ordre par le nom de sa mesure...).

### Sauvegarde

Ce menu permet de sauvegarder dans la base toutes les modifications réalisées sur les objets (boutons Commiter et Valider) ou de sauvegarder sur des fichiers o2resume (chapitre C, §1.4.2) toutes les données relatives aux mesures et aux commandes de chaque concentrateur (bouton Resumes).

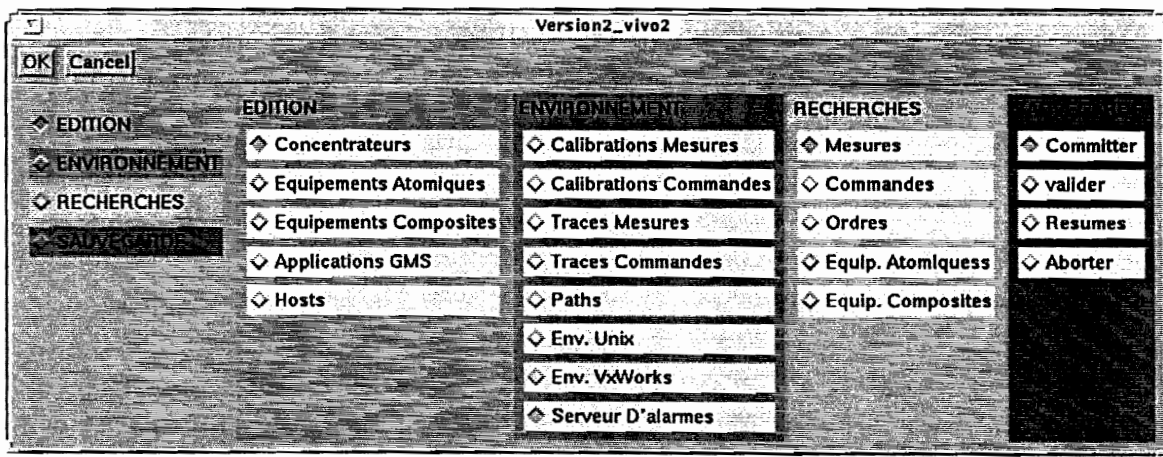

# Annexe III L'Objet Concentrateur

Nous avons ici un exemple d'objet Concentrateur tel qu'il est représenté dans l'IHM O2. Les liens VME, les liens série (chapitre C, §5.1), les commandes et les mesures sont représentés sous forme de liste d'objets. Les fonctions codées manuellement (chapitre C, §11.3) forment des objets (alarme\_fct, securite\_fct...) qui contiennent un éditeur de texte pour éditer les fonctions. L'objet Concentrateur dispose de trois menus (Liens, Code et Alias) qui permettent de créer ou supprimer des liens, de générer le code du concentrateur et de manipuler les alias (chapitre C, §11.3.1).

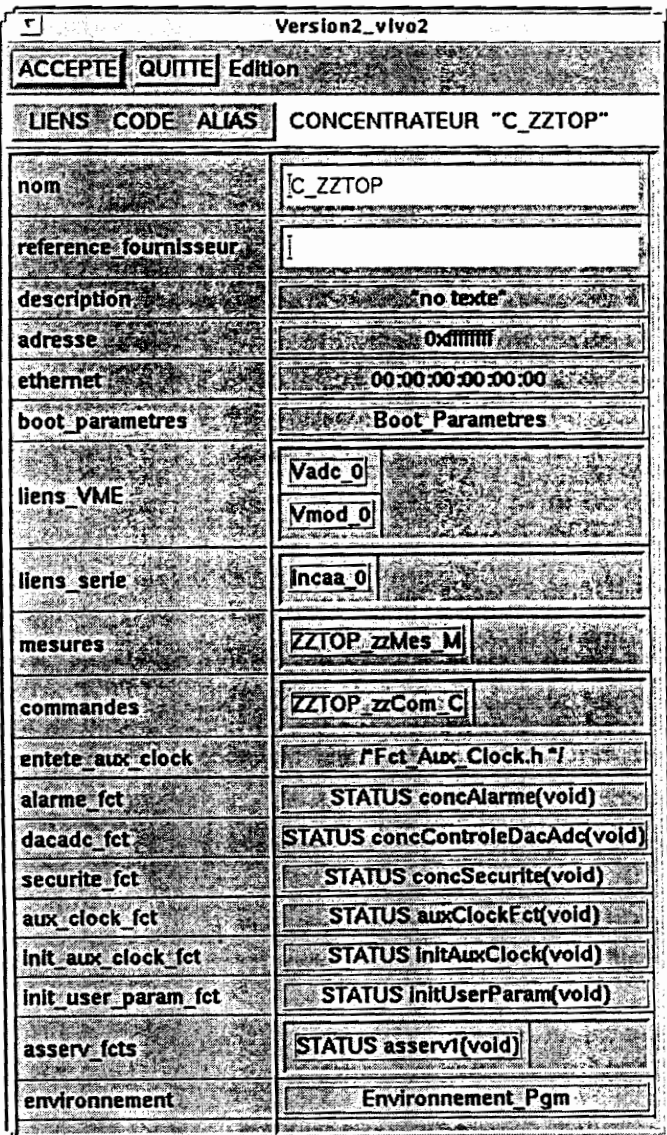

# Annexe IV Le Générateur De Code

Le menu du générateur de code d'un concentrateur a l'aspect de l'image ci-dessous. Il se décompose en deux parties : lés actions à réaliser et la liste des fonctions à générer. Nous avons la possibilité de générer (éditer et compiler) toutes les fonctions du concentrateur en une seule action, ou d'éditer et compiler que des fonctions spécifiques (alarme, mesures...)

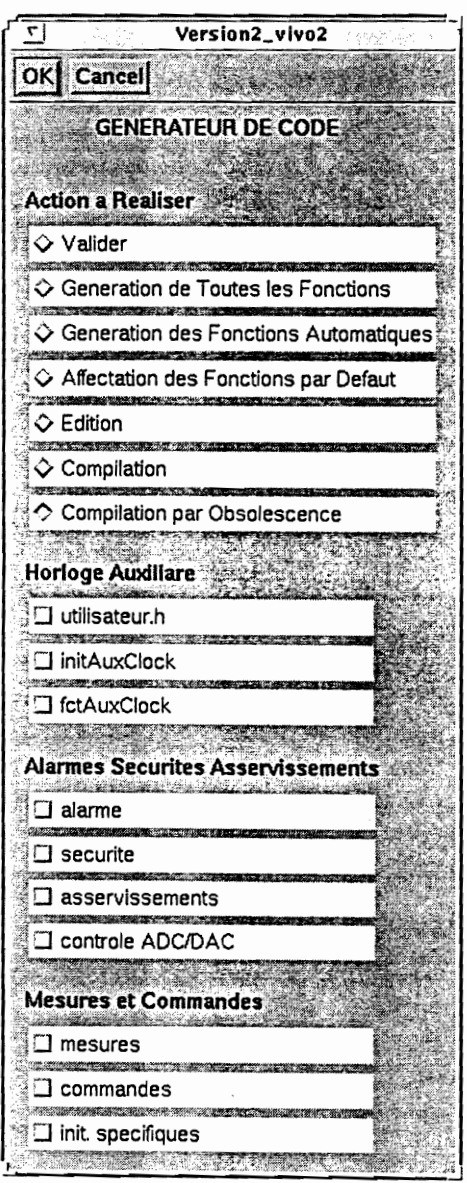

# **Annexe V** Les Alias

La première image montre l'édition d'une fonction de commande qui réalise un On/Off sur un iris. L'utilisateur ne manipule ici que des symboles (des alias (chapitre C, §11.3.1)) correspondant aux actions à réaliser. Les accès aux mesures et aux commandes (nom de la commande, numéro de canal...) sont transparents. Un pré-compilateur remplacera les alias par les appels aux fonctions adéquates et donnera le texte source de la deuxième image. La liste des alias accessibles par la fonction apparaît dans le champ aliases.

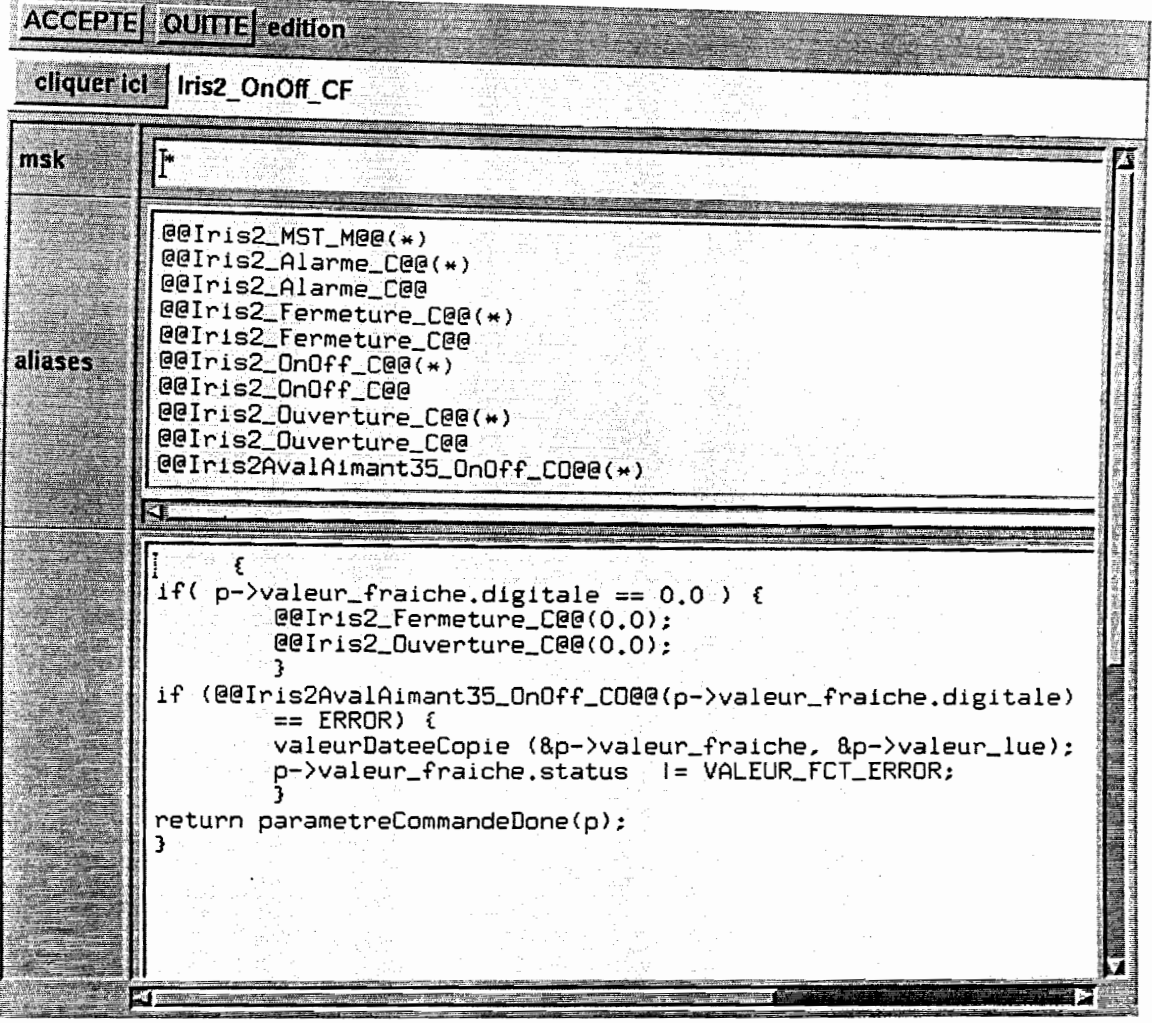

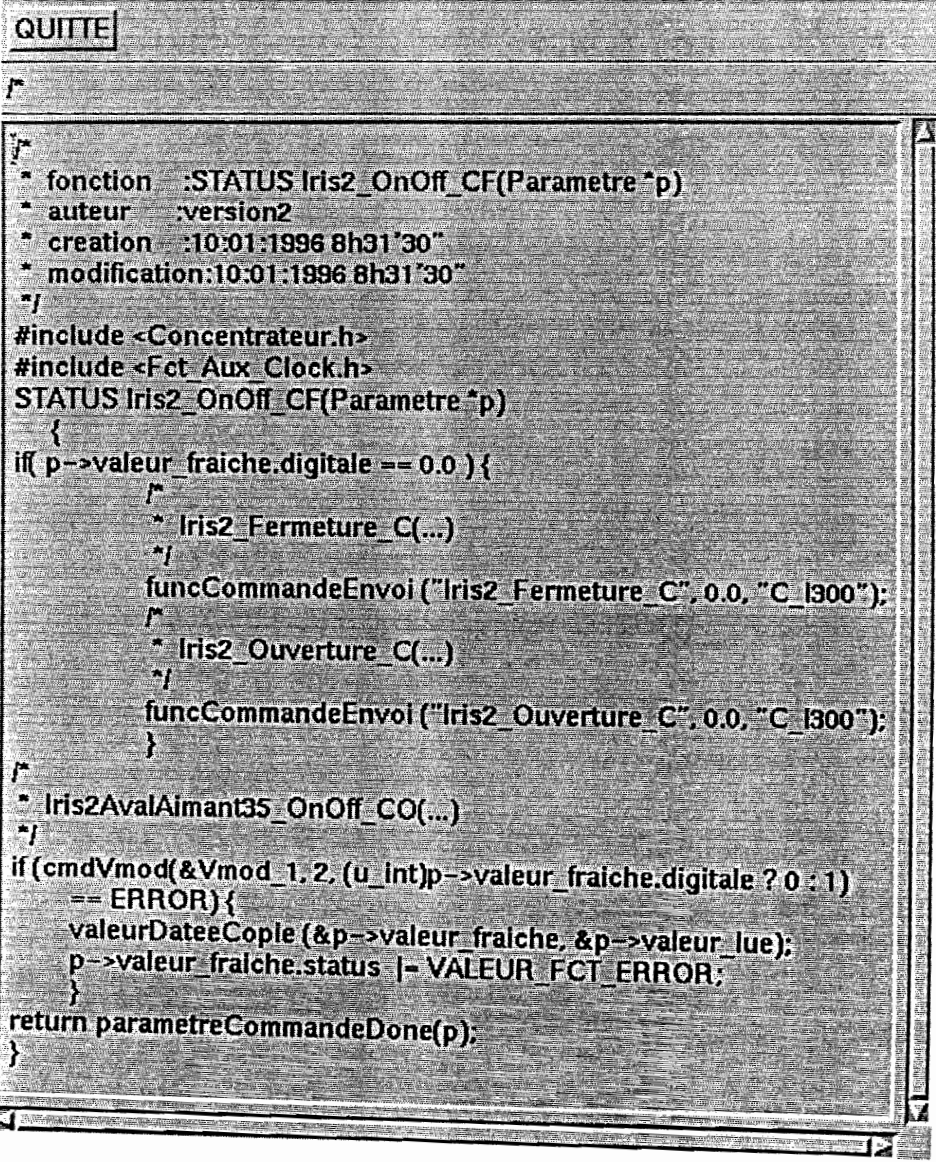